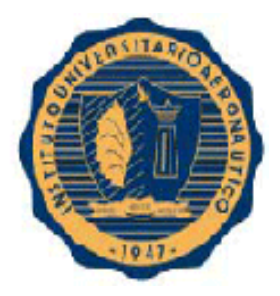

# INSTITUTO UNIVERSITARIO AERONAUTICO

FACULTAD DE CIENCIAS DE LA ADMINISTRACIÓN

# **CONTADOR PÚBLICO**

# **PROYECTO DE GRADO**

*"Costo de Producción en MEDICAL S.R.L"*

# **Alumnas:**

- *Gómez Gisella Romina – DNI 31.996.650*
- *Cuscueta Ana María – DNI 30.331.697*

**Tutora:** Cra. Allub María del Huerto.

## **INDICE**

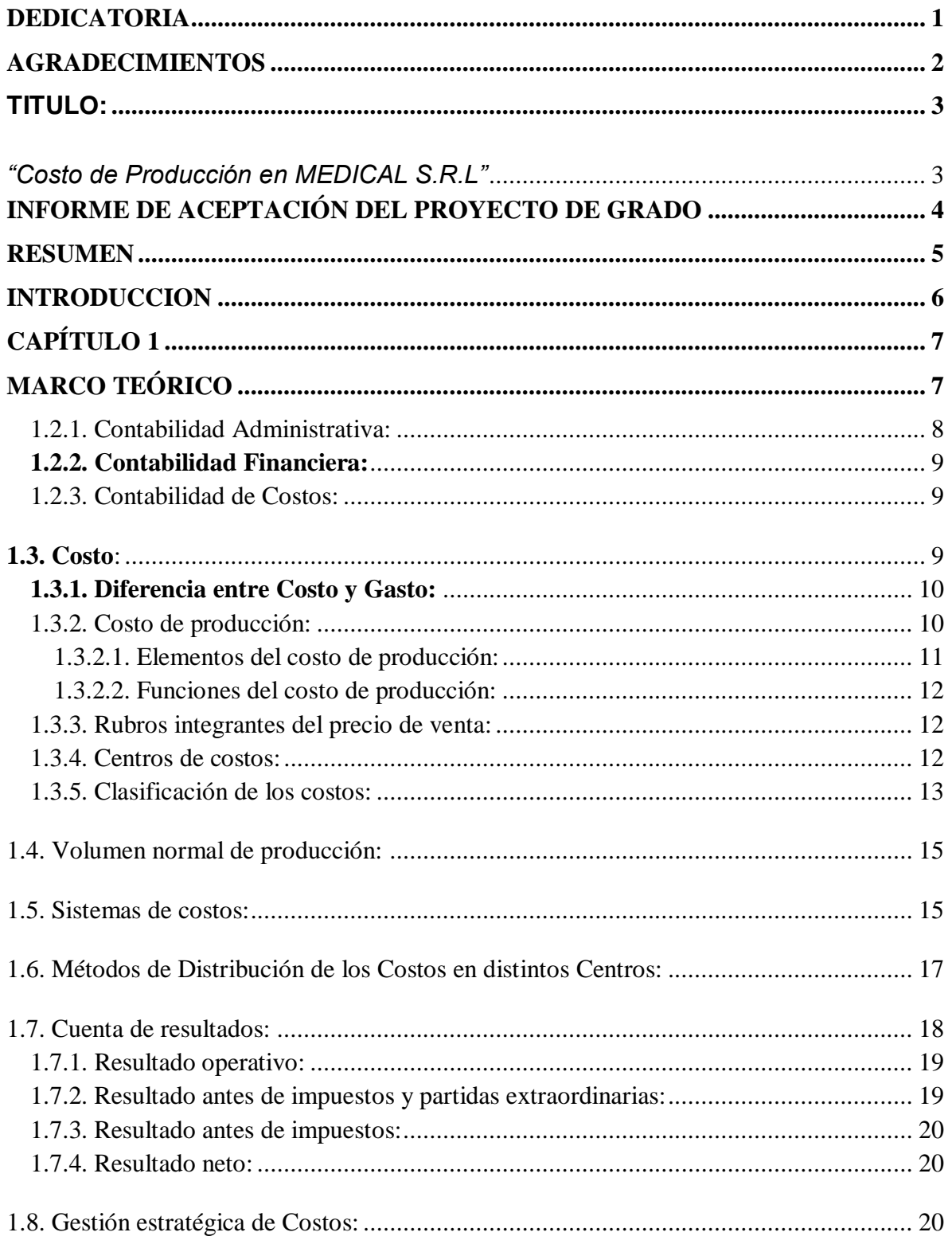

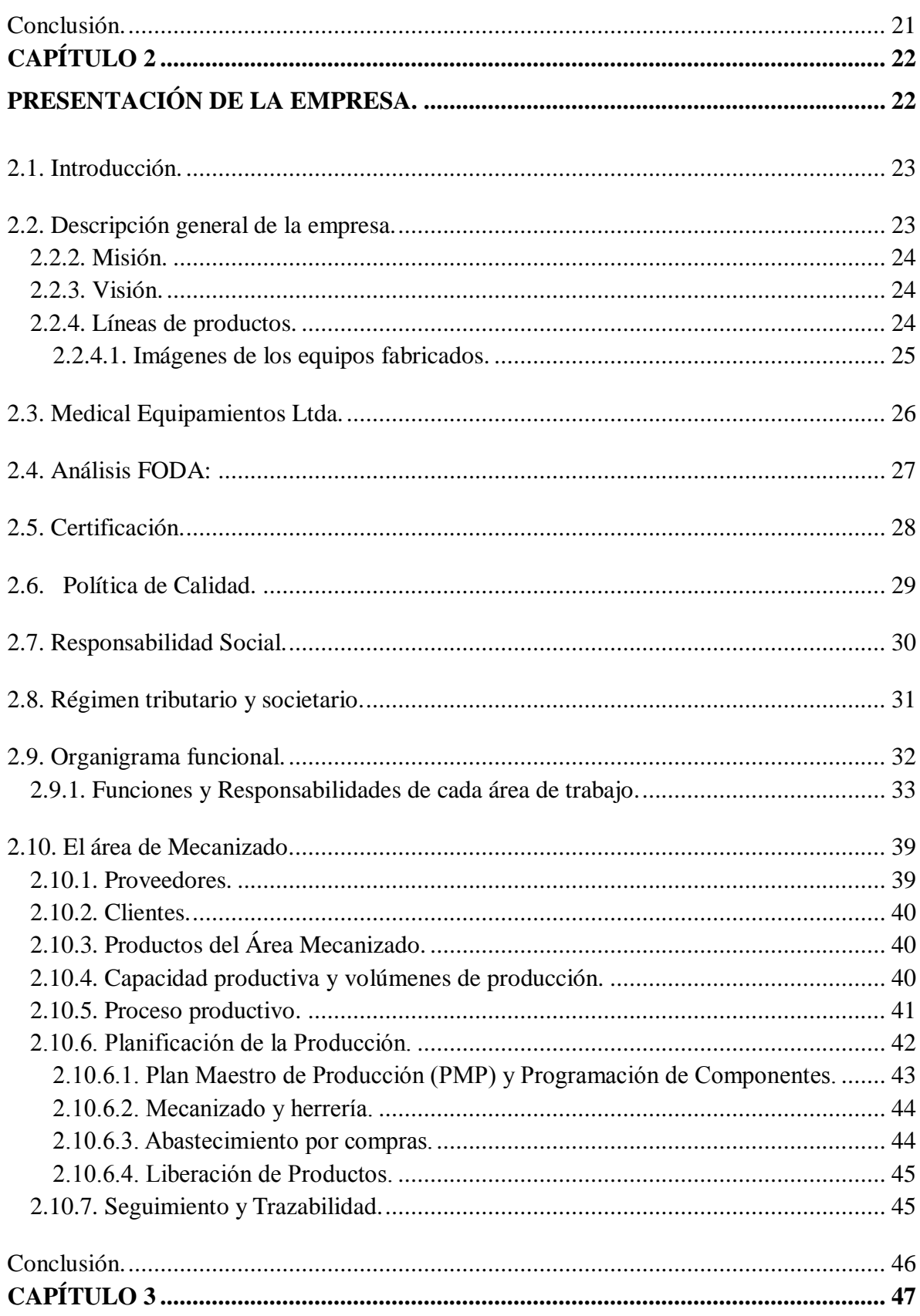

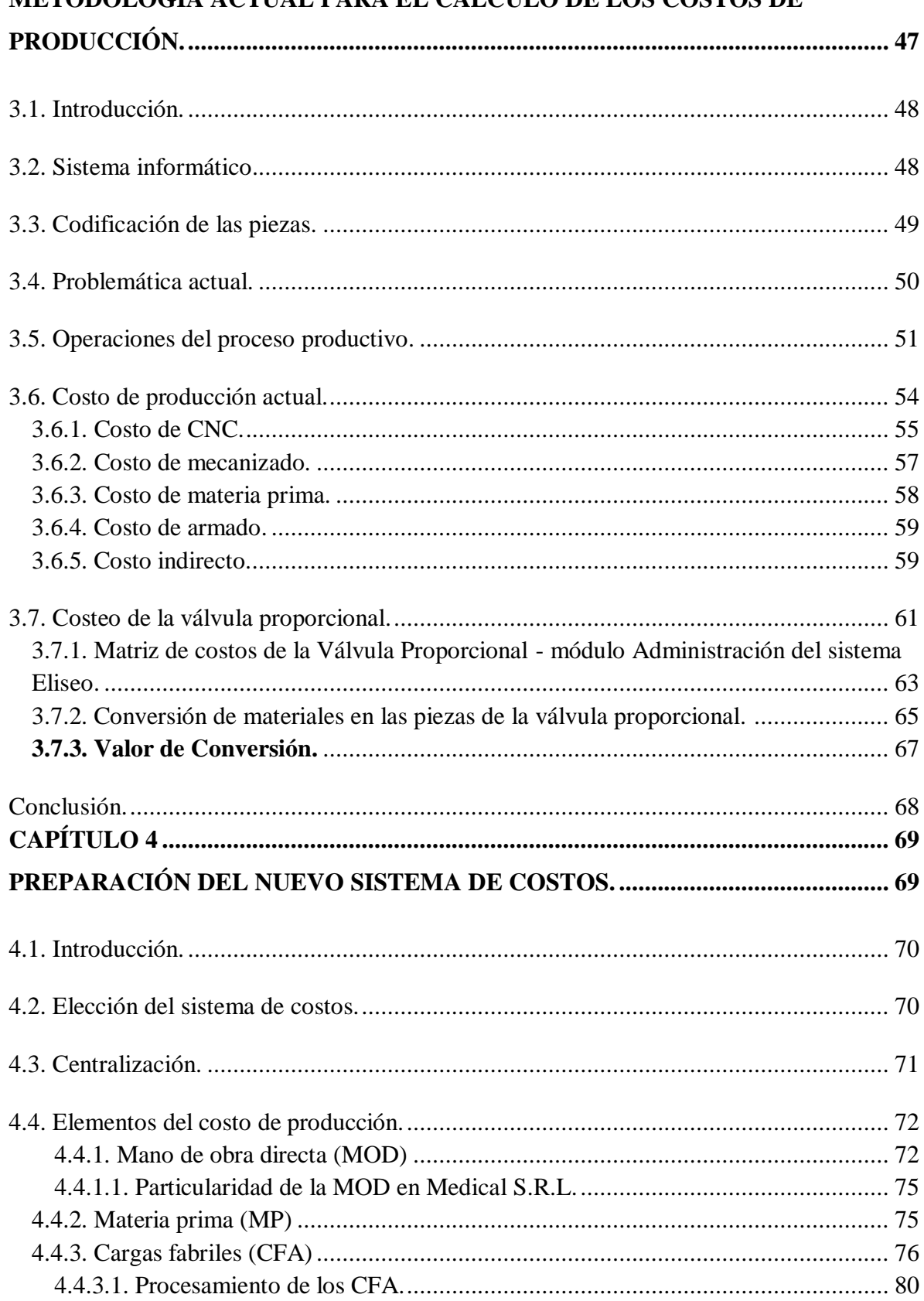

### METODOLOGÍA ACTUAL PARA EL CÁLCULO DE LOS COSTOS DE

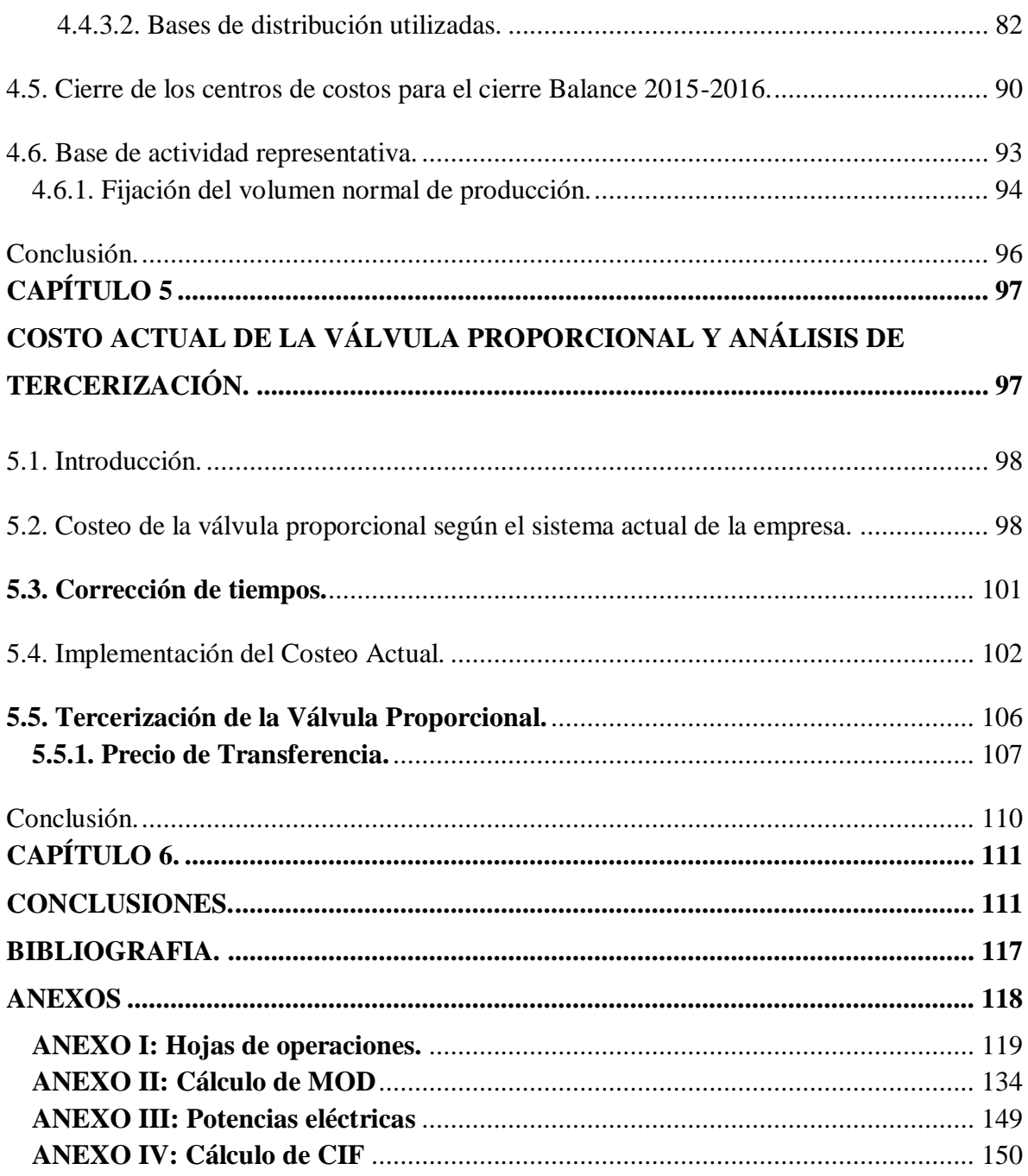

#### <span id="page-5-0"></span>**DEDICATORIA**

Dedicamos nuestra Tesis a nuestros padres Marta y Celino Gómez y Agustina y Víctor Cuscueta por habernos forjado como personas que somos en la actualidad. Muchos de nuestros logros se los debemos a ustedes entre los que se incluye este. Nos formaron con valores y nos enseñaron que todo en la vida se puede lograr con esfuerzo, dedicación y trabajo, motivándonos constantemente para alcanzar nuestros anhelos.

A nuestros hermanos y hermanas y demás familia en general por el apoyo que siempre nos brindaron dia a dia en el transcurso de cada año de nuestra carrera Universitaria.

#### <span id="page-6-0"></span>**AGRADECIMIENTOS**

Queremos agradecer a la profesora Cra. María del Huerto Allub tutora de este Proyecto de Intervención, por su apoyo y sus conocimientos brindados durante el desarrollo del mismo.

También agradecemos a la Facultad de Ciencias de la Administración por permitirnos estudiar en ella y a cada uno de los profesores que durante el transcurso de nuestra carrera nos educaron profesionalmente para que hoy nos encontremos en esta instancia. A todos los integrantes de Medical S.R.L, a los directivos por permitirnos desarrollar este Proyecto de Intervención en la empresa y brindarnos el apoyo necesario, y a todos los colaboradores, ya que sin su ayuda y participación hubiera sido imposible alcanzar este objetivo.

A nuestros compañeros y amigos de la Facultad que nos acompañaron durante el cursado, tanto dentro y fuera de ella.

A nuestros amigos que siempre están para brindarnos su apoyo en todo momento.

A nuestros amores por habernos acompañado en esta etapa, por su paciencia y por compartir con nosotras esta apasionante carrera.

A toda nuestra familia, por su apoyo incondicional en todos los momentos de nuestra vida. Por formarnos con valores y enseñarnos que todo en la vida se puede lograr con esfuerzo, dedicación y trabajo.

# **TITULO:**

<span id="page-7-1"></span><span id="page-7-0"></span>*"Costo de Producción en MEDICAL S.R.L"*

### FORMULARIO C

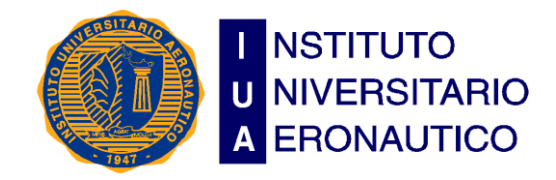

Facultad de Ciencias de la **Administración**

**Departamento Desarrollo Profesional**

**Lugar y fecha: Córdoba 27 de Junio de 2017**

## <span id="page-8-0"></span>**INFORME DE ACEPTACIÓN del PROYECTO DE GRADO**

## Título**: "Costo de Producción en Medical S.R.L"**

**Integrantes: Gomez Gisella R. y Cuscueta Ana María.**

**Carrera: Contador Público**

**Profesor Tutor del PG**: **Cra. Allub María del Huerto**

**Miembros del Tribunal Evaluador**:

**Presidente: Cr. CERRI Leonardo Vocal 1: Cra. FLORES Carolina Vocal 2: Lic. MALAMAN Rossana**

#### **Resolución del Tribunal Evaluador**

- $\Box$  El P de G puede aceptarse en su forma actual sin modificaciones.
- $\Box$  El P de G puede aceptarse pero el/los alumno/s debería/n considerar las Observaciones sugeridas a continuación.
- Rechazar debido a las Observaciones formuladas a continuación.

#### **Observaciones:**

#### <span id="page-9-0"></span>**RESUMEN**

El proyecto de Intervención se desarrolló en Medical S.R.L. una Pyme cordobesa que desarrolla, fabrica y comercializa equipamiento médico ventilatorio; además posee una filial en Brasil. Cuenta con un área de mecanizado que es la encargada de la fabricación de las piezas que forman parte de los equipos producidos en ambos países; dicha área es el objeto de estudio del presente trabajo, considerada como una unidad de negocios independiente.

En el momento de comenzar con el PI la empresa tenía dos problemas significativos: no sabía cuál era el verdadero costo de producción y no podía gestionar eficientemente la misma. Por ello se decidió elaborar un Sistema de Costos.

Como punto de partida se estudió la metodología usada por la empresa para el cálculo de los costos, se obtuvo información del proceso productivo y con ésta se corrigieron las hojas de operaciones con los tiempos de producción correctos. Luego se desarrolló el nuevo sistema de costos: la elección del mismo, la división en centros de costos del área, el análisis de cada uno de los elementos del costo de producción (mano de obra directa, materia prima y cargas fabriles), la creación de las diferentes cuentas contables y la fijación del volumen normal de producción, aplicándose en una pieza común y de referencia del 80% de los equipos , para el período económico 2015-2016, junto al análisis de tercerización de la misma y conveniencia de su producción.

#### <span id="page-10-0"></span>**INTRODUCCION**

La empresa objeto de estudio tomará un nombre ficticio ya que se solicitó por parte de la Dirección, total confidencialidad al respecto, por lo que a la empresa se le dará el nombre de Medical S.R.L.

Esta empresa nació como una pequeña empresa en la ciudad de Córdoba y con el paso de los años fue creciendo hasta transformarse en una Pyme que fabrica equipamiento médico y que posee una filial en Brasil.

La empresa cuenta con un área de Mecanizado dedicada a la fabricación de las piezas que componen los equipos producidos en ambos países.

En el momento de comenzar con el PI la empresa tiene dos problemas significativos: no saber cuál es el verdadero costo de producción y no poder gestionar eficientemente la misma.

En dicha área, los costos se determinan en base a la experiencia y mediante cálculos rudimentarios o elementales. Ello hace que tampoco se pueda estimar el costo de nuevas piezas para presupuestarlas.

Además no se sabe a ciencia cierta cuál es la capacidad productiva y como es difícil gestionar algo que no se conoce, muchas veces se toman decisiones basadas en la experiencia y no en datos certeros. Los procesos se encuentran poco estandarizados, lo que dificulta aún más la gestión del área.

Para gestionar eficientemente la producción y tener un mejor control de los costos, resulta indispensable poder determinar cuál es la capacidad de producción actual y los recursos necesarios para poder satisfacer la demanda en caso de que aumente.

El objetivo del trabajo es elaborar un sistema de costos para saber cuál es el costo real de los productos, para conocer y gestionar la capacidad productiva y decidir nuevas inversiones que lleven a la mejora continua del área y en consecuencia de la empresa en su conjunto.

En el marco de este trabajo se considera al área de mecanizado como una unidad de negocios independiente. Se hace de esta manera con el objeto de simplificarlo y analizar si el área es rentable o no, independientemente de la empresa en su conjunto.

<span id="page-11-0"></span>**Capítulo 1**

<span id="page-11-1"></span>**Marco Teórico**

#### **1.1. Introducción:**

En este capítulo se desarrollará el Marco Teórico del trabajo final de grado. El objetivo del presente capítulo es tener un fundamento teórico de los conceptos prácticos que se desarrollarán a lo largo del trabajo y nos ayudarán con el desarrollo del mismo. Construir un marco teórico es fundamental para contar con modelos, teorías, o piezas de teorías que sirvan de punto de partida, orienten nuestro trabajo y al mismo tiempo que nos permitan plantear y confirmar las hipótesis de investigación.

Para comenzar se analizará el concepto de contabilidad, el mismo se puede clasificar en contabilidad administrativa y contabilidad financiera, teniendo distintos objetivos y siendo el sistema de información por excelencia el que permite la toma de decisiones.

Posteriormente se analizará lo que es el costo de un producto; la diferencia entre gasto y costo, el costo de producción, sus elementos, sus funciones, la clasificación, que permitirá comenzar con la investigación, en esto radica la importancia de realizar un estudio descriptivo de los conceptos más importantes que tiene la teoría del costo.

#### **1.2. Contabilidad:**

Se llama contabilidad a la disciplina que proporciona y analiza información en torno de las decisiones económicas de un proyecto o institución. La mayoría de los autores concuerdan que si se habla de la contabilidad se habla tanto de una técnica, en la medida en que trabaja con procedimientos y sistemas, de una ciencia, dado que brinda conocimiento verdadero, un sistema de información, dado que puede captar, procesar y ofrecer conclusiones acerca de piezas de información y una tecnología social, porque conjuga saberes de la ciencia para resolver problemas concretos de la vida en sociedad.

#### <span id="page-12-0"></span>**1.2.1. Contabilidad Administrativa:**

Es la división de la contabilidad que, a partir de informes internos acertados técnicamente, entrega información a la administración para que ésta, a través de sus funciones de planeación, dirección, organización y control, tome las decisiones estratégicas que la organización requiere para alcanzar sus objetivos. Esta contabilidad tiene una sola base: la utilidad de su información. También es llamada contabilidad

gerencial o contabilidad de gestión que, junto a la [contabilidad financiera](http://www.gestiopolis.com/que-es-contabilidad-financiera/) y a la [contabilidad de costos,](http://www.gestiopolis.com/que-es-contabilidad-de-costos/) conforma lo que se conoce como la estructura contable de la organización. No está regulada por principios de Contabilidad, no puede determinar con precisión la utilidad generada proporciona aproximaciones o estimaciones. Recurre a disciplinas como la estadística, la economía, la investigación de operaciones, las finanzas y otras, con el fin de aportar soluciones a problemas de la organización.

#### <span id="page-13-0"></span>**1.2.2. Contabilidad Financiera:**

Hace referencia a la contabilidad que produce y entrega [información](http://definicion.de/informacion) sobre el estado económico de una empresa a los agentes interesados externamente a la organización, (inversores, clientes, etc.). Esta contabilidad, también conocida como externa, está regulada de manera oficial, por principios, normas y reglas contables. Se apoya en la información contable de cada área de la organización.

La contabilidad financiera recopila, registra, clasifica, sumariza e informa las operaciones que pueden cuantificarse en [dinero](http://definicion.de/dinero) y que realiza una entidad económica, de manera precisa y exacta informando la utilidad generada. Los estados contables permiten tomar decisiones a los directivos e informar datos requeridos por accionistas u organismos estatales.

#### <span id="page-13-1"></span>**1.2.3. Contabilidad de Costos:**

Constituye el complemento amplificado y necesario de la contabilidad financiera, que tiene fundamentalmente por objeto brindar información respecto de los costos de las operaciones que se producen en su ámbito de acción, posibilitando el conocimiento de los hechos en el momento preciso, para que la dirección pueda tomar decisiones respecto de si maximiza beneficios o minimiza costos.<sup>1</sup>

#### <span id="page-13-2"></span>**1.3. Costo**:

Son todos los esfuerzos y sacrificios económicos que participan de manera directa o indirecta en la producción para lograr un objetivo como por ejemplo fabricar un producto.

 1 Costo para Empresarios. Carlos M. Giménez

<span id="page-14-0"></span>―Es decir, que el concepto clave en la definición del costo es la existencia de un insumo (consumo) de determinados elementos valorables económicamente, realizado para lograr un objetivo también económico."<sup>2</sup>

#### **1.3.1. Diferencia entre Costo y Gasto:**

La diferencia entre el costo y el gasto radica en el período en el que se imputan como resultados, por haberle consumido su potencialidad de generar un servicio, es decir de dar un ingreso. Es decir, la diferencia está en que período se transforman en un resultado negativo, en qué período reciben el tratamiento como gasto-costos.

Mientras posean capacidad para generar un ingreso a través de la venta, constituyen un activo, difiriéndose su impacto negativo en el cuadro de resultados, hasta el ejercicio en el que se produzca la supuesta venta. En cambio los gastos son conceptos o desembolsos que se agotan en el mismo ejercicio de su devengamiento y en consecuencia no tienen capacidad para generar ingresos futuros.

#### <span id="page-14-1"></span>**1.3.2. Costo de producción:**

Se entiende que el Costo de producción es la sumatoria de los bienes y esfuerzos, en que se ha incurrido para obtener un producto terminado, en condiciones de ser entregado al sector comercial. Permite obtener ciertos bienes a partir de otros mediante la aplicación de un proceso de transformación.

El costo de producción es el valor, expresado en términos monetarios, del conjunto de materiales, mano de obra y gastos de servicios que se utilizan para la obtención del producto terminado. Este costo abarca sólo la parte industrial, o sea no incluye los gastos de comercialización ni los financieros.

El conocimiento de los costos de producción permitirá analizar y posteriormente decidir o no la realización de una inversión que permita la reducción futura de los mismos.

―El costo no solamente fija el precio de venta. Expuesto desglosado, permite obtener deducciones de sus cifras y reducirlas. Sirve para predecir resultados de operaciones futuras. Señala qué artículos convienen y cuáles no. Un sistema de costos racional facilita la medición de la eficiencia con que se desarrollan las operaciones fabriles,

 2 Como Conocer y Manejar sus Costos para Tomar Decisiones Rentables de H. Faga y M. Ramos Mejía

<span id="page-15-0"></span>faculta para tomar decisiones racionales, hace posible obtener el balance de un mes en los primeros días del siguiente, se constituye en guía y consejero para orientar las actividades de un negocio"  $3$ 

#### **1.3.2.1. Elementos del costo de producción:**

Los elementos integrantes del costo de producción según Vázquez son: materia prima (MP), mano de obra directa (MOD) y cargas fabriles (CFA).

La materia prima abarca todos aquellos elementos físicos que se consumen en cantidades definidas por cada unidad de producto; "Es la que se utiliza o consume en la elaboración de un producto particular o lote, o grupo de productos similares, y que para ser medida y cargada en forma directa a cada orden de producción; se identifica físicamente con el producto." $4$ 

La mano de obra representa el valor de trabajo realizado por los operarios que contribuyen, directa o indirectamente, al proceso de transformación de la materia prima. Es mano de obra directa (MOD) cualquier trabajo humano utilizado en la transformación de la materia prima destinada al producto final y cuya aplicación puede ser medida con suficiente precisión. Se distingue de la mano de obra indirecta (MOI) ya que ésta es el trabajo que se hace en apoyo, facilitación y coordinación de la actividad de la MOD. La finalidad de la MOI no es transformar la materia prima sino colaborar para que las ejecuciones de la MOD puedan llevarse a cabo. Es la que no se aplica directamente al material, sino que forma parte de las CFA aplicándose a los productos sobre una base de prorrateo.

Las cargas fabriles<sup>5</sup> son todos los costos en que necesita incurrir un centro para el logro de sus fines, costos que, salvo en caso de excepción, no pueden ser adjudicados exactamente a una orden de trabajo o a una unidad de producto, por lo que deben ser absorbidos por la totalidad de la producción del centro operativo con miras a una imputación final a aquéllas, que no es posible efectuar sino mediante ciertos dispositivos contables cuya precisión no es justa. Se aplican a los productos o se asignan

 $\overline{a}$ 

<sup>&</sup>lt;sup>3</sup> Costos de Juan Carlos Vázquez 2da Edición

<sup>4</sup> Costos para Empresarios de Carlos m. Giménez.

<sup>&</sup>lt;sup>5</sup> También se las designa con el nombre de "CIF" Costos Indirectos de Fabricación.

<span id="page-16-0"></span>a los departamentos, mediante el empleo de bases o índices de distribución que reflejen la manera en que cada uno de ellos se beneficia con estos costos.

#### **1.3.2.2. Funciones del costo de producción:**

Las principales funciones del costo de producción son:

- Servir de base para fijar precios de venta y para establecer políticas de comercialización.
- Facilitar la toma de decisiones.
- Permitir la valuación de inventarios.
- <span id="page-16-1"></span>Controlar la eficiencia de las operaciones.
- Contribuir al planeamiento y control de gestión de la empresa.

#### **1.3.3. Rubros integrantes del precio de venta:**

La figura 1.1 muestra los rubros que integran el precio de venta de un producto.

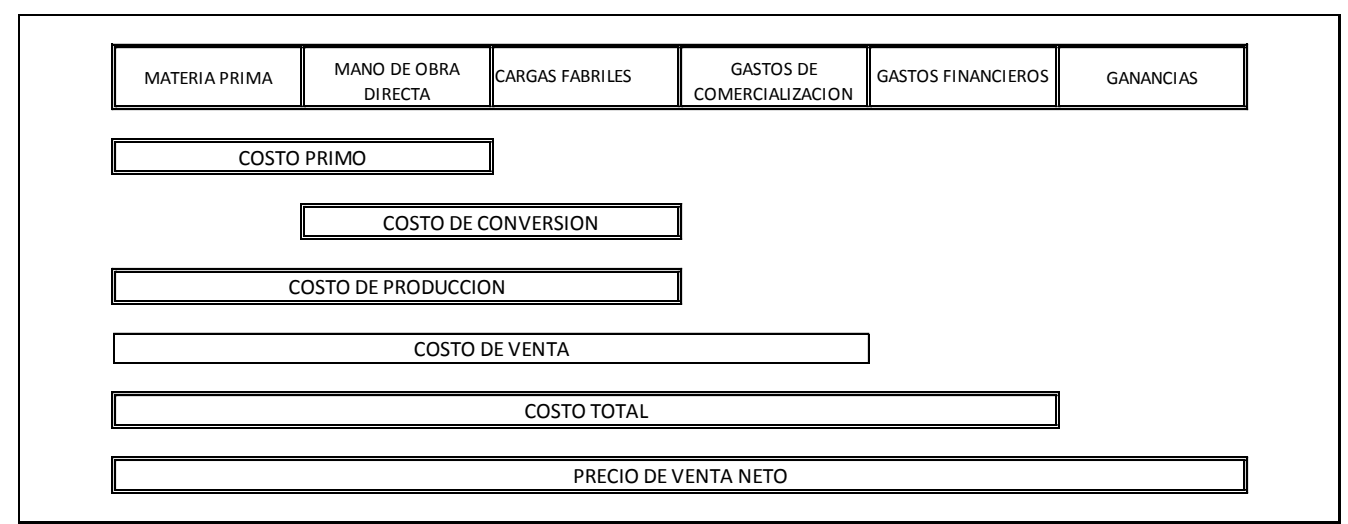

<span id="page-16-2"></span>*Figura 1.1 Rubros integrantes del precio de venta Fuente: Juan Carlos Vázquez "Costos"*

#### **1.3.4. Centros de costos:**

Los centros de costos son unidades contables, es decir cuentas, sobre las cuales se acumulan gastos. Se crean con el propósito de facilitar la contabilización de los costos indirectos y de aplicarlos equitativamente sobre los sectores o áreas productoras. Un centro de costos representa un emplazamiento claramente delimitado donde se producen costos, agrupando estos en unidades de decisión, control y responsabilidad. Un

departamento que cuente con un responsable y con un presupuesto es un centro de costos.

Existen centros vinculados a procesos de producción y otros que no, llamados centros de no producción o servicio. Se pueden clasificar en "principales" y "auxiliares", siendo los "principales" los que intervienen directamente en la fabricación del producto y los centros "auxiliares" los costos indirectos.

Los de producción o principales realizan alguna etapa del proceso productivo; a través de ellos se transforma tangiblemente el producto. Los centros de servicio actúan apoyando la actividad productiva pero en ellos no se realiza nada de producción.

<span id="page-17-0"></span>Los Centros de Costos por otro lado, sirven a la administración para tener un mejor control presupuestario, al poder medir a cada departamento o línea de negocio, poder obtener un estado de resultados por centro de negocios y medir en forma aislada cada unidad de negocio.

#### **1.3.5. Clasificación de los costos:**

Existen muchas formas de analizar los costos, y variará según el autor que mencionemos pero en el análisis pormenorizado su contenido es similar.

Se podrán clasificar según el objetivo del costo, según la medición del beneficio, según el comportamiento, según el grado de control y según el grado de pertinencia para la toma de decisiones. En la primera clasificación se podrá diferenciar entre directo o indirecto y según el comportamiento se podrá diferenciar entre fijo, semifijo o variable.

Otra clasificación que podemos mencionar es: según los períodos de contabilidad, según la función que desempeñan, según su naturaleza, según la forma de imputación al producto y según su variabilidad. Según la forma de imputación al producto, los costos se clasifican en directos e indirectos y según su variabilidad, en costos fijos, semifijos y variables. Estas dos clasificaciones serán las abordadas en este trabajo, es por ello que en los puntos siguientes se explicarán con mayor detalle.

#### **A) Costos directos e indirectos:**

El adjetivo "directo" indica su relación con una unidad de producto. En virtud de ello se denomina costo directo (CD) al rubro cuya incidencia monetaria en un artículo puede establecerse con precisión. Dicho en otras palabras, el costo directo es aquel que se puede imputar inequívocamente a un determinado bien o servicio producido, depende unívocamente de la producción de un bien o servicio, y es por lo tanto, específico de ese producto. Globalmente, existe proporcionalidad entre volumen de producción y costos directos.

Costo indirecto (CI), en cambio, es aquel de naturaleza general que, por tanto, hay que adjudicar a cada unidad fabricada en forma aproximada, puesto que no siempre hay medios para asignarlo con exactitud.

#### **B) Costos fijos, semifijos y variables:**

La clasificación entre costos fijos, variable y semifijos se fundamenta en el comportamiento

que presentan los costos con la variación del volumen productivo. De esta manera se tienen:

- **Costos fijos**: Aquellos que se tienen que asumir o cancelar, independientemente del nivel de producción. Están presentes aun cuando no se produce. Ejemplo: sueldos de empleados, gastos de seguros, alquileres, seguros comerciales, mantenimiento, etc.
- **Costos variables:** son aquellos costos que aumentan o disminuyen en función del volumen de producción. Son costos asociados directamente al producto, es decir, a mayor producción, mayor costo y viceversa. Son ejemplos: la mano de obra directa, la materia prima y los servicios públicos. Estos costos existen sólo si hay producción, es decir que fluctúan proporcionalmente con el nivel de actividad.
- **Costos semifijos:** son aquellos costos que no son totalmente fijos ni totalmente variables, sino más bien una mezcla de los dos. Su variación se debe al tiempo de trabajo, siendo independiente al volumen de producción. Permanecen constantes cuando ese volumen se modifica debido a cambios en la velocidad del flujo productivo. Son ejemplos los gastos de iluminación externa de una planta, gastos de limpieza de planta si es contratada por día, etc.

#### <span id="page-19-0"></span>**1.4. Volumen normal de producción:**

El aprovechamiento al menor costo posible del potencial productivo instalado es uno de los mayores desafíos que tiene una industria y el estudio de los niveles de actividad es fundamental para la gestión empresarial. Se define como el grado de uso de la Capacidad de Producción y el nivel de actividad (Q) se refiere a la magnitud de la producción de bienes y servicios realizada en el mercado durante un periodo determinado.

Para lograr el volumen normal es muy importante conocer el comportamiento de los costos frente a variaciones en los volúmenes de producción y de entregas ya que permite medir el impacto monetario de una modificación en los niveles normales o previstos de actividad, anticipar el resultado de las operaciones, saber por qué los costos reales difieren de los presupuestados y mejorar la rentabilidad, adoptando las medidas que se consideran más adecuadas.

Para determinar las variaciones de los costos es necesario definir el volumen normal de producción, ya que de esta manera será posible conocer los costos de producción para ese volumen; luego si no se llega al mismo, será posible determinar qué parte del costo no está siendo absorbida por ese nivel de producción y definir medidas en consecuencia.

Además, el costo de producción determinado por el volumen normal de producción es un costo que solo variará por incorporación de tecnología o por modificaciones en el proceso productivo.

<span id="page-19-1"></span>El volumen normal de producción de un período está determinado por el cómputo de: Tiempo de Trabajo (promedio de días o de turnos en un mes), la cantidad de horas normales por día de trabajo y el volumen horario normal (cantidad de unidades logrables en una hora de trabajo).

#### **1.5. Sistemas de costos:**

Por sistema de costos se entienden los diversos caminos utilizables para lograr una adecuada valorización de los productos en cada una de las etapas de la operación, con especial énfasis en lo relativo al proceso productivo.

El primer interrogante que se interpone en el momento que se decide implantar un sistema de costos en una empresa es la elección del procedimiento de costeo que se va a utilizar. En esta elección influirá previamente un análisis de:

- El tipo de industria.
- La diversidad de productos manufacturados.
- Si se produce bajo pedido o para inventario.
- Tipo de mercado que abastece y su posición dentro de él.
- La naturaleza de los procesos fabriles.
- El grado de complejidad de las etapas de elaboración.
- Las Modalidades de la producción.

Es importante tener presente si la empresa trabajará con un único centro de costo o si estará dividido en varios centros de costos. Cada centro de costos es una unidad independiente responsable de administrar sus costos de producción para realizar la tarea.

Las empresas, sean pequeñas o grandes, presentan áreas o centros de costos que tienen dos modalidades de trabajo:

- Trabajo en serie: trabajo por proceso, para inventario.
- Trabajo por pedido: trabajo por órdenes, es un trabajo único.

En una sola organización pude existir las características de ambos sistemas de manera combinada. La diferencia primordial entre el sistema de costos por procesos y el de costos de órdenes es que la producción obtenida se divide en lotes o trabajos. Por cada lote de producción se lleva una hoja de costos por orden y cada una de estas se enumera o se identifica de alguna otra forma similar. Los componentes del costo de producción se transfieren, específica y directamente a estos trabajos, a medida que se producen. Este sistema se focaliza en la transferencia de costos a los lotes de productos. Cuando los clientes solicitan especificaciones individuales sobre los pedidos, decimos que estamos empleando un sistema de costos por órdenes.

En cambio, se emplea un sistema de costos por procesos de fabricación cuando se fabrican productos esencialmente estandarizados sobre una base bastante continua. "La función principal de un sistema de costos por proceso de fabricación radica en asignar

los elementos de costos de fabricación a un departamento, centro de costos o proceso de fabricación por un periodo de tiempo determinado. En este sistema, el producto, normalmente pasa a través de una serie de operaciones sucesivas."<sup>6</sup>

Para calcular el costo de los artículos terminados, debemos dividir los costos totales del proceso de fabricación entre el número de unidades terminadas.

<span id="page-21-0"></span>El costo unitario y total de los artículos terminados se transfiere entonces al siguiente proceso de fabricación.

#### **1.6. Métodos de Distribución de los Costos en distintos Centros:**

La contabilidad de costos primero mide el análisis pormenorizado de los distintos costos en su vinculación con los departamentos o secciones en que se divide la empresa y segundo, reagrupa y ordena esos datos ya clasificados o segregados para ser atribuidos a costos de procesos, productos y servicios. Los costos indirectos o cargas fabriles, se agruparán en un primer momento en una cuenta principal, en una segunda etapa serán atribuidos a la producción del bien o la prestación del servicio a los que benefició, originando costos unitarios del artículo producido o del servicio prestado. Para el cumplimiento de las etapas mencionadas, será necesaria la aplicación de métodos de prorrateo según los siguientes pasos:

1. Método para la distribución de costos indirectos entre los distintos departamentos y centros tanto de producción como de servicio o apoyo (distribución primaria)

2. Métodos para la distribución de los costos de los departamentos de servicio o apoyo entre los de producción (distribución secundaria)

3. Métodos para el prorrateo del costo del departamento de producción entre los distintos centros de costo que lo integran (distribución terciaria)

4. Métodos para la distribución del costo de los departamentos de producción o de los centros de costo entre los distintos productos en el período a que se refieren los costos (distribución cuaternaria)<sup>7</sup>

 $\overline{a}$ 

<sup>6</sup> Contabilidad de Costos de Backer Jacobson y Ramírez Padilla.

 $^7$  Costos para Empresarios de Carlos M. Giménez y colaboradores.

En la figura 1.2 se muestra el proceso de asignación de los costos a los artículos elaborados en los distintos centros productores. La MP y la MOD se imputan con precisión. Las CFA indirectas respecto de los artículos son, en la asignación primaria, directas en relación con las áreas productoras, de servicios directos y de servicios indirectos. En la imputación secundaria se distribuyen los servicios indirectos, con cargo a los otros dos sectores que figuran en la figura que se analiza.

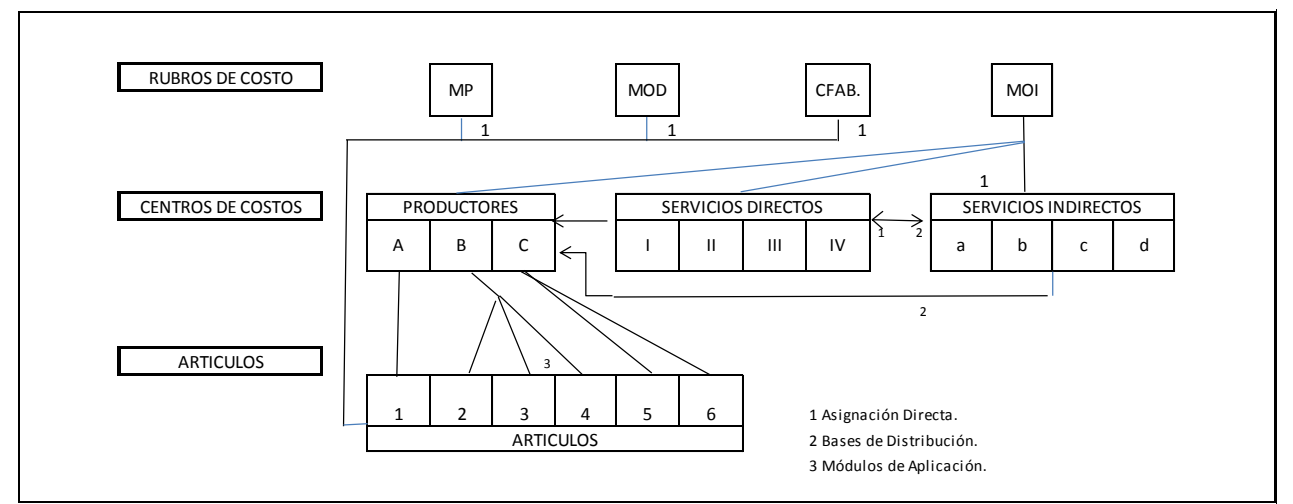

<span id="page-22-0"></span>*Figura 1.2 Procesos de asignación de los costos a los artículos. Fuente: Juan Carlos Vázquez "Costos"*

#### **1.7. Cuenta de resultados:**

La actividad operativa de una empresa genera resultados económicos.

Por resultado económico se entiende la diferencia entre los ingresos de un período determinado y los costos relativos a tales ingresos.

Por ingresos se entiende el valor de venta, expresado en términos monetarios, de los bienes vendidos y de los servicios prestados por la empresa a los clientes (venta de productos terminados, venta de componentes, servicios varios).

Por costos se entiende el valor, expresado en términos monetarios, de los bienes y servicios consumidos por la empresa para producir los bienes vendidos y los servicios prestados (materias primas, productos semi-acabados, componentes, mano de obra, sueldos y cargas sociales, consumos de agua y energía, materiales de consumo, gastos generales).

El documento que sintetiza los ingresos y los costos, poniendo de manifiesto el resultado económico en cierto período, se denomina Cuenta de resultados.

La Cuenta de resultados debe agrupar los ingresos y los costos que tienen la misma naturaleza, aunque surjan de diferentes actividades de la empresa, con el fin de determinar de qué manera se a producido el resultado económico.

La cuenta de resultados presenta, los resultados intermedios de las distintas gestiones de la empresa, por lo cual asume una forma "de escalera", como puede observarse en la figura 1.3.

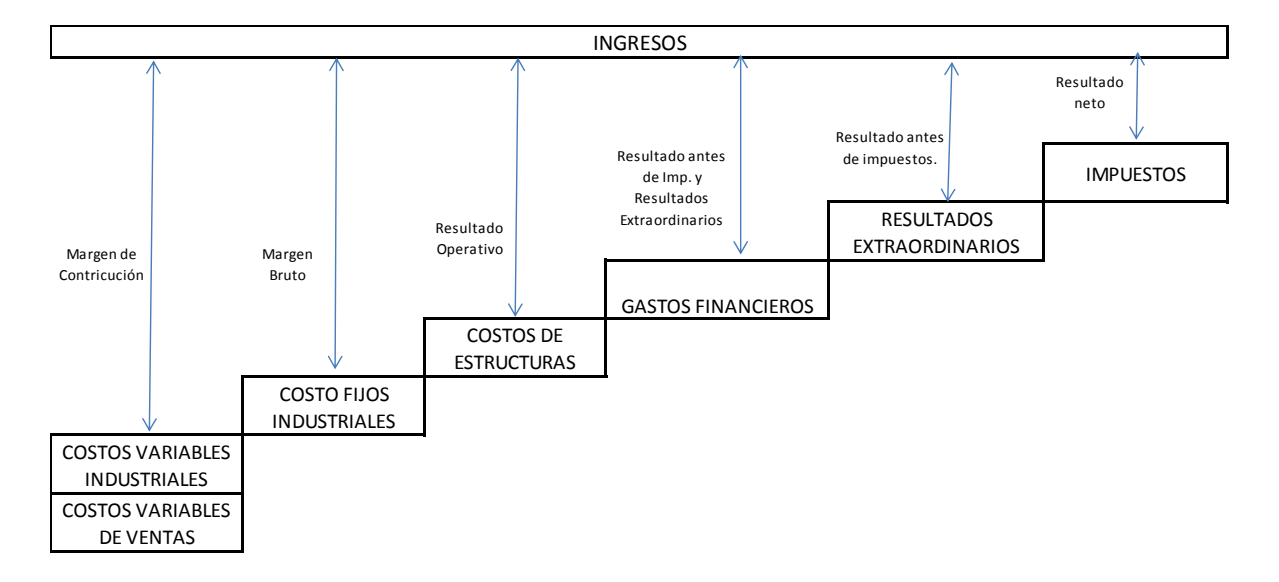

<span id="page-23-0"></span>*Figura 1.3 Estructura en escalera de la cuenta de resultados Fuente: Elaboración propia.*

#### **1.7.1. Resultado operativo:**

<span id="page-23-1"></span>Se llama Resultado operativo a la diferencia entre los ingresos y costos de la gestión de explotación. Se trata de un resultado fundamental, son los que provienen de las operaciones que constituyen el objeto o principal actividad del ente. Mide la eficacia y la eficiencia de las actividades.

#### **1.7.2. Resultado antes de impuestos y partidas extraordinarias:**

Es el resultado que se obtiene sumando al Resultado operativo las entradas financieras y restándole los gastos financieros.

#### <span id="page-24-0"></span>**1.7.3. Resultado antes de impuestos:**

Es el resultado que se obtiene sumando (o restando) al Resultado antes de impuestos y partidas extraordinarias los componentes extraordinarios positivos o negativos.

<span id="page-24-1"></span>Por componentes extraordinarios se entienden los asientos ocasionales, que no son habituales, sino que dependen de hechos y fenómenos que suceden una vez.

#### **1.7.4. Resultado neto:**

<span id="page-24-2"></span>Es el Resultado Económico final, para definirlo debo restar los impuestos sobre el beneficio (Impuestos a las ganancias) al resultado antes de impuestos.

#### **1.8. Gestión estratégica de Costos:**

La evolución de la contabilidad de Costos hacia el análisis de la gestión de costos, que se ha venido manifestando en las últimas décadas, ha significado un avance significativo en la contabilidad interna. En la actualidad, se está utilizando con más frecuencia la gestión de costos como instrumento del planeamiento estratégico. ―La idea central de este enfoque es considerar al análisis de costos dentro de un contexto más amplio en que los elementos estratégicos surgen en forma más explícita, formal y consiente<sup>"8</sup>

Cuando los mercados tienden a la globalización, llega a ser una necesidad relevante la de las organizaciones de adaptarse a su ámbito externo. La información perteneciente a las actividades de la empresa, en especial la de los competidores y las condiciones del mercado actual, son fundamentales para la gerencia, teniendo por objeto el alineamiento de los recursos de la misma con la finalidad de alcanzar la ventaja competitiva.

 8 Contabilidad Gerencial de Norberto García y Rosana Fregona de Costamagna.

#### **Conclusión.**

<span id="page-25-0"></span>Se puede concluir que todos estos conceptos fueron parte importante para poder concretar cuáles son los objetivos del presente trabajo a partir de conocer en qué consiste la teoría del costo. Así mismo, fue necesario reconocer los diferentes tipos de costos y sus componentes, que abrieron un panorama muy grande de posibilidades de investigación, destacando de manera necesaria aquellas partes que conforman el foco de la misma.

Los objetivos fueron planteados a partir de la confirmación de los datos pertinentes a las características de la empresa bajo análisis.

Toda la información que se manejó en él, sirvió para contextualizar al lector y al investigador en el tema de estudio, de igual manera sirvió para realizar una interpretación de los datos, que ayudará a seguir los demás pasos del proceso. Tener en claro los conceptos permite reconocer los límites y alcances que la investigación puede dar.

El marco teórico da la fundamentación para elaborar este proyecto puesto que arroja los puntos positivos por lo que se tiene que realizar la misma.

El marco teórico en si es la coherencia para abordar el planteamiento del problema. El marco teórico en sí, es el sustento de la investigación, de aquí va a depender el alcance de la misma, es por ello que la dedicación a esta etapa es vital para el éxito de dicha investigación. Se espera haber cumplido con el propósito.

<span id="page-26-0"></span>**Capítulo 2**

<span id="page-26-1"></span>**Presentación de la Empresa.**

#### <span id="page-27-0"></span>**2.1. Introducción.**

En este capítulo se hará una descripción general de la empresa Se detallarán las líneas de productos, el análisis FODA, las políticas de calidad empleadas, la responsabilidad social empresaria y el régimen tributario y societario vigente. Se estudiará en detalle el organigrama funcional junto a las responsabilidades de cada área de trabajo y fundamentalmente se ampliará el área de mecanizado en particular ya que es el área objeto de estudio del proyecto de intervención, detallando sus clientes, proveedores, su capacidad productiva y su planificación de producción.

#### <span id="page-27-1"></span>**2.2. Descripción general de la empresa.**

Para el desarrollo del presente proyecto se eligió trabajar sobre una Pyme familiar. Por una cuestión de protección de datos personales e información de la misma, se usará un nombre de fantasía MEDICAL S.R.L. Esta empresa nació como una pequeña empresa en la ciudad de Córdoba y con el paso de los años fue creciendo hasta transformarse en una Pyme que se dedica al diseño, producción y comercialización de equipamiento ventilatorio de uso médico, desde el año 1984, cuya planta de producción se encuentra en barrio Los Boulevares de la ciudad de Córdoba. Además cuenta con una oficina de comercialización localizada en Buenos Aires y una filial en Brasil. Es una Pyme de aproximadamente sesenta personas.

Actualmente, la empresa está sufriendo el traspaso generacional de sus tres socios fundadores a sus tres hijos jóvenes profesionales. La sucesión es un proceso más complejo de lo que se pensaba , es aprender cómo las empresas familiares longevas, cada vez afinan más estos procesos partiendo de su propia experiencia y con miras a que su patrimonio perdure por muchas más generaciones.

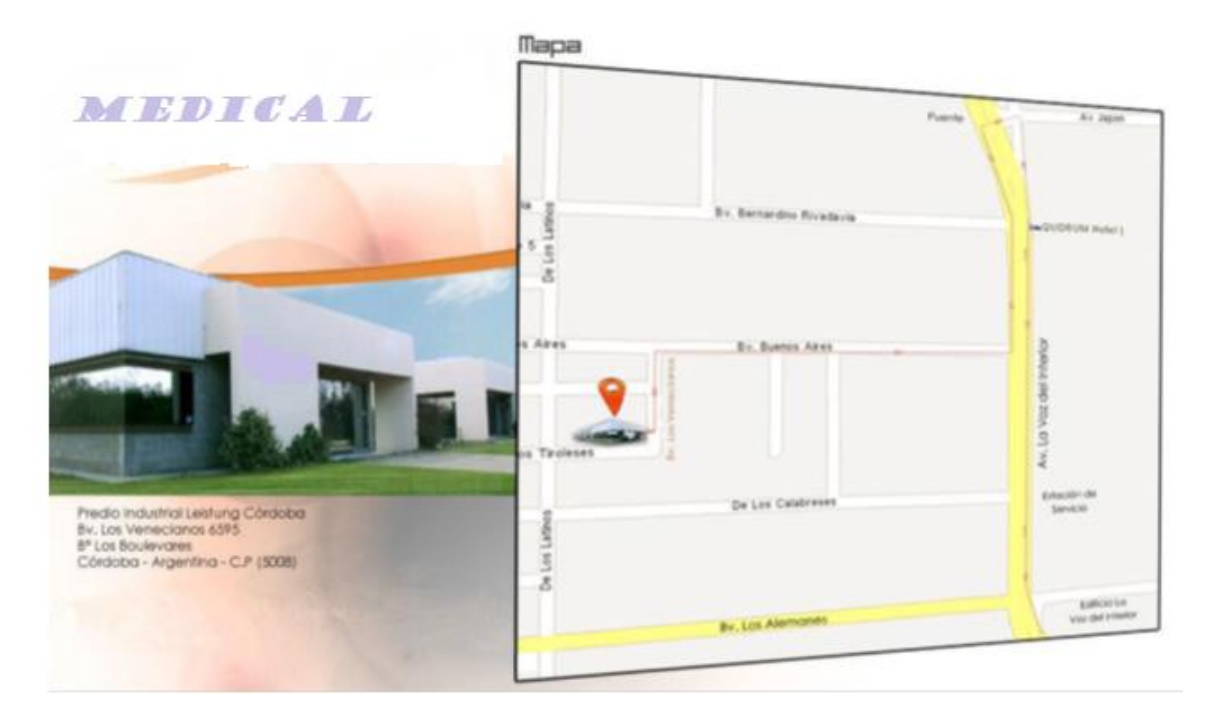

*Figura 2.1 Predio industrial de MEDICAL S.R.L. en Córdoba Fuente: Página web oficial*

#### <span id="page-28-0"></span>**2.2.2. Misión.**

<span id="page-28-1"></span>Desarrollan, fabrican y comercializan Tecnología Medical de alta calidad e innovación, segura y eficaz, para brindar soluciones a los profesionales de la salud, y mejorar la calidad de vida de las personas.

#### **2.2.3. Visión.**

<span id="page-28-2"></span>La visión de Medical S.R.L es ser una empresa global, con liderazgo en tecnología médica principalmente en mercados emergentes.

#### **2.2.4. Líneas de productos.**

Actualmente tiene tres líneas de productos: Emergencia, Anestesia y Transporte.

• Respiradores y equipos para emergencia son utilizados en unidades móviles (ambulancias) para transportar pacientes con dificultad respiratoria, como para asistir al paciente en el lugar del accidente (equipo transportable).

• Máquinas de ANESTESIA se utilizan durante las cirugías, tienen una alta criticidad ya que trabajan con gases anestésicos que circulan por el paciente.

<span id="page-29-0"></span>• Respiradores de TERAPIA INTENSIVA son de alta tecnología y complejidad, y se utilizan para dar asistencia respiratoria en pacientes en terapia intensiva.

#### **2.2.4.1. Imágenes de los equipos fabricados.**

A continuación se muestran imágenes de las tres líneas de productos fabricados en la empresa seleccionada.

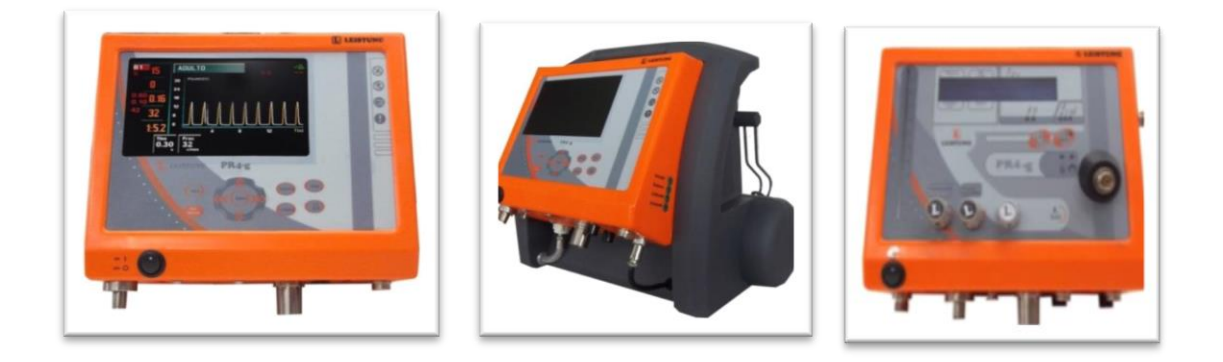

*Figura 2.2 Imágenes de equipos de emergencia Fuente: Página Web oficial*

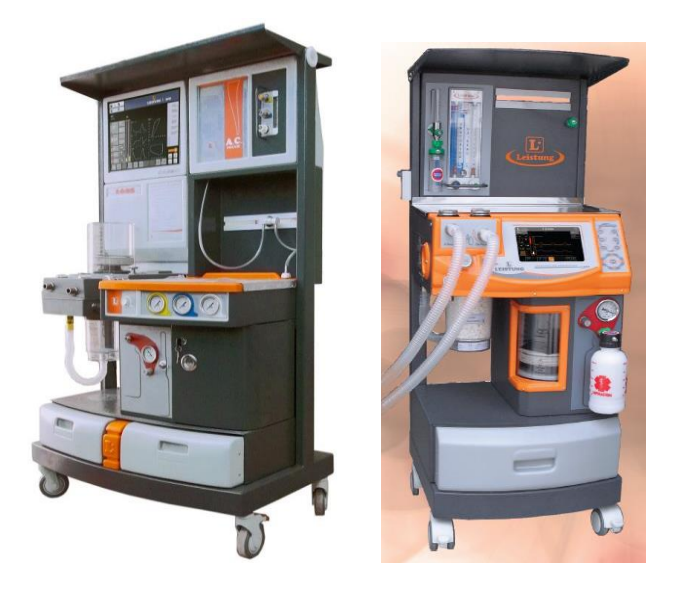

*Figura 2.3 Imágenes de equipos de anestesia. Fuente: Página web oficial*

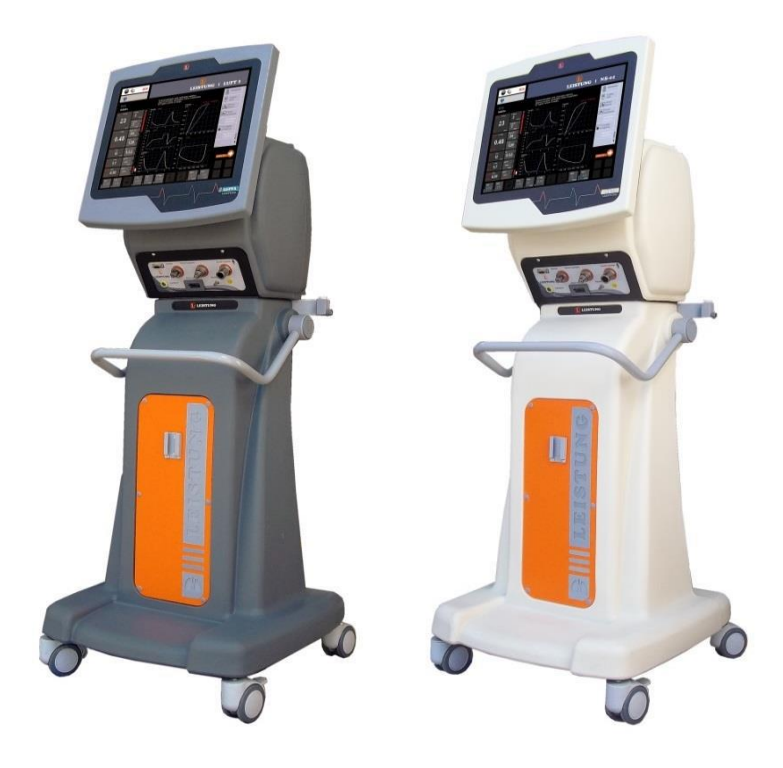

*Figura 2.4 Imágenes de equipos de terapia. Fuente: Página web oficial.*

#### <span id="page-30-0"></span>**2.3. Medical Equipamientos Ltda.**

Como estrategia de crecimiento y consolidación en el mercado sudamericano en el año 2000 surge MEDICAL EQUIPAMIENTOS LTDA., ubicada en Jaraguá do Sul – SC, Brasil, empresa dedicada sólo al armado y comercialización de equipos de la línea de Terapia.

MEDICAL S.R.L es proveedora de piezas mecanizadas y conjuntos como así también de la Ingeniería, Investigación y Desarrollo para ambas empresas, funcionando éstas de manera integrada.

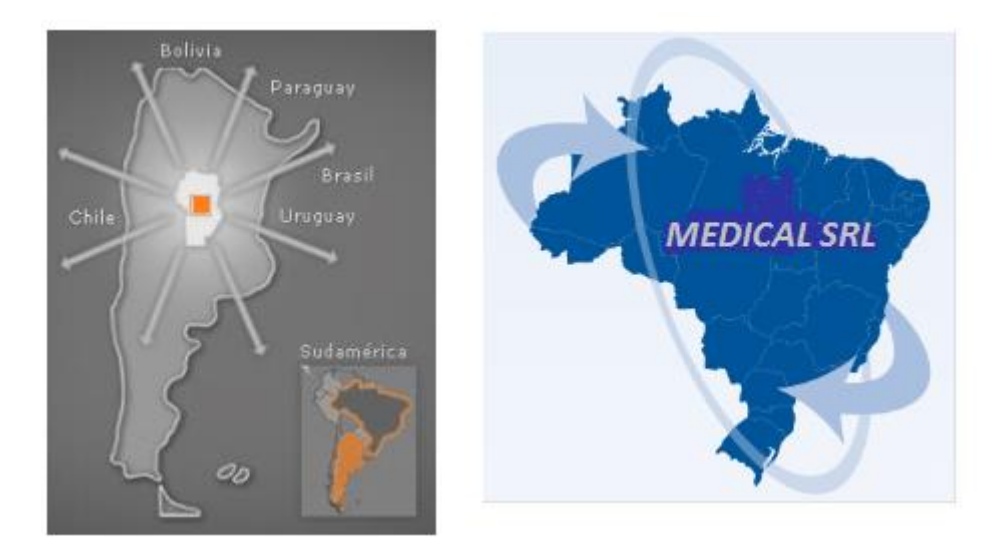

*Figura 2.5 Medical Ingeniería S.R.L y Medical Equipamientos LTDA.*

#### <span id="page-31-0"></span>**2.4. Análisis FODA:**

Fortalezas:(Interno)

- Poseen cede en Argentina y Brasil aumentando su ventaja competitiva a nivel mundial captando diversidad de clientes.
- 30 años de trayectoria y experiencia en el mercado de tecnología médica, esto brinda calidad y seguridad a los consumidores.
- Recursos Humanos con experiencia y muy bien capacitados, en áreas principalmente de Innovación y Desarrollo, dando garantía y precisión a los equipos.
- Fabricación de equipos con buena relación Calidad tecnológica / Precio posicionando a la empresa dentro de las más importantes a nivel nacional.
- Tres líneas de productos a disposición del cliente, brindando variabilidad y diversificación estratégica.
- Servicio posventa ágil y barato, logrando la permanencia del cliente, la conformidad y la alerta ante modificaciones del mercado.

Debilidades: (Interno)

- Recursos Financieros para fomentar el crecimiento, muy limitados, provocando la perdida de algunas posibilidades de respaldo.
- Poca experiencia en ventas en mercados internacionales dado a la falta de estrategias de marketing y comercialización.

#### Oportunidades: (Externo)

- Crisis internacional, genera posibilidades a empresas chicas como la citada, que vende productos de bajo costo, de ingresar a nichos en los cuales las empresas líderes del mundo quedan caros con sus productos.
- La devaluación en Argentina y Brasil, han generado aumento de precios de los equipos importados, lo que brinda posibilidades para los equipos fabricados localmente.

Amenazas: (Externo)

- Debido a la modificación continua de las normas de calidad (tanto en Argentina como en el mundo) obliga al ente a la adaptación permanente, en su defecto, pierde competitividad.
- La tecnología avanza a un ritmo imparable. Como la inversión es significativa, no siempre se puede adaptar a los cambios rápidamente.
- El incremento en los costos de importación y exportación de productos, son una amenaza para la empresa ya que modifica el costo de las piezas producidas.
- <span id="page-32-0"></span> Si cambia la legislación en cuanto a equipamientos médicos, o exclusividad de oferta, la empresa se vería muy perjudicada.

#### **2.5. Certificación.**

Medical SRL está autorizado a funcionar como fabricante de productos médicos por la Administración Nacional de Medicamentos, Alimentos y Tecnología Médica ANMAT) dependiente del Ministerio de Salud de la Nación.

También cuenta con el "Certificado de Cumplimiento de las Buenas Prácticas de Fabricación de Productos Médicos" emitido por el mismo ente ya mencionado. Por otro lado, cuenta con la Certificación de un sistema de gestión de la calidad efectuada por el ente certificador TÜV NORD de Alemania según las Normas Internacionales ISO 9001:2000 **e** ISO 13485:2007: La Norma ISO 13485:2007 es específica para un sistema de gestión de la calidad y requisitos para fines reglamentarios de productores de dispositivos médicos. Actualmente se encuentra trabajando para obtener la marcación CE realizada a cada producto que se pretenda comercializar en Europa ya que es un requisito regulatorio para poder ingresar a la misma.

<span id="page-33-0"></span>Si el producto tiene marcación CE, (Conformidad Europea) quiere decir que es seguro y eficaz.

#### **2.6. Política de Calidad.**

Es Política de Calidad de Medical Argentina y Medical Brasil la mejora continua del Sistema de Gestión y los procesos productivos, persiguiendo la satisfacción total de las necesidades de sus clientes.

Para esto se compromete a:

**1) Buscar la excelencia en la atención al cliente, manteniendo un servicio pos-venta como ventaja competitiva, en cualquier país, ciudad o parte del mundo donde se encuentre el producto.**

**2) Buscar continuamente la innovación tecnológica para satisfacer las necesidades de países en vías de desarrollo, con tecnologías seguras, simples, y económicas durante su vida útil.**

La innovación tecnológica de Medical apunta a la adopción de tecnologías consolidadas a nivel internacional, para implementarlas en el mercado argentino y brasilero y otros países en vías de desarrollo, que requieren de mejoras tecnológicas pero dentro de costos contenidos, donde los lideres tecnológicos no ofrecen soluciones.

En cuanto al pos venta, la simplicidad de la tecnología y su economía en el mantenimiento son requisito para los clientes de Medical.

#### **3) Desarrollar continuamente los colaboradores internos y externos.**

La base para una empresa innovadora es el refuerzo de sus capacidades de aprendizaje y mediante el desarrollo individual y las actividades mismas de capacitación, se busca ese aprendizaje grupal.

### **4) Mejorar la calidad de vida de los colaboradores, manteniendo un ambiente de trabajo limpio, ordenado y seguro y con un cálido ambiente laboral.**

Este detalle pretende reforzar la característica humana de la Empresa, además de continuar los lineamientos de higiene y seguridad implícitos.

**5) Generar un impacto positivo en el entorno social donde se desempeña la organización, mediante el trabajo conjunto con las familias de los colaboradores, las instituciones del medio y acompañando activamente el desarrollo de los proveedores pequeños y medianos.**

Además del desarrollo del ambiente interno -dentro de la jornada laboral- la organización siempre colabora con entes externos (como las universidades, el barrio, escuelas barriales, etc.) como práctica cultural. En esta revisión de la política, se pretende formalizar esta característica, para guiar su mejoramiento.

### **6) Participar activamente de la gestión de residuos generados por nuestras actividades y productos.**

Se agrega la dimensión ambiental como parte de la Política, debido a la relevancia que cobrará en los requisitos de nuestros clientes, como el impacto social.

**7) Implementar prácticas sistemáticas de gestión integradas entre ambos países, cumpliendo todos los requisitos normativos, legales, reglamentarios, como las buenas prácticas de fabricación, de aplicación local, de los mercados objetivos, guiándose por estándares internacionales que garanticen el cumplimiento de los requisitos de los clientes.**

#### <span id="page-34-0"></span>**2.7. Responsabilidad Social.**

Actualmente la empresa realiza las siguientes acciones referidas a la RSE/socio ambiental:

- Clasificación de residuos peligrosos y retiro de los mismos por empresa autorizada.
- Clasificación de papeles para su donación.
- Asignación de un lugar específico para recopilas.
- Aporte mensual a la Asociación Foro Productivo Zona Norte,
- Programa CEPROSAC, centro de entrenamiento para profesionales de la salud y la comunidad.
- Aporte mensual a Fundación Bravo, fundación creada para la investigación e información de la enfermedad de ALZHEIMER y desordenes asociados.

El objetivo de los mismos es mejorar el desempeño ambiental de la empresa, sobre la base de un incremento en la eficiencia de los procesos, mediante la aplicación de un enfoque preventivo o de producción limpia, optimizando el uso de los recursos y/o una minimización de residuos.

#### <span id="page-35-0"></span>**2.8. Régimen tributario y societario.**

La sociedad se encuentra constituida como Sociedad de Responsabilidad Limitada  $(S.R.L.)$ 

La misma la forman tres socios fundadores, de profesión Ingenieros electrónicos y mecánica.

La Dirección y Administración de la sociedad es ejercida indistintamente por cualquiera de los socios constituyentes, revistiendo todos caracteres de gerentes y tienen la representación de la sociedad, mediante su firma en forma indistinta, precedidas de la denominación social y la palabra gerente.

El ejercicio económico de la sociedad finaliza el treinta de junio (30/06) de cada año, debiendo confeccionar inventario, balance general y demás documentación ajustadas a las normas legales vigentes.

A continuación, en la figura 2.6 se detallan los principales impuestos a nivel nacional, provincial y municipal que declara y abona la firma:
|                                 | <b>IMPUESTOS</b>  |                               |
|---------------------------------|-------------------|-------------------------------|
|                                 |                   |                               |
| <b>NACIONALES</b>               | <b>PROVINCIAL</b> | MUNICIPAL                     |
| IIMPUESTO AL VALOR AGREGADO     |                   | IMP SOBRE BS INMUEBLES        |
| IIMP. A LAS GANACIAS            | CONVENIO          |                               |
| IDE PERSONAS FISICAS            | MULTILATERAL      | IMP A PATENTES DE AUTOMOTORES |
| IIMP. A LAS GANACIAS            |                   |                               |
| <b>IDE SOCIEDADES</b>           |                   | COM. E INDUSTRIA              |
| IIMPUESTO A LA RENTA            |                   |                               |
| IMINIMA PRESUNTA                |                   |                               |
| IF931 RETYCSS                   |                   |                               |
| <b>IDERECHOS DE EXPORTACION</b> |                   |                               |
| <b>IDERECHOS DE IMPORTACION</b> |                   |                               |
| ITASA DE ADUANAS                |                   |                               |
| IIMP. SOBRE DEB/CRED            |                   |                               |
| IIMP AL MONOTRIBUTO             |                   |                               |
|                                 |                   |                               |

*Figura 2.6 Detalle de impuestos declarados y abonados. Fuente: Elaboración propia.*

### **2.9. Organigrama funcional.**

Con el objeto de delinear las jerarquías, mandos y responsabilidades se fija la estructura organizativa de la Empresa (Organigrama Funcional) La Dirección de Medical S.R.L. proveerá los recursos humanos, tecnológicos y económicos indispensables para administrar, realizar y verificar las actividades inherentes al Sistema de la Calidad.

Cabe aclarar que el área de Mecanizado se encuentra bajo la supervisión de Logística Interna y depende de la Gerencia de Operaciones.

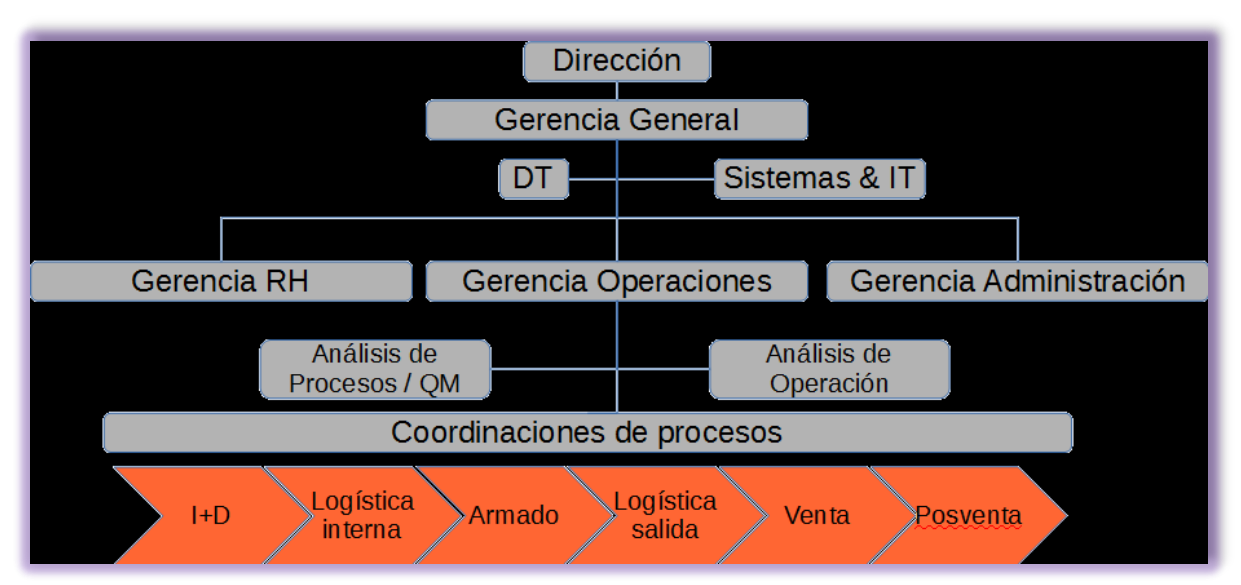

*Figura 2.7 Organigrama funcional de Medical S.R.L. Fuente: página web oficial.*

El mismo va estableciendo las jerarquías de responsabilidades en Medical SRL y la división principal de procesos de la empresa:

- Procesos de Dirección, que integran las Políticas con Medical Brasil y los dueños de ambas empresas.
- Procesos de Gestión General, vinculados a la Dirección y Gerencia General
- Proceso de soporte de Información y Sistema.
- Procesos ejecutivos, divididos principalmente en:

◦ Gestión de los recursos humanos, prioritario para el desarrollo de la organización.

◦ Gestión de operaciones, como actividades centrales para la creación de valor para los clientes.

◦ Gestión administrativa-contable, de soporte a los anteriores.

Todos los procesos operativos que afectan la calidad del producto y los procesos de Gerencia están detallados en el punto siguiente, función de los puestos.

#### **2.9.1. Funciones y Responsabilidades de cada área de trabajo.**

Las funciones más relevantes de las personas que ejecutan y verifican el trabajo que influye en la calidad son las siguientes:

# **A) Dirección.**

Socios Fundadores.

Decide y controla en forma consensuada todos los aspectos relacionados con la marcha y proyección de la organización. Los temas principales son:

- Definición de las directrices y estrategias organizacionales.
- Política de la Calidad y designación del Representante de la Dirección.
- Capacitación.
- Gestión de los recursos.

#### **B) Gerencia General.**

A cargo de los hijos de los socios fundadores.

- Reporte de información a Dirección.
- Definición de Políticas de asignación de recursos transversales a los Recursos Humanos.
- Administración y Operaciones. Visión económica global.
- Articulación de políticas generales entre Medical Argentina y Medical Brasil.
- Desarrollo de políticas para la venta de productos y servicios y sus precios.
- Gestiona la ejecución de políticas generales de la Empresa.

#### **D) Dirección Técnica.**

Es el profesional de nivel universitario, con título habilitante afín y capacitado en las tecnologías que componen el producto médico. Responsable por las informaciones técnicas presentadas por el fabricante y por la calidad, seguridad y eficacia del producto comercializado. El Director Técnico es el responsable de la liberación para la venta de los equipos producidos en Medical S.R.L.

#### **F) Sistemas & IT (Tecnología Informática)**

La persona encargada del Área Sistemas tiene como función principal el desarrollo y programación de sistemas de gestión de información para Medical S.R.L. y Medical Equipamientos Ltda. Entre sus tareas principales puede citarse:

- Diseño de Software
- Diseño de bases de datos
- Programación
- Administración de redes
- $\bullet$  Instalación de software de aplicaciones.

#### **G) Gerencia de Operaciones.**

- Reporte de información a Gerencia General.
- Articulación de actividades con Gerencias de Recursos Humanos y Administración.
- Coordinación e integración de la gestión transversal a los procesos *core.*
- Gestión de presupuestos operativos para los procesos *core.*
- Gestión de lanzamientos de nuevos productos y modificaciones.
- Seguimiento de objetivos semanales y mensuales.
- Políticas de Producción.
- Selección e implementación de los distintos procesos de manufactura.
- Análisis y optimización de la capacidad instalada de producción.
- Fijación de objetivos para mejorar la producción.

#### **G1) Coordinación Desarrollo =I +D (Ingeniería y Desarrollo)**

Entre sus tareas principales, pueden citarse:

- Planificación, ejecución y control del desarrollo de productos bajo normas requeridas.
- Planificación, ejecución y control de las certificaciones de los productos, para certificaciones nacionales en ambos países, como para el mercado de productos bajo estándares internacionales (ej. CE Mark)
- Coordinación de actividades del equipo de trabajo.
- Articulación de actividades con procesos "cliente" o "proveedor" de Medical Argentina y Brasil (por ej. producción, logística, etc.)
- Articulación de actividades con entes externos, ej. Laboratorios, Certificadoras, Entes Regulatorios, etc.:

El proceso de I+D cuenta con roles de integración de tecnologías, con el objetivo de la creación y mantenimiento de los productos elaborados en la empresa tanto en Argentina como Brasil, incluyendo las certificaciones de los productos en los mercados argentino y brasilero, como futuros mercados objetivos de la Empresa.

Esta función de integración, abarca dimensiones de neumática, mecánica, hard electrónico, software, aspectos normativos de productos y procesos del desarrollo médico, como las dimensiones de producción y logística de Medical Argentina y Brasil.

Dentro del proceso de desarrollo se definen las distintas áreas tecnológicas, a saber; hardware electrónico, software, hardware neumático, eléctrico, estructural, diseño gráfico, análisis normativo, análisis médico, etc., desempeñados por profesionales acreditados para cada actividad.

### **G2) Coordinación de Logística Interna y de Salida.**

- Planificación del abastecimiento de entrada de materiales y componentes, mediante la planificación de los procesos de compra, mecanizado y herrería.
- Seguimiento de los procesos de abastecimiento y del desempeño de los mismos de acuerdo a los objetivos establecidos.
- Gestión de la expedición de productos terminados.
- Planificación y seguimiento del abastecimiento de repuestos.
- Desarrollo de proveedores.
- Desarrollo de procesos de abastecimiento.
- Gestión de las exportaciones de piezas y materiales a Medical Brasil.
- Emprender las acciones correctivas necesarias para la solución de desviaciones.
- Prevenir el uso de componentes, materiales de fabricación o productos terminados no conformes.

# **G3) Coordinación de Armado.**

- Coordinación de los procesos de armado y calibración.
- Coordinación con otros procesos de Operaciones, la planificación de producción definida por la Gerencia de Operaciones.
- Control y seguimiento de los procesos y del desempeño de los mismos de acuerdo a los objetivos establecidos por la Gerencia de Operaciones.
- Fijar claramente los objetivos y metas a cumplir por las distintas células de armado, conforme los planes de producción.
- Emprender las acciones correctivas necesarias para la solución de desviaciones.
- Planificación de la carga de trabajo diaria para los proceso de armado y calibración.
- Prevenir el uso de componentes, materiales de fabricación o productos terminados no conformes.

# **G4) Coordinación Ventas.**

- Implementar la política de ventas definida por los miembros de la Dirección/Gerencia, para lo cual diseña las estrategias adecuadas.
- Gestión RH e infraestructura a cargo.
- Liderazgo sobre el proceso comercial en Argentina.
- Seguimiento de objetivos e indicadores del proceso. Reporte a Gerencia General y Gerencia de Operaciones.
- Gestión de ventas de la Empresa mediante el contacto directo con el cliente.
- Asesoramiento al cliente.
- Gestión de Exposiciones, Congresos, Rondas de Negocios, etc., en todo el país previendo y proveyendo todo el material necesario (productos, folletería, etc.).

## **G5) Coordinación de Post-Venta.**

- Gestión de las actividades de atención a clientes por servicios de posventa.
- Coordinación de actividades del equipo de trabajo.
- Articulación de actividades con procesos "cliente" o "proveedor" de Medical Argentina y Brasil.
- Articulación de actividades con Medical Brasil relacionadas a procesos de posventa resultantes de ventas al Exterior.
- Análisis de resultados del proceso de posventa y retroalimentación a los procesos de este Sistema de Gestión de Calidad.
- Control y seguimiento de los objetivos establecidos.
- Atención de los reclamos de los clientes relacionados con el funcionamiento de los equipos.
- Gestión de servicios de equipos 'en campo' y dentro de la Empresa.
- Prevenir el uso de componentes, materiales de fabricación o productos terminados no conformes.
- Confección de No Conformidades en caso de encontrar fallas que puedan afectar a equipos del mismo lote o a todos.

# **G5.1) Asistente Operaciones.**

- Procesar información comercial para confirmarla, luego lleva al sistema.
- Gestión de Notas de Pedido.
- Articula información comercial con logística y producción, informa a ventas de disponibilidad y plazos previstos.
- Organiza logística de salida en prioridades y transporte. Programa salidas semanales.
- Tratamiento de información de pedidos de clientes industriales.
- Tratamiento de información de pedidos desde Medical Brasil para productos de exportación.
- Tratamiento de pedidos de piezas Brasil.
- Mantenimiento de informe de cuentas a cobrar para ventas (según facturación y Nota de Pedido)
- Brinda soporte en actividades transversales a los procesos core, ejemplo, organización de demos, capacitaciones, logística para congresos.

### **G5.2) Analista de Procesos y QM (Gestión de Calidad)**

La Dirección de Medical S.R.L., es la encargada de designar al/los Auditores Internos, quienes tendrán la responsabilidad de:

- Ejecutar el proceso de auditorías internas conjuntamente con el Representante de la Dirección o el Auditor Líder que determine la Dirección.
- Gestión operativa de la documentación del Aseguramiento de la Calidad.
- Desarrollar el programa de trabajo de una auditoría y preparar lista de verificación.
- Preparar los reportes de avance e informes de una auditoría.
- Captar la información necesaria para evaluar la funcionalidad y efectividad de los procesos, funciones y sistemas utilizados.
- Diagnosticar sobre los métodos de operación y los sistemas de información.
- Detectar los hallazgos y evidencias e incorporarlos a los papeles de trabajo.
- Proponer los sistemas administrativos y/o las modificaciones que permitan elevar la efectividad de la organización.
- Revisar el flujo de datos y formas.
- Recabar y analizar datos relativos al estado de los procesos -control de indicadores-.

### **H) Gerencia de Administración.**

- Reporte de información a Gerencia General.
- Coordinación de actividades con Gerencias de Recursos Humanos y Operaciones.
- Control económico financiero de la Empresa.
- Coordinación de los recursos económicos financieros.
- Relaciones con instituciones financieras.
- Gestión de los aspectos contables de la Empresa.

# **I) Gerencia de RRHH.**

- Reporte de información a Gerencia General.
- Coordinación de actividades con Gerencias de Administración y Operaciones.
- Asignación de personal y verificación de la competencia de éste en base a la educación, formación, habilidades prácticas y experiencias aplicables, según el perfil de puesto
- Determinar, conjuntamente con la Dirección y el Comité de la Calidad, las necesidades de competencia para el personal que realiza actividades que afectan a la calidad.
- Evaluar la efectividad de la formación brindada al personal de la empresa.
- Evaluar el desempeño del personal y tomar las acciones correctivas necesarias para la mejora continua.
- Establecer planes de capacitación para todo el personal de la Empresa.
- Elaboración y actualización de la documentación y registros sobre la educación, formación, habilidades prácticas y experiencias aplicables.

## **2.10. El área de Mecanizado.**

El área de Mecanizado forma parte de Medical S.R.L y es la encargada de fabricar todas las piezas para el armado de equipos, conjuntos, accesorios de equipos, entre otros; tanto para la planta de Argentina como para la de Brasil.

En ella se realizan procesos tales como: mecanizado, en tornos CNC (Control Numérico Computarizado) y en tornos paralelos, de diversos materiales (latón, aluminio, acero inoxidable, plástico APM, (Alto Peso Molecular) resina acetal, aceros al carbono, entre otros), mecanizado de plástico en fresadora CNC, termoformado en plástico alto impacto, perforado, roscado, pulido y blastinado.

La producción es llevada a cabo por un jefe de taller y seis operarios. Se trabaja en tres turnos de producción durante la mayor parte del año, solo en períodos de baja demanda o en vacaciones se suprime el tercer turno.

La gestión del área es realizada por un Ingeniero industrial y un pasante PPS (Pasantía Profesional Supervisada) y está bajo la supervisión del coordinador del área de Logística. Esto incluye la gestión de materias primas, la planificación y el control de la producción, la gestión de mantenimiento y la gestión de los costos.

### **2.10.1. Proveedores.**

El principal proveedor del área mecanizado es: "Del Metal", el cual provee material en bruto de latón y aluminio. Este proveedor mantiene cuenta corriente a 90 días de emitida la factura y es un proveedor crítico ya que abastece semanalmente al área y en gran volumen. Los restantes son empresas que también suministran materias primas,

productos semielaborados como piezas de plástico inyectadas e insumos generales como herramientas de corte, aceites, solubles, etc. Además, la Empresa Provincial de Energía de Córdoba (E.P.E.C.) y dos proveedores externos que se encargan de tratamientos superficiales como el niquelado, pintado entre otras tareas. En general la política de pago se negocia con cada proveedor y como bien sabemos en épocas inflacionarias los costos aumentan y los plazos de pago tienden a disminuir por esta razón.

#### **2.10.2. Clientes.**

Entre los clientes se pueden mencionar: las líneas de armado en Argentina, las líneas de armado de Brasil.

También el área de mecanizado le presta servicios al área de Ingeniería y Desarrollo para el desarrollo del proceso y la obtención de piezas de muestras.

Al cliente de Brasil se le vende a cuenta corriente a 30 días fecha factura.

# **2.10.3. Productos del Área Mecanizado.**

Los productos que se fabrican pueden dividirse en dos grupos, por un lado piezas mecanizadas obtenidas a partir del material en bruto y por el otro, piezas obtenidas a partir de productos semielaborados a los cuales se les realizan diferentes procesos con el objeto de dejarlos utilizables para armar los equipos como por ejemplo piezas de inyección mecanizadas.

### **2.10.4. Capacidad productiva y volúmenes de producción.**

Como ya se ha mencionado, la empresa no sabe a ciencia cierta cuál es la capacidad productiva y uno de los objetivos de este trabajo será determinarla.

A continuación se presenta la tabla 2.1. con el resumen de los volúmenes de producción alcanzados en los últimos cuatro años.

#### **HISTORICO MECANIZADO**

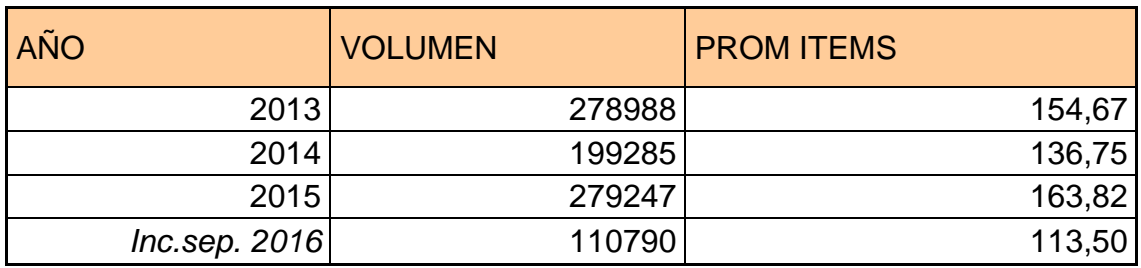

*Tabla 2.1Volúmenes de producción últimos 4 años. Fuente: Elaboración propia.*

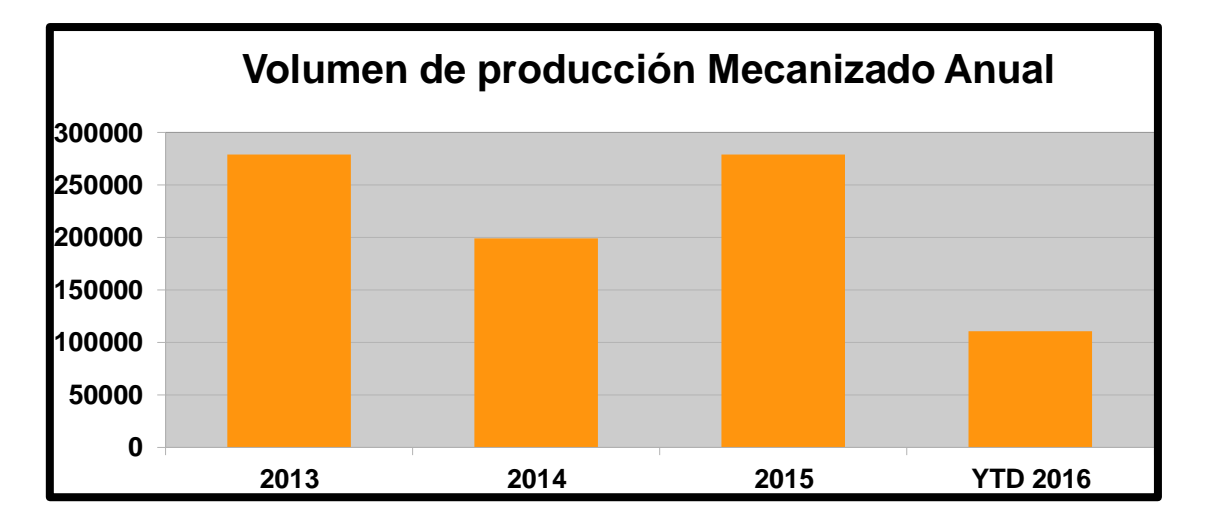

### **2.10.5. Proceso productivo.**

El proceso productivo varía para cada una de las piezas ya que para obtenerlas es necesario llevar a cabo diferentes operaciones, es inusual que dos piezas distintas se obtengan a partir del mismo proceso productivo.

En la empresa se trabaja por lotes de producción, por órdenes de trabajo, no de manera continua. Se produce una cantidad limitada de un producto cada vez, esta cantidad limitada se denomina lote de producción. Este tipo de producción permite cierto grado de especialización de la mano de obra, y la inversión de capital se mantiene baja, aunque se generan tiempos improductivos difíciles de organizar y planear.

Los operarios se dividen en grupos de trabajo de manera que al terminar el primer grupo una operación del proceso del producto pasa al siguiente grupo y así sucesivamente hasta terminar la producción. En varias oportunidades en las que se necesita mayor flexibilidad y los lotes de producción de los tornos CNC son grandes, se transfieren lotes parciales a las siguientes operaciones (perforado, roscado, etc.).

En la mayoría de los casos el proceso comienza con la obtención de la pieza a partir del material en bruto (barras), que es mecanizado en los tornos CNC. Luego, si la complejidad de la pieza lo requiere, será sometida a otras operaciones en los tornos CNC o a operaciones de perforado, roscado, cepillado de roscas, pulido, blastinado o lavado. Cabe aclarar que aquellas piezas que requieren tratamientos superficiales (niquelado, anodizado, zincado, pintado) son enviadas a proveedores externos sin lavarlas, el resto es lavada con ácidos especiales para cada material. En la figura 2.8. que se muestra a continuación, se puede apreciar el proceso productivo de la pieza G1031---A

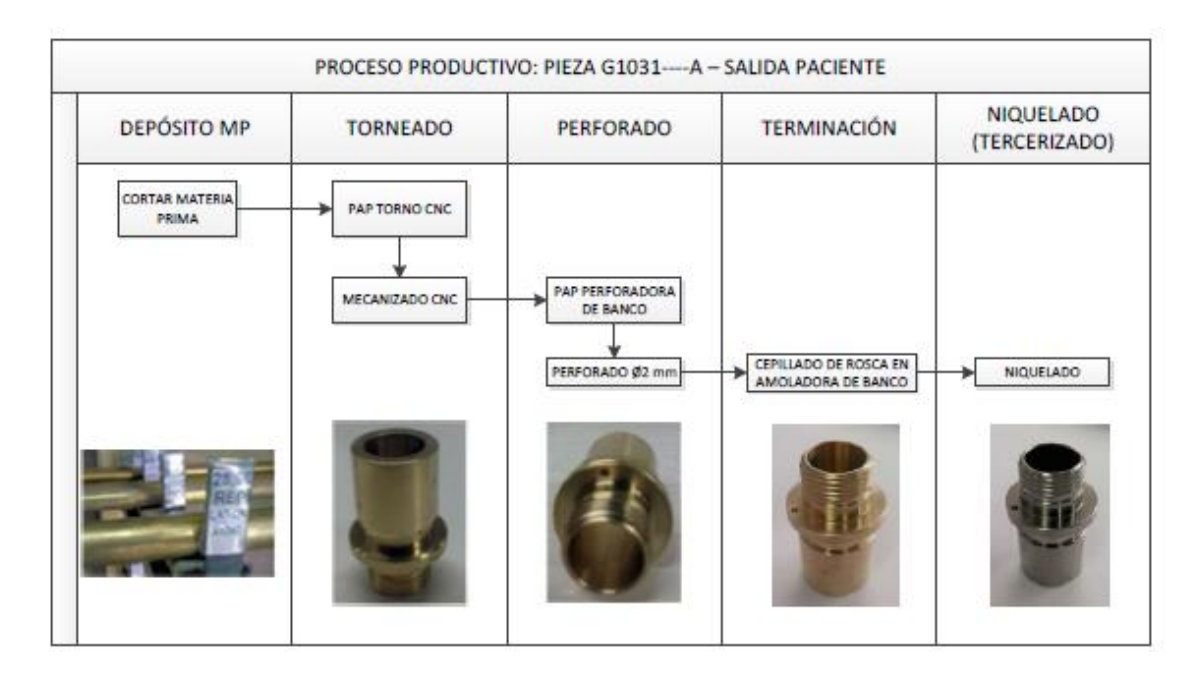

*Figura 2.8 Proceso Productivo de una pieza. Fuente: Elaboración propia.*

# **2.10.6. Planificación de la Producción.**

La planificación de producción se realiza mediante el Plan Agregado de Producción (PA). Este PA prevé volúmenes mensuales de producción por producto, y evalúa la relación de variables económico financieras, comerciales, y recursos necesarios para las actividades productivas, incluida la verificación de la capacidad de producción.

En este nivel de planificación, se establecen los objetivos de stock.

El horizonte de planificación será mayor a los 4 meses, y dejará fijos ("congelados") al menos el mes actual.

Mensualmente se controla la evolución del PA, determinando si es necesaria una replanificación, y extendiendo el horizonte de planificación.

A partir del Plan Agregado se podrán establecer Planes Maestros de Producción (PMP) por familia de producto que:

- Determina semana a semana las cantidades de cada equipo a producir, en correspondencia con el periodo "congelado" del PA. Se hace mediante Orden de Trabajo de Armado OTA y las fechas estimadas de fin para el armado de esos equipos.
- Evalúa los pedidos de salidas de equipos, según las Notas de Pedidos de ―Ventas‖.
- Da como resultado un stock "proyectado" de productos terminados.

El PMP deja en firme las próximas 2 semanas, y tiene un horizonte de planificación de al menos 4 semanas.

## **2.10.6.1. Plan Maestro de Producción (PMP) y Programación de Componentes.**

A partir de la planificación de producción según PA, se hace un cálculo de necesidades de componentes y conjuntos para las semanas futuras, sobre esta base se cargan en sistema Eliseo las necesidades de componentes, OTA, OTM (Orden de Trabajo de Mecanizado), OC (Orden de Compra).

Para el ensamble final de los productos los Coordinadores de Armado junto con el Responsable de Logística crean las OTA de equipos y las habilitan para la preparación en el depósito.

La preparación de las OTA será iniciada según las prioridades establecidas por el coordinador de Logística, siempre priorizando el completar las OTA que se encuentran en proceso de armado.

El Depósito de Productos Semielaborados preparará las OTA en cajas o canastos con las piezas necesarias para el armado, y procederá a cargar los borradores en el sistema informático.

Luego los coordinadores de Armado habilitan el paso a producción de la correspondiente OTA.

La totalidad de los componentes (piezas, subconjuntos, conjuntos) y equipos serán ensamblados de acuerdo a los documentos técnicos establecidos en Registro Maestro de Producto (RMP)<sup>9</sup> que proporciona el área de Desarrollo I + D (Planos de piezas, planos de armado, planos de conexión, otros).

El cierre de las OTA es automático por sistema al momento de la recepción del canasto completo con los ensambles.

#### **2.10.6.2. Mecanizado y herrería.**

La planificación del mecanizado se hace mediante Órdenes de Trabajo de Mecanizado y para cada pieza se usa una Tarjeta de Mecanizado.

Se hace la liberación de las piezas y se entregan al depósito de semielaborados cuando éstas cumplen con todas las especificaciones y tolerancias determinadas en los documentos técnicos correspondientes, y una vez que se han limpiado debidamente.

El cierre de la OTM se hace automático por sistema al momento de completar la cantidad pedida. El cierre de la Tarjeta se hace con posterioridad a la entrega de las piezas al depósito. Las tarjetas se almacenan en una carpeta de control de producción de mecanizado.

#### **2.10.6.3. Abastecimiento por compras.**

1

Según los procesos de planificación agregada, maestra y de componentes se elaboran los requerimientos de compras.

Para los tratamientos se envían por sistema las piezas, y se genera un requerimiento de compra. Para compras menores, elementos no productivos, y otros se deberá generar un requerimiento de compras.

<sup>&</sup>lt;sup>9</sup> compilación de documentos que contienen las especificaciones, instrucciones y procedimientos para la obtención de un producto terminado, así como la instalación, servicio y mantenimiento del mismo

### **2.10.6.4. Liberación de Productos.**

Liberado el equipo, conjunto o accesorio desde Armado, se entrega con toda la documentación al Depósito de Productos Terminados para su almacenamiento y/o embalaje.

Las actividades de inspección y ensayo delegadas deberán ser revisadas en cuanto a su conformidad con los requisitos del RMP, y firmar la documentación vinculada (OTA, Protocolo de Ensayo<sup>10</sup>, Registro de Inspección y Ensayo).

### **2.10.7. Seguimiento y Trazabilidad.**

1

La trazabilidad de los elementos (seriables o loteables) que componen los productos abarca desde el proveedor de los mismos hasta el momento de despacho al cliente. Todos los elementos trazables son definidos en RMP por Ingeniería. Los códigos de piezas, conjuntos o equipos definidos en la estructura producto permiten el control 100% de los datos de trazabilidad de los productos. Se indican en la novena posición del código indicado como "S" para seriables y "L" para loteables.

La trazabilidad en el proceso de armado es implementada mediante un sistema de códigos  $QR^{11}$ , de códigos de barras o puntos, o en su defecto, mediante el registro manual de los datos en Sistema Eliseo.

Los números de lote o serie entregados por el depósito serán identificados en los componentes, o en su defecto en su contenedor o registro asociado a los mismos, con el fin de vincular la trazabilidad desde el proveedor al armado.

<sup>10</sup> Documento en el que se detallan las pruebas a las que serán sometidos los subconjuntos, conjuntos y equipos, al igual que los ensayos y las mediciones que se deberán cumplir y que permitirán la liberación de dichos subconjuntos, conjuntos y/o equipos.

<sup>&</sup>lt;sup>11</sup> gráfico que contiene información que puede ser interceptada por equipamiento específico.

### **Conclusión.**

Luego de analizar en profundidad el modelo de empresa aquí presentado, podemos concluir que presenta un gran atractivo comercial por el tipo de producto que comercializa y por existir pocos en el mercado con características similares.

Es una empresa operada en forma organizada, combinando técnica y recursos para elaborar productos o prestar servicios con el objeto de colocarlos en el mercado y obtener una ganancia, si bien está sufriendo el traspaso generacional de sus socios fundadores, respetan de manera precisa las políticas de calidad y certificación para lograr así cumplir con la misión y visión planeadas.

Su Organigrama Funcional es rico en información y las funciones de las áreas están bien delimitadas y respetadas. Tanto el proceso productivo como el plan de producción son viables pero la falla principal radica en el desconocimiento de la capacidad productiva y sus costos.

En conclusión, la empresa se basa en los recursos económicos que tiene para producir, pero la falta de experiencia en mercados internacionales y la no implementación de un sistema de costeo hacedero, conlleva que aún no haya llegado a su máximo potencial, a su vez tiene que estar acorde a los avances tecnológicos del momento, para así iniciar un mejor desarrollo empresarial y así tomar un mejor manejo y rapidez en las diferentes fuentes de ingreso.

**Capítulo 3**

**Metodología actual para el cálculo de los costos de producción.**

### **3.1. Introducción.**

En este capítulo se explica la metodología utilizada hasta el momento para el cálculo de los costos de producción en el área de mecanizado.

En la actualidad no existe un sistema de costos propiamente dicho, sino que la empresa determina los costos a través de un cálculo elemental por medio del sistema informático que será explicado en este capítulo.

Además, se explicará rápidamente como se gestiona la información y cuál es la lógica usada en la codificación de las piezas.

## **3.2. Sistema informático.**

La empresa maneja toda la información a través de dos sistemas informáticos, uno propio denominado Eliseo, creado por el ingeniero de sistemas y uno enlatado denominado Multisoft.

El Eliseo es transversal al organigrama de la empresa y en el mismo se encuentra la base de la información de las siguientes áreas:

- $\bullet$  Ingeniería: Estructura de equipos y planos.
- Logística: Requerimientos de compra, stock, armado de OTA, OTM, embalaje.
- Armado: Entregas de equipos.
- Operaciones: Nota de pedidos.
- Administración: Costeo.
- Calidad: No conformidades.
- RRHH: Perfiles de puestos, control de novedades.

El Multisoft se utiliza para fines administrativos, como por ejemplo la confección de órdenes de compras, carga de facturas, órdenes de pago, facturas de clientes y recibos.

Ambos sistemas se sincronizan con la finalidad que los input<sup>12</sup> que ingresan a través del Multisoft, como ser el costo de las últimas facturas de proveedores cargadas en el mismo, se traspasen al Eliseo y se pueda asignar al costeo.

A continuación se presenta la figura 3.1. con el prints de pantalla que muestra el listado de materiales con sus respectivos costos actualizados.

|                                                                                                    | Nombre: ACERO AISE                                          |                                                                                                    | HistPrecios            |                                | Mostrar/Editor Precios(F10) |                                   |                            | Moneda                                                                   | <b>PESOS</b>       | $\bullet$            |        | Precios de Vento c/MA/F2)                                          |                                              |
|----------------------------------------------------------------------------------------------------|-------------------------------------------------------------|----------------------------------------------------------------------------------------------------|------------------------|--------------------------------|-----------------------------|-----------------------------------|----------------------------|--------------------------------------------------------------------------|--------------------|----------------------|--------|--------------------------------------------------------------------|----------------------------------------------|
|                                                                                                    | Código                                                      | Descripción del Artículo                                                                                                    |                        |                                | Código Alt.                 |                                   | v                          | PrecLista                                                                | Dto41              | Dto#2                | Dto 43 | Costo Calc                                                         | $Pra \land$                                  |
| □<br>□<br>□                                                                                                    | $×4339 -$<br>$×4340-$<br>$×4351 -$<br>$×0453$ -<br>$×4341-$ | ACERO AISI 420 RED. 11.1<br>ACERO AISI 420 RED 12.7 MM<br>ACERO AISI 420 RED. 20 MM<br>ACERO AISI 420 RED. 22.2 MM<br>ACERO AISI 420 RED. 25 MM |                        |                                |                             |                                   | N<br>Ν<br>Ν<br>N<br>N<br>N | 48,9020<br>48.9020<br>48.9020<br>30.2399<br>48.9020<br>48 9020           |                    |                      |        | 48 9020<br>48 9020<br>48.9020<br>30.2399<br>48.9020<br>48 9020     |                                              |
| $44243 -$<br>ACERO AISI 420 RED 36 MM<br>$×4424-$<br>ACERO AISI-SAE 12L14 RED. 011.1 MM<br>$X4404-$<br>ACERO AISI-SAE 12L14 RED. Ø12.7 MM<br>□<br>$X4337 -$<br>ACERO AISI-SAE 12L14 RED. Ø15.87 MM<br>$X4450 -$<br>□<br>ACERO AISI-SAE 12L14 RED. @19.05 MM<br>$×4407-$<br>□<br>ACERO AISI-SAE 12L14 RED. 022.22 MM<br>□<br>$×4338-$<br>ACERO AISI-SAE 12L14 RED. 025.4 MM |                                                             |                                                                                                    |                        |                                |                             |                                   | N<br>N<br>N<br>N<br>N<br>N | 29,5500<br>19,3600<br>116,5000<br>35,8000<br>172390<br>23.7150           |                    |                      |        | 29 5 5 0 0<br>19,3500<br>116.5000<br>35,8000<br>17.2390<br>23.7150 |                                              |
| $\overline{14}$<br>Marca: 10                                                                                                    | $14$ $1$ $2$ $3$ $12$ $11$<br>Grupo: 10034<br>Prov. 04473   | $\rightarrow$<br><b>BARRAS</b><br><b>OTRA</b><br><b>FAMIO SRL</b>                                                                               |                        |                                | (F5)<br>(F9)<br>$\Box$ (F6) | Búsqueda avanzada (F4)<br>Buscar: |                            | (Comienzo de descrpción + partes de descripción separado por un espacio) |                    |                      |        |                                                                    | $\frac{1}{2}$<br>孠<br>$\pmb{\times}$<br>(F7) |
| Cód.                                                                                                    | Proveedor                                                   |                                                                                                    | ec Base/Lista   Monedo |                                | Dto#1                       | Dto#2                             | Dto#3                      |                                                                          | Prec.Final         | Precios ol           |        | Cod del Prove                                                      | Agregar                                      |
| 00046<br>03580                                                                                                    | CYCLO S.R.L.<br><b>MP ACEROS SRL</b>                        |                                                                                                    |                        | 55,0000 PESOS<br>51.6600 PESOS |                             |                                   |                            |                                                                          | 55,0000<br>51,6600 | 06/01/15<br>19/09/14 | Π<br>□ |                                                                    | Modifican                                    |
|                                                                                                    | 04473 FAMIO SRL                                             |                                                                                                    |                        | 48 9020 PESOS                  |                             |                                   |                            |                                                                          | 48.9026            | 23/08/16 12          |        |                                                                    | Eliminar                                     |
|                                                                                                    |                                                             | $14$ 44 4 7 8 88 81                                                                                                    |                        |                                |                             |                                   |                            |                                                                          |                    |                      |        |                                                                    | Asignar al Art.                              |

*Figura 3.1 – Print Gestión de precios Sistema Multisoft. Fuente: Propia empresa.*

### **3.3. Codificación de las piezas.**

 $\overline{a}$ 

La identificación de las piezas se hace por un código alfanumérico de diez dígitos. Los primeros cinco dígitos son una letra y cuatro números que hacen referencia al código original de la pieza, los tres siguientes se refieren a la designación de la pieza (M: mecanizado, A: anodizado, N: niquelado, etc.) y cada una de las piezas puede tener las 3 designaciones. El anteúltimo indica el tipo de trazabilidad de la pieza (Loteable (L), Seriable (S) o ninguno) y el último dígito hace referencia a la revisión.

En la figura 3.2. se muestra a modo explicativo el siguiente ejemplo para la pieza G1031N---A, una pieza mecanizada que lleva un tratamiento superficial de niquelado y actualmente se encuentra vigente la revisión A.

 $12$  Conjunto de datos que se introducen en un sistema o un programa informáticos.

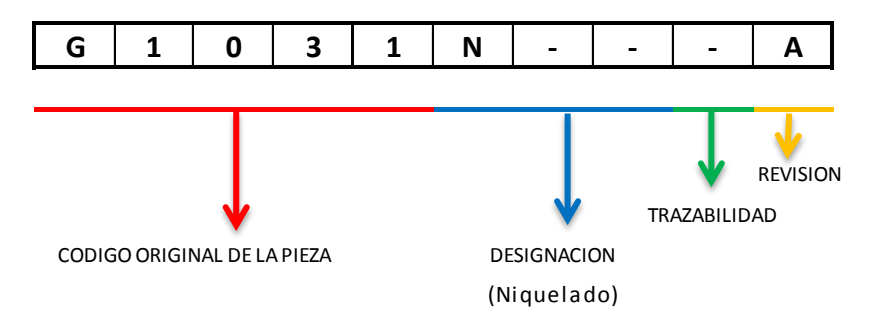

*Figura 3.2 Código alfanumérico de la pieza G1031N---A Fuente: Elaboración propia.*

#### **3.4. Problemática actual.**

Al momento de comenzar con el PI, la empresa tiene dos problemas significativos, no saber cuál es el verdadero costo de producción y no poder gestionar eficientemente la misma. No conocer cuál es el costo de producción hace que la gestión de las piezas que son facturadas a terceros, por ejemplo exportaciones a Brasil sea difícil, ya que se desconoce el precio de venta de las piezas. Además, no se sabe cuál es el margen de ganancia que tienen los equipos comercializados desde Argentina y es por ello que muchas veces se hace complicado encontrar un enfoque metodológico con bases objetivas para guiar la reducción de costos.

Como Medical Brasil también es propiedad de la empresa no hay problemas en cuanto a competidores que le quiten este mercado al área de mecanizado. Además, que las piezas mecanizadas se exporten desde Argentina es una cuestión estratégica ya que al realizar dichas exportaciones la empresa tiene la posibilidad de importar aquellos componentes que no existen en el mercado nacional. La otra dificultad con la que tiene que enfrentarse la empresa es que al disponer de escasa información o de información errónea se desconoce la capacidad productiva lo que hace imposible determinar volúmenes normales de producción, y los consecuentes costos unitarios que deberían tenerse y los reales que se tienen.

Por todo lo expuesto anteriormente no se conoce si es de conveniencia para la empresa la propia producción de determinadas piezas o la tercerización de las mismas.

## **3.5. Operaciones del proceso productivo.**

Como ya se mencionó anteriormente los procesos productivos se encuentran poco claros por lo que no se sabe si el tiempo promedio para cada pieza es correcto y si su costo de elaboración también lo es. Es por ello que se decidió comenzar con el estudio del área en cuestión, la misma elabora un mix de 314 piezas mecanizadas, se tomó a través de un muestreo aleatorio el 10% de las piezas y se relevó los datos del proceso para tener la información necesaria mediante una planilla denominada "Hoja de relevamiento de actividades‖ Una parte de la planilla es completada por los operadores y luego es analizada por un Ingeniero Industrial a cargo del área Logística para obtener la información y ser traspasada a la planilla de operaciones.

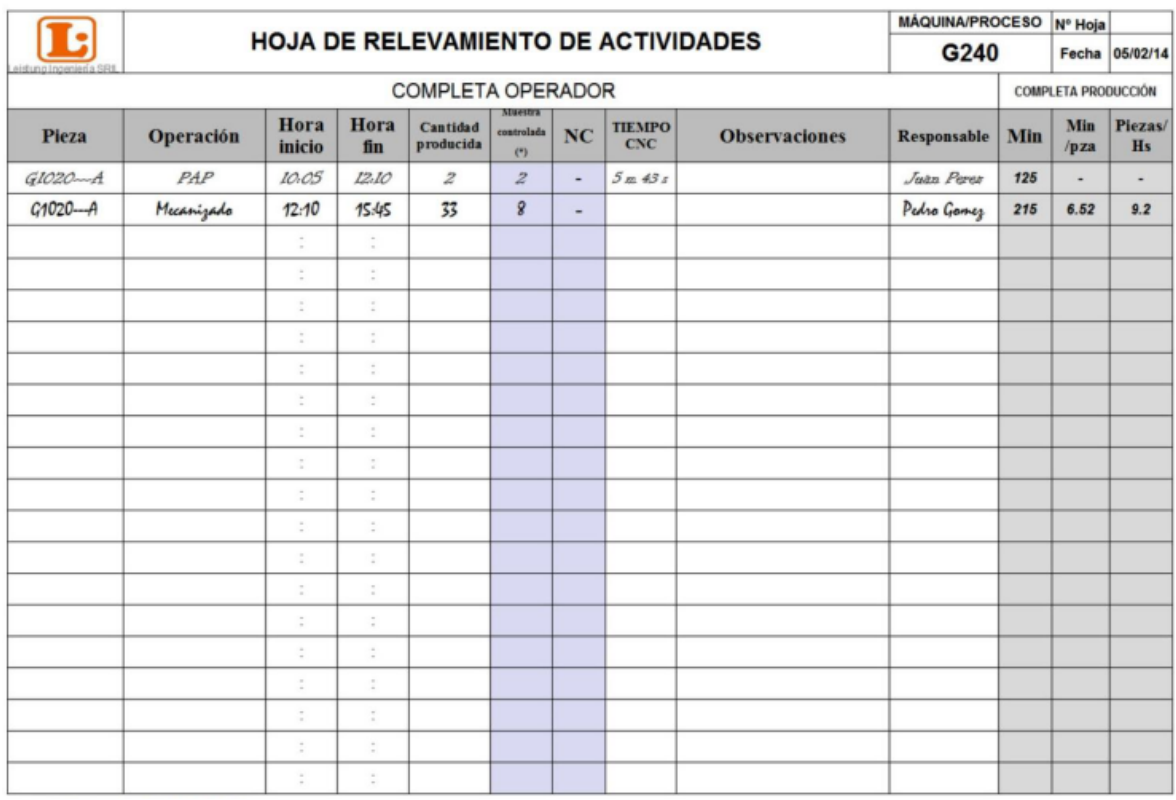

En la figura 3.3. se puede apreciar la planilla para el torno CNC G240.

*Figura 3.3 Hoja de relevamiento de actividades del torno G240 Fuente: Empresa*

A continuación se expone la información relevada en cada columna de la parte completada por los operadores:

**Pieza**: se coloca el código alfanumérico de la pieza que se realiza.

- **Operación**: se debe escribir que operación se realiza, como por ejemplo mecanizado Ø 8 mm, PAP (puesta a punto), roscado RM 8x1.25 mm.
- **Hora inicio:** se registra la hora en que comienza la operación.
- **Hora fin:** se registra la hora en que termina la operación.
- **Cantidad producida**: se coloca la cantidad producida. Cabe aclarar que si durante la operación cambia el operador o se producen paradas también son registradas.
- **Muestra controlada**: se coloca la cantidad controlada de acuerdo a la cantidad producida según un Instructivo de trabajo del Sistema de gestión de calidad de Control de piezas en el área de mecanizado.
- **NC:** se coloca la cantidad de piezas No conformes que se detectan luego de los controles.
- **Tiempo CNC**: es el tiempo que demora el torno CNC en realizar una pieza, no incluye tiempos de PAP, de sustitución de herramientas, ni tampoco de carga y descarga. Se registra para tener una comparación con los tiempos anteriormente cargados en el sistema que se usan para obtener el costo de las piezas.
- **Observaciones**: tal como lo indica su nombre en dicha columna se registran aclaraciones u observaciones.
- **Responsable**: se coloca el nombre o la firma del operador que realiza la operación.

Luego se calcula la duración de cada una de las operaciones y diariamente se las totaliza para obtener un resumen diario y luego mensual.

Como dijimos anteriormente, con la información relevada se puede obtener una "Hoja de operaciones para cada pieza‖, ver figura 3.4., en donde se puede discriminar el tiempo necesario para la fabricación de la misma y el tiempo de PAP.

A continuación se puede ver la Hoja de operaciones realizada para la pieza F5069M1-- A. Los tiempos para cada una de las operaciones son los tiempos promedios empleados para elaborar las piezas.

|                              |                       |                          |                           |                            |          |                | <b>HOJA DE OPERACIONES</b> |                |                          |              |                                                  |                 |             |       |
|------------------------------|-----------------------|--------------------------|---------------------------|----------------------------|----------|----------------|----------------------------|----------------|--------------------------|--------------|--------------------------------------------------|-----------------|-------------|-------|
|                              |                       | CODIGO                   |                           | LINEA PRODUCTO MATERIAL    |          | <b>SECCION</b> | <b>MEDIDAS</b>             | PESO (Kg.)     |                          | <b>AREA</b>  |                                                  |                 |             |       |
| Leistungingenieria SRL       |                       | F5069M1--A               |                           | <b>ANESTESIA</b>           | Aluminio | Cuadrado       | 31,75 mm                   | 0.17           |                          | Mecanizado   |                                                  |                 |             |       |
|                              |                       |                          |                           |                            |          |                |                            | Cant Pzas      |                          |              |                                                  | <b>MAQUINAS</b> |             |       |
|                              |                       |                          |                           |                            |          |                |                            | Term.P.Ciclo   |                          |              |                                                  | <b>CNC G240</b> |             |       |
| <b>DESCRIPCIÓN</b>           |                       |                          |                           | <b>CUERPO SELECTOR APL</b> |          |                |                            | $\mathbf{1}$   |                          |              |                                                  |                 |             |       |
|                              |                       |                          |                           | <b>OPERACIONES</b>         |          |                |                            | <b>TIEMPO</b>  | CANT.                    | TIEMPO.      | TIEMPO EFECTIVO DE TRABAJO<br><b>ELABORACION</b> |                 |             |       |
|                              |                       |                          | <b>DESCRIPCION</b>        |                            |          |                | <b>MÁQUINA</b>             | RELEV.         |                          | CICLO        | $\mathsf{T}$                                     | MO              | <b>TCNC</b> | PAP   |
| 10 Corte en sierra sensitiva |                       |                          |                           |                            |          |                | SIERRA SENSITIVA           | $\circ$        | 1                        | 0.000        | 0.300                                            |                 |             |       |
| 20 Frenteado                 |                       |                          |                           |                            |          |                | <b>CNC G240</b>            | $\overline{0}$ | $\mathbf{1}$             | 0,000        | 2.090                                            |                 |             |       |
| 30 Perforado Ø20 mm          |                       |                          |                           |                            |          |                | <b>CNC G240</b>            | $\mathbf{0}$   | 1                        | 0,000        | 2.06                                             |                 |             |       |
| 40 Perforado Ø20 mm x 2      |                       |                          |                           |                            |          |                | <b>CNC G240</b>            | $\overline{0}$ | Ŧ                        | 0,000        | 6,875                                            |                 |             |       |
| 50 Perforado Ø20 mm          |                       |                          |                           |                            |          |                | <b>CNC G240</b>            | $\overline{0}$ | 1                        | 0.000        | 1.97                                             |                 |             |       |
| 60 Perforado Ø16 mm          |                       |                          |                           |                            |          |                | <b>CNC G240</b>            | $\circ$        | $\overline{1}$           | 0.000        | 5.16                                             |                 |             |       |
| 70 Frenteado opuesto         |                       |                          |                           |                            |          |                | <b>CNC G240</b>            | $\overline{0}$ | $\overline{1}$           | 0.000        | 2.44                                             |                 |             |       |
| 80 Roscado RM22x1,5          |                       |                          |                           |                            |          |                | <b>CNC G240</b>            | $\theta$       | 1                        | 0.000        | 8,13                                             |                 |             |       |
| 90 Blastinado                |                       |                          |                           |                            |          |                | <b>BLASTINADORA</b>        | 0              | Ŧ                        | 0,000        | 0.5                                              |                 |             |       |
|                              |                       |                          |                           |                            |          |                |                            | $\circ$        | 1                        | 0,000        |                                                  |                 |             |       |
|                              |                       |                          |                           |                            |          |                |                            | $\circ$        | 1                        | 0.000        |                                                  |                 |             |       |
|                              |                       |                          |                           |                            |          |                |                            |                |                          | <b>TOTAL</b> | 27,615                                           | 0.000           | 0.000       | 0.000 |
|                              | Puesta a punto op. 20 |                          |                           |                            |          |                |                            | 30             | $\overline{35}$          | 0.857        |                                                  |                 |             | 0.857 |
|                              | Puesta a punto op. 30 |                          |                           |                            |          |                |                            | 40             | 35                       | 1,143        |                                                  |                 |             | 1,143 |
|                              | Puesta a punto op. 40 |                          |                           |                            |          |                |                            | 45             | 35                       | 1.286        |                                                  |                 |             | 1,286 |
|                              | Puesta a punto op. 50 |                          |                           |                            |          |                |                            | 40             | $\overline{\mathbf{35}}$ | 1.143        |                                                  |                 |             | 1.143 |
|                              | Puesta a punto op. 60 |                          |                           |                            |          |                |                            | 45             | 35                       | 1,286        |                                                  |                 |             | 1,286 |
|                              | Puesta a punto op. 70 |                          |                           |                            |          |                |                            | 30             | 35                       | 0.857        |                                                  |                 |             | 0.857 |
|                              | Puesta a punto op. 80 |                          |                           |                            |          |                |                            | 45             | 35                       | 1,286        |                                                  |                 |             | 1,286 |
|                              |                       |                          |                           |                            |          |                |                            |                |                          |              |                                                  |                 |             |       |
|                              |                       |                          |                           |                            |          |                |                            |                |                          | TOTAL(1)     | 27,515                                           | 0.000           | 0.000       | 7.857 |
| No.ANALISIS                  |                       | <b>EJECUTADO POR</b>     |                           |                            |          |                | <b>OBSERVACIONES</b>       |                |                          |              | 27.616                                           | 0.000           | 0.000       | 7,857 |
|                              |                       | Bussi, Pablo             |                           |                            |          |                |                            |                |                          |              |                                                  |                 |             |       |
| No.HOJAS                     | HOJA No.              | <b>FECHA</b><br>CREACIÓN | <b>FECHA</b><br>ACTUALIZ. |                            |          |                |                            |                |                          |              | 27.515                                           | 0.000           | 0.000       | 7,857 |
| $\mathbf{1}$                 | 1                     | 22-07-2014               |                           |                            |          |                |                            |                |                          |              |                                                  |                 |             |       |
| <b>ESPECIFICA</b>            |                       | <b>ACTIVOS</b>           | Tst                       | St. Prod.                  |          |                |                            |                |                          |              |                                                  |                 |             |       |
| VALORES PRECEDENTES          |                       | 15,130                   |                           |                            |          |                |                            |                |                          |              |                                                  |                 |             |       |
| VALORES ACTUALES             |                       | 35, 372                  | 35,372                    | 1,7                        |          |                |                            |                |                          |              |                                                  |                 |             |       |

*Figura 3.4 Hoja de operaciones de la pieza. Fuente: Empresa.*

En la figura anterior se puede apreciar que el tiempo real empleado para la producción de una pieza es de 35.372 minutos. Este valor difiere en un 119.28 % con el tiempo usado por el sistema actual (16.13 minutos).

Siguiendo con el ejemplo de la pieza **F5069M1--A** vemos la diferencia entre el tiempo empleado en el actual costeo (tiempo de CNC) y el tiempo relevado (que incluye tiempos de PAP).

La figura 3.5. es una captura de pantalla del Sistema informático en la que puede observarse el costo de la pieza ejemplo calculado con el actual Sistema de costos. Como puede apreciarse el tiempo costeado (tiempo de CNC más tiempo de mecanizado) es de 968 segundos, es decir 16.13 minutos.

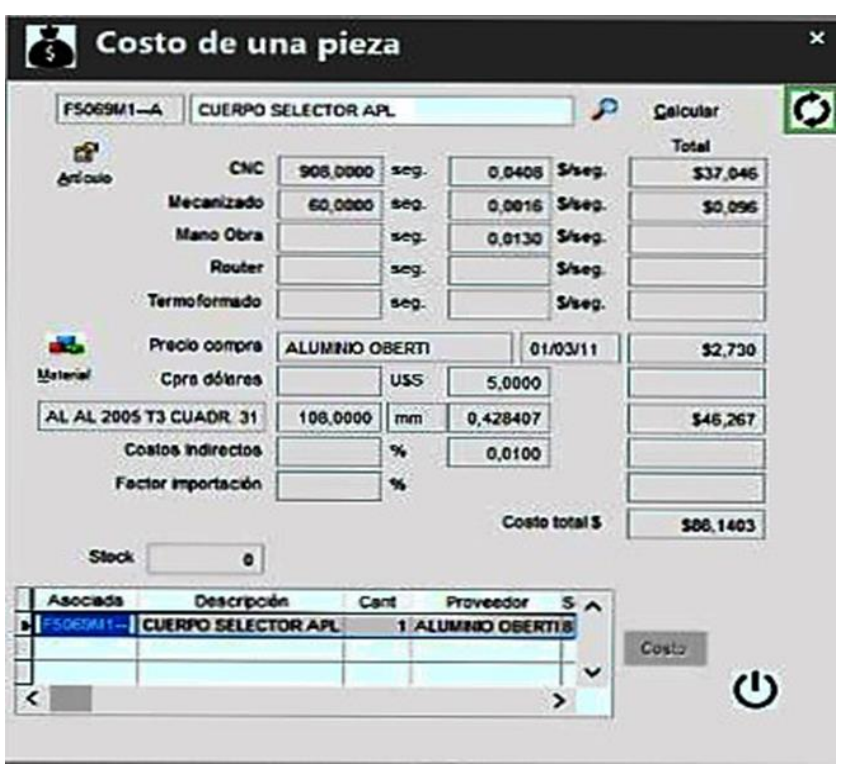

*Figura 3.5 Costo de la pieza F5069M1A-A fuente: Sistema de la empresa.*

Luego de relevar los primeros datos se realizó una comparación entre el tiempo costeado y el tiempo real de producción para algunas piezas y se encontró que en algunas de ellas existían diferencias. Es por ello que se continuaron relevando los datos del resto de las piezas para poder conocer el tiempo real de producción de nuestro muestreo. Este tiempo es necesario para obtener el costo de las piezas y también para poder gestionar la producción más eficientemente.

### **3.6. Costo de producción actual.**

Desde el año 2010 a la fecha, la empresa tiene un Sistema bastante rudimentario para el cálculo de los costos de producción, que va actualizando año tras año según un factor de actualización inflacionario estimado en un 30%. El mismo está compuesto por los siguientes elementos: Costo de CNC, Costo de Mecanizado, Costo de Materia Prima, Costo de Armado y Costo Indirecto. A continuación se explicará en detalle como obtuvo el ente cada uno de ellos, si los mismos se encuentran involucrados en el área y los cambios de políticas en el costeo, con el transcurso del tiempo.

### **3.6.1. Costo de CNC.**

El Costo de CNC se calcula como el producto entre el tiempo CNC (en segundos) y el valor del segundo de CNC.

A partir del año 2010 la empresa comienza a emplear esta modalidad a la hora de calcular los costos, anteriormente no hay registro de la existencia de algún costeo específico.

Por tiempo CNC se considera el tiempo que demora el torno CNC en realizar la pieza más los tiempos de puesta a punto (PAP), de sustitución de herramientas y carga y descarga de material, pero como se estudió y demostró anteriormente en algunas piezas este cálculo manifiesta errores.

El valor del segundo de CNC se calcula una vez al año mediante cálculos aproximados que permiten llegar a un valor hora de CNC, en dicho cálculo se incluyen costos de mano de obra directa, costo de reparaciones, costo de insertos o herramientas de corte, costo de energía eléctrica, costo de insumos de mantenimiento y el propio costo del bien de uso. Luego, con dichos datos se hace una fórmula global y se obtiene un costo para el segundo de CNC. Son aproximados porque como se verá a continuación en la tabla 3.1, cada costo se obtuvo con los datos que la empresa tenía de la segunda mitad del año, calculando un promedio mensual y dividiendo en 2 máquinas que eran de la titularidad de la empresa en el año 2010. El torno CNC G240 y el Torno CNC Centur.

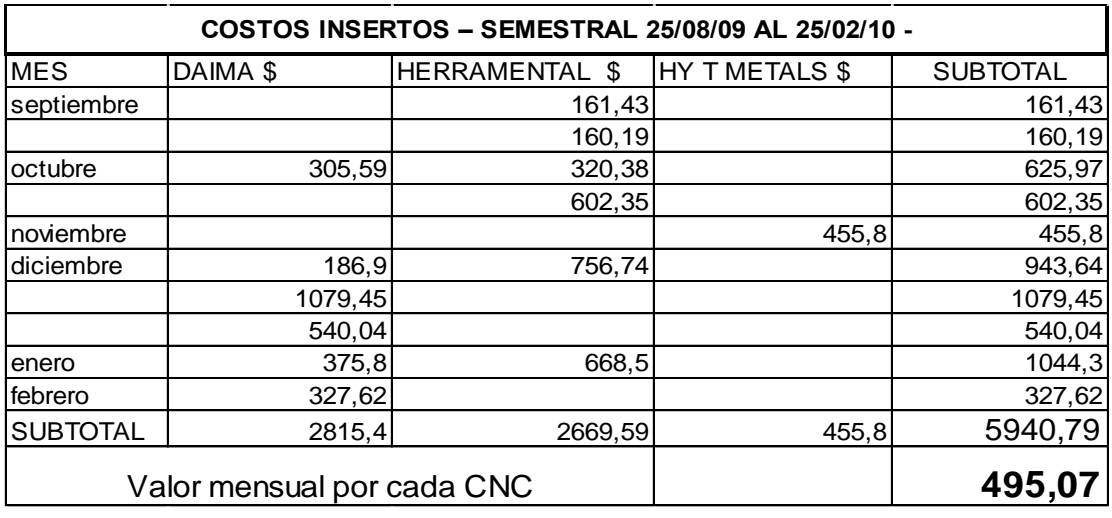

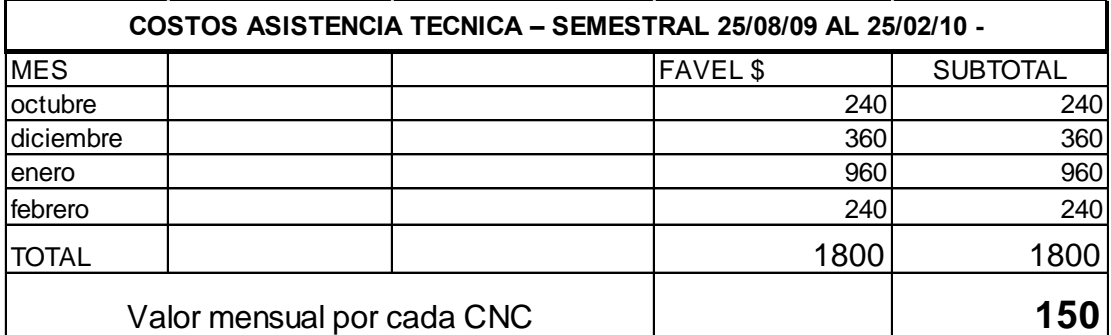

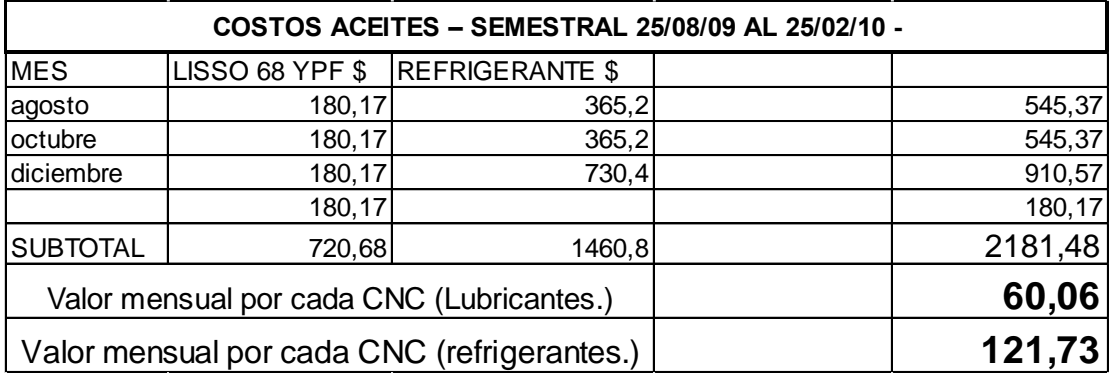

| <b>ENERGIA ELECTRICA</b>    |  |         |        |                 |  |  |  |  |  |
|-----------------------------|--|---------|--------|-----------------|--|--|--|--|--|
| <b>MES</b>                  |  | EPEC \$ |        | <b>SUBTOTAL</b> |  |  |  |  |  |
| agosto                      |  |         | 5042,3 | 5042,3          |  |  |  |  |  |
| septiembre                  |  |         | 4709,5 | 4709,5          |  |  |  |  |  |
| octubre                     |  |         | 4855,5 | 4855,5          |  |  |  |  |  |
| noviembre                   |  |         | 4610,3 | 4610,3          |  |  |  |  |  |
| diciembre                   |  |         | 5549,3 | 5549,3          |  |  |  |  |  |
| lenero                      |  |         | 6412,1 | 6412,1          |  |  |  |  |  |
| <b>TOTAL</b>                |  |         |        | 31179           |  |  |  |  |  |
| Valor mensual para cada CNC |  |         |        | 1247,16         |  |  |  |  |  |

*Tabla 3.1 Gastos semestrales para cálculo del costo del segundo de CNC.*

Cabe aclarar que el costo de energía eléctrica se calculó teniendo en cuenta que el consumo de la factura fue un 60% de Medical SRL y un 40 % de una empresa vecina ubicada en el mismo predio, que por cuestiones de instalación en ese momento compartían lectura de medición. Del 60% correspondiente, se tomó un 80% para el Área de Mecanizado siendo el 20% restante asignado a las restantes áreas.

Cada uno de estos valores, fue redondeado y volcado a la tabla 3.2, para obtener luego el valor segundo de CNC, agregando a su vez el costo del torno según factura de compra con una cotización a la fecha del dólar de U\$S 3.85/\$ y el valor de la mano de obra directa que fue el único valor que no se pudo obtener con exactitud la fuente ya que el área de RRHH reporta poca precisión al respecto.

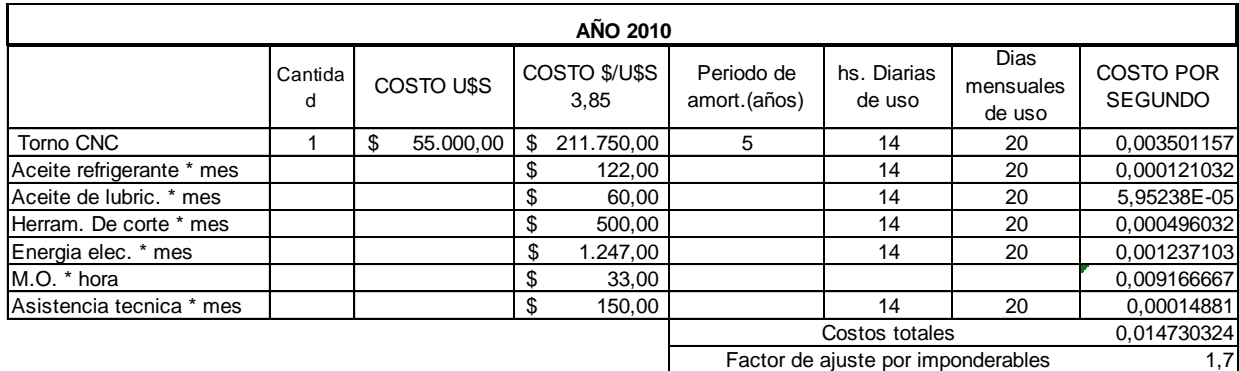

**COSTO REAL DE CNC \* seg** 0,025041551 **COSTO REAL DE CNC \* h** 90,1495833

#### **\$ 211750/5años/12meses/20dias/14horas/3600seg.**

*Tabla 3.2 Resumen de gastos semestrales y costo del segundo de CNC.*

Una vez obtenidos los costos totales por segundo de CNC, éste es multiplicado por un coeficiente de ajuste por imponderables, equivalente al 70 %, monto que fue estimado por uno de los Ingenieros socio fundadores justificando que ese % fue muy estimativo y que contemplaba los tiempos que no estaban en ese momento bien asignados a cada pieza, también la improductividad y las paradas de máquina por rotura ya que a los tornos se le realiza mantenimientos correctivos y no preventivos. Es decir, no se tiene mayor respaldo para ese factor.

### **3.6.2. Costo de mecanizado***.*

Se calcula como el producto entre el tiempo de mecanizado y el valor del segundo de mecanizado.

El tiempo de mecanizado involucra los tiempos de perforado, roscado, termoformado, lavado, entre otros, según cada pieza. Este tiempo se conoce para muy pocas piezas por lo que para la mayoría de las mismas este elemento del costo es estimado.

El valor segundo de mecanizado se calcula con el mismo criterio que el valor segundo CNC pero se estimó de manera rudimentaria un promedio para dicha actividad, sin contemplar una proporción real con respecto a CNC y sin tener en cuenta tampoco que dicha tarea no presenta gastos de aceites ni asistencia técnica mensual porque son máquinas de pequeño porte como amoladoras, cortadoras, pulidoras, etc.

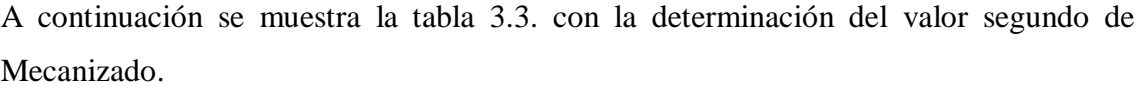

| AÑO 2010                  |          |               |    |                     |                                 |                                    |                             |                                    |  |  |  |
|---------------------------|----------|---------------|----|---------------------|---------------------------------|------------------------------------|-----------------------------|------------------------------------|--|--|--|
|                           | Cantidad | COSTO<br>U\$S |    | COSTO <sub>\$</sub> | Periodo de<br>amort.            | hs. Diarias<br>de uso              | Dias<br>mensuales<br>de uso | <b>COSTO POR</b><br><b>SEGUNDO</b> |  |  |  |
| Maq. Herramientas         |          |               | \$ | 50.000,00           | 10                              | 8                                  | 20                          | 0.00072338                         |  |  |  |
| Aceite refrigerante * mes |          |               | \$ | 30,00               |                                 | 8                                  | 20                          | 5,20833E-05                        |  |  |  |
| Aceite de lubric. * mes   |          |               | \$ | 30,00               |                                 | 8                                  | 20                          | 5.20833E-05                        |  |  |  |
| Herram. De corte * mes    |          |               | \$ | 150,00              |                                 | 8                                  | 20                          | 0,000260417                        |  |  |  |
| Energia elec. * mes       |          |               | \$ | 250,00              |                                 | 8                                  | 20                          | 0,000434028                        |  |  |  |
| M.O. * hora               |          |               | \$ | 19,00               |                                 |                                    |                             | 0,005277778                        |  |  |  |
| Asistencia tecnica * mes  |          |               | \$ | 50,00               |                                 | 8                                  | 20                          | 8,68056E-05                        |  |  |  |
|                           |          |               |    |                     |                                 | Costos totales                     |                             | 0.006886574                        |  |  |  |
|                           |          |               |    |                     |                                 | Factor de ajuste por imponderables |                             | 1,7                                |  |  |  |
|                           |          |               |    |                     |                                 |                                    |                             |                                    |  |  |  |
|                           |          |               |    |                     | <b>COSTO REAL DE MEC. * seg</b> | 0.011707176                        |                             |                                    |  |  |  |
|                           |          |               |    |                     |                                 | <b>COSTO REAL DE MEC. * h</b>      |                             | 42,14583333                        |  |  |  |

*Tabla 3.3 Resumen de gastos semestrales y costo del segundo de Mecanizado.*

Lo mismo que en el cálculo del segundo de CNC sucedió en Mecanizado con respecto a la Mano de Obra y al factor de ajuste por imponderables, la falta de información y detalle es clave en la organización.

# **3.6.3. Costo de materia prima.**

Se calcula como el producto entre la cantidad de materia prima y el costo unitario de la misma, que se obtiene de la última factura pagada. Se observa dos tipos de piezas, las primeras se obtienen a partir de productos semielaborados como por ejemplo las carcasas de plástico inyectado y las segundas que se obtienen de material en bruto. Para las primeras, el valor es el precio de compra que se abona a los proveedores y que se obtiene de la última factura pagada. Para el caso de las segundas, la cantidad de materia prima se determina de la suma del largo total de la pieza más 5 mm. Cabe aclarar que esta cifra es la misma para todas las piezas, independientemente si en el proceso de producción de la pieza se usa herramienta de tronzado de 1,5 mm, 2 mm o 3 mm y del largo de la barra de material en bruto, lo que hace que en la realidad existan distintos niveles de desperdicio.

### **3.6.4. Costo de armado.**

Se calcula como el producto entre el tiempo de armado y el valor del segundo de armado. No se usa para el área de mecanizado ya que la misma solo produce y le corresponde al área de Armado computar dicho costo.

#### **3.6.5. Costo indirecto.**

No se tiene el valor para el total de la empresa ni tampoco cuanto del mismo se debería asignar a cada producto, no se está utilizando. Es por ello que se considera que el costeo de las piezas se hace de manera incompleta, ya que existen muchos costos que no son tenidos en cuenta.

Estos parámetros como bien se dijo, fueron calculados para el año 2010, luego tanto en el 2011 y en el 2012 se los actualizó con un coeficiente del 30% anual. En el año 2013 se analizó la misma política trabajada hasta ahora y se propuso un análisis distinto, encabezado por un nuevo ingeniero incorporado a la empresa que propuso realizar los cálculos teniendo en cuenta el tiempo unitario promedio por pieza. A continuación en la tabla 3.4. se expone dicho análisis.

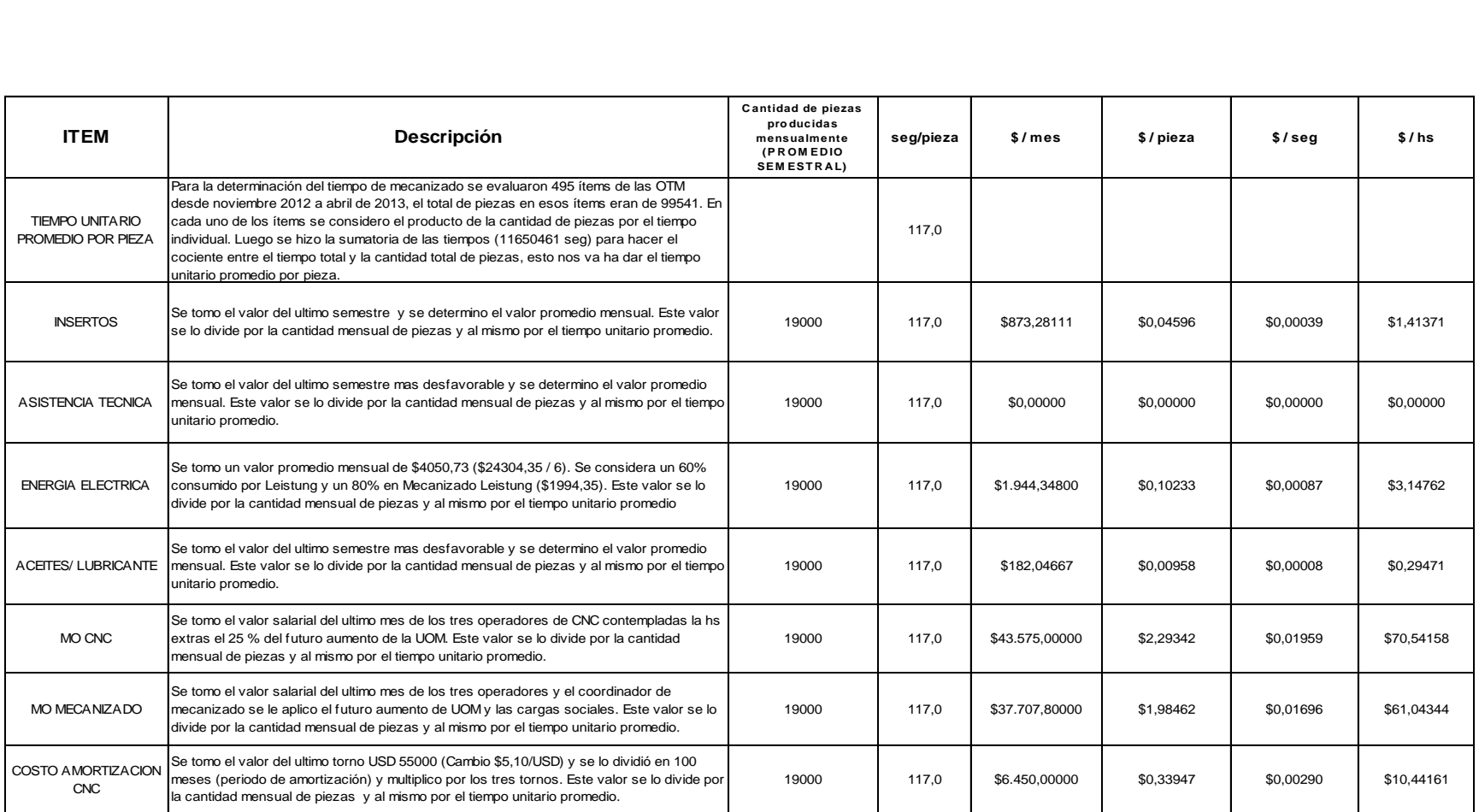

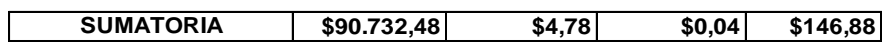

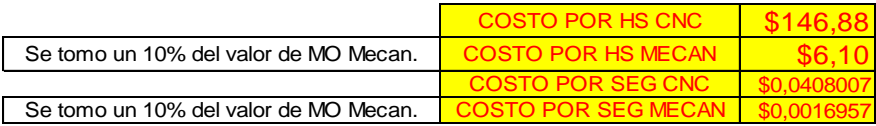

# *Tabla 3.4 Planilla para la determinación de los Costos de CNC y Mecanizado abril 2013.*

Estos fueron los nuevos parámetros empleados en el 2013 considerando que con el cálculo rudimentario de los años anteriores, el costeo estaba lejos de la realidad. Tanto en el 2014 y 2015 la política fue actualizar los valores con el 30 % ya mencionado y actualmente para el año 2016 se actualizo con un coeficiente del 32%.

La tabla 3.5. muestra en resumen, los parámetros utilizados por la empresa a lo largo de estos años los cuales son cargados de forma manual en el sistema Eliseo cuyo procedimiento se explicara más adelante.

| <b>PARAMETROS ANUALES</b> |             |                        |         |              |            |             |                       |  |  |  |
|---------------------------|-------------|------------------------|---------|--------------|------------|-------------|-----------------------|--|--|--|
| <b>POLITICA</b>           |             | 30%                    | 30%     | <b>NUEVO</b> | 30%        | 30%         | 32%                   |  |  |  |
|                           | 2010        | 2011                   | 2012    | 2013         | 2014       | 2015        | 2016                  |  |  |  |
| CNC \$/seg                | 0.025041551 | 0,032554016 0,04232022 |         | 0.0408007    | 0.05304091 | 0.068953183 | 0.0910182             |  |  |  |
| MEC \$/seg                | 0.011707176 | 0.015219329 0.01978513 |         | 0.001695     | 0,0022035  |             | 0.00286455 0.00378121 |  |  |  |
| MO \$/seg                 |             | 0.0083                 | 0.01079 | 0,01309      | 0.017017   |             | 0.0221221 0.02920117  |  |  |  |
| MO \$/h                   |             | 29,88                  | 38.844  | 47.124       | 61,2612    | 79,63956    | 105.124219            |  |  |  |

*Tabla 3.5 Resumen de los parámetros anuales Medical S.R.L*

#### **3.7. Costeo de la válvula proporcional.**

La válvula proporcional es un conjunto muy importante dentro de los equipos producidos por la empresa ya que la misma se encuentra en el 80 % de las líneas. El correcto funcionamiento neumático del equipo depende en gran parte del buen funcionamiento de esta válvula. Por tal motivo y por todo lo que se observó hasta ahora se decide acotar el análisis al estudio detallado del costeo de esta pieza.

Dicho conjunto está formado por dieciséis piezas mecanizadas y quince componentes adquiridos a proveedores, de nada sirve tener algunas de ellas porque para poder armarlo, calibrarlo y montarlo en el equipo se necesitan todas las piezas.

Luego de estudiar las Hojas de operaciones para cada una de ellas, se pudo calcular la diferencia que existe entre los tiempos costeados con el actual sistema y el tiempo real de producción. Esta diferencia genera diversos problemas al momento de producir ya que si se planifica la producción con los tiempos costeados, siempre existirán demoras en la producción de los equipos finales.

En la tabla 3.6. se pueden ver las piezas mecanizadas que forman la válvula y la diferencia de tiempos mencionada en el párrafo anterior. En la figura 3.6 se puede apreciar cada una de las piezas que forman la válvula proporcional.

| TIEMPO MECANIZADO VALVULA PROPORCIONAL |                                                                                          |         |         |         |          |  |  |  |  |  |  |
|----------------------------------------|------------------------------------------------------------------------------------------|---------|---------|---------|----------|--|--|--|--|--|--|
|                                        | Diferencia entre los tiempos cargados en el sistema y los tiempos reles de mecanizado    |         |         |         |          |  |  |  |  |  |  |
| Código                                 | Descripción<br>Tpo. Sist. (min)<br>Tpo. Real (min)<br>Diferencia (%)<br>Diferencia (min) |         |         |         |          |  |  |  |  |  |  |
| G1001C02SB                             | PIEZA DE LA PROPORCIONAL                                                                 | 105,530 | 124,244 | 17,73%  | 18,714   |  |  |  |  |  |  |
| G0995-----                             | <b>TUERCA PROPORCIONAL</b>                                                               | 2,378   | 2,378   | 0,00%   | 0        |  |  |  |  |  |  |
| G1001---LA                             | <b>CUERPO VALVULA PROPORCIONAL</b>                                                       | 25,256  | 27,256  | 7,92%   | 2        |  |  |  |  |  |  |
| G1002---L-                             | ASIENTO REGULABLE (VALV.PROP.)                                                           | 9,45    | 9,45    | 0,00%   | 0        |  |  |  |  |  |  |
| G1003---L-                             | ASIENTO REGULABLE (VALV.PROP.)                                                           | 4,057   | 6,057   | 49,30%  | 2        |  |  |  |  |  |  |
| G1004---L-                             | TAPA VALVULA PROPORCIONAL                                                                | 11,613  | 11,613  | 0,00%   | 0        |  |  |  |  |  |  |
| $G1005---$                             | <b>ENTREDOS RESORTES</b>                                                                 | 9,07    | 9,07    | 0,00%   | 0        |  |  |  |  |  |  |
| G1007---L-                             | <b>NUCLEO ENTREDOS</b>                                                                   | 4,08    | 4,53    | 11,03%  | 0,45     |  |  |  |  |  |  |
| G1008---L-                             | <b>EXTREMO OBTURADOR</b>                                                                 | 8,317   | 9,386   | 12,86%  | 1,069    |  |  |  |  |  |  |
| G1009---L-                             | TAPA TUBO                                                                                | 8,917   | 8,917   | 0,00%   | 0        |  |  |  |  |  |  |
| G1010---L-                             | <b>TUBO BOBINA</b>                                                                       | 3,0666  | 5,062   | 65,07%  | 1,9954   |  |  |  |  |  |  |
| G1011----A                             | TAPA CAÑO PORTA BOBINA                                                                   | 5,7     | 8,696   | 52,56%  | 2,996    |  |  |  |  |  |  |
| $G1012$ -----                          | <b>CARRETEL PARA BOBINA</b>                                                              | 1,283   | 8,65    | 574,20% | 7,367    |  |  |  |  |  |  |
| $G1013--L-$                            | <b>CUERPO OBTURADOR</b>                                                                  | 7,213   | 7,213   | 0,00%   | $\Omega$ |  |  |  |  |  |  |
| G1094-----                             | TAPA CAÑO PORTA BOBINA                                                                   | 2,416   | 3,252   | 34,60%  | 0,836    |  |  |  |  |  |  |
| G2075-----                             | <b>HEMBRA UNION DOBLE</b>                                                                | 2,714   | 2,714   | 0,00%   | 0        |  |  |  |  |  |  |

*Tabla 3.6 Comparativa de tiempos reales y del sistema de la Válvula Proporcional.*

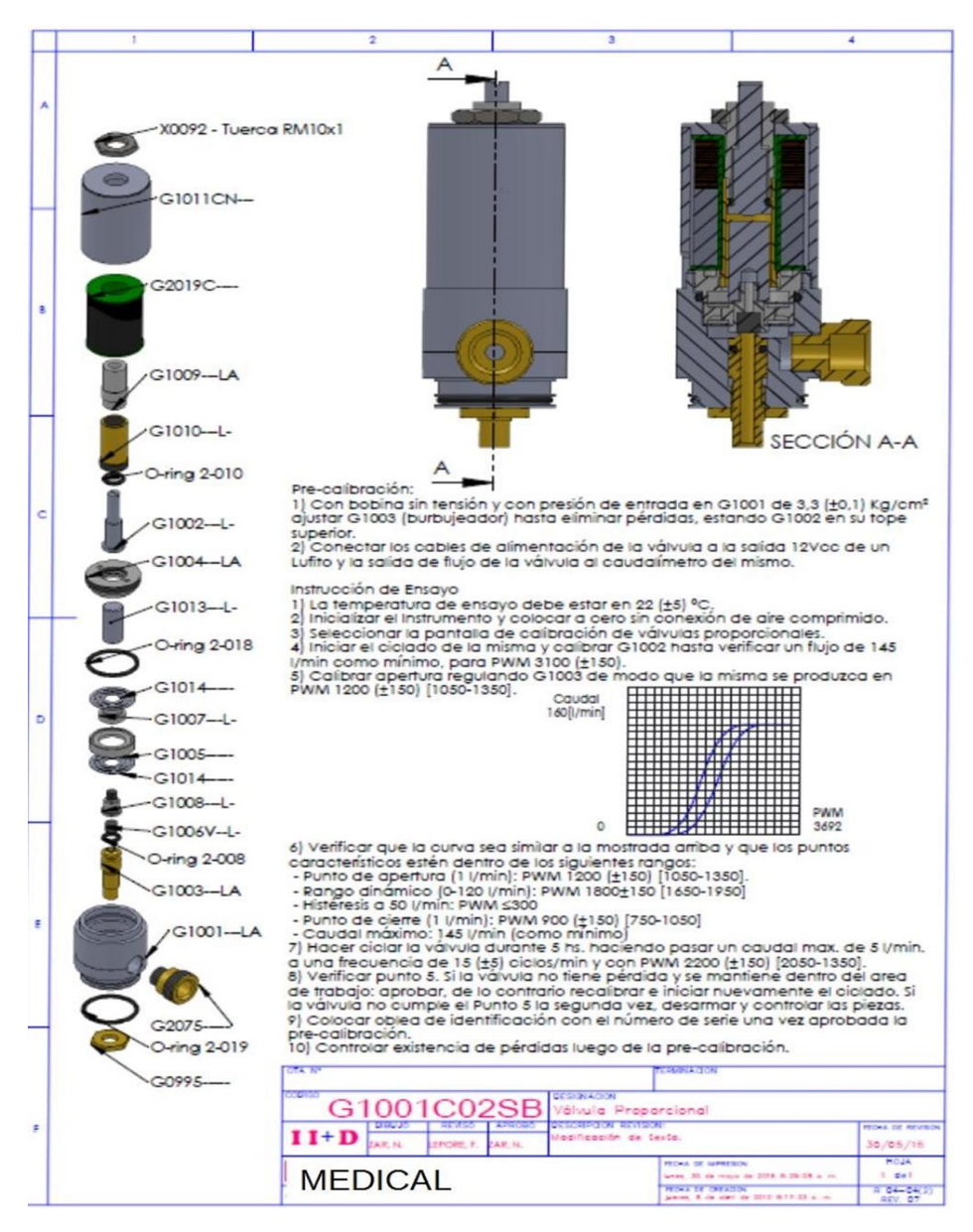

*Figura 3.6 Componentes de la Válvula Proporcional.*

# **3.7.1. Matriz de costos de la Válvula Proporcional - módulo Administración del sistema Eliseo.**

El sistema Eliseo cuenta con una pantalla de matriz de costo de productos para determinar el costo de cada pieza, conjunto o equipo según los parámetros establecidos.

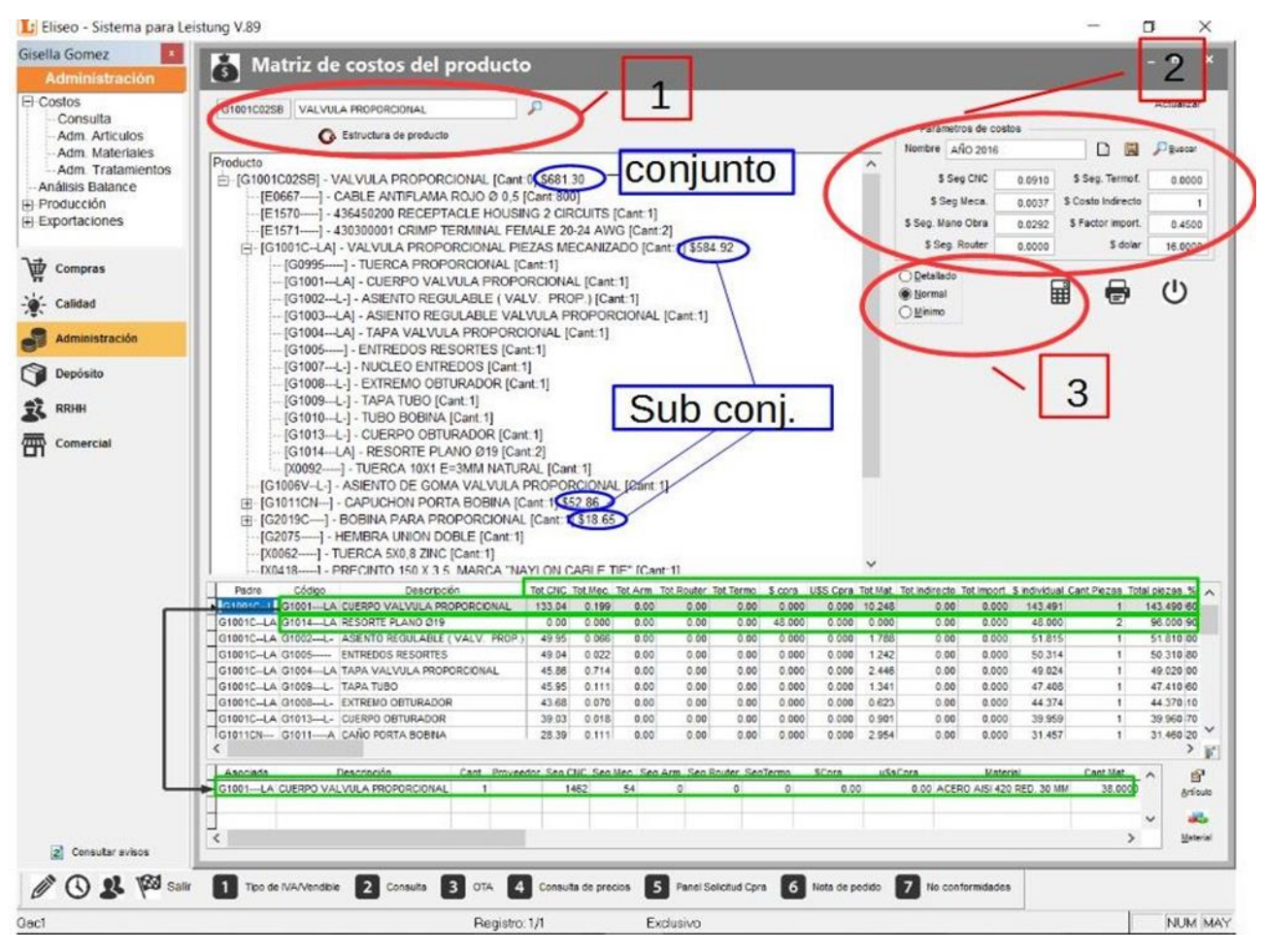

*Figura 3.7 Captura de pantalla de la matriz de costo de la Válvula Proporcional.*

Como punto de partida se debe seleccionar la búsqueda del código interno de la pieza con la lupita del margen izquierdo y clickear en estructura (1) donde automáticamente mostrará en la pantalla el despiece del conjunto seleccionado (en éste caso, G1001C02SB Válvula proporcional). Luego seleccionamos los parámetros del costo (2), datos cargados de manera manual y guardados por año a partir de la determinación de la tabla 3.5 Resumen de los Parámetros Anuales explicada con anterioridad.

Una vez seleccionados el código interno y los parámetros, el dibujo calculadora (3) permite calcular los costos de cada componente.

La ventana presenta tres modos distintos de visualizar el cálculo de los costos (3):

1) Detallado: discrimina el tiempo en segundos y el valor segundo de cada pieza y sus respectivos totales en CNC-MEC-MAT, etc.

2) Normal: sólo muestra los totales.

3) Mínimo: el valor en \$ de cada pieza sin discriminar tiempos y valor segundo.

Tomando como ejemplo la vista Normal, en el margen izquierdo tendremos el costo total del conjunto G1001C02SB y de los subtotales por cada subconjunto.

El costo de cada pieza de la válvula se visualiza en el margen inferior del print donde se desglosa cada pieza con sus respectivos totales.

Para el código G1001---LA el total de la pieza es de \$ 143,491 y está formado de la siguiente manera:

\* Total CNC \$ 133,04 igual a 1462 segundos por el valor de segundo de CNC \$ 0,0910.

\* Total mecanizado \$ 0,199 igual a 54 segundos por el valor de segundo de mecanizado \$ 0,0037.

\* Total de material \$10,248 igual a 38 mm de material por el valor unitario de material. Explicado en detalle en el punto **3.7.2. Conversión de materiales en las piezas de la válvula proporcional.**

Luego multiplica la cantidad de piezas que requiere el conjunto por el total unitario de la pieza y se suma al subconjunto al que pertenece (conjunto padre), el que a su vez se suma al conjunto.

Para el caso de los ítems comprados a proveedores externos, como por ejemplo código G1014—LA, el total del costo es el precio de compra unitario que el sistema Eliseo sincroniza del sistema Multisoft tomando el último precio de compra cargado a través de la factura del proveedor.

Al igual que en las piezas mecanizadas se multiplica la cantidad de piezas que requiere el conjunto por el total unitario de la pieza y se suma al subconjunto que pertenece (conjunto padre), el que a su vez se suma al conjunto.

### **3.7.2. Conversión de materiales en las piezas de la válvula proporcional.**

El área de I+D asigna a cada pieza de mecanizado el material, cantidad y unidad de medida. Cabe aclarar que la cantidad contempla el scrap o desperdicio de la pieza.

Para determinar el valor unitario del material de la pieza, el sistema Eliseo primero calcula el costo unitario del material a través del factor de conversión el cual es ingresado por I+D según tablas universales.

El factor de conversión realiza la transformación de Kg a mm, debido a que la compra del material en bruto se realiza en Kg. Éste factor se multiplica por precio de la última compra realizada e ingresada en el sistema Multisoft y determina el valor unitario del material que a su vez multiplicado por la cantidad de material forma el valor unitario de la pieza.

Tomando como ejemplo la pieza G1001---LA, la cual tiene asignado 38 mm de material acero AISI 420 Ø 30 mm y un factor de conversión de 0,00555 (valor que se explica en el punto siguiente) se puede determinar el valor unitario del material. El factor de conversión 0,00555 multiplicado por el último precio de compra \$48,90 (figura 3.1) da como resultado \$0,2714 de material unitario, éste valor por la cantidad de material 38 mm determina el precio unitario del material de la pieza G1001---LA \$10,31, datos que figuran en el sistema Eliseo en la figura 3.8 que se presenta a continuación.

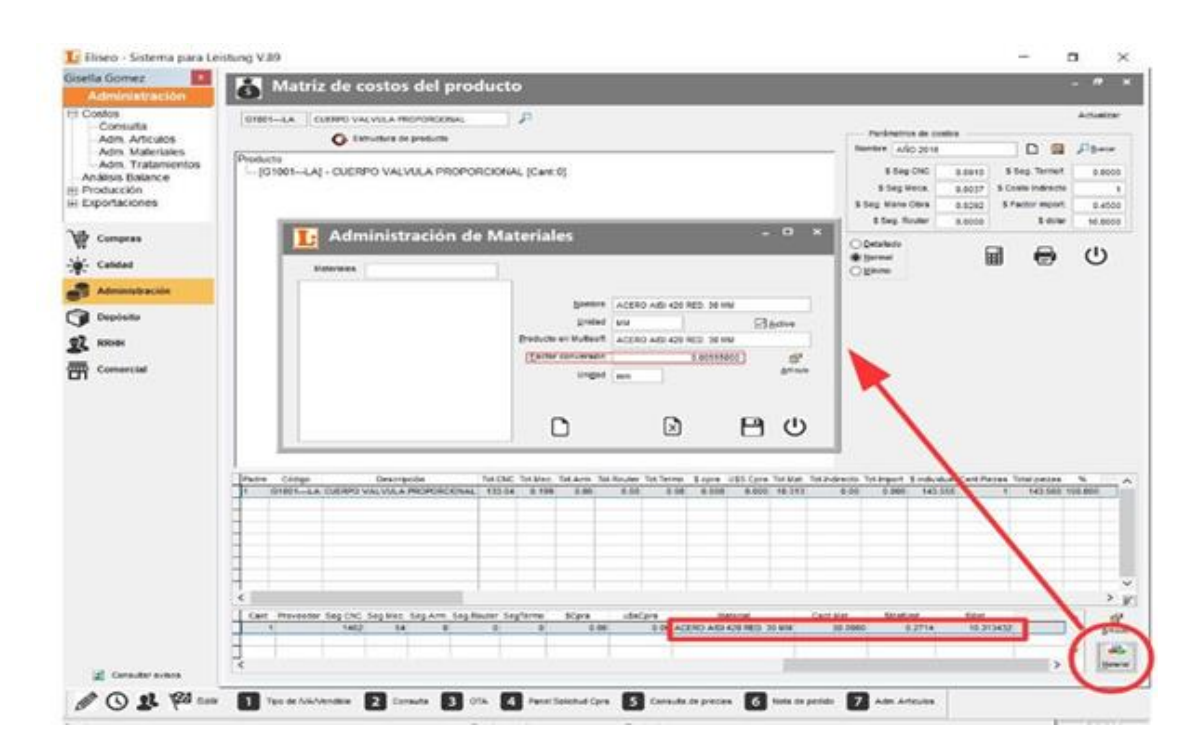

*Figura 3.8 Captura de pantalla de la matriz de costo Administración de materiales.*

### **3.7.3. Valor de Conversión.**

En la tabla 3.7 se puede observar el peso por metro en kilogramo, para los aceros redondos y cuadrados, apareciendo ahí todas las medidas del acero, por ejemplo para la pieza G1001—LA, corresponde el material acero AISI 420 redondo 30 mm.

Primero se debe convertir metro en milímetro para tener la misma unidad de medida al calcular el costo, por lo tanto, ubicando el material en la tabla tenemos que un kg equivale a 5,55 m. Si convertimos a mm, un kg equivale a 0,00555 mm que corresponde al factor de conversión utilizado en el costeo.

| Peso por metro en kilogramo |              |              |            |            |            |            |       |       |
|-----------------------------|--------------|--------------|------------|------------|------------|------------|-------|-------|
| Dim.<br>mm                  | O            |              | Dim.<br>mm | o          | ⊓          | Dim.<br>mm | Ω     | ┐     |
| 5                           | 0,154        | 0,196        | 60         | 22,2       | 28,3       | 230        | 326   | 415   |
| 6                           | 0,222        | 0,283        | 62         | 23,7       | 30,2       | 240        | 355   | 452   |
| 7                           | 0,302        | 0,385        | 64         | 25,3       | 32,2       | 250        | 385   | 491   |
| 8                           | 0,395        | 0,502        | 66         | 26,9       | 34,9       | 260        | 417   | 531   |
| 9                           | 0,499        | 0,636        | 68         | 28,5       | 36.3       | 270        | 450   | 572   |
| 10                          | 0,617        | 0,785        | 70         | 30,2       | 38,5       | 280        | 480   | 615   |
| 11                          | 0,746        | 0,990        | 72         | 32,0       | 40,7       | 290        | 519   | 660   |
| 12                          | 0,888        | 1,13         | 74         | 33,8       | 43,0       | 300        | 555   | 707   |
| 13                          | 1,04         | 1,33         | 76         | 35,6       | 45,4       | 310        | 593   | 754   |
| 14                          | 1,21         | 1.54         | 78         | 37.5       | 47.8       | 320        | 632   | 804   |
| 15                          | 1,39         | 1,77         | 80         | 39.5       | 50.2       | 330        | 672   | 856   |
| 16                          | 1,58         | 2,01         | 85         | 44,5       | 56,7       | 340        | 713   | 907   |
| 17                          | 1,78         | 2,27         | 90         | 49,9       | 63,6       | 350        | 756   | 962   |
| 18                          | 2,00         | 2.54         | 95         | 55.6       | 70.8       | 360        | 800   | 1.017 |
| 19                          | 2,23         | 2,83         | 100        | 61.7       | 78.5       | 370        | 845   | 1.075 |
| 20                          | 2,47         | 3,14         | 105        | 68,0       | 86,6       | 380        | 891   | 1.134 |
| 21                          | 2,72         | 3,46         | 110        | 74,6       | 95,0       | 390        | 938   | 1.195 |
| 22                          | 2,98         | 3,80         | 115        | 81,5       | 104        | 400        | 986   | 1.256 |
| 23                          | 3,26         | 4,15         | 120        | 88,8       | 113        | 420        | 1.090 | 1.385 |
| 24                          | 3,55         | 4,52         | 125        | 96,3       | 123        | 430        | 1.140 | 1.452 |
| 25                          | 3,85         | 4,91         | 130        | 104        | 133        | 450        | 1.248 | 1.590 |
| 26                          | 4,17         | 5,31         | 135        | 112        | 143        | 480        | 1.420 | 1.810 |
| 27                          | 4,50         | 5,72         | 140        | 121        | 154        | 500        | 1.541 | 1.963 |
| 28                          | 4,83         | 6,15         | 145        | 130        | 165        | 515        | 1.635 |       |
| 29                          | 5,19         | 6,61         | 150        | 139        | 177        | 530        | 1.731 |       |
| 30                          | 5,55         | 7,07         | 155        | 149        | 189        | 550        | 1.865 |       |
| 32                          | 6,31         | 8,04         | 160        | 158        | 201        | 580        | 2.079 |       |
| 34                          | 7.13         | 9.07         | 165        | 168        | 214        | 600        | 2.219 |       |
| 36                          | 7,99         | 10,2         | 170        | 178        | 227        | 630        | 2.446 |       |
| 38                          | 8,90         | 11,3         | 175        | 189        | 241        | 650        | 2.604 |       |
| 40                          | 9,86         | 12,6         | 180        | 200        | 254        | 680        | 2.850 |       |
| 42                          | 10,9         | 13,9         | 185        | 211        | 269        | 700        | 3.020 |       |
| 44                          | 12,0         | 15,2         | 190        | 223        | 283        | 730        | 3.284 |       |
| 46                          | 13,0         | 16,6         | 195        | 235        | 299        | 750        | 3.466 |       |
| 48                          | 14,2         | 18,1         | 200        | 247        | 314        | 780        | 3.749 |       |
| 50                          | 15,4         | 19,6         | 205        | 260        | 330        | 800        | 3.944 |       |
| 52                          | 16,7         | 21,2         | 210        | 272        | 346        |            |       |       |
| 54<br>56                    | 18,0         | 22,9         | 215<br>220 | 285<br>298 | 363<br>380 |            |       |       |
| 58                          | 19,4<br>20.7 | 24,6<br>26.4 | 225        | 313        | 398        |            |       |       |
|                             |              |              |            |            |            |            |       |       |

*Tabla 3.7 Pesos por metro en kilogramo para aceros redondos y cuadrados.*
## **Conclusión.**

El costo es el fantasma que frecuenta la reforma generacional de las nuevas empresas. La gran falla en la organización es no ver el dinamismo con que los costos se mueven. Luego de la explicación metodológica aquí presentada, se puede inferir que el cálculo del valor del segundo de CNC tiene varios errores conceptuales, mezcla costos variables con costos fijos y costos directos con indirectos, la mayor parte de los indirectos no se tienen en cuenta en el cálculo. Como dicho cálculo se realiza una vez por año, la inflación hace que este parámetro quede desactualizado rápidamente, por más que se incremente en un 30%, este resultado no es correcto. También merece ser destacado el porcentaje desmesurado que se utiliza como coeficiente de ajuste por imponderables, esto hace referencia a la inconsistencia y poca veracidad del cálculo, el costeo se debe aproximar lo más posible a la realidad.

El sistema informático es completo y responde ante la demanda del ente, pero presenta falencias en la sincronización de datos y parámetros que no son de compleja corrección.

Lo más importante es la metodología del cálculo del costeo, lo secundario es su contabilización. Para calcular costos hay que conocer la empresa y presentar un sistema de costos acorde, que sirve de base para la toma de decisiones de acuerdo a los objetivos definidos por la alta dirección.

**Capítulo 4**

**Preparación del nuevo Sistema de Costos.**

#### **4.1. Introducción.**

Luego de analizar el costeo actual del ente se decide plantear un nuevo sistema de costos a través de la centralización, que facilite la obtención del valor de la MOD, MP y los CFA de manera certera. Para esto se estudiará cómo se calcula cada componente, que rubros, sub rubros y cuentas lo integran, el procesamiento de las cargas fabriles, su distribución primaria y secundaria, las bases de distribución a utilizar y así lograr totalizar cada centro de costo.

A través de la asignación de una base de actividad representativa, se podrá prorratear sobre las unidades producidas durante el periodo y obtener así el costo de producción de cada uno de las piezas.

#### **4.2**. **Elección del sistema de costos.**

El primer interrogante que aparece al momento de preparar el nuevo sistema de costos es qué sistema se va a utilizar. Esta elección depende principalmente de las características de la empresa, como ser: el tipo de mercado al que abastece y su posición dentro de él, la naturaleza de sus procesos fabriles, el grado de complejidad de las etapas de elaboración, la diversidad de artículos que fabrica, las modalidades de producción en cuanto a si se trabaja con pedidos especiales o se trabaja para producir stocks.

Le empresa trabaja por procesos, por lo tanto se eligió un Sistema de costos presupuestos por procesos o también llamado Costo estándar habitual o empírico.

El costo estándar ideal habitual es el más cercano al costo resultante. Es la meta más fácil de alcanzar ya que se basa en los resultados que se espera lograr en un período cercano. En el caso de Medical, esos resultados son consecuencia de volúmenes de producción acordes al Plan agregado de producción y a las exportaciones a la filial brasilera de la empresa.

Si bien se sabe que este tipo de costos estándares es el más rudimentario se cree que es un buen punto de partida y que será útil tanto para gestionar los costos como para gestionar la capacidad productiva.

## **4.3**. **Centralización.**

Con el objetivo de alcanzar la mayor precisión posible de los costos de producción se llevó a cabo la división del área de mecanizado en Centros de costos.

Se divide al área en tres centros productores y en uno de servicios. Los centros productores (CCP) son: CCP10 CNC, CCP20 Mecanizado y CCP30 Plásticos. La justificación de dicha división radica en la diferencia en la tecnología de los procesos de cada centro ya que por ejemplo los tornos CNC tienen un costo muy diferente al de una perforadora de banco o al de un torno convencional.

El CCP30 Plásticos se crea porque como su nombre lo indica la materia prima utilizada, plástico, es diferente a la de los otros dos centros productores. Además dicho centro se gestiona de manera diferente a los anteriores porque en él trabaja un solo operario. En caso de que éste llegue a la producción planificada para el mes, trabaja en el centro de producción de mecanizado.

El centro de costos de servicios (CCS10) funciona apoyando la actividad productiva, agrupa los costos de las áreas cuya función es servir a la producción. Existen áreas que son comunes para toda la empresa, como por ejemplo Administración, Recursos Humanos, Calidad, Logística, entre otras. Es por ello que parte de los costos de estas áreas será asignado al área de mecanizado. Luego se explicará detalladamente cuales son las cuentas de dicho centro y los criterios de prorrateo definidos para ellas.

En la tabla 4.1 se pueden observar los centros arriba mencionados, con su identificación y los procesos y máquinas que forman parte de cada uno de ellos.

|                  | TIPO DE CENTRO   IDENTIFICACIÓN DEL CC | <b>PROCESOS</b>                       | <b>MÁQUINAS</b>                                 |
|------------------|----------------------------------------|---------------------------------------|-------------------------------------------------|
|                  |                                        |                                       | <b>Torno CNC ROMI G240</b>                      |
| <b>PRODUCTOR</b> | <b>CCP10CNC</b>                        | <b>Torneado CNC</b>                   | <b>Torno CNC ROMI GL240</b>                     |
|                  |                                        |                                       | <b>Torno CNC ROMI 30G</b>                       |
|                  |                                        | <b>Torneado convencional</b>          | Torno paralelo Parmo 180                        |
|                  |                                        |                                       | Torno paralelo Parmo 100                        |
|                  |                                        |                                       | Perforadora 105                                 |
|                  | <b>CCP20MECANIZADO</b>                 | Perforado en perforadoras de banco    | Perforadora 106                                 |
|                  |                                        |                                       | Perforadora 107                                 |
| <b>PRODUCTOR</b> |                                        |                                       | Perforadora 108                                 |
|                  |                                        | Roscado                               | Perforadora de pie con cabezal roscador         |
|                  |                                        | <b>Fresado convencional</b>           | <b>Fresadora vertical Schedule</b>              |
|                  |                                        | <b>Blastinado</b>                     | <b>Blastinadora Blasting</b>                    |
|                  |                                        | Cepillado                             | Amoladora de banco                              |
|                  |                                        | Lavado                                | Lavado convencional con ácidos y desengrasantes |
| <b>PRODUCTOR</b> | <b>CCP30PLÁSTICOS</b>                  | Termoformado en plástico alto impacto | <b>Termoformadora Leistung</b>                  |
|                  |                                        | <b>Fresado CNC</b>                    | <b>Router IEHK IEC6090</b>                      |
| <b>SERVICIOS</b> | <b>CCS10SERVICIOS</b>                  | Todos                                 |                                                 |

*Tabla 4.1 Relación Procesos- Centros de Costos. Fuente: Elaboración propia.*

### **4.4**. **Elementos del costo de producción.**

Los tres elementos principales del costo de producción son: la Mano de obra directa (MOD), la Materia prima (MP) y las Cargas fabriles (CFA).

Tal como se mencionó anteriormente, la información necesaria para determinar cada uno de los elementos del costo de producción no estaba disponible al momento del comienzo del PI. Es por ello, que luego de hacer un estudio y análisis de las diferentes planillas se obtuvieron los datos para luego determinar el costo de producción. A continuación se estudiará cada uno de los elementos del costo de producción en profundidad para poder estructurar el sistema de costos.

### **4.4.1. Mano de obra directa (MOD)**

La mano de obra directa es el trabajo humano aplicado directamente sobre el producto. En el caso de la empresa se realiza el trabajo a jornal, es decir que los trabajadores son retribuidos con salarios horarios, registran la hora de entrada y salida de la fábrica mediante el sistema informático.

La remuneración percibida por los operarios se paga por quincena según la cantidad de días trabajados. De acuerdo a los planes de producción de la empresa, en algunos momentos se

trabaja en horas extras; las mismas son pagadas a los operarios junto a la segunda quincena del mes, es decir que las mismas se pagan mensualmente. Cabe destacar que el costo horario de las horas extras es un cincuenta por ciento (50%) más elevado que las horas normales.

En el área de mecanizado la producción es llevada a cabo por un Jefe de taller y seis operarios. Es un área en la que se realizan gran variedad de procesos en diferentes máquinas. En muchas oportunidades los operarios realizan tareas en varias máquinas a la vez y en otras, están dedicados al cien por cien en un solo centro de costos. Para poder determinar el costo de la mano de obra directa se tomó el sueldo bruto de cada quincena de los siete empleados contemplando las distintas antigüedades y todos los conceptos que componen los haberes remunerativos, menos el sueldo anual complementario (SAC) luego se calculó con dicha sumatoria, el sueldo anual promedio por cada empleado. Paso siguiente fue obtener el sueldo anual promedio no remunerativo bajo el mismo criterio de cálculo y también el promedio por cada empleado, se los adicionó y con éste, se calculó el SAC dividiendo este valor en doce (12). Se saca un subtotal entre los tres conceptos antes mencionados, obteniendo así el costo real de la empresa antes de calcular las contribuciones. Como el SAC calculado contiene haberes remunerativos y no remunerativos, se debe identificar que monto corresponde a cada concepto y para el cálculo de las Contribuciones patronales se deberá deducir todos los conceptos no remunerativos y aplicar sobre dicho monto el veintisiete por ciento (27%), porcentaje que surge del Formulario 931 de Afip donde se detalla los conceptos correspondientes a lo abonado por la firma.

Si sumamos los cuatro conceptos hasta aquí calculados, es decir, sueldo bruto anual promedio por empleado, mas sueldo no remunerativo anual promedio por cada empleado, mas SAC anual promedio por empleado y más las contribuciones patronales abonadas, obtenemos el costo total de la MOD. A continuación en la tabla 4.2. se detalla cuadro resumen para poner en práctica lo antes expuesto y en anexo se detalla el origen de cada concepto.

| CONCEPTOS.                                                              | Mensual.         |               |   | Remunerativo. No Remunerativo. |
|-------------------------------------------------------------------------|------------------|---------------|---|--------------------------------|
| Sueldo bruto total de los 7 empleados sin SAC                           |                  | 808.870,88    |   |                                |
| Sueldo bruto anual promedio por cada empleado                           | 115.552,98       |               |   |                                |
| Sueldo no remunerativo total de los 7 empleados.                        |                  |               | S | 254.777,60                     |
| Sueldo no remunerativo anual promedio por cada empleado                 | 36.396,80        |               |   |                                |
| SAC anual promedio por cada empleado Rem + No Rem.                      | $12.662,48$   \$ | $9.629,42$ \$ |   | 3.033,07                       |
| SUBTOTAL Costo real antes de contribuciones                             | 164.612,26       |               |   |                                |
| Sumatoria de todos los conceptos no remunerativos inc. SAC NO Rem.   \$ | 39.429,87        |               |   |                                |
| SUBTOTAL para calculo de contribuciones patronales                      |                  | 125.182,40    |   |                                |
| Contribuciones patronales del 27%                                       | 33.799,25        |               |   |                                |
| COSTO TOTAL (Rem. + No Rem. + SAC+ Contrib.)                            | 198.411,51       |               |   |                                |

*Tabla 4.2 Costo promedio total de MOD.*

De la Hoja de operaciones se obtiene el tiempo de MOD necesario para producir cada pieza. De esta forma, calculando las horas efectivas de trabajo anual, a través de los días reales trabajados, se podrá obtener el valor del segundo de MOD.

A continuación en la tabla 4.3. se detalla tal análisis.

|                           |                       | Dotación de | <b>Ausencias</b> |
|---------------------------|-----------------------|-------------|------------------|
| <b>Año 2016</b>           | <b>Días Laborales</b> | empleados   | Mecanizado       |
| Julio                     | 22                    |             | 14               |
| Agosto                    | 20                    | 7           | 2                |
| Septiembre                | 21                    | 7           | 6                |
| Octubre                   | 21                    |             | 4                |
| Noviembre                 | 20                    | 7           | 6                |
| Diciembre                 | 21                    | 7           | 10               |
| Enero                     | 20                    | 7           | 4                |
| Febrero                   | 19                    | 7           | 5                |
| Marzo                     | 21                    | 7           | 15               |
| Abril                     | 21                    | 7           | 4                |
| Mayo                      | 21                    | 7           | 8                |
| Junio                     | 21                    | 7           | 6                |
| Dias laborables totales   | 248                   |             | 84               |
| Ausencias promedio pagas  | 12                    |             |                  |
| Dias netos anuales        | 236                   |             |                  |
| Horas efectiva de trabajo | 1888                  |             |                  |

*Tabla 4.3 Cálculo de Horas efectivas de trabajo.*

Cada mes de trabajo tiene determinados días hábiles laborables, dando una sumatoria anual de doscientos cuarenta y ocho (248) días, a su vez, las ausencias del área durante el período elegido fueron ochenta y cuatro (84), es decir que en un total de siete empleados (7) en promedio faltaron doce (12) días, es decir una media de un (1) día por mes. De esta forma

se obtienen los días netos anuales que son doscientos treinta y seis (236), multiplicados por 8 horas diarias, se obtiene las horas efectivas de trabajo.

Ahora bien, con estos dos valores, se podrá obtener el valor del segundo de la MOD dando como resultado que cada segundo de pieza elaborada tiene un costo de \$0.02590 centavos, como se muestra en la tabla 4.4.

| Horas efectiva de trabajo |   | 1888    |
|---------------------------|---|---------|
| Costo por hora            | æ | 93,24   |
| <b>Minuto</b>             |   | 1,55    |
| <b>Segundo</b>            |   | 0.02590 |

*Tabla 4.4 Cálculo del costo por segundo de MOD.*

## **4.4.1.1**. **Particularidad de la MOD en Medical S.R.L.**

A pesar de que en la teoría la MOD es considerada un costo variable, para la empresa se comporta generalmente como un costo fijo ya que en períodos de baja producción no se realizan suspensiones ni despidos, se trata de mantener la nómina de operarios. En el proyecto, al considerar que cada centro de costo produce distintas cantidades de piezas y estas a su vez tienen una demora de producción en tiempo diferente, se considera la variabilidad de la mano de obra en base a la cantidad producida.

## **4.4.2**. **Materia prima (MP)**

Es el material que se consume en cantidad definida por cada unidad de producto y su consumo se mantiene proporcional con el número de unidades.

Para el caso en análisis se presentan dos alternativas bastantes diferentes:

**A)** Piezas que se obtienen a partir de re trabajados en el área de mecanizado, para dejarlas utilizables como componentes del producto final.

**B)** Piezas que se obtienen de las barras de material en bruto.

Para la primera alternativa, el costo de la materia prima para una pieza determinada, será el que resulte del precio pagado al proveedor de la pieza en bruto, que se obtiene de la última factura pagada. En algunos casos, Medical es el encargado de comprar la materia prima para las piezas en bruto, por lo que el precio de la misma también formará parte del costo.

Para la segunda alternativa, en un principio, el costo de la materia prima se calculará de la misma manera que se lo calcula actualmente, como el producto entre la cantidad estándar de materia prima por pieza (largo de la pieza más 5 milímetros de sobre material) y el costo unitario de la materia prima que se obtiene de la última factura pagada al proveedor.

Los cinco milímetros surgen de adicionar al largo de la pieza: el ancho de la herramienta de tronzado, la profundidad del frenteado y los recortes (por cada barra aproximadamente 30 mm de agarre del plato).

Luego de analizar varias piezas se pudo concluir que a priori, los cinco milímetros de sobre material que se computan son suficientes. A pesar de ello posteriormente se deberán realizar cálculos más precisos pieza por pieza para reducir (dentro de las posibilidades técnicas) estos cinco milímetros de sobre material y optimizar el uso de la materia prima.

### **4.4.3. Cargas fabriles (CFA)**

Dentro de las cargas fabriles se incluirán todos los demás costos en los que se necesita incurrir para obtener los productos, costos que, salvo excepciones, no pueden ser adjudicados exactamente a una unidad de producto por lo que deben ser absorbidos por la totalidad de la producción del centro productivo para luego ser prorrateados. Dentro de este rubro se incluyen las siguientes cuentas y subcuentas:

 **Mano de obra indirecta** (MOI): Consideramos aquí el área de Logística que presta más servicios indirectos al área de Mecanizado, estando en gran medida involucrada en la producción. Se incluye un porcentaje de la remuneración del subcoordinador de Logística, un porcentaje del coordinador de Logística, un porcentaje del encargado de compras.

 **Alquiler del galpón**: Para dicha cuenta, se estimó un monto de alquiler del galpón de mecanizado ya que el edificio es de propiedad de la empresa, y como se está trabajando como unidad de negocio independiente, se tomó esta opción, el mismo es abonado mensualmente a los socios de Medical S.R.L.

# **Insumos:**

- o Insertos y herramientas de corte: Incluye insertos y herramientas (de cilindrado, tronzado, roscado, ranurado, etc.), mechas, machos de roscar, portaherramientas, entre otros.
- o Lubricantes y soluble de corte: En esta cuenta se incluyen el aceite de lubricación, el aceite hidráulico, otros aceites y el soluble de corte.

# **Mantenimiento:**

- o Mantenimiento de bienes: Incluye los repuestos y la MO encargada del mantenimiento de las máquinas del área, excepto los tornos CNC.
- o Mantenimiento de tornos CNC: En esta cuenta se incluye el costo del servicio técnico especializado, los repuestos, el costo de MO y de repuestos empleados para los mantenimientos programados realizados por los operarios de la empresa.
- o Mantenimiento de estructura: Incluye pintura, refacciones, reformas, reparación, mejora o ampliación de las instalaciones (eléctrica, neumática, etc.)

# **Costo de Áreas Indirectas:**

- o Ingeniería y desarrollo: Medical posee un área muy importante de Investigación y desarrollo (I+D), cada vez que se realizan nuevos productos o modificaciones a los actuales se deben efectuar las pruebas y para ello se fabrican piezas de muestra, que luego de ser probadas y modificadas en caso de ser necesario pasan a producción.
- o Administración: Una parte del costo de administración de la empresa se asigna al área.
- o RRHH: Una parte del costo de recursos humanos de la empresa se asigna al área ya que tiene una incidencia significativa en la relación con los empleados de la misma.

o Calidad: Una parte del costo de calidad de la empresa se asigna al área, ya que infiere en el instructivo y control de los procesos, como así también en el control de las piezas producidas.

# **Costos de servicios:**

- o Seguridad y vigilancia: La empresa cuenta con un guardia desde las 18:00 hs. a las 6 hs., parte del costo de estos honorarios deben ser imputado al área.
- o Servicio de Limpieza: La empresa contrata una persona que realiza la limpieza del área junto con el área de Armado, es decir que divide sus tareas.
- o Energía eléctrica: Incluye la energía eléctrica usada por el área de Mecanizado. Ésta será medida con un medidor exclusivo para el área, con el objeto de saber el consumo en kilovatios hora y luego prorratearlo a los distintos centros.
- o Teléfono fijo, móvil: El área cuenta con un teléfono fijo con un interno propio para su uso, al igual que un teléfono móvil también de uso exclusivo, por tal razón es fácil computar ambos consumos al área.
- o Agua: Se utiliza agua para preparar la solución de refrigerante de corte, para el lavado de algunas piezas y una parte del consumo global para higiene y aseo del personal.
- o Agua Consumo: La empresa provee bidones de agua mineral para toda la planta los cuales son distribuidos entre las áreas.
- o Gas: En los meses de otoño e invierno se utiliza gas para calefaccionar el área. Como no se puede medir cual es el consumo exacto en m3 se asigna un porcentaje de consumo al área. Además se utiliza gas para calentar agua para el lavado de algunas piezas.
- o Seguros: se asigna al área un porcentaje del monto del seguro contra incendios pagado por la empresa.
- o Aire comprimido: se define un monto fijo mensual gastado en aire comprimido. Este monto se calcula teniendo en cuenta el valor de los compresores utilizados y el mantenimiento de los mismos.
- o Área Protegida: La empresa abona un servicio de protección ante urgencias y emergencias de manera mensual.
- **Amortización:**
	- o Amortización de máquinas: En dicha cuenta se incluye el monto mensual correspondiente a la amortización de las máquinas. Para el cálculo de la amortización se usa el método de cuota de amortización constante.
- **Ferretería-varios:** Incluye herramientas manuales, repuestos no contemplados dentro de la cuenta mantenimiento.
- **Asesoramiento externo:** En dicha cuenta se imputan los costos de algún asesor externo al área.
	- o Sistema informático: Tal como se mencionó anteriormente, la empresa cuenta con un sistema informático propio llamado Eliseo donde se centraliza toda la información, un analista externo se encarga de su mantenimiento, reparación y soporte, percibiendo honorarios mensuales. El área de Mecanizado utiliza dicho sistema, por lo que una parte del costo del mismo debe ser imputado a esta área.
	- o Higiene y seguridad: La empresa posee un asesor en higiene y seguridad que percibe honorarios mensuales, parte del costo del mismo es imputado al área.
- **Inversiones:** 
	- o Inversiones directas a un CC: Aquellas inversiones que son asignables directamente a un centro de costos en particular. Por ejemplo inversiones en dispositivos, portaherramientas, máquinas, etc.
	- o Inversiones indirectas: Inversiones destinadas a mejorar toda el área en general, por ejemplo inversiones en nuevas instalaciones, ampliaciones, etc.
- **Costos varios:** En este ítem se incluirán todos aquellos costos que no pueden ser asignados en las cuentas y subcuentas anteriores. Como por ejemplo, los elementos de protección personal, la ropa de trabajo, los elementos de seguridad, entre otros.

## **4.4.3.1. Procesamiento de los CFA.**

Todos los gastos incurridos durante la operación serán acumulados en los diferentes centros de costos y clasificados de acuerdo a las cuentas contables. Aquellos gastos que no tengan una relación directa con los centros de costos productores, serán acumulados en el centro de costos de servicios. . A este procedimiento se lo conoce como distribución primaria, como ya se había definido en el marco teórico del presente trabajo. Luego, mediante las bases de distribución más adecuadas, serán asignadas a los centros de costos productores para más tarde prorratear dichos gastos a las piezas producidas.

En la figura 4.1 se puede observar un gráfico que explica como es el procesamiento de las cargas fabriles dependiendo de qué tipo sean.

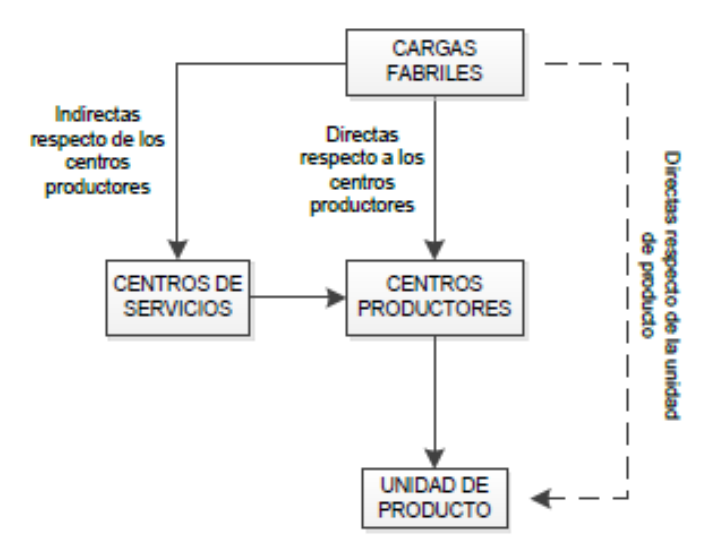

*Figura 4.1 Procesamiento de las cargas fabriles. Fuente: Juan Carlos Vázquez-Costos*

En la tabla 4.5. presentada a continuación se puede apreciar la relación que existe entre cada uno de las cuentas contables y los diferentes centros de costos, cuando dicha relación sea directa respecto a los centros productores es representada con una cruz (X).

| <b>BALANCE 2015-2016</b>   |                                  |                    |                    |                    |                   |  |  |
|----------------------------|----------------------------------|--------------------|--------------------|--------------------|-------------------|--|--|
|                            |                                  |                    | CCP <sub>20</sub>  |                    | CCS <sub>10</sub> |  |  |
| <b>ID CUENTA</b>           | <b>CUENTAS CONTABLES</b>         | CCP10 CNC          | <b>MECANIZADO</b>  | CCP30 PLASTICO     | <b>SERVICIOS</b>  |  |  |
| <b>MOD</b>                 | Mano de Obra Directa             | X                  | X                  | x                  |                   |  |  |
| <b>MP</b>                  | Materia Prima                    | X                  | X                  | X                  |                   |  |  |
| <b>CFa</b>                 | Cargas Fabriles                  |                    |                    |                    |                   |  |  |
| CFaMOILog.                 | Logistica                        |                    |                    |                    | X                 |  |  |
| CFaAlq.Gal                 | Alquiler de Galpón               |                    |                    |                    | X                 |  |  |
| <b>CFalnsumos</b>          |                                  |                    |                    |                    |                   |  |  |
| CFalns10                   | Insertos y Herramientas de Corte | X                  | X                  | X                  |                   |  |  |
| CFalns20                   | Lubricantes y Solubles de Corte  | X                  | $\pmb{\mathsf{x}}$ | $\pmb{\mathsf{X}}$ |                   |  |  |
| CFaMantenimiento           |                                  |                    |                    |                    |                   |  |  |
| CFaMan10                   | Mantenimiento de Bienes          |                    | X                  | X                  |                   |  |  |
| CFaMan20                   | Mantenimientos de tornos CNC     | $\pmb{\mathsf{X}}$ |                    |                    |                   |  |  |
| CFaMan30                   | Mantenimiento de Estructura      |                    |                    |                    | X                 |  |  |
| <b>CFaAreas Indirectas</b> |                                  |                    |                    |                    |                   |  |  |
| CFaAdm.                    | Administración                   |                    |                    |                    | X                 |  |  |
| CFal+D                     | $I + D$                          |                    |                    |                    | X                 |  |  |
| CFaCalidad                 | Calidad                          |                    |                    |                    | X                 |  |  |
| <b>CFaRRHH</b>             | <b>RRHH</b>                      |                    |                    |                    | X                 |  |  |
| <b>CFaServicios</b>        |                                  |                    |                    |                    |                   |  |  |
| CFaSer10                   | Servicio de Limpieza             |                    |                    |                    | X                 |  |  |
| CFaSer20                   | Seguridad y Vigilancia           |                    |                    |                    | X                 |  |  |
| CFaSer30                   | Energia Eléctrica                |                    |                    |                    | X                 |  |  |
| CFaSer40                   | Teléfono fijo interno, movil     |                    |                    |                    | X                 |  |  |
| CFaSer50                   | Agua                             |                    |                    |                    | X                 |  |  |
| CFaSer60                   | Agua consumo                     |                    |                    |                    | X                 |  |  |
| CFaSer70                   | Gas                              |                    |                    |                    | X                 |  |  |
| CFaSer80                   | Aire Comprimido                  |                    |                    |                    | X                 |  |  |
| CFaSer90                   | Seguros                          |                    |                    |                    | X                 |  |  |
| CFaSer100                  | Area protegida                   |                    |                    |                    | X                 |  |  |
| CFaAMO                     | Amortización                     |                    |                    |                    |                   |  |  |
| CFaAMO10                   | Amortización de Máquinas         | X                  |                    |                    |                   |  |  |
| <b>CFaFERR</b>             | Ferreteria-Varios                |                    |                    |                    | X                 |  |  |
| <b>CFaASE</b>              | <b>Asesoramiento Externo</b>     |                    |                    |                    |                   |  |  |
| CFAASE10                   | Sistema Informático              |                    |                    |                    | X                 |  |  |
| CFaASE20                   | Higiene y Seguridad              |                    |                    |                    | X                 |  |  |
| CFalnv.                    | <b>Inversiones</b>               |                    |                    |                    |                   |  |  |
| CFalnv10                   | Inversiones Directas a CC        | X                  | X                  | X                  |                   |  |  |
| CFalnv20                   | Inversiones Indirectas           |                    |                    |                    | X                 |  |  |
| <b>CFaCVAR.</b>            | <b>Costos Varios</b>             |                    |                    |                    | X                 |  |  |

*Tabla 4.5 Relación Cuentas contables – Centros de costos. Fuente: Elaboración propia.*

Como su nombre lo indica, aquellas cargas fabriles directas serán asignadas directamente a los centros productores. Las cargas fabriles indirectas se acumularán en el centro de costos de servicios (CCS10 SERVICIOS) para luego ser redistribuidas hacia los centros productores, con la utilización de una base de distribución adecuada para cada uno de los CFA.

## **4.4.3.2. Bases de distribución utilizadas.**

En la tabla 4.6 se aprecia cuál es la Base de distribución elegida para redistribuir las cargas fabriles indirectas (respecto a los centros productores) acumuladas en el centro de costos de servicios hacia los diferentes centros de costos productores.

| <b>CUENTAS CONTABLES</b>         |                                                           |            | REDISTRIBUCION A LOS CCP |           |            |  |
|----------------------------------|-----------------------------------------------------------|------------|--------------------------|-----------|------------|--|
|                                  | <b>BASE DE DISTRIBUCION</b>                               | % AFECTADO | CCP10CNC                 | CCP20MECA | CCS30PLAS. |  |
| Mano de Obra Indirecta-Logistica | Taxi Tiempo/Horas productivas de cada area                | 100%       | 57%                      | 30%       | 13%        |  |
| Alquiler de Galpón               | Area Ocupada                                              | 100%       | 45%                      | 35%       | 20%        |  |
| Mantenimiento                    |                                                           |            |                          |           |            |  |
| Mantenimiento de Estructura      | Area Ocupada                                              | 100%       | 45%                      | 35%       | 20%        |  |
| <b>Areas Indirectas</b>          |                                                           |            |                          |           |            |  |
| Administración                   | Tiempo trabajado (hora) en cada departamento /taxi tiempo | 19%        | 50%                      | 25%       | 25%        |  |
| $I + D$                          | Tiempo trabajado (hora) en cada departamento/taxi tiempo  | 61,90%     | 38,46%                   | 38,46%    | 23,08%     |  |
| Calidad                          | Tiempo trabajado (hora) en cada departamento /taxi tiempo | 47,62%     | 30,00%                   | 50,00%    | 20,00%     |  |
| <b>RRHH</b>                      | Tiempo trabajado (hora) en cada departamento/taxi tiempo  | 33,33%     | 42.86%                   | 28,57%    | 28,57%     |  |
| Costos de Servicios              |                                                           |            |                          |           |            |  |
| Servicio de Limpieza             | Taxi Tiempo/Area Ocupada                                  | 50%        | 45%                      | 35%       | 20%        |  |
| Seguridad y Vigilancia           | Area Ocupada                                              | 35%        | 45%                      | 35%       | 20%        |  |
| Energia Eléctrica                | Consumo de Fuerza Motriz y eléctrico                      | 65%        | 73%                      | 19%       | 80%        |  |
| Teléfono fijo interno, movil     | Consumo interno/Cantidad de empleados 7                   | 100%       | 42,86%                   | 28,57%    | 28,57%     |  |
| Agua                             | Base otorgada por ing. en base a consumo humano y bomba   | 44,55      | 12,24                    | 79,59     | 8,16       |  |
| Agua consumo                     | Cantidad de empleados 55/7                                | 12,73%     | 42,86                    | 28,57     | 28,57      |  |
| Gas                              | Area Ocupada/consumo m3                                   | 35%        | 45%                      | 35%       | 20%        |  |
| Aire Comprimido                  | Base otorgada por ingenieria en base a consumo            | 100%       | 20%                      | 60%       | 20%        |  |
| Seguros                          | Inversión de maquinaria y equipo en cada departamento     | 65%        | 60%                      | 25%       | 15%        |  |
| Area protegida                   | Cantidad de empleados 55/7                                | 12,73%     | 42,86                    | 28,57     | 28,57      |  |
| Ferreteria - Varios              | Inversión de maquinaria y equipo en cada departamento     | 100%       | 60%                      | 25%       | 15%        |  |
| Asesoramiento Externo            |                                                           |            |                          |           |            |  |
| Sistema Informático              | Tiempo trabajado (hora) en cada departamento /taxi tiempo | 19,05%     | 50,00%                   | 25,00%    | 25,00%     |  |
| Higiene y Seguridad              | Tiempo trabajado (hora) en cada departamento/taxi tiempo  | 42,86%     | 33,33%                   | 44,44%    | 22,22%     |  |
| <b>Inversiones</b>               |                                                           |            |                          |           |            |  |
| Inversiones Indirectas           | Area Ocupada/incluye nuevas inst.y amplia.                | 100%       | 45%                      | 35%       | 20%        |  |
| <b>Costos Varios</b>             | Arbitraria                                                | 100%       |                          |           |            |  |

*Tabla 4.6 Redistribución de Cargas Fabriles Indirectas. Fuente: Elaboración propia.*

A continuación se explica cómo se calcula cada una de las bases de distribución y cuáles son las consideraciones que deben tenerse en cuenta:

# **Tiempo Trabajado (hora) en cada departamento (Taxi Tiempo).**

Consiste en efectuar una estimación del tiempo ocupado por cada empleado de estos departamentos en atender las tareas vinculadas con las áreas productivas de manera razonable. "Este calificativo de razonable está sustentado en el hecho de que en la mayoría de los sectores en cuestión, entre el ochenta y noventa por ciento (80% y 90%) de sus costos totales tienen relación con las distribuciones al personal."<sup>13</sup> Se suministró a cada coordinador de área afectado un formulario para que indique las labores que realiza regularmente su área, el tiempo medio de atención y el centro donde a su criterio debe ser debitada. Se consideró que las tareas son homogéneas a lo largo del año, entonces se tomaron las planillas correspondientes a un mes y de esta manera se obtuvo el **% Afectado** de las áreas de Administración, RRHH, Calidad, I +D, de los asesoramientos externos como Sistemas e Higiene y Seguridad.

En los casos especiales de MOI (Logística) y Servicio de Limpieza, para estimar el **%**  Afectado al área de Mecanizado, se optó por la base "Taxi Tiempo" pero para prorratear dentro del área se cambió el criterio por la incidencia significativa de la MOI. Como ya habíamos mencionado anteriormente, es un área en la que se realizan gran variedad de procesos en diferentes máquinas, en muchas oportunidades los operarios realizan varias tareas a la vez y en otras, están dedicados al cien por cien en un solo centro de costos, por esto, se decidió para tal cuenta emplear el informe de las horas productivas de cada centro de costo sobre total de horas productivas del área, proporcionado por Ingeniería a través de las "Hojas de Operaciones", comparando dichos porcentajes con la realidad de "Taxi Tiempo" no difiere en un monto significativo.

Para el caso de Servicio de Limpieza el criterio para % Afectado también es por "Taxi Tiempo" ya que la empleada a cargo divide sus tareas con el área de Armado designando así el cincuenta por ciento (50 %) de su remuneración para cada área, luego, para prorratear internamente, se utilizó área ocupada que se explicara a continuación. Desde la tabla 4.7 hasta la tabla 4.13 se detalla los formularios empleados para describir las labores que realiza y el tiempo medio de trabajo en un mes, de cada área afectada de manera indirecta, considerando veintiún (21) días laborales de ocho (8) horas diarias y siendo actividades homogéneas de mes a mes.

 $\ddot{\phantom{a}}$ 

<sup>&</sup>lt;sup>13</sup> Costos-Juan Carlos Vázquez.

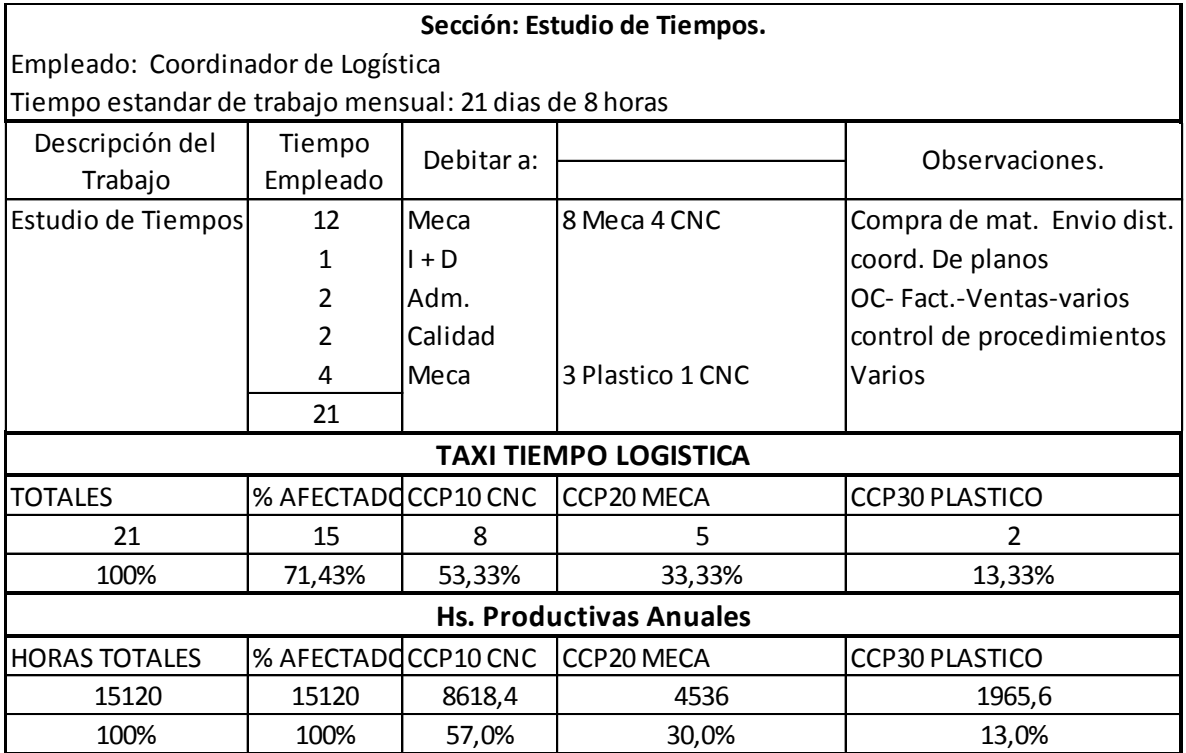

*Tabla 4.7 Formulario Taxi Tiempo Logística y Hs Productivas anuales proporcionado por Ing.*

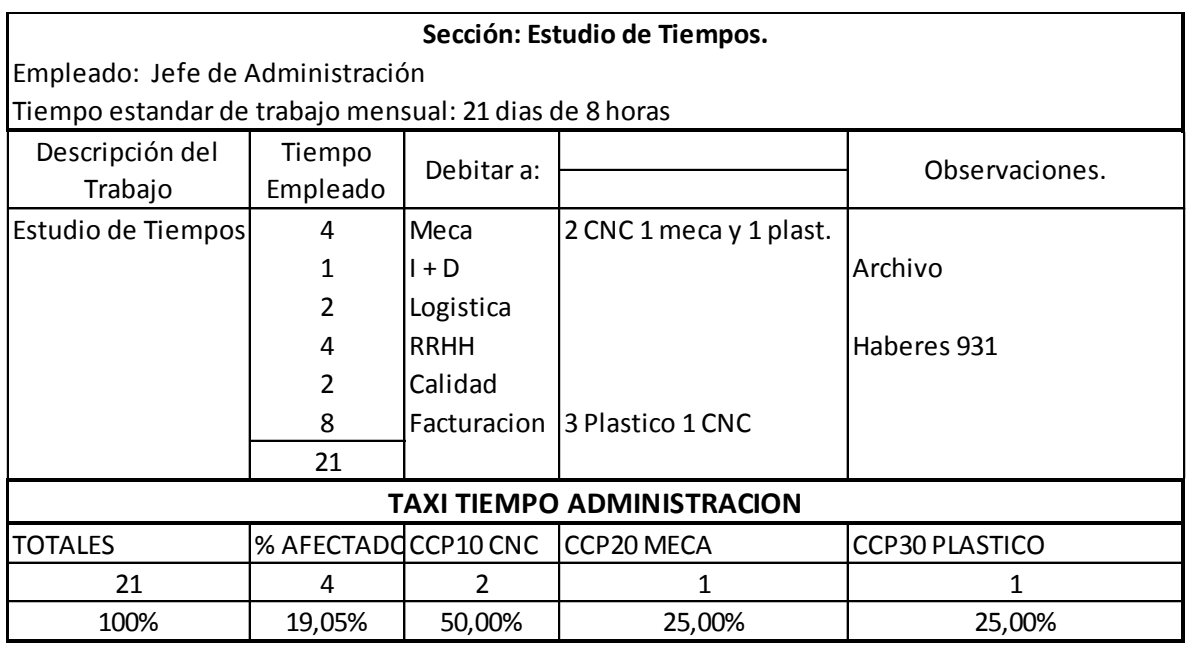

*Tabla 4.8 Formulario Taxi Tiempo Administración y detalle base.*

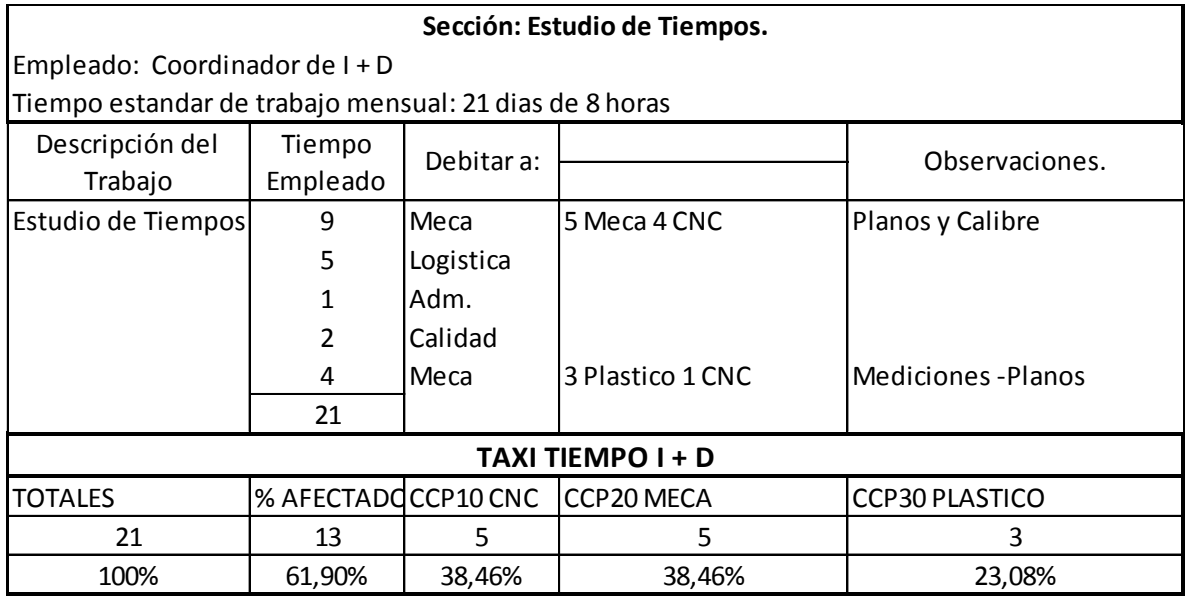

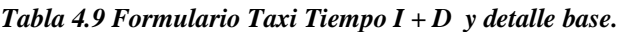

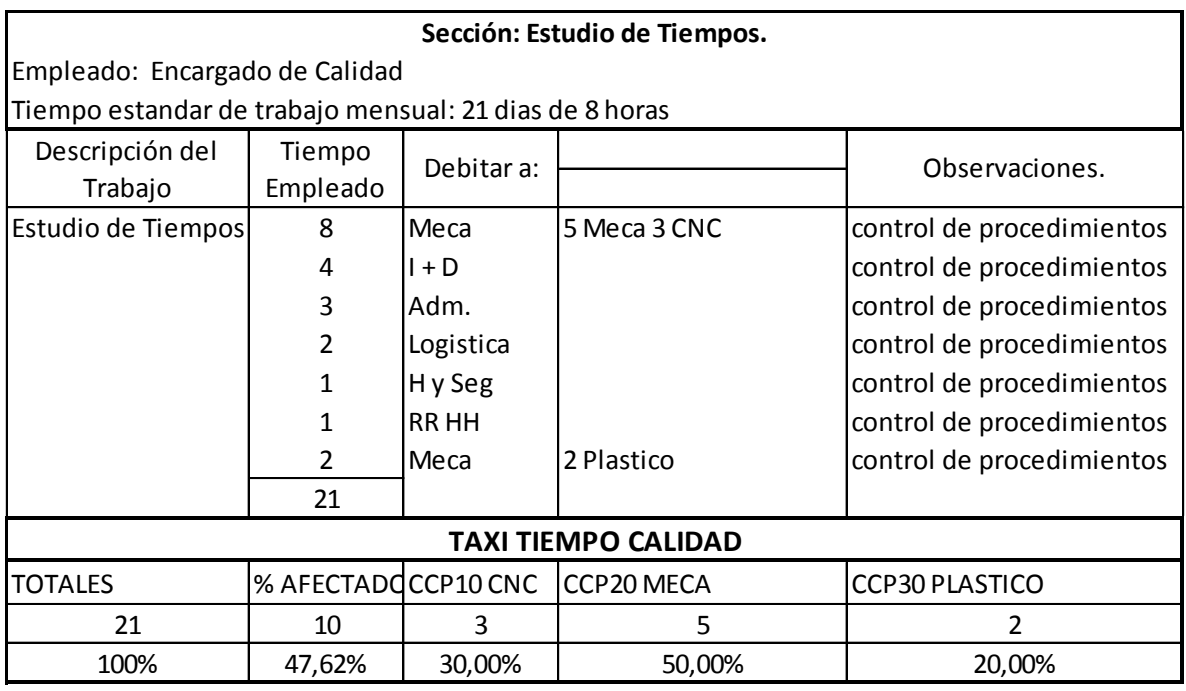

*Tabla 4.10 Formulario Taxi Tiempo Calidad y detalle base.*

| Sección: Estudio de Tiempos.                           |                                        |             |                                  |                            |  |  |  |  |  |
|--------------------------------------------------------|----------------------------------------|-------------|----------------------------------|----------------------------|--|--|--|--|--|
|                                                        | Empleado: Responsable de RRHH          |             |                                  |                            |  |  |  |  |  |
| Tiempo estandar de trabajo mensual: 21 dias de 8 horas |                                        |             |                                  |                            |  |  |  |  |  |
| Descripción del                                        | Tiempo<br>Debitar a:<br>Observaciones. |             |                                  |                            |  |  |  |  |  |
| Trabajo                                                | Empleado                               |             |                                  |                            |  |  |  |  |  |
| Estudio de Tiempos                                     | 2                                      | l Meca      | 1 Meca 1 CNC                     | Compra de mat. Envio dist. |  |  |  |  |  |
|                                                        | 3                                      | ll + D      |                                  |                            |  |  |  |  |  |
|                                                        | 6                                      | lAdm.       |                                  |                            |  |  |  |  |  |
|                                                        | 2                                      | lCalidad    |                                  |                            |  |  |  |  |  |
|                                                        | 3                                      | Logistica   |                                  |                            |  |  |  |  |  |
|                                                        | 5                                      | <b>Meca</b> | 2 Plastico 2 CNC 1 meca   Varios |                            |  |  |  |  |  |
|                                                        | 21                                     |             |                                  |                            |  |  |  |  |  |
|                                                        |                                        |             | <b>TAXI TIEMPO RRHH</b>          |                            |  |  |  |  |  |
| <b>TOTALES</b>                                         |                                        |             | % AFECTADOCCP10 CNC CCP20 MECA   | <b>CCP30 PLASTICO</b>      |  |  |  |  |  |
| 21                                                     |                                        | 3           | 2                                | 2                          |  |  |  |  |  |
| 100%                                                   | 33,33%                                 | 42,86%      | 28,57%                           | 28,57%                     |  |  |  |  |  |

*Tabla 4.11 Formulario Taxi Tiempo RRHH y detalle base.*

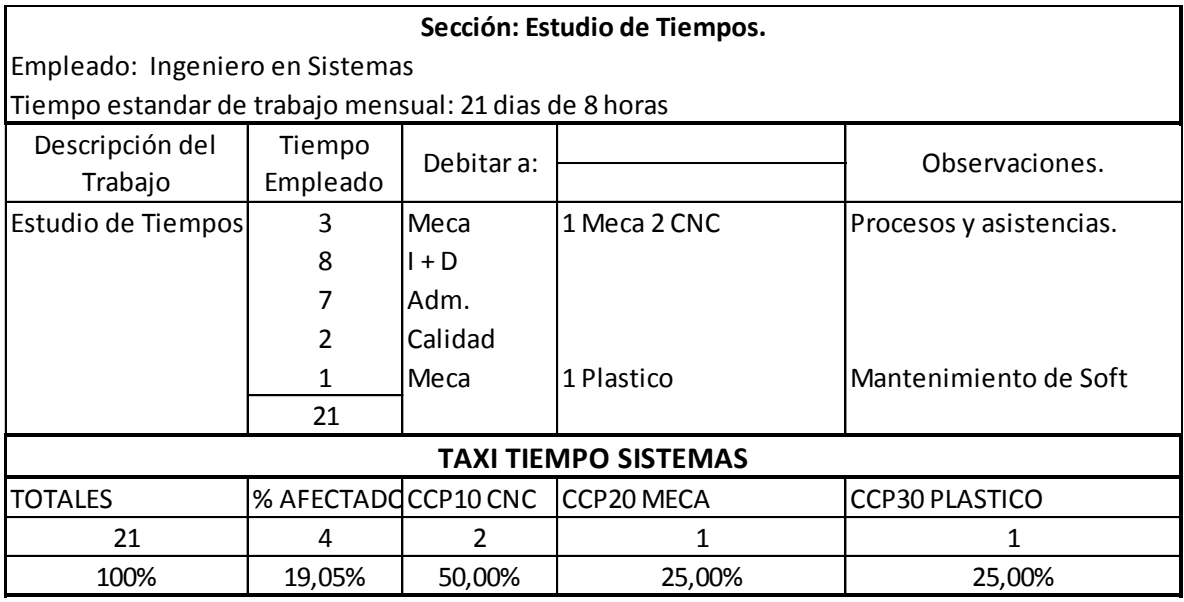

*Tabla 4.12 Formulario Taxi Tiempo Sistema informático y detalle base.*

| Sección: Estudio de Tiempos.                              |                                             |           |                                |                         |  |  |  |  |
|-----------------------------------------------------------|---------------------------------------------|-----------|--------------------------------|-------------------------|--|--|--|--|
|                                                           | Empleado: Ingeniero en Higiene y Seguridad. |           |                                |                         |  |  |  |  |
| Tiempo estandar de trabajo mensual: 21 dias de 8 horas    |                                             |           |                                |                         |  |  |  |  |
| Descripción del<br>Tiempo<br>Debitar a:<br>Observaciones. |                                             |           |                                |                         |  |  |  |  |
| Trabajo                                                   | Empleado                                    |           |                                |                         |  |  |  |  |
| Estudio de Tiempos                                        | 5                                           | Meca      | 3 CNC y 2 Plástico             | Verificación de Proced. |  |  |  |  |
|                                                           | 6                                           | $I + D$   |                                |                         |  |  |  |  |
|                                                           | 2                                           | Logística |                                |                         |  |  |  |  |
|                                                           | 2                                           | Adm.      |                                |                         |  |  |  |  |
|                                                           | $\overline{2}$                              | Calidad   |                                |                         |  |  |  |  |
|                                                           | 4                                           | Meca      |                                | Capacitación.           |  |  |  |  |
|                                                           | 21                                          |           |                                |                         |  |  |  |  |
| <b>TAXI TIEMPO HIGIENE Y SEGURIDAD</b>                    |                                             |           |                                |                         |  |  |  |  |
| <b>TOTALES</b>                                            |                                             |           | % AFECTADOCCP10 CNC CCP20 MECA | <b>CCP30 PLASTICO</b>   |  |  |  |  |
| 21                                                        | 9                                           | 3         | 4                              | 2                       |  |  |  |  |
| 100%                                                      | 42,86%                                      | 33,33%    | 44,44%                         | 22,22%                  |  |  |  |  |

*Tabla 4.13 Formulario Taxi Tiempo Higiene y Seguridad con detalle base.*

# **Área ocupada.**

Esta base se utiliza para redistribuir los costos de Mantenimiento de estructura, el alquiler del galpón, Servicio de Limpieza, Seguridad y Vigilancia, Gas y las Inversiones indirectas. Se realiza la medición de los metros cuadrados ocupados por las máquinas de cada centro y ésta será la base utilizada.

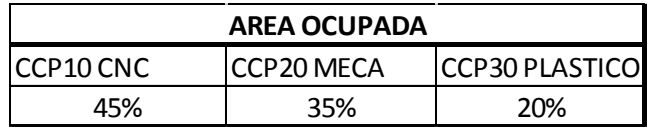

*Tabla 4.14 Base de distribución: Área ocupada.*

# **Consumo de fuerza motriz y eléctrica.**

Esta base es usada para redistribuir la energía eléctrica consumida por cada uno de los centros. Para ello, se calcula el consumo de las diferentes máquinas y se asigna un porcentaje de la energía eléctrica que es utilizada para iluminación a cada uno de los centros productores. Con estos datos se definen los porcentajes que serán la base para redistribuir la energía eléctrica. Dichos porcentajes no deberían cambiar de un mes a otro, si no varían considerablemente los consumos por centros, es decir si no cambian las máquinas

o si no se modifica la cantidad de turnos laborales por ejemplo. Ver en anexo análisis de potencias eléctricas.

| <b>CONSUMO ELECTRICO</b> |             |                        |  |  |  |  |
|--------------------------|-------------|------------------------|--|--|--|--|
| ICCP10 CNC               | ICCP20 MFCA | <b>ICCP30 PLASTICO</b> |  |  |  |  |
| 73%                      | 19%         | 8%                     |  |  |  |  |

*Tabla 4.15 Base de distribución: Consumo eléctrico.*

# **Consumo Interno-Cantidad de Empleados.**

Esta base será utilizada para prorratear el consumo telefónico y móvil del área. La misma cuenta con un interno especifico del cual se tiene el registro total de llamadas y su consumo. También cuenta con un teléfono móvil del cual también se tiene registro. Una vez determinados los montos se prorratea en base a la cantidad de empleados que trabajan en cada centro de costos.

| <b>CONSUMO INTERNO/CANTIDAD DE EMPLEADOS</b> |             |            |             |                 |  |  |  |
|----------------------------------------------|-------------|------------|-------------|-----------------|--|--|--|
| <b>TOTALES</b>                               | I% AFECTADO | ICCP10 CNC | ICCP20 MECA | ICCP30 PLASTICO |  |  |  |
| <b>EMPLEADOS</b>                             |             |            |             |                 |  |  |  |
| <b>CONSUMO</b>                               | 100,00%     | 42.86%     | 28.57%      | 28,57%          |  |  |  |

*Tabla 4.16 Base de Distribución: Consumo Interno/Cantidad de Empleados.*

# **Cantidad de Empleados.**

Esta base es utilizada para redistribuir el agua mineral para consumo personal, la empresa compra la cantidad de bidones suficientes para abastecerlos, por tal razón se decidió tomar la base de consumo proporcional de los siete (7) empleados que integran el área y a su vez con el mismo criterio distribuir para cada CC. Con el servicio de área protegida sucede lo mismo, la empresa abona por el total general de la planta que son cincuenta y cinco (55) empleados una suma mensual que será de igual modo distribuida.

| <b>CANTIDAD DE EMPLEADOS</b> |             |            |             |                       |  |  |  |  |
|------------------------------|-------------|------------|-------------|-----------------------|--|--|--|--|
| <b>ITOTALES</b>              | l% AFECTADO | ICCP10 CNC | ICCP20 MECA | <b>CCP30 PLASTICO</b> |  |  |  |  |
| 55                           |             |            |             |                       |  |  |  |  |
| 100%                         | 12,73%      | 42,86%     | 28,57%      | 28,57%                |  |  |  |  |

*Tabla 4.17 Base de Distribución: Cantidad de Empleados.*

### **Inversión de maquinaria y equipo en cada departamento.**

Esta base es utilizada para prorratear Seguros y la cuenta Ferretería-Varios, consiste en valuar las áreas en base al costo de sus equipos y maquinarias y distribuir las mismas con este criterio, se consideró de esta manera ya que no incide de la misma forma el seguro que se abona mensual por la fábrica en un torno que en una fresadora por ejemplo. Con respecto a la cuenta Ferretería- Varios no es necesario calcular el **% de Afectado** ya que se puede asignar el cien por ciento (100%) de dicho costo al área y luego secundariamente, con la base de inversión, prorratear a cada CC.

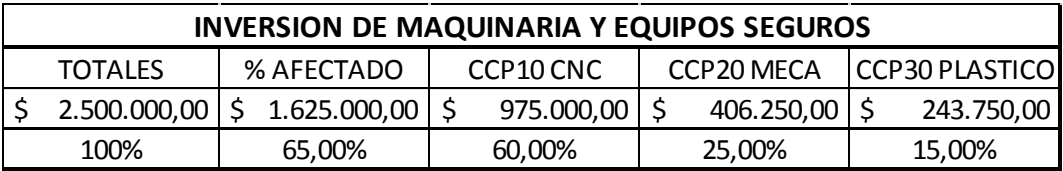

| <b>INVERSION DE MAQUINARIA Y EQUIPOS FERRETERIA-VARIOS</b> |              |  |              |                                     |            |  |                       |  |            |
|------------------------------------------------------------|--------------|--|--------------|-------------------------------------|------------|--|-----------------------|--|------------|
| <b>TOTALES</b>                                             |              |  | % AFECTADO   | CCP20 MECA<br>CCP <sub>10</sub> CNC |            |  | <b>CCP30 PLASTICO</b> |  |            |
|                                                            | 1.625.000,00 |  | 1.625.000,00 |                                     | 975.000,00 |  | 406.250,00            |  | 243.750,00 |
| 100%                                                       |              |  | 100,00%      |                                     | 60,00%     |  | 25,00%                |  | 15,00%     |

*Tabla 4.18 Base de Distribución: Inversión de Maquinaria y Equipos- Seguros.*

*Tabla 4.19 Base de Distribución: Inversión de Maquinaria y Equipos- Ferretería.*

#### **Base otorgada por Ingeniería en base al consumo.**

Esta base se utilizó para el Servicio de Agua corriente en base al consumo promedio por empleado para higiene y aseo personal, el preparado de solución refrigerante de corte y para el lavado de algunas piezas, consiste en estimar este consumo en cantidad-empleado. Como se mencionó anteriormente, el total de empleados es cincuenta y cinco (55) y los afectados al área son siete (7), considerados con igual consumo individual. Para el lavado de las piezas, ingeniería define el consumo de la bomba como dos veces y medio (2.5) el consumo del área. Para el cálculo del Aire comprimido, se define un monto fijo mensual gastado en dicho insumo. Este monto se calcula teniendo en cuenta el valor de los compresores utilizados y el

mantenimiento de los mismos.

| <b>CONSUMO AGUA</b> |                  |        |        |                                     |  |  |  |
|---------------------|------------------|--------|--------|-------------------------------------|--|--|--|
| <b>ITOTALES</b>     | I% AFECTADO      |        |        | CCP10 CNC CCP20 MECA CCP30 PLASTICO |  |  |  |
| 55                  | $7+(2,5*7)=24,5$ |        | 19,5   |                                     |  |  |  |
| 100%                | 44,55%           | 12,24% | 79,59% | 8,16%                               |  |  |  |

*Tabla 4.20 Base de Distribución: Consumo de Agua, proporcionado por Ing.*

| <b>AIRE COMPRIMIDO</b> |     |                          |  |  |  |  |
|------------------------|-----|--------------------------|--|--|--|--|
| ICCP10 CNC             |     | CCP20 MECACCP30 PLASTICO |  |  |  |  |
| 20%                    | ናህአ | 20%                      |  |  |  |  |

*Tabla 4.21 Base de Distribución: Aire Comprimido, proporcionado por Ing.*

### **4.5**. **Cierre de los centros de costos para el cierre Balance 2015-2016.**

Luego de explicar cada uno de los componentes principales del sistema de costos, de hacer la distribución primaria y luego la secundaria, se podrá observar en la Tabla 4.25 cuales fueron los costos totales por centro para este período. Para ejemplificar como se tomaron los datos, se tomará los datos de Lubricantes, de Áreas Indirectas-Administración y la de Seguridad- Vigilancia, y se detallan aquí las tablas correspondientes, las restantes se describirán en anexo.

| LUBRICANTES Y SOLUBLES DE CORTE  |                        |   |      |    |                                |             |          |             |                                                    |             |            |
|----------------------------------|------------------------|---|------|----|--------------------------------|-------------|----------|-------------|----------------------------------------------------|-------------|------------|
| Resumen de Cuenta de Proveedores |                        |   |      |    |                                |             |          |             |                                                    |             |            |
| Emisión                          | Documento              |   | Pref |    | Número Concepto                | <b>DEBE</b> |          | <b>CNC</b>  |                                                    | <b>MECA</b> | PLAS.      |
| 27/07/15                         | FACTURA Cta Cte        | A |      |    | 6348 REM.Compra X0001-00036818 | \$          | 1.474,00 |             |                                                    |             | \$1.474,00 |
| 28/07/15                         | FACTURA CDO            | Α |      |    | 6364 CONCEPTO GRAVADO          | \$          | 234,99   |             | \$                                                 | 234,99      |            |
| 05/08/15                         | <b>FACTURA CDO</b>     | Α |      |    | 6484 CONCEPTO GRAVADO          | \$          | 65,00    |             | \$                                                 | 65,00       |            |
| 24/08/15                         | FACTURA Cta Cte        | A |      |    | 6690 REM.Compra X0001-00036900 | \$          | 2.948,00 |             | \$                                                 | 2.948,00    |            |
| 28/09/15                         | FACTURA Cta Cte        | Α |      |    | 7145 REM.Compra X0001-00037011 | \$          | 2.948,00 | \$2.948,00  |                                                    |             |            |
| 06/11/15                         | <b>FACTURA Cta Cte</b> | A |      |    | 7623 REM.Compra X0001-00037134 | \$          | 4.422,05 |             |                                                    |             | \$4.422,05 |
| 25/02/16                         | FACTURA CDO            | A |      |    | 8936 CONCEPTO GRAVADO          | \$          | 78,00    |             | \$                                                 | 78,00       |            |
| 25/02/16                         | FACTURA Cta Cte        | A |      |    | 8935 REM.Compra X0001-00037493 | \$          | 5.115,00 |             | \$.                                                | 5.115,00    |            |
| 04/04/16                         | <b>FACTURA Cta Cte</b> | Α |      |    | 9415 CONCEPTO GRAVADO          | \$          | 160,00   | Ś<br>160,00 |                                                    |             |            |
| 26/04/16                         | <b>FACTURA Cta Cte</b> | A |      |    | 9709 CONCEPTO GRAQVADO         | \$          | 540,00   | 540,00      |                                                    |             |            |
| 26/04/16                         | FACTURA Cta Cte        | A |      |    | 9710 REM.Compra X0001-00037607 | \$          | 847,00   | 847,00      |                                                    |             |            |
| 09/06/16                         | FACTURA Cta Cte        | A |      |    | 10273 Importe Gravado          | \$          | 4.512,00 | \$4.512,00  |                                                    |             |            |
| <b>TOTAL</b>                     |                        |   |      | \$ | 23.344,04                      | \$9.007,00  | Ŝ.       |             | $8.440,99$ \$ 5.896,05                             |             |            |
| <b>NETO SIN IVA</b>              |                        |   |      | Ś. |                                |             |          |             | $21.221.85$   \$7.443,80   \$6.976,02   \$4.872,77 |             |            |

*Tabla 4.22 Resumen anual CFA Lubricantes y Solubles de corte.*

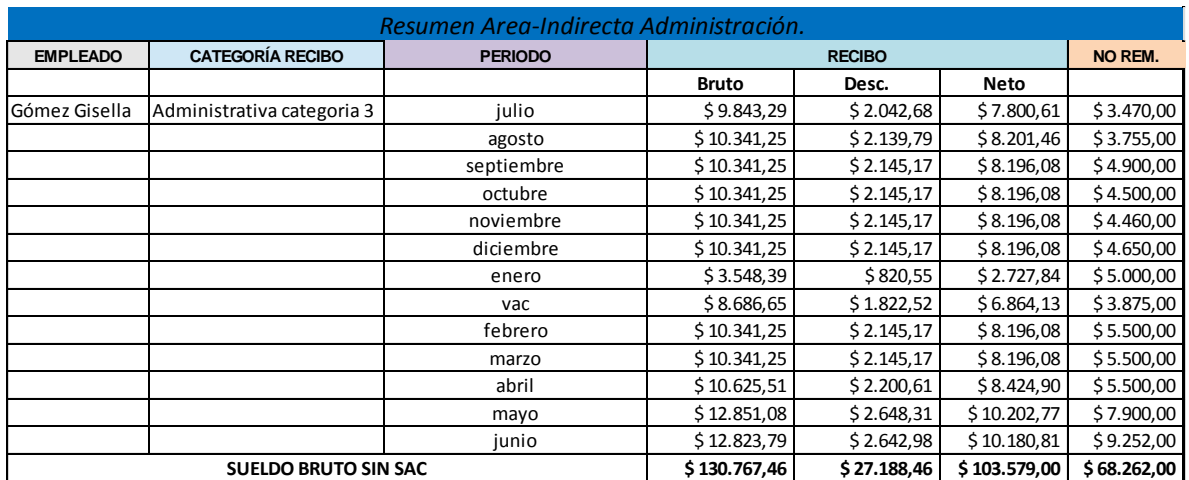

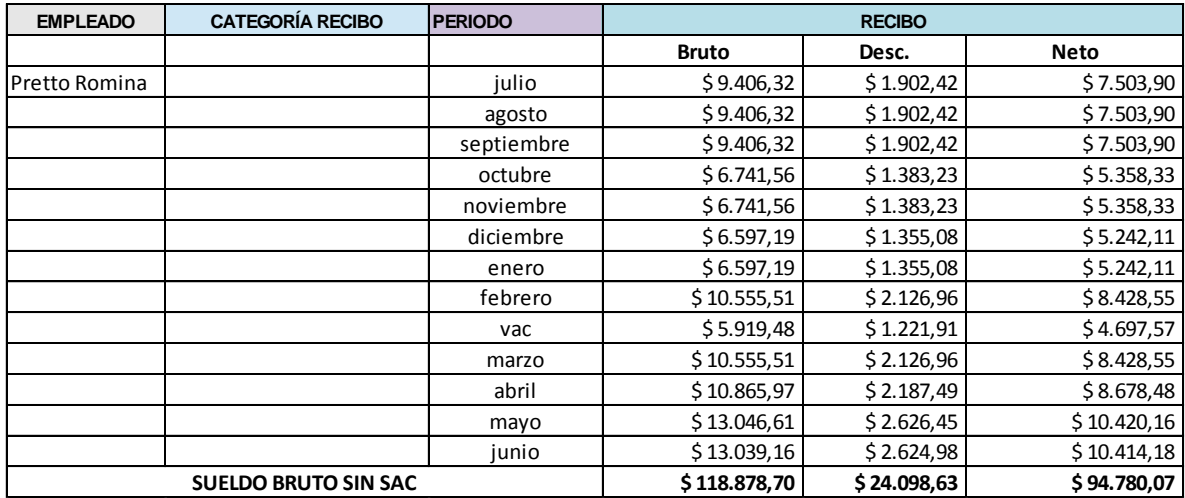

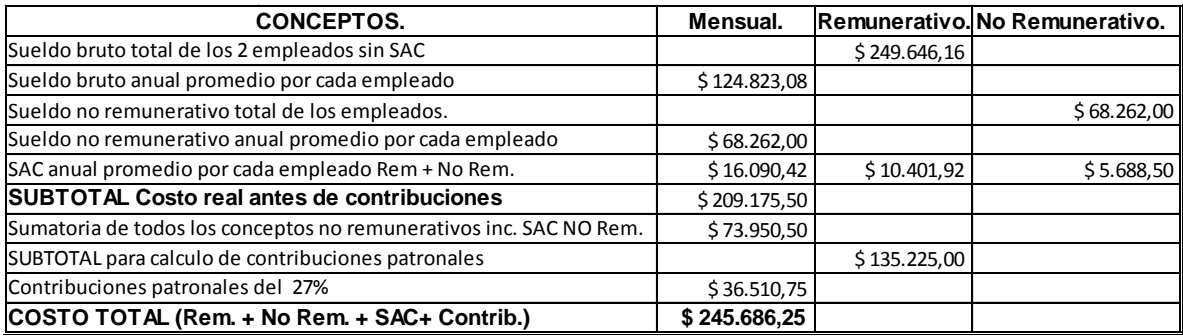

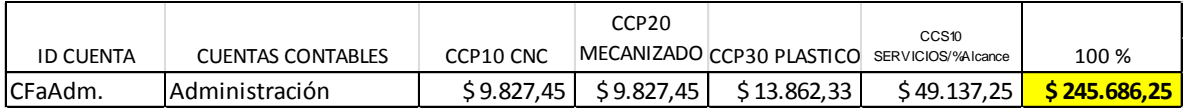

*Tabla 4.23 Resumen anual Áreas Indirectas- Administración.*

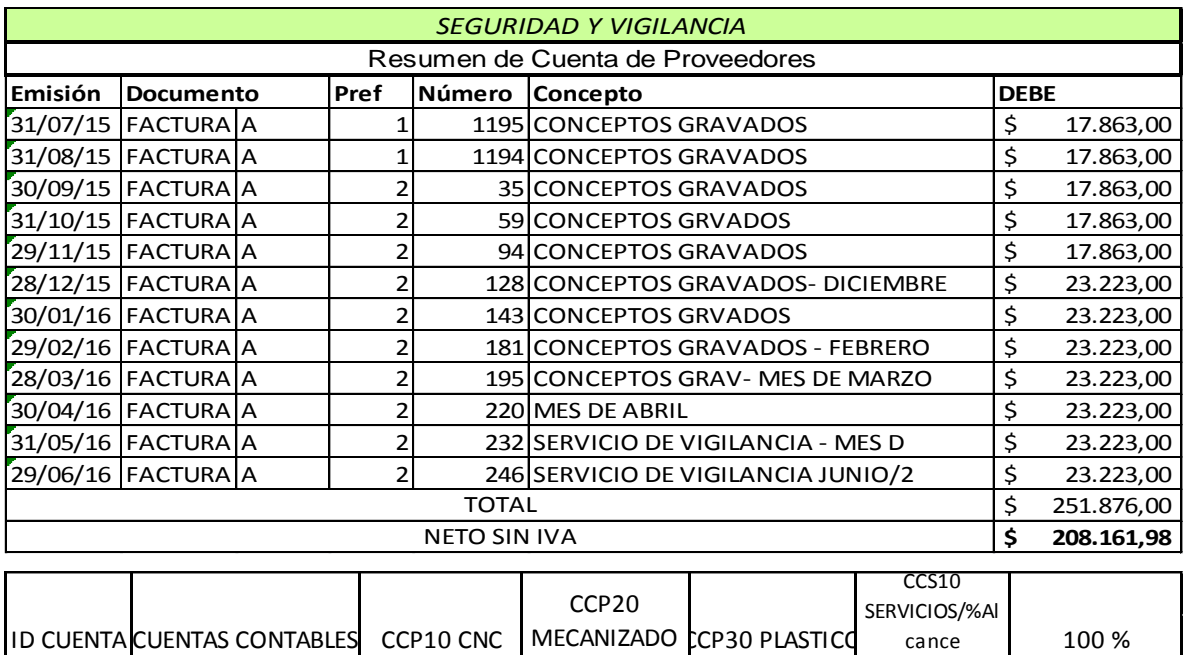

*Tabla 4.24 Resumen anual CFA Seguridad y Vigilancia.* CFaSer20 Seguridad y Vigiland \$ 32.785,51 \$ 25.499,84 \$ 14.571,34 \$ 72.856,69 **\$ 208.161,98** 

| <b>BALANCE 2015-2016</b>   |                                  |                |                   |                |                    |              |
|----------------------------|----------------------------------|----------------|-------------------|----------------|--------------------|--------------|
|                            |                                  |                | CCP <sub>20</sub> |                | CCS10              |              |
| <b>ID CUENTA</b>           | <b>CUENTAS CONTABLES</b>         | CCP10 CNC      | <b>MECANIZADO</b> | CCP30 PLASTICO | SERVICIOS/%Alcance | 100%         |
| CFa                        | Cargas Fabriles                  |                |                   |                |                    |              |
| CFaMOILog.                 | Logistica                        | \$141.951,17   | \$74.711,14       | \$32.374,83    | \$249.037,14       | \$311.296,42 |
| CFaAlq.Gal                 | Alquiler de Galpón               | \$52.650,00    | \$40.950,00       | \$23.400,00    | \$117.000,00       | \$117.000,00 |
| <b>CFalnsumos</b>          | <b>CFalnsumos</b>                |                |                   |                |                    |              |
| CFalns10                   | Insertos y Herramientas de Corte | \$66.004,51    | \$81.022,78       | \$40.327,64    | \$187.354,93       | \$187.354,93 |
| CFalns20                   | Lubricantes y Solubles de Corte  | \$7.443,80     | \$6.976,02        | \$4.872,77     | \$21.221,85        | \$21.221,85  |
| CFaMantenimiento           | <b>CFaMantenimiento</b>          |                |                   |                |                    |              |
| CFaMan10                   | Mantenimiento de Bienes          |                | \$10.000,00       | \$3.750,00     |                    | \$13.750,00  |
| CFaMan20                   | Mantenimientos de tornos CNC     | \$211.023,00   |                   |                |                    | \$211.023,00 |
| CFaMan30                   | Mantenimiento de Estructura      | \$21.240,00    | \$16.520,00       | \$9.440,00     | \$47.200,00        | \$47.200,00  |
| <b>CFaAreas Indirectas</b> | <b>CFaAreas Indirectas</b>       |                |                   |                |                    |              |
| CFaAdm.                    | Administración                   | \$29.482,35    | \$9.827,45        | \$9.827,45     | \$49.137,25        | \$245.686,25 |
| CFal+D                     | l + D                            | \$143.711,27   | \$86.226,76       | \$57.484,51    | \$287.422,54       | \$479.037,56 |
| CFaCalidad                 | Calidad                          | \$24.075,90    | \$40.126,50       | \$16.050,60    | \$80.253,00        | \$168.527,94 |
| <b>CFaRRHH</b>             | <b>RRHH</b>                      | \$40.805,48    | \$24.483,29       | \$16.322,19    | \$81.610,96        | \$272.036,52 |
| <b>CFaServicios</b>        | <b>CFaServicios</b>              |                |                   |                |                    |              |
| CFaSer10                   | Servicio de Limpieza             | \$26.172,90    | \$20.356,70       | \$11.632,40    | \$58.162,01        | \$116.324,01 |
| CFaSer20                   | Seguridad y Vigilancia           | \$32.785,51    | \$25.499,84       | \$14.571,34    | \$72.856,69        | \$208.161,98 |
| CFaSer30                   | Energia Eléctrica                | \$40.475,66    | \$10.534,76       | \$4.435,69     | \$55.446,11        | \$85.301,71  |
| CFaSer40                   | Teléfono fijo interno            | \$44.051,82    | \$29.364,45       | \$29.364,45    | \$102.780,73       | \$102.780,73 |
| CFaSer50                   | Agua                             | \$598,70       | \$3.893,05        | \$399,14       | \$4.891,38         | \$10.979,52  |
| CFaSer60                   | Agua consumo                     | \$846,51       | \$564,27          | \$564,27       | \$1.975,05         | \$14.673,46  |
| CFaSer70                   | Gas                              | \$535,04       | \$416,14          | \$237,80       | \$1.188,98         | \$3.397,09   |
| CFaSer80                   | Aire Comprimido                  | \$2.160,00     | \$6.480,00        | \$2.160,00     | \$10.800,00        | \$10.800,00  |
| CFaSer90                   | Seguros                          | \$5.942,27     | \$2.475,95        | \$1.485,57     | \$9.903,79         | \$15.236,60  |
| CFaSer100                  | Area protegida                   | \$1.116,29     | \$744,11          | \$744,11       | \$2.604,51         | \$19.350,00  |
| CFaAMO                     | Amortización                     |                |                   |                |                    |              |
| CFaAMO10                   | Amortización de Máquinas         | \$28.050,00    |                   |                |                    | \$28.050,00  |
| <b>CFaFERR</b>             | Ferreteria-Varios                | \$17.432,76    | \$7.263,65        | \$4.358,19     | \$29.054,60        | \$29.054,60  |
| <b>CFaASE</b>              | Asesoramiento Externo            |                |                   |                |                    |              |
| CFAASE10                   | Sistema Informático              | \$45.600,46    | \$34.200,35       | \$34.200,35    | \$114.001,16       | \$570.005,79 |
| CFaASE20                   | Higiene y Seguridad              | \$5.170,91     | \$3.878,18        | \$3.878,18     | \$12.927,27        | \$28.727,27  |
| CFalnv.                    | <b>Inversiones</b>               |                |                   |                |                    |              |
| CFalnv10                   | Inversiones Directas a CC        | \$13.140,68    | \$5.475,29        | \$3.285,17     |                    | \$21.901,14  |
| CFalnv20                   | Inversiones Indirectas           | \$26.286,32    | \$20.444,92       | \$11.682,81    | \$58.414,05        | \$58.414,05  |
| CFaCVAR.                   | <b>Costos Varios</b>             | \$10.787,03    | \$7.190,51        | \$7.190,51     | \$25.168,05        | \$75.511,69  |
|                            | Gastos totales por centro        | \$1.039.540,36 | \$569.626,11      | \$344.039,96   |                    |              |

*Tabla 4.25 Distribución de todos Costos de Producción 2015-2016.*

## **4.6**. **Base de actividad representativa.**

Luego de la redistribución, en los centros productores se encuentran acumulados todos los gastos en los que se incurre durante la producción. El paso siguiente es prorratearlos en las unidades producidas durante el periodo para obtener el costo de producción de cada uno de los productos.

Para ello, debe elegirse alguna base de actividad representativa. Para el caso de Medical se decide utilizar las Horas – Máquina como unidad representativa para el CCP10 CNC. Esta decisión está fundamentada en que muchas veces varias máquinas son atendidas por una misma persona a la vez y si se emplearan las Horas – Hombre, no se tendría en cuenta esta particularidad de la producción. Para los otros dos centros productores, CCP20 MECANIZADO y CCP30 PLÁSTICOS, se utilizan las Horas –Hombre ya que en este caso cada máquina debe ser atendida por una persona y algunos de los procesos llevados a cabo son manuales y no requieren la utilización de máquinas.

De esta manera, se vincula el total de cada centro de costo con la cantidad de horas máquinas operadas durante dicho período para el primer CC y cantidad de horas hombre trabajadas para los otros dos CC y se obtiene una tasa que representa la cantidad de pesos del CCP10 CNC por Hora-Máquina (\$ / hora - máquina) y la cantidad de pesos de los CCP20 Mecanizado y CCP30 Plástico, por Hora-Hombre (\$ / hora-hombre). Como cada pieza contiene una cierta cantidad de Horas –Máquina u Hora-Hombre conocida, se obtiene la cantidad de pesos de "Costo de Producción" que habrá que asignarle a cada pieza.

#### **4.6.1. Fijación del volumen normal de producción.**

Actualmente el volumen normal de producción está definido en 24000 piezas mensuales, cifra que resulta de considerar el promedio de piezas producidas durante el año anterior. El inconveniente es que no todas las piezas requieren el mismo tiempo para elaborarse, por lo que no son equivalentes los volúmenes globales de un mes con el otro, ni de un CC a otro, Además, la cantidad de turnos laborales para cada centro es diferente lo que genera mayor desviación aún.

Para eliminar estas desviaciones, se procede a utilizar las horas reales hombre y horas reales máquina, proporcionadas por Ingeniería y obtener de esta manera el costo por hora de cada CC. Como se vio anteriormente, cada pieza tiene asignado un tiempo específico de elaboración en segundos, entonces se convierte la unidad de tiempo de hora a segundo, para asignar el costo de CFA a cada pieza. Para el CCP10 CNC las horas máquinas netas de paradas, fueron para el año en análisis de 8800 Hs/máquina. Para el CCP20 Mecanizado, las Horas-Hombre estimadas fueron de 5292 Hs/hombre y para el CCP30 Plástico fueron 2268 Hs/hombre, quedando como resultado los valores detallados a continuación:

|               | <b>CCP10 CNC</b> |              |  | <b>CCP20 Mecanizado</b> | <b>CCP30 Plastico</b> |            |  |
|---------------|------------------|--------------|--|-------------------------|-----------------------|------------|--|
|               |                  | 1.039.540,36 |  | 569.626,11              |                       | 344.039,96 |  |
| Horas/Máquina |                  | 8800         |  |                         |                       |            |  |
| Horas/Hombre  |                  |              |  | 5292                    |                       | 2268       |  |
| \$/Hora       |                  | 118,130      |  | 107,639                 |                       | 151,693    |  |
| \$/Segundo    |                  | 0,03281      |  | 0,02990                 |                       | 0,04214    |  |

*Tabla 4.26 Distribución de todos Costos de Producción 2015-2016.*

Esto significa que cada segundo de elaboración de una pieza de CNC cuesta \$ 0.03281 centavos de pesos, cada segundo de una pieza de tratamiento de mecanizado cuesta \$0.02990 centavos de pesos y cada segundo de trabajo de plástico cuesta \$0.04214 centavos de pesos.

Estos resultados permitirán calcular en el capítulo siguiente, el costo total de la Válvula proporcional, contemplando todos los componentes del costo, MOD, MP y CFA.

### **Conclusión.**

Culminando el presente capítulo se puede decir que el costo de producción o costo del producto es el resultado de sumar el valor de los materiales consumidos (MP), los salarios pagados a los operarios de producción (MOD) y la suma de los pagos realizados o causados correspondientes a todas las actividades adicionales necesarias para elaborar ese producto o servicio (CFA). Independientemente del sistema de costeo utilizado, la distribución adecuada de los mismos, repercute directamente en el valor asignado al producto, por esta razón se debe prestar la debida atención al procedimiento de asignación realizado y analizar en profundidad la elección y justificación de las bases de distribución seleccionadas. Gracias a la centralización se logró optimizar los costos de los diversos departamentos, y aportar a la empresa un costeo más aproximado a la realidad que presentan, para poder cumplir con el objetivo propuesto de obtener la conveniencia de producir o tercerizar la Válvula Proporcional.

**Capítulo 5**

**Costo Actual de la Válvula Proporcional y Análisis de Tercerización.**

### **5.1. Introducción.**

Como ya se había mencionado en el capítulo 3, la válvula proporcional es un conjunto muy importante dentro de los equipos producidos por la empresa ya que la misma se encuentra en el 80 % de las líneas. El correcto funcionamiento neumático del equipo depende en gran parte de la buena operatividad de esta válvula. Por tal motivo y por todo lo que se observó hasta ahora se decidió acotar el análisis al estudio detallado del costeo de esta pieza. Lo principal es realizar la comparativa entre el costeo actual que utiliza la empresa, los tiempos reales considerando puesta a punto y paradas, y el costeo propuesto en el PI. De esta manera se podrá determinar las diferencias y también, el costo de producción corregido. Además considerar la posibilidad de tercerización de la pieza, evaluando su costo y factible implementación.

### **5.2. Costeo de la válvula proporcional según el sistema actual de la empresa.**

La pieza seleccionada se encuentra formada por dieciséis piezas mecanizadas y quince componentes adquiridos a proveedores, de nada sirve tener algunas de ellas si no se obtienen todas, ya que para poder armarlo, calibrarlo y montarlo en el equipo se necesita el conjunto completo.

En la figura 5.1. se puede apreciar cada una de las piezas que forman la válvula proporcional, con su respectiva codificación, formato y especificaciones necesarias.

Se procede a listar cada una de ellas, extraer de las hojas de operaciones los segundos procesados para su producción y a su vez, los parámetros de CNC y de Mecanizado cargados en el sistema según forma de cálculo que se vio en capítulo 3 precisamente en el punto 3.6. Multiplicando los segundos por cada uno de los parámetros y aplicando sumatoria, se obtiene el costo de la válvula.

El sistema Eliseo, permite exportar esta información, poder plasmar la misma y luego seleccionar los valores más importantes y necesarios para la intervención aquí propuesta.

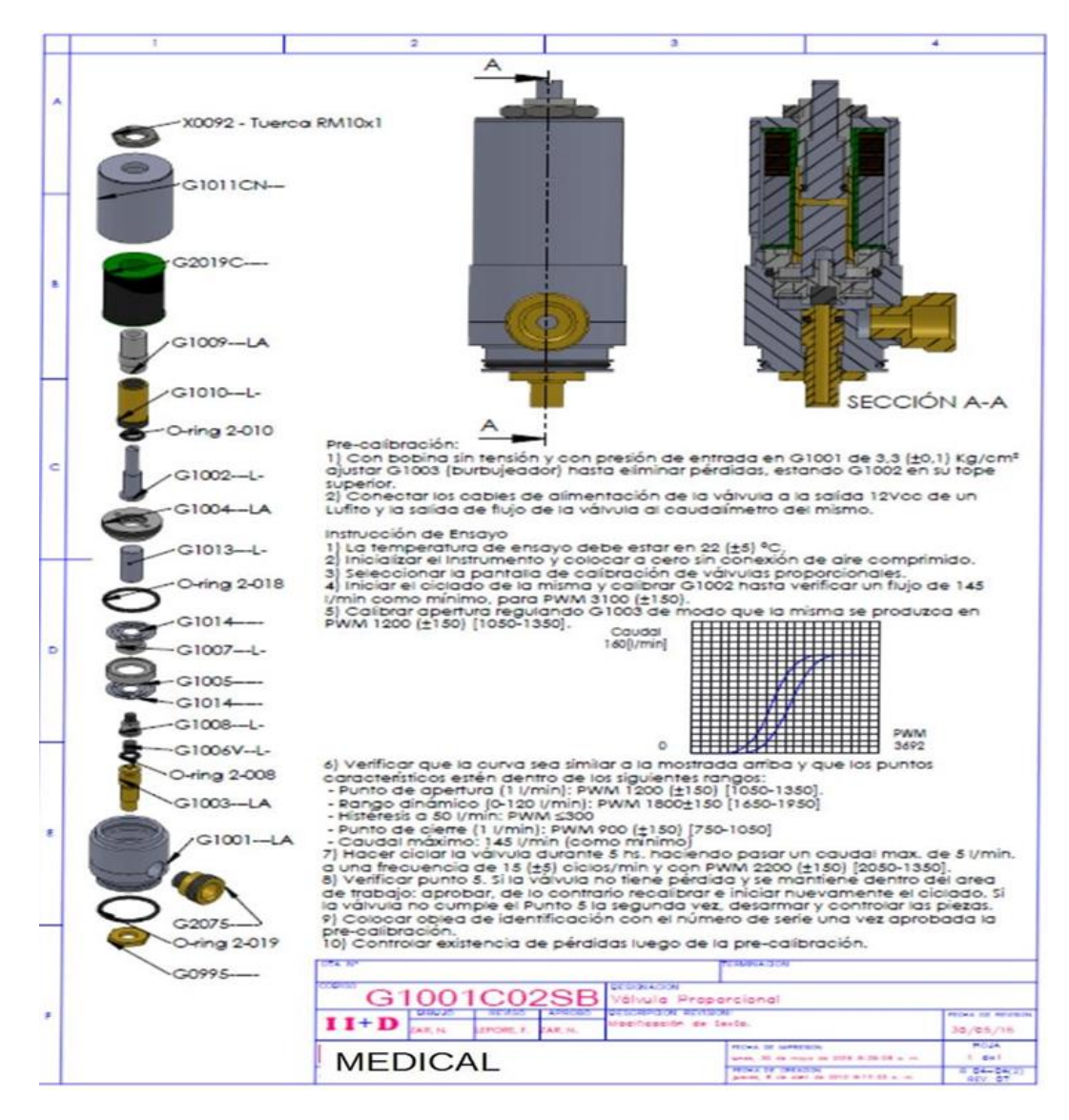

*Figura 5.1 Componentes de la Válvula Proporcional.*

En la tabla 5.1 se puede ver el costo de la pieza. Se cita como ejemplo la pieza G1001---LA ―Cuerpo Válvula Proporcional‖ que utiliza 1462 segundos de CNC según la empresa y 54 segundos de Mecanizado, que cada uno de éstos, multiplicados por los parámetros de costo del segundo, equivalentes a \$ 0.091 y \$ 0.0037 respectivamente, totalizan los parciales de estos componentes del costo y si a su vez se adiciona el componente de materia prima, en este caso ACERO AISI 420 RED. 30 MM, se obtiene el total de esta pieza, parte de la pieza conjunto que da un costo total de \$ 672,17. También se visualiza aquí las 15 piezas tercerizadas a proveedores externos con su respectivo costo por pieza.

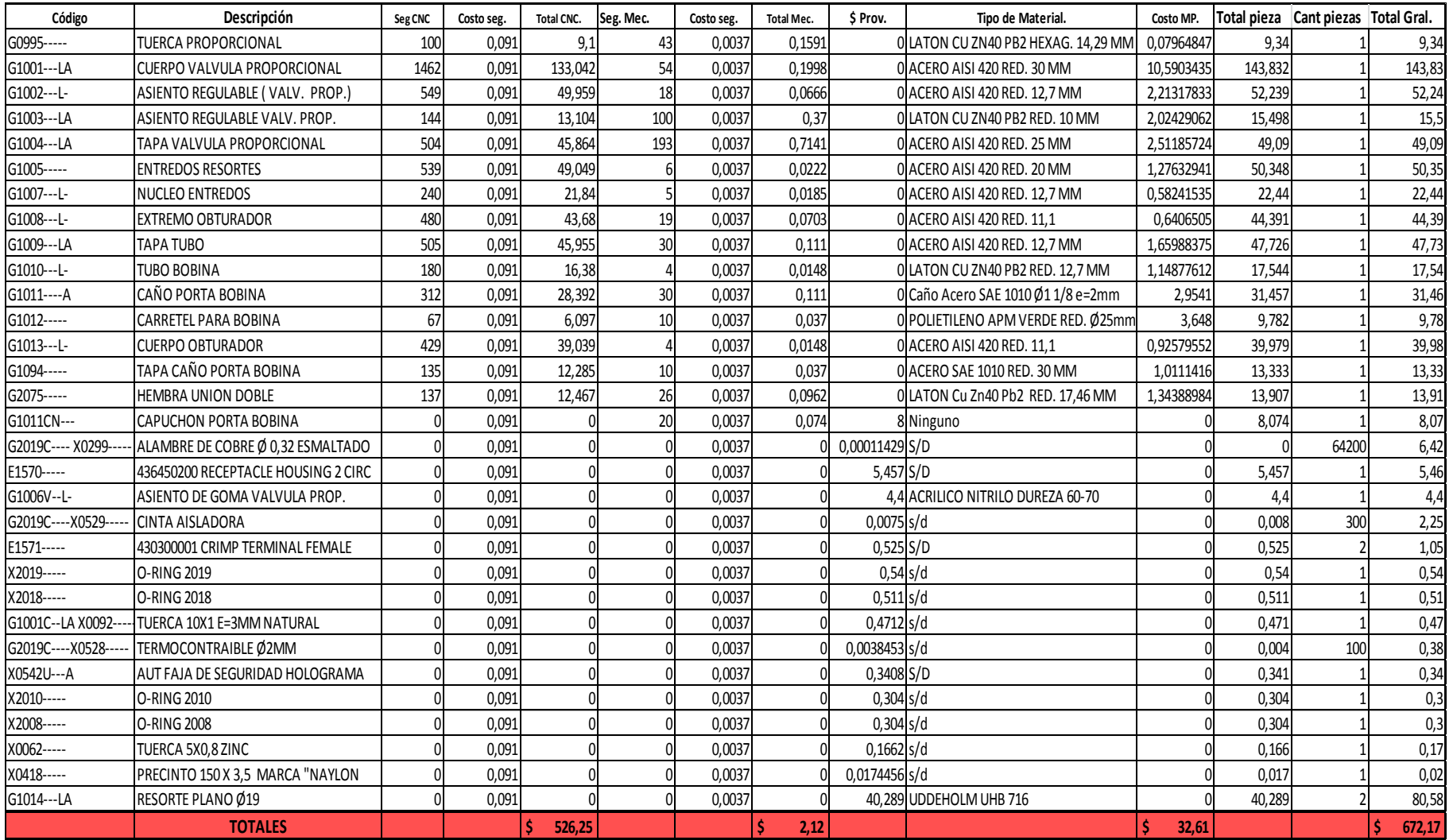

*Tabla 5.1 Costo de Válvula Proporcional según sistema actual e la empresa*

## **5.3. Corrección de tiempos.**

En este apartado se expondrá de manera precisa y correcta los tiempos de producción de las piezas que forman la válvula proporcional. Se tomó de cada una de las hojas de operaciones los tiempos relevados y se calculó la diferencia que existía entre los tiempos costeados con el actual sistema y el tiempo real de producción. Esta diferencia generaba diversos problemas al momento de producir ya que si se planificaba la producción con los tiempos costeados, siempre existirían demoras en la producción de los equipos finales. En la tabla 5.2. se pueden ver las piezas mecanizadas que produce la empresa y la diferencia de tiempos mencionada en el párrafo anterior, es conveniente utilizar como unidad de medida los segundos, ya que permite obtener un costo preciso y a su vez ayudará a localizar las falencias en el cálculo.

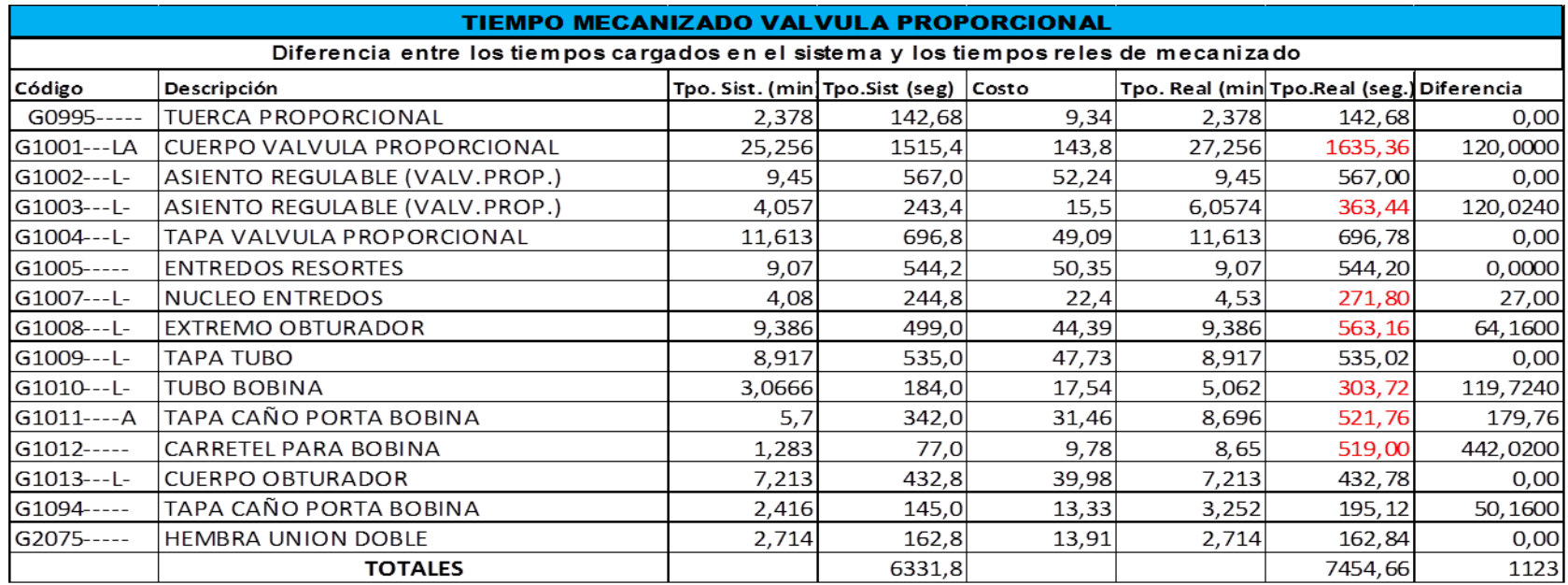

*Tabla 5.2 Diferencia de tiempos actuales y tiempos reales en la producción de Válvula Proporcional.*

Las piezas cuyos segundos están resaltados en color rojo, son las piezas que manifiestan diferencias en la contabilización de los mismos, adicionando a la producción de la válvula mil ciento veintitrés segundos en total (1.123), que equivalen a 18,71 minutos por válvula producida. En el apartado siguiente, se implementará el costeo propuesto con las correcciones en la contabilización de los segundos, impactando sobre cada CC los nuevos parámetros obtenidos según estudio del capítulo 4 a través de la centralización del área y consideración de los tres componentes del costo.

### **5.4. Implementación del Costeo Actual.**

Se recuerda primero que se llevó a cabo la división del área de mecanizado en Centros de costos.

Se dividió al área en tres centros productores y en uno de servicios. Los centros productores (CCP) son: CCP10, CNC, CCP20 Mecanizado y CCP30 Plásticos. La justificación de dicha división radica sobre la diferencia en la tecnología de los procesos de cada centro y el tipo de material que implementan.

El centro de costos de servicios (CCS10) funciona apoyando la actividad productiva, agrupando los costos de las áreas cuya función es servir a la producción.

Luego se estudió e identificó los tres elementos principales del costo de producción, la Mano de obra directa (MOD), la Materia prima (MP) y las Cargas fabriles (CFA) que conjuntamente con su análisis y justificación de cálculo, se determinó su costo por segundo dando como resultado para la MOD los siguientes valores:

| Horas efectiva de trabajo | 1888      |
|---------------------------|-----------|
| Costo por hora            | \$93,24   |
| <b>Minuto</b>             | \$1,55    |
| Segundo                   | \$0,02590 |

*Tabla 5.3 Cálculo del costo por segundo de MOD.*

Es decir que cada segundo de pieza elaborada tiene un costo de \$0.02590 centavos. Para el caso de la MP, que es el material que se consume en cada unidad de producto, se presentó dos alternativas bastantes diferentes:

**A)** Piezas que se obtienen a partir de re trabajados en el área de mecanizado, para dejarlas utilizables como componentes del producto final. Siendo el costo de la materia prima, el que resulte del precio pagado al proveedor de la pieza en bruto, que se obtiene de la última factura pagada.

**B)** Piezas que se obtienen de las barras de material en bruto, en donde, el costo de la materia prima se calculará de la misma manera que se lo calcula actualmente, como el producto entre la cantidad estándar de materia prima por pieza (largo de la pieza más 5 milímetros de sobre material) y el costo unitario de la materia prima que se obtiene de la última factura pagada al proveedor.

Para determinar el valor unitario del material de la pieza, el sistema Eliseo primero calcula el costo unitario del material a través del factor de conversión el cual es ingresado por I+D según tablas universales y asigna a cada pieza de mecanizado el material, cantidad y unidad de medida. Es decir que este parámetro no necesitó modificaciones ni correcciones ya que su cálculo es correcto.

Por último se trabajó sobre las CFA, se dividió en cuentas y subcuentas todos los gastos incurridos durante el año de análisis, luego fueron acumulados en los diferentes centros de costos y clasificados de acuerdo a las cuentas contables. Aquellos gastos que no tenían una relación directa con los centros de costos productores, se acumularon en el centro de costos de servicios. Luego, mediante las bases de distribución más adecuadas, se asignaron a los centros de costos productores y se logró la totalización de cada CC. El paso siguiente es prorratearlos en las unidades producidas durante el periodo, para obtener el costo de producción de cada uno de los productos.

Para ello, se eligió una base de actividad representativa. Horas – Máquina como unidad representativa para el CCP10 CNC. Para los otros dos centros productores, CCP20 MECANIZADO y CCP30 PLÁSTICOS, se utilizan Horas –Hombre.

De esta manera, se vinculó el total de cada centro de costo con la cantidad de horas máquinas operadas durante dicho período para el primer CC y cantidad de horas hombre trabajadas para los otros dos CC y se obtuvo una tasa que representa la cantidad de pesos del CCP10 CNC por Hora-Máquina (\$ / hora - máquina) y la cantidad de pesos de los
CCP20 Mecanizado y CCP30 Plástico, por Hora-Hombre (\$ / hora-hombre). Como cada pieza contiene una cierta cantidad de Horas –Máquina u Hora-Hombre conocida, se obtuvo la cantidad de pesos de "Costo de Producción" que se le asignará a cada pieza.

|               | <b>CCP10 CNC</b> | <b>CCP20 Mecanizado</b> | <b>CCP30 Plastico</b> |            |
|---------------|------------------|-------------------------|-----------------------|------------|
|               | 1.039.540,36     | 569.626,11              |                       | 344.039,96 |
| Horas/Máquina | 8800             |                         |                       |            |
| Horas/Hombre  |                  | 5292                    |                       | 2268       |
| \$/Hora       | 118,130          | 107,639                 |                       | 151,693    |
| \$/Segundo    | 0,03281          | 0,02990                 |                       | 0,04214    |

*Tabla 5.4 Distribución de todos Costos de Producción 2015-2016.*

Esto significa que cada segundo de elaboración de una pieza de CNC cuesta \$ 0.03281 centavos de pesos, cada segundo de una pieza de tratamiento de mecanizado cuesta \$0.02990 centavos de pesos y cada segundo de trabajo de plástico cuesta \$0.04214 centavos de pesos.

Con todo lo aquí expuesto se procede a costear la Válvula Proporcional con los nuevos parámetros y tiempos. En la tabla 5.5 se puede observar la implementación del mismo, cabe aclarar que como todas las piezas corresponden a CNC y a Mecanizado, no estará presente en este conjunto el parámetro CCP30 Plástico, a diferencia del anterior, se incorporó la parametrización de la MOD, se corrigió el parámetro de CNC y de Mecanizado y se corrigieron los tiempos de las piezas que presentaban diferencias a través de las Hojas de Operaciones. El procedimiento para llegar al costo de la misma, es similar, dando como resultado \$576,10 como costo total propuesto.

La diferencia con el costeo de la empresa es de un 16,67 %, monto que es considerable para tener en cuenta. El elemento del costo CFA es uno de los principales. Cabe aclarar que con el sistema de costos anterior no era posible efectuar esta diferencia ni hacer el análisis de los desvíos.

El CCP10 CNC es el más costoso para la empresa, junto con el costo de MOD por ello se debe tener un muy buen control sobre el mismo y con respecto a MP es el único parámetro que no sufrió modificaciones.

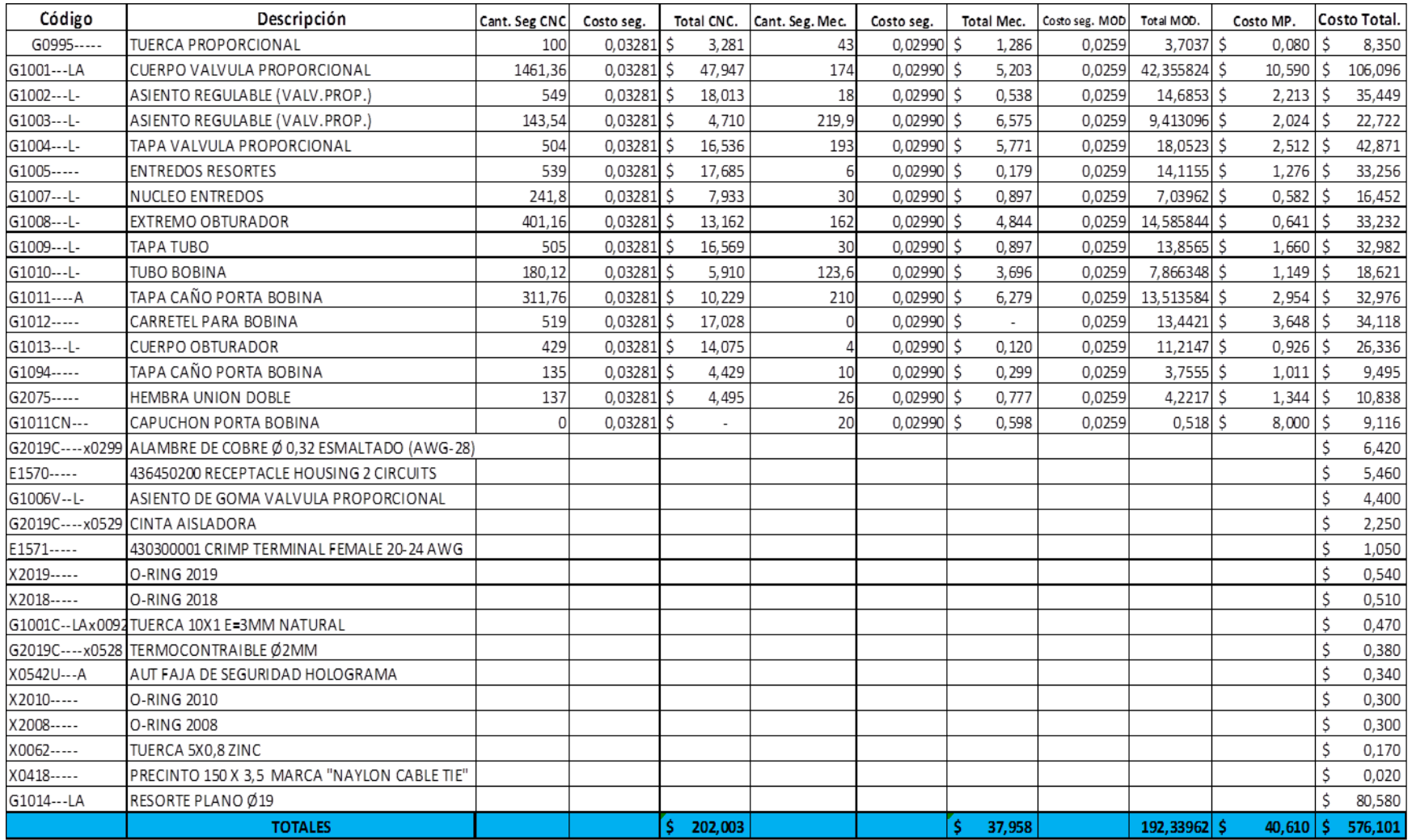

*Tabla 5.5 Costo de Válvula Proporcional según nuevo costeo.*

#### **5.5. Tercerización de la Válvula Proporcional.**

En el presente apartado se evaluará la opción de producir la pieza a través de un proveedor idóneo y competente, como lo es Di Mec, proveedor autopartista con diecisiete años de trayectoria en el diseño y fabricación de moldes de inyección de aluminio y con un alto nivel tecnológico afectado a la producción, logrando excelente calidad en el producto final. Para esto se le brindo cuatro de los planos que detallan las piezas principales y seis de menor significancia para resguardar la identidad de la firma y el secreto profesional en cuanto a piezas exclusivas. Es decir que se presupuestaron diez de las quince piezas mecanizadas como así lo demuestra la figura 5.2. La cotización es en dólares estadounidenses tomando la cotización al día de la fecha, marzo 2017 de \$ 16 pesos. Para estimar el precio de las seis piezas restantes se utilizará un precio de transferencia que se explicará en el apartado siguiente y de esta manera, se obtendrá el precio de adquisición de la Válvula Proporcional.

|                                                                                                    | DIMEC S.R.L.<br>RFP 04-02                                              |                             |                     |                  |                  |                  |  |  |
|----------------------------------------------------------------------------------------------------|------------------------------------------------------------------------|-----------------------------|---------------------|------------------|------------------|------------------|--|--|
|                                                                                                    | De Los Latinos 7339 -                                                  |                             |                     |                  |                  |                  |  |  |
|                                                                                                    | B° Los Boulevares - (X5147ZKF) Córdoba - Argentina<br>emision:02/02/17 |                             |                     |                  |                  |                  |  |  |
| Di Mec                                                                                                    | E-mail: administracion2@dimecsrl.com.ar<br>revisión:                   |                             |                     |                  |                  |                  |  |  |
|                                                                                                    |                                                                        |                             | www.dimecsrl.com.ar |                  | 26/06/09-00      |                  |  |  |
|                                                                                                    |                                                                        |                             |                     |                  |                  |                  |  |  |
| <b>PRESUPUESTO</b>                                                                                            |                                                                        |                             |                     |                  |                  |                  |  |  |
| <b>CLIENTE:</b>                                                                                               |                                                                        | <b>MEDICAL S.R.L</b>        |                     | TEL:0351-4759000 |                  |                  |  |  |
| CONTACTO:                                                                                                    |                                                                        | SILVANA/ NICOLAS            |                     |                  | fecha            | 02/02/17         |  |  |
| <b>ITEM</b>                                                                                                   |                                                                        | <b>DESCRIPCION</b>          |                     | <b>CODIGO</b>    |                  | PRECIO UNITARIO  |  |  |
| 1                                                                                                    |                                                                        | <b>ASIENTO REGULABLE</b>    | G1002               |                  | USD <sub>7</sub> |                  |  |  |
| $\overline{2}$                                                                                                |                                                                        | CUERPO VALVULA PROPORCIONAL | G1001               |                  | <b>USD 15</b>    |                  |  |  |
| 3                                                                                                    |                                                                        | TAPA VALVULA PROPORCIONAL   | G1004               |                  | USD <sub>8</sub> |                  |  |  |
| 4                                                                                                    |                                                                        | <b>ENTREDOS RESORTES</b>    | G1005               |                  | USD <sub>8</sub> |                  |  |  |
| 5                                                                                                    | <b>NUCLEO ENTREDOS</b>                                                 |                             | G1007               |                  | USD <sub>3</sub> |                  |  |  |
| 6                                                                                                    |                                                                        | EXTREMO OBTURADOR           | G1008               |                  | USD <sub>5</sub> |                  |  |  |
| $\overline{7}$                                                                                                |                                                                        | <b>TAPA TUBO</b>            | G1009               |                  | USD <sub>5</sub> |                  |  |  |
| 8                                                                                                    |                                                                        | TAPA CAÑO PORTA BOBINA      |                     | G1011            |                  | USD <sub>5</sub> |  |  |
| 9                                                                                                    |                                                                        | <b>CARRETEL PARA BOBINA</b> | G1012               |                  | USD <sub>6</sub> |                  |  |  |
| 10                                                                                                    |                                                                        | <b>CUERPO OBTURADOR</b>     |                     | G1013            | USD <sub>4</sub> |                  |  |  |
|                                                                                                    | <b>CONDICIONES GENERALES</b>                                           |                             |                     |                  |                  |                  |  |  |
| * MATERIAL INCLUIDO<br>* PRECIO UNITARIO EN DOLAR PARA UN LOTE DE 250 PIEZAS<br>* FORMA DE PAGO: 30-60 DS. FF |                                                                        |                             |                     |                  |                  |                  |  |  |
|                                                                                                    | <b>EMITIO</b>                                                          |                             |                     | <b>APROBÓ</b>    |                  |                  |  |  |

*Figura 5.2 Cotización de Di Mec- piezas de la Válvula Proporcional.*

### **5.5.1. Precio de Transferencia.**

Un precio de transferencia es el valor o monto registrado en los registros contables de una empresa cuando una unidad de negocio le vende (transfiere) un producto o servicio a otra unidad de negocio. En el presente PI sería el precio de las 6 piezas restantes de presupuestar por el proveedor, si la empresa tuviera que venderlo o transferirlo al área de Armado, para que esta complete la válvula proporcional. Los registros contables en las dos unidades (áreas de responsabilidad) tratan esta transacción de la misma manera, como si fuera una venta a un cliente externo. Debido a que el intercambio se da dentro de la organización, de cualquier manera, la empresa tiene una considerable discreción al establecer sus precios de transferencia. Los precios de transferencia son ampliamente usados para la toma de decisiones, costeo de productos, y evaluación de desempeño. El precio de transferencia óptimo es el precio que lleva, a tomar decisiones en base a los intereses de toda la organización. Dicho en otras palabras, si una transacción incrementa las utilidades de la organización, debe ser rentable para ambas divisiones dado el precio de transferencia para hacer la transacción, si no, el precio de transferencia seleccionado no sería el precio óptimo. La utilidad en la venta que registra el área que está vendiendo es simplemente el precio de transferencia menos el costo de lo vendido. La utilidad que registraría el área que está comprando cuando el artículo es vendido a un cliente externo es el ingreso de la venta al cliente externo menos el precio de transferencia menos cualquier costo adicional incurrido por la división compradora para completar el producto. A continuación en la tabla 5.6 se visualizan los precios de transferencia de las seis piezas restantes que el proveedor no presupuesto y sus costos corregidos para poder obtener el monto equivalente a comprar la válvula a un tercero y a su vez obtener los márgenes de utilidad que maneja la empresa y así decidir la conveniencia de seguir con su producción o tercerizar.

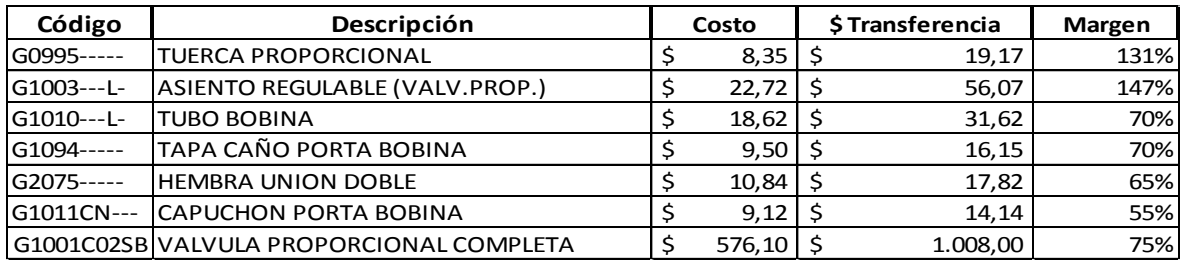

*Tabla 5.6 Precios de Transferencia relevados y margen de utilidad.*

Es decir, si se traslada los precios de transferencia de estas seis piezas al presupuesto realizado por el proveedor, y a su vez, las quince piezas que ya eran tercerizadas, se obtendrá el monto total que debería pagar la empresa en caso de comprar todos los subconjuntos o las treinta y un piezas que componen la válvula proporcional, dando como resultado la suma de \$ 1314.16 como lo demuestra la tabla 5.7. Este monto es un 30.37 % más elevado aún, que el precio de transferencia que proporciona la empresa de \$ 1008,00 en base a su criterio gerencial y posicionamiento en el mercado, como lo muestra la figura 5.3.

| Código          | Precio Total.<br>Descripción                |                         |           |
|-----------------|---------------------------------------------|-------------------------|-----------|
| G0995-----      | <b>TUERCA PROPORCIONAL</b>                  | \$                      | 19,170    |
| G1001---LA      | <b>CUERPO VALVULA PROPORCIONAL</b>          | \$                      | 240,000   |
| G1002---L-      | ASIENTO REGULABLE (VALV.PROP.)              | $\overline{\mathsf{S}}$ | 112,000   |
| $G1003--L-$     | ASIENTO REGULABLE (VALV.PROP.)              | \$                      | 56,070    |
| G1004---L-      | TAPA VALVULA PROPORCIONAL                   | \$                      | 128,000   |
| $G1005---$      | <b>ENTREDOS RESORTES</b>                    | \$                      | 128,000   |
| G1007---L-      | <b>NUCLEO ENTREDOS</b>                      | \$                      | 48,000    |
| G1008---L-      | <b>EXTREMO OBTURADOR</b>                    | \$                      | 80,000    |
| G1009---L-      | <b>TAPA TUBO</b>                            | \$                      | 80,000    |
| G1010---L-      | <b>TUBO BOBINA</b>                          | \$                      | 31,620    |
| G1011----A      | TAPA CAÑO PORTA BOBINA                      | \$                      | 80,000    |
| G1012-----      | <b>CARRETEL PARA BOBINA</b>                 | \$                      | 96,000    |
| $G1013--L-$     | <b>CUERPO OBTURADOR</b>                     | \$                      | 64,000    |
| G1094-----      | TAPA CAÑO PORTA BOBINA                      | \$                      | 16,150    |
| G2075-----      | <b>HEMBRA UNION DOBLE</b>                   | \$                      | 17,820    |
| G1011CN---      | <b>CAPUCHON PORTA BOBINA</b>                | \$                      | 14,140    |
| G2019C----x0299 | ALAMBRE DE COBRE Ø 0,32 ESMALTADO (AWG-28)  | \$                      | 6,420     |
| E1570-----      | 436450200 RECEPTACLE HOUSING 2 CIRCUITS     | \$                      | 5,460     |
| G1006V--L-      | ASIENTO DE GOMA VALVULA PROPORCIONAL        | \$                      | 4,400     |
| G2019C----x0529 | <b>CINTA AISLADORA</b>                      | \$                      | 2,250     |
| E1571-----      | 430300001 CRIMP TERMINAL FEMALE 20-24 AWG   | \$                      | 1,050     |
| X2019-----      | O-RING 2019                                 | \$                      | 0,540     |
| X2018-----      | O-RING 2018                                 | \$                      | 0,510     |
| G1001C--LAx0092 | TUERCA 10X1 E=3MM NATURAL                   | \$                      | 0,470     |
| G2019C----x0528 | TERMOCONTRAIBLE Ø2MM                        | \$                      | 0,380     |
| X0542U---A      | AUT FAJA DE SEGURIDAD HOLOGRAMA             | \$                      | 0,340     |
| X2010-----      | O-RING 2010                                 | \$                      | 0,300     |
| X2008-----      | O-RING 2008                                 | \$                      | 0,300     |
| X0062-----      | TUERCA 5X0,8 ZINC                           | \$                      | 0,170     |
| X0418-----      | PRECINTO 150 X 3,5 MARCA "NAYLON CABLE TIE" | \$                      | 0,020     |
| G1014 --- LA    | RESORTE PLANO Ø19                           | \$                      | 80,580    |
|                 | <b>TOTALES</b>                              | Ś                       | 1.314,160 |

*Tabla 5.7 Precios de Transferencia relevados y margen de utilidad.*

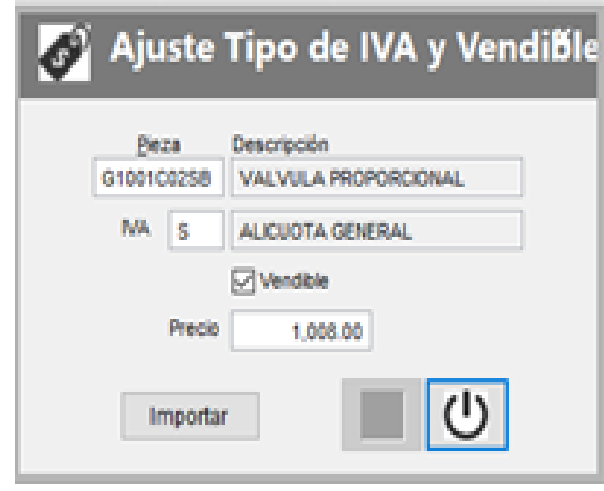

*Figura 5.3 Precio de Transferencia de Válvula Proporcional.*

#### **Conclusión.**

Analizando la diferencia entre el costeo de la empresa y el costeo propuesto se considera que la misma no es significativa en cuanto a resultado final, sino al componente cualitativo. Dicha diferencia radica en el 16.67% siendo el nuevo costeo más económico. No obstante, la corrección de los tiempos y el cálculo correcto de los nuevos parámetros, proporciona al ente la optimización de los segundos de producción de cada una de las piezas, obtener el costeo sin desvíos, conocer la capacidad de producción, gestionar eficientemente la misma y satisfacer la demanda generando más ingresos.

Por otra parte se procedió al análisis de la tercerización de la pieza y su conveniencia. Concluyendo que el costo de transferencia de la empresa respecto al precio presupuestado por el proveedor es un 23.29 % más barato. Consecuentemente, si se tuviese que trasladar este margen a los productos finales se incrementarían los precios y se debería realizar un nuevo análisis de comercialización que excede el PI propuesto. La diferencia citada, puede deberse a la terminación y precisión del producto final gracias a la implementación de tecnologías de punta que elevan considerablemente la calidad.

Se debe tener en cuenta, además, que el presupuesto proporcionado es para un lote mínimo de 250 piezas, número significativo en relación a los equipos producidos, ya que se considera stock suficiente para un año de producción normal de la empresa. Cabe aclarar que el proveedor es autopartista y su política es vender a escala, es decir, mayores volúmenes de producción que no acompañan la planificación de producción de la empresa, por tal razón, es un punto para considerar a la hora de comparar los volúmenes de producción.

**Capítulo 6.**

**Conclusiones.**

### **Conclusiones.**

Nuestra intervención estuvo enfocada en una empresa industrial del rubro médico, que si bien está sufriendo el traspaso generacional, se puede visualizar que los problemas que presenta se deben a que, con el paso de los años, el sistema no fue acompañando el crecimiento de la empresa. Se decidió centrar el análisis al área de mecanizado, ya que en ella se fabrican todas las piezas para el armado de equipos de electro medicina, tanto para la planta de Argentina como para la de Brasil, es decir, una de las áreas con más deficiencia en sus funciones.

El sistema de costos que tenían, al momento de comenzar con el PI era rudimentario, no se sabía cuál era el verdadero costo de producción. Por esto se decidió trabajar en el desarrollo de un sistema de costos que cumpla con los requerimientos de la empresa y cuyo cálculo sea preciso.

A su vez se disponía de muy poca información confiable de los procesos, lo que generaba dificultades a la hora de gestionar la producción, principalmente por desconocer la duración de cada operación por un lado, y por desconocer la capacidad de cada proceso por el otro.

Como punto de partida se implementó la corrección de las hojas de operaciones de actividades y luego de haber relevado un mix de 314 piezas con sus respectivas planillas durante seis meses, se logró la optimización de los tiempos de producción de cada una de ellas, se las analizó para obtener la información necesaria y se fue alimentando al sistema de costos para así poder gestionar la producción.

Las diferencias que iban desde el 15% al 120% entre el tiempo real y el tiempo costeado, provocaba en ciertas oportunidades que el precio de venta no cubriera los costos de producción.

Conocer los tiempos de producción era fundamental para la Planificación y el control de la misma.

Gracias al análisis pormenorizado del ente, sus características organizacionales, tipo de mercado al que abastece, el grado de complejidad de las etapas de elaboración y la diversidad de artículos que fabrica, se optó la implementación de un sistema de costos por procesos.

El desarrollo del mismo a lo largo del PI fue de mucha utilidad a la empresa ya que nos permitió calcular costos más cercanos a la realidad y tener mayor control de ellos.

Para poder implementar el nuevo sistema fue necesario:

- Conocer los tiempos reales de producción para todas las piezas.
- Dividir la empresa en centros de costos (centralización).
- Definir cada uno de los componentes del costo.
- Crear cuentas y subcuentas contables.
- Definir criterios de imputación para las cargas fabriles.
- Definir un volumen normal de producción por centros.

Se logró una solución compleja pero no imposible, la incorporación de un nuevo sistema de costos, que permita acercarse a ellos de manera precisa, tener mejor y mayor control de los mismos y poder gestionar la producción.

El nuevo sistema de costos y las mejoras explicadas a lo largo del presente trabajo permiten cobrarle a su principal cliente externo, Medical Brasil, precios reales, cubriendo los costos de producción y aumentar el nivel de servicio ya que se mejoró el uso de la capacidad y se puede responder de esta manera, mejor a la demanda.

El nuevo sistema contribuye también a ser más competitivos al momento de vender las piezas, tanto a clientes internos como a clientes externos ya que los parámetros estarían corregidos y sería práctica su actualización, para la empresa es de fundamental interés el orden en la gestión de producción.

Dividir la empresa en centros de costos fue la base para estructurar el nuevo sistema ya que permitió agrupar los procesos similares en los diferentes centros, asignar cada elemento del costo al CC indicado a través de las bases de distribución específica y obtener también el valor segundo de MOD para poder impactar a cada pieza el costo correspondiente.

Al disponer de datos reales se eliminaron muchos mitos organizacionales que impiden ver los problemas reales.

Para implementar nuestro sistema, se eligió una pieza común y referente del 80 % de los equipos, como lo es la válvula proporcional y sobre su estructura compuesta por dieciséis piezas de propia producción se aplicó el mismo, concluyendo que la diferencia no era significativa en cuanto a resultado final, sino al componente cualitativo.

Podemos inferir que el nuevo costeo es más económico y que la corrección de los tiempos y el cálculo correcto de los nuevos parámetros, proporcionan al ente la optimización de los segundos de producción de cada una de las piezas, obteniendo el costeo sin desvíos.

Además, conocer la capacidad de producción, gestionar eficientemente la misma y satisfacer la demanda, genera mayores ingresos y prepara a la empresa para un mercado más competitivo.

Sin desviar el foco central de la intervención, de evaluar la conveniencia de producir o tercerizar la pieza seleccionada, se procedió a presupuestar con un proveedor idóneo y competente, del rubro autopartista, las piezas que hasta ahora eran de propia producción y en complemento a un precio de transferencia, lograr un precio de referencia. Con éste, se le brinda a la empresa herramientas suficientes para tal decisión.

Se propone al ente seguir con la producción de la pieza válvula proporcional debido a que el costo de transferencia de la empresa respecto al precio presupuestado por el proveedor es más barato. Consecuentemente, si tuviésemos que trasladar este margen a los productos finales se incrementarían los precios y se debería realizar un nuevo análisis de comercialización que excede el PI propuesto. Cabe destacar que el presupuesto proporcionado es para un lote mínimo de 250 piezas, número significativo en relación a los equipos producidos, ya que se considera stock suficiente para un año de producción normal de la empresa. Se aclara también que la política del proveedor es vender a escala, es decir, mayores volúmenes de producción no acompañando la política de producción de la empresa, por tal motivo, es un punto para considerar a la hora de comparar los volúmenes de producción.

Otro punto a considerar es que el proveedor tiene maquinaria con tecnología de punta, sus tornos son nuevos, logrando excelente calidad y un terminado que da en la pieza magnificencia en su función. Como respuesta a esta consideración, se propone a la empresa mejoras sobre el área de estudio, como ser la inversión en un torno Línea ROMI C 420 de marca Siemens que ofrece gran flexibilidad para mecanizados de distintos tipos de piezas, con excelentes niveles de potencia, rapidez de movimientos y precisión, reemplazando el torno que se encuentra obsoleto.

Se propone también, la implementación de un Plan de Mantenimiento Preventivo, entendiendo como tal el mantenimiento efectuado con intención de reducir la probabilidad de fallo, del que existen dos modalidades pero proponemos un Mantenimiento Preventivo Sistemático, efectuado a intervalos regulares de tiempo, según un programa establecido y teniendo en cuenta la criticidad de cada máquina. Esto implica reconocer las ventajas y desventajas del plan.

A demás la implementación de un plan de capacitación para los empleados tanto para el uso correcto de los equipos como para ayudar a los empleados a solucionar problemas y tomar decisiones, favoreciendo la confianza y el desarrollo personal, facilitando la promoción hacia puestos de mayor responsabilidad y logrando la formación de líderes.

No podemos dejar de mencionar el factor confidencialidad del producto y la estrategia de las empresas familiares que no son temas menores. Este concepto de estrategia merece ser destacado debido a que la empresa necesita una dirección de expansión y ámbito bien definidos y para esto se requieren reglas de decisión adicionales si la empresa quiere tener un crecimiento ordenado y rentable.

Como bien menciona Peralta Jorge Alberto en su libro ―*Herramientas para la gestión y costos de los negocios" "*El proceso decisorio necesita cada vez más apoyarse en sistemas de información que minimicen las posibilidades de error al elegir una alternativa entre otras tantas existentes. Las decisiones implican tomar acciones que anticipan el futuro" Hay suficiente información para analizar e interpretar aproximadamente la realidad económica, atendiendo a la calidad que la misma debe reunir.

Sin lugar a dudas, la estrategia y los valores familiares están implícitamente plasmados en la visión común de "empresa global" como ellos la definen. Vivir estos valores y ponerlos al servicio de la empresa constituye una de las mayores fortalezas que tienen este tipo de empresas. Son valores que nadie tiene que aprender, que por el sólo hecho de pertenecer a la familia y haber crecido entre ellos impregnan cada acto, cada plan, cada paso que dan para adelante y son la guía que rige sus decisiones y acciones. Es por esto que creemos que la continuidad en la producción de la válvula y la confidencialidad en el desarrollo de las distintitas piezas brindado por I+D, dará aún más solidez a los cimientos y trayectoria de Medical S.R.L, proyectando en forma conjunta su futuro.

Todo un ejercicio que ayuda en la profesionalización de la gestión y la mejora de los canales de comunicación entre la familia y la empresa. Acompañado del valor estratégico generacional que asegura la continuidad de la firma.

Por otro lado, conocer la salud financiera de la empresa familiar es vital a la hora de tomar decisiones y embarcarse en nuevos proyectos que requerirán una inversión económica fuerte. Es importante tener identificado el nivel de riesgo que se asume en cada operación.

En las empresas familiares, cada minuto cuenta. Hay que tener cuidado en elegir aquellos indicadores que reflejen mejor los objetivos empresariales en cada uno de los ámbitos; marketing y ventas, producción y logística, satisfacción clientes, satisfacción empleados.

El contexto de recesión económica actual está haciendo que sea más común planear la exportación. Hay que tener cuidado con proyectos de esta envergadura, ya que el riesgo que suponen si no se planifican correctamente puede ser importante Sin embargo, los buenos resultados de la balanza exportadora en los últimos años indican que es buen momento para traspasar aún más las fronteras.

Para concluir, consideramos que un deseo no cambia nada, una decisión cambia todo, tomar una decisión no es algo que se hace simplemente por habito sino que requiere del pensamiento consiente. Los conocimientos que fuimos adquiriendo durante toda la carrera de Contador Público en especial Sistemas III y Gestión Financiera fueron fundamentales para el desarrollo del presente PI porque al ser multidisciplinaria nos permitió tener una visión global de la empresa y direccionar esfuerzos hacia aquellos problemas más significativos que tenía. Personalmente nos sentimos muy satisfechas de haber podido aplicar la teoría aprendida en la práctica de una empresa y haber resuelto algunos de los problemas que esta tenía.

## **BIBLIOGRAFIA.**

1. VAZQUEZ, Juan Carlos. 1988. "Costos." Segunda Edición. Argentina, Buenos Aires. Editorial Aguilar.

2. FAGA, Alberto Héctor y RAMOS MEJIA, Mariano Enrique. 2006. "Como conocer y manejar sus costos para tomar decisiones rentables". Segunda Edición. Argentina, Buenos Aires. Editorial Granica S.A.

3. GARCIA, Norberto y FREGONA DE COSTAMAGNA, Rosana. 2003. "Contabilidad Gerencial‖. Primera Edición. Argentina, Córdoba. Editorial Advocatus.

4. BACKER, JACOBSEN Y RAMIREZ PADILLA. 1988 "Contabilidad de Costos" Segunda Edición. México, Naucalpan de Juárez. Editorial Mc. Graw Hill.

5. JIMENEZ, Carlos. 1995. "Costos para Empresarios" Primera Edición. Argentina, Buenos Aires Editorial Macchi.

6. PERALTA, Jorge Alberto "Herramientas para la gestión y costos de los negocios." Primera Edición- Argentina, Buenos Aires 2013.

7. Juan Carlos Valda, 2014, Grandes Pymes, Recuperado de http://www.grandespymes.com.ar/

8. Anónimo, Septiembre 2009, Estudio de factibilidad y Proyectos, recuperado de http://estudiodefactibilidadyproyectos.blogspot.com.ar/

9. María Rizos Rivas, Octubre 7, 2014, Planeación estratégica en la Empresa Familiar, recuperado de https://www.forbes.com.mx/planeacion-estrategica-en-la-empresa-familiar/

**ANEXOS**

# **ANEXO I: Hojas de operaciones.**

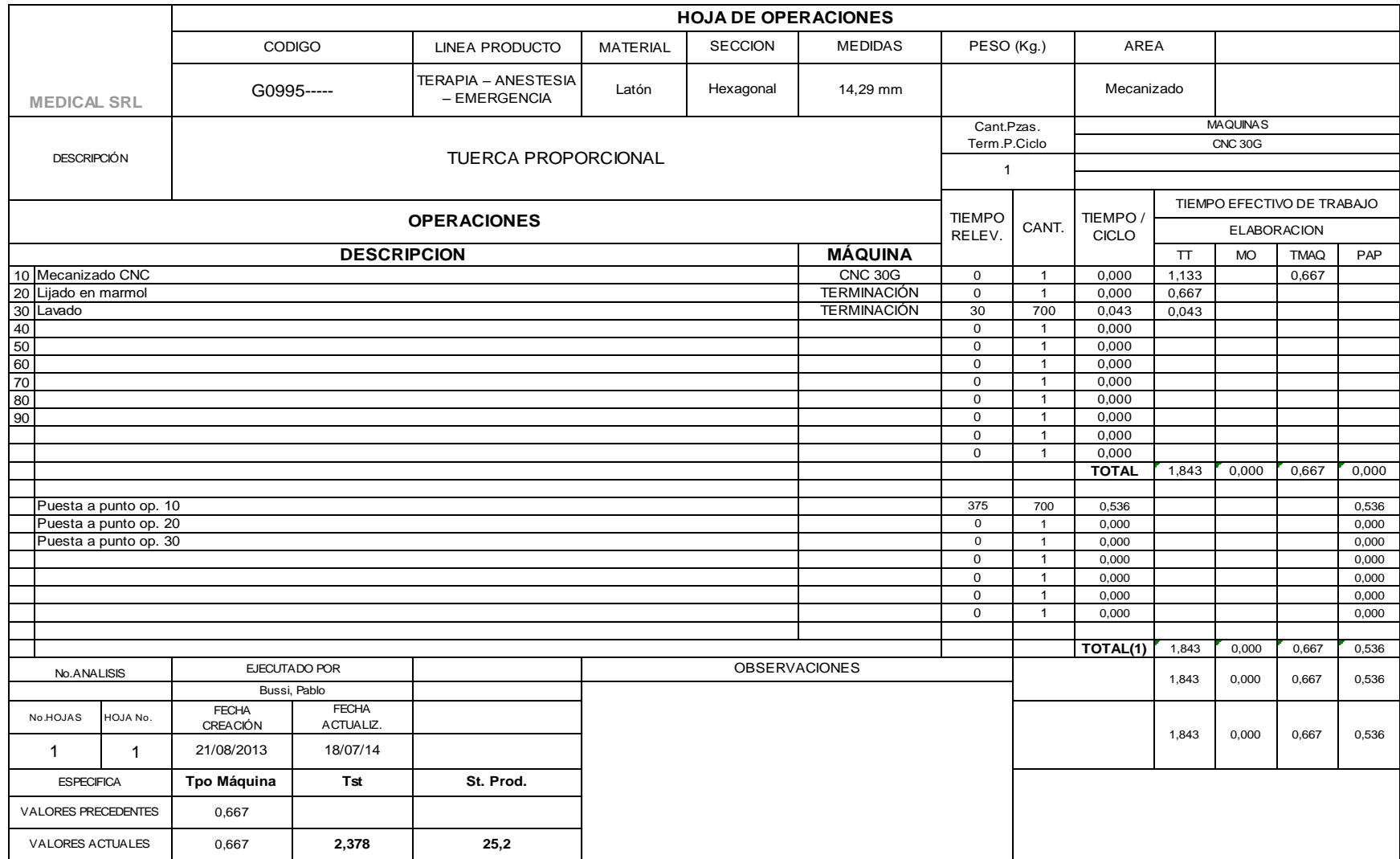

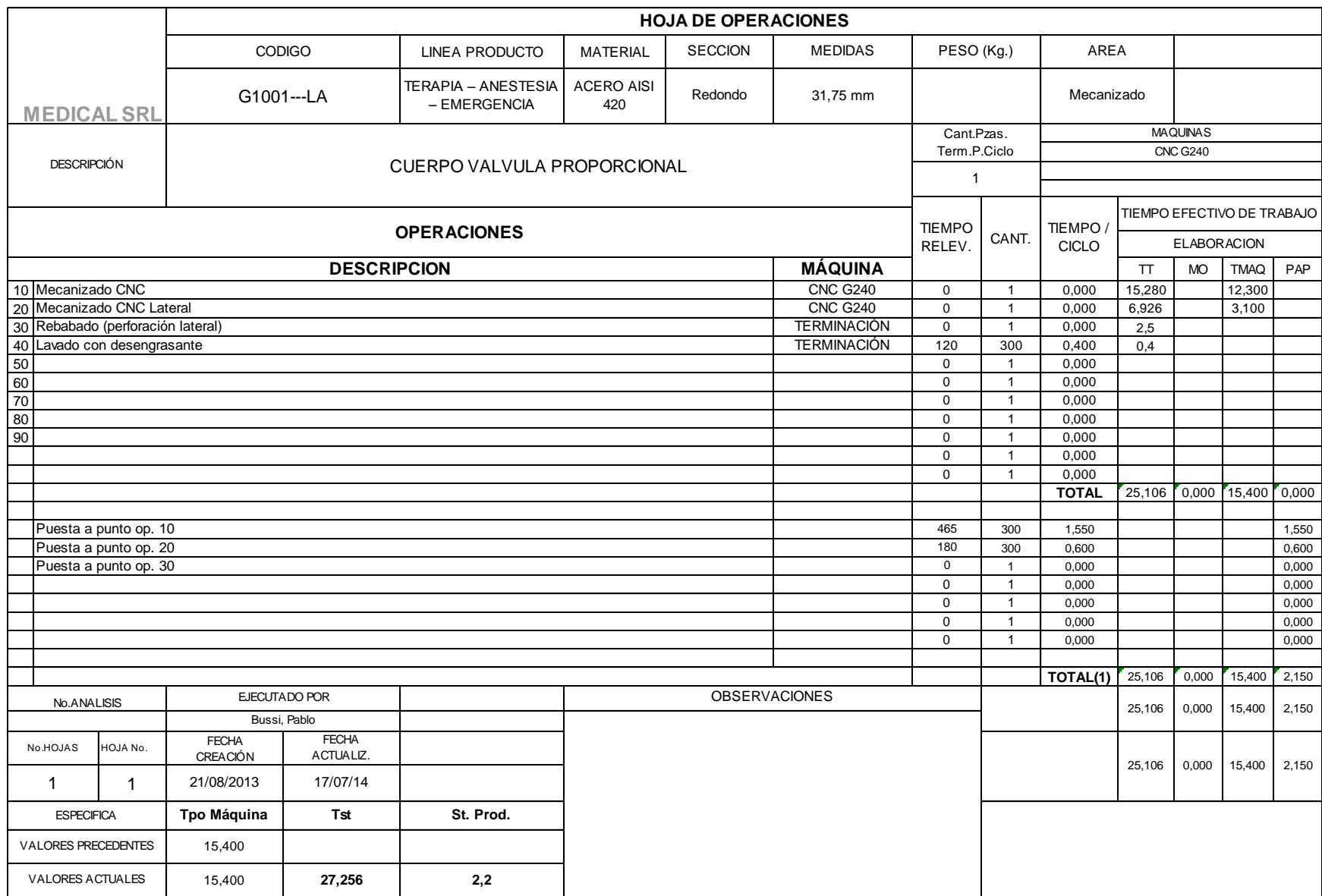

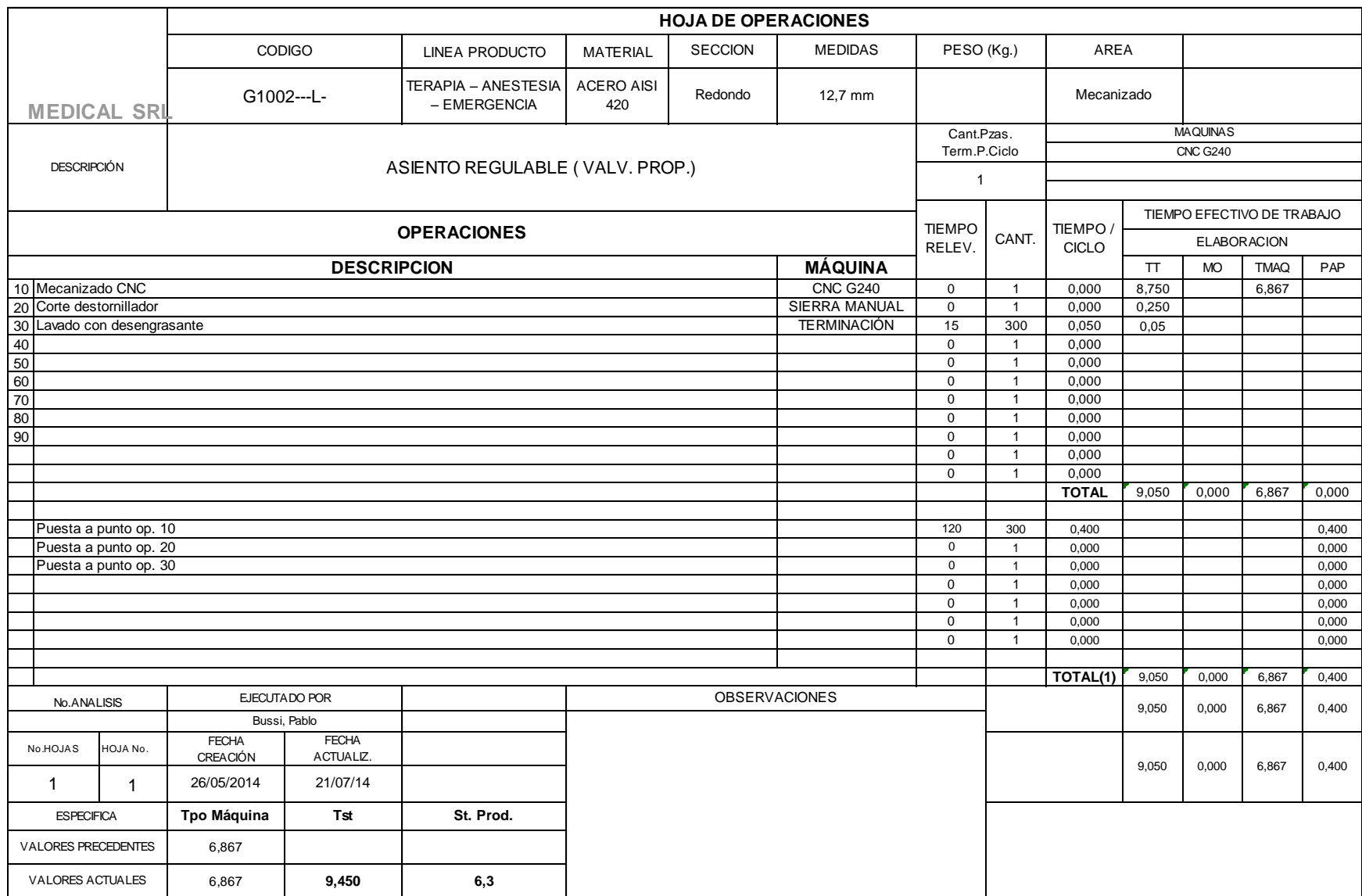

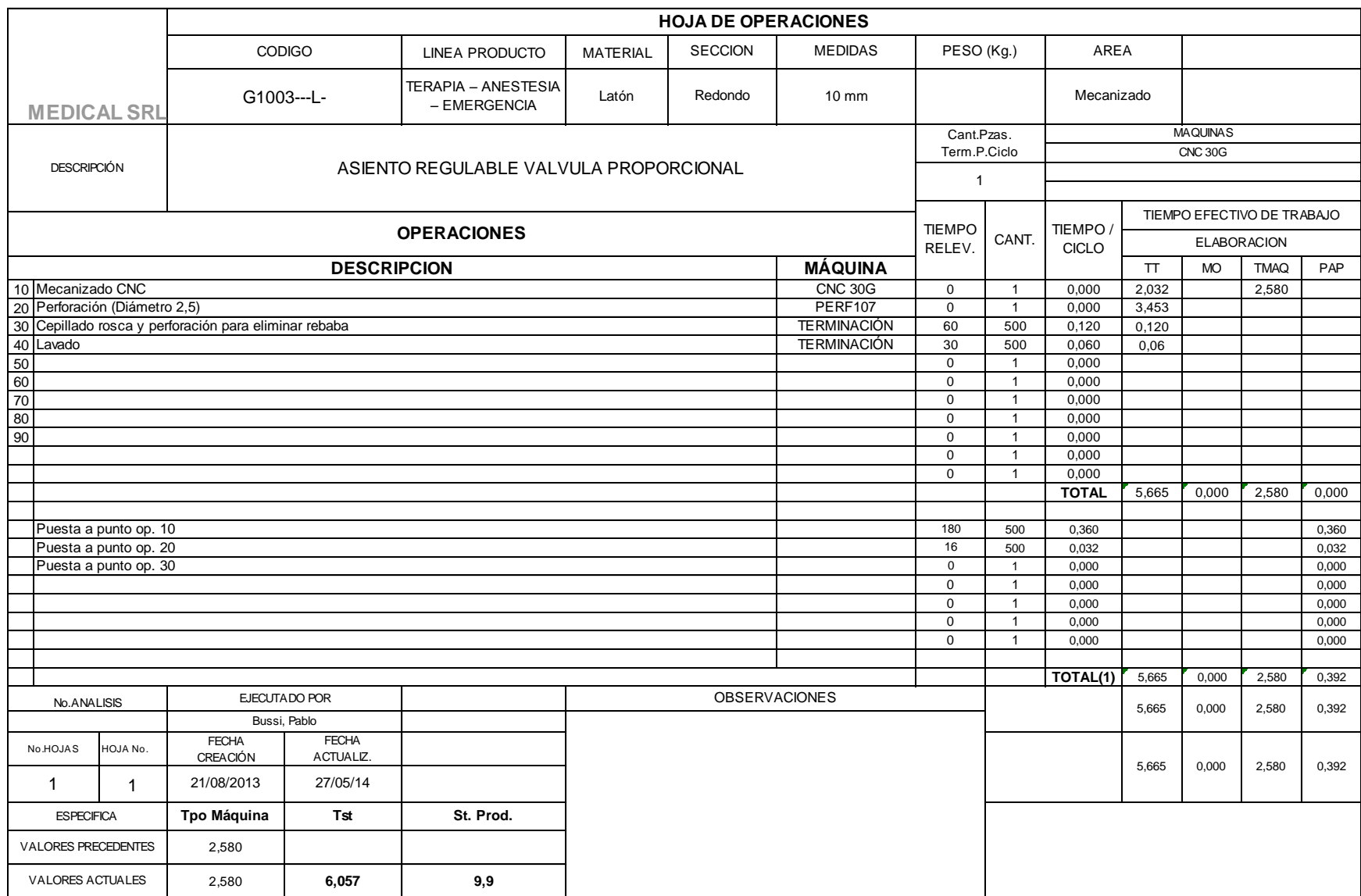

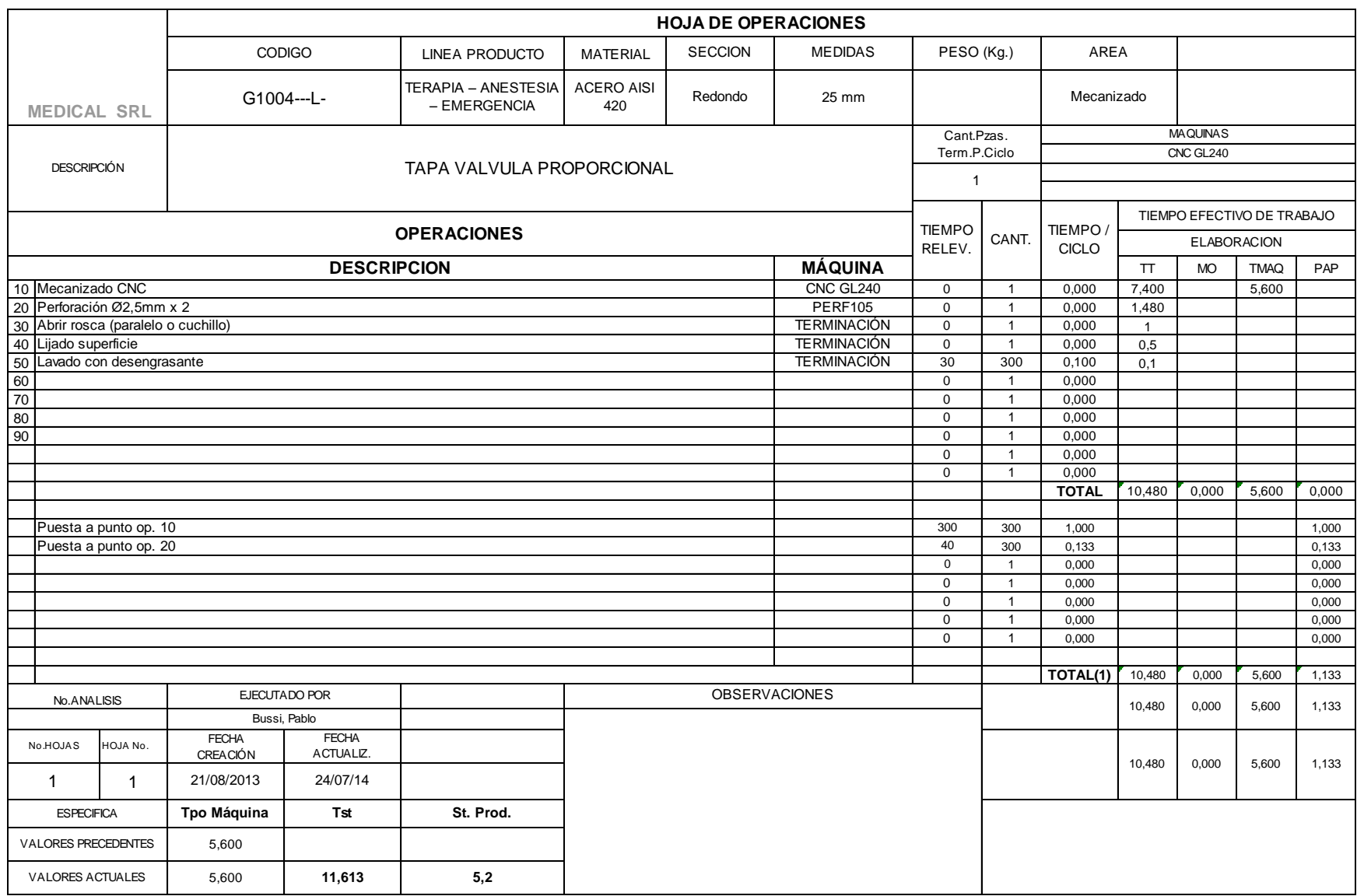

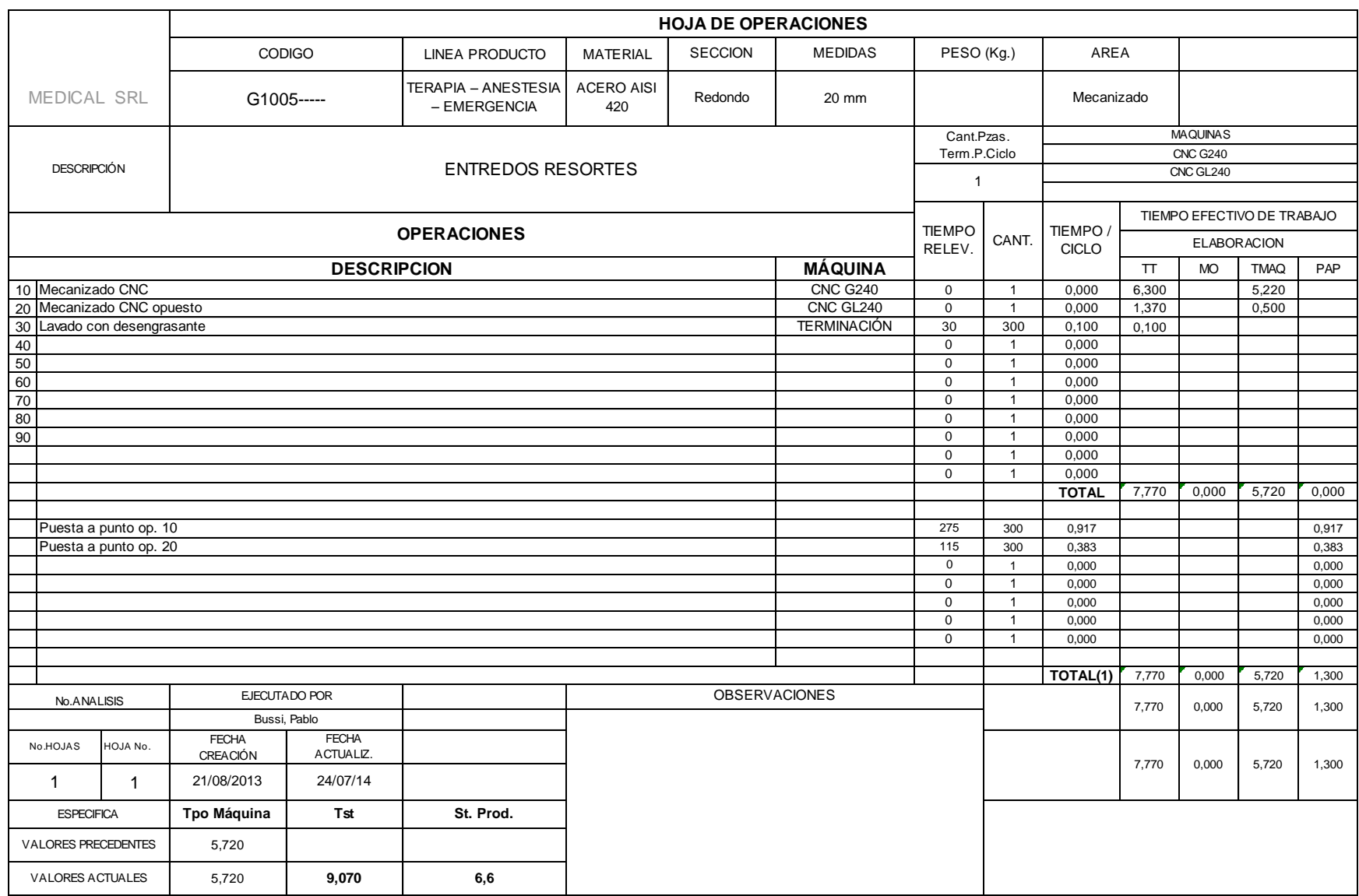

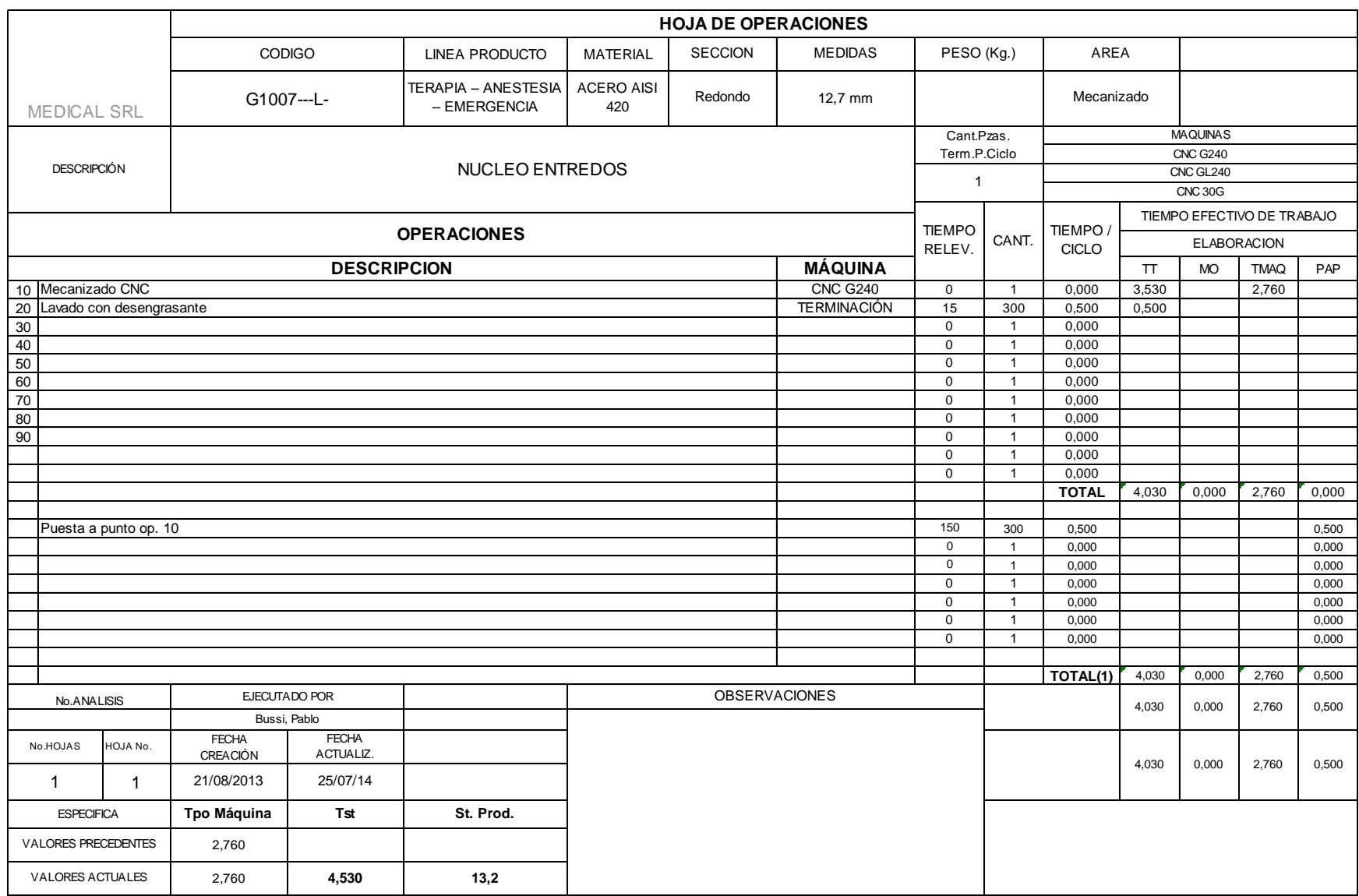

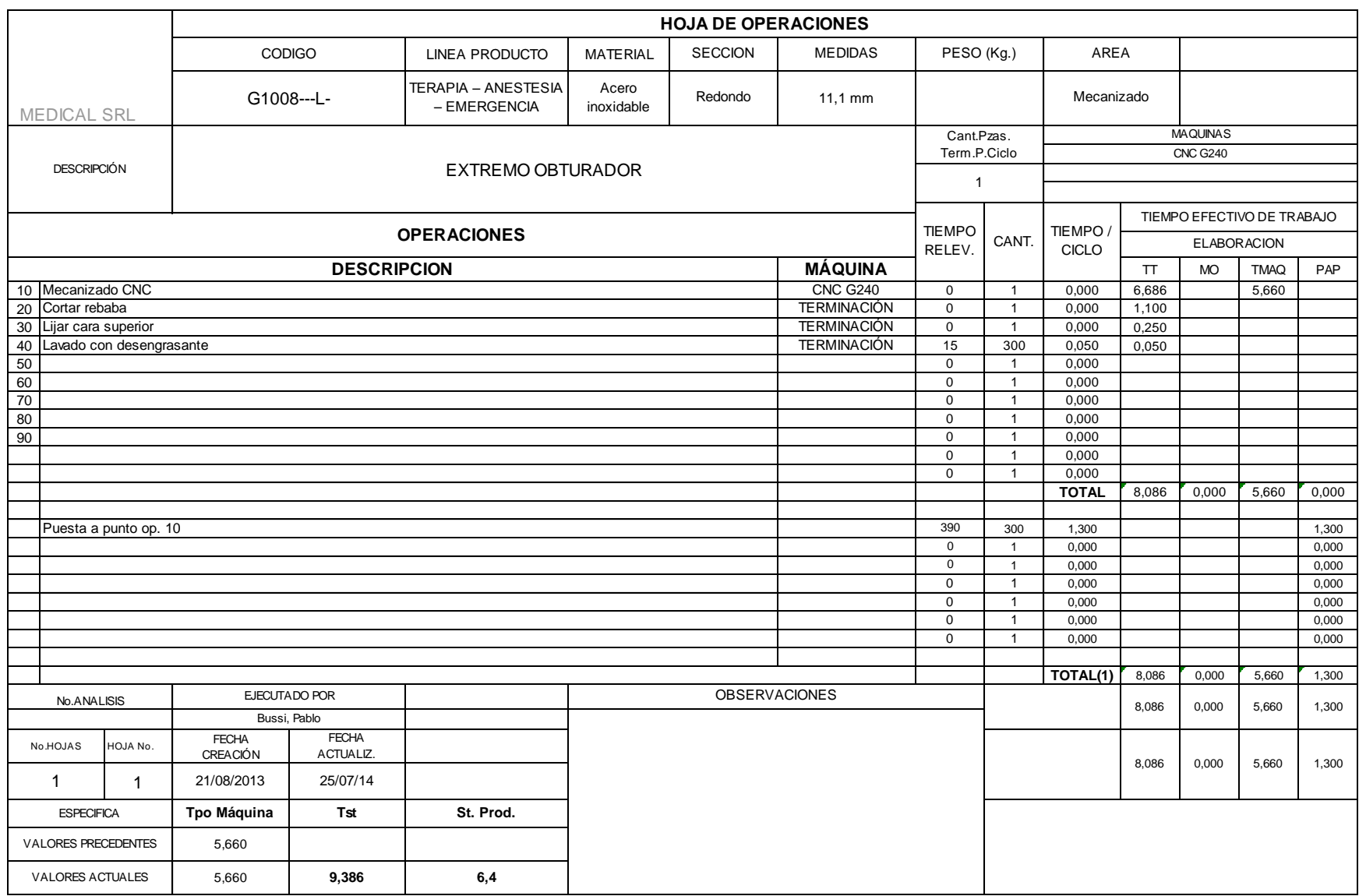

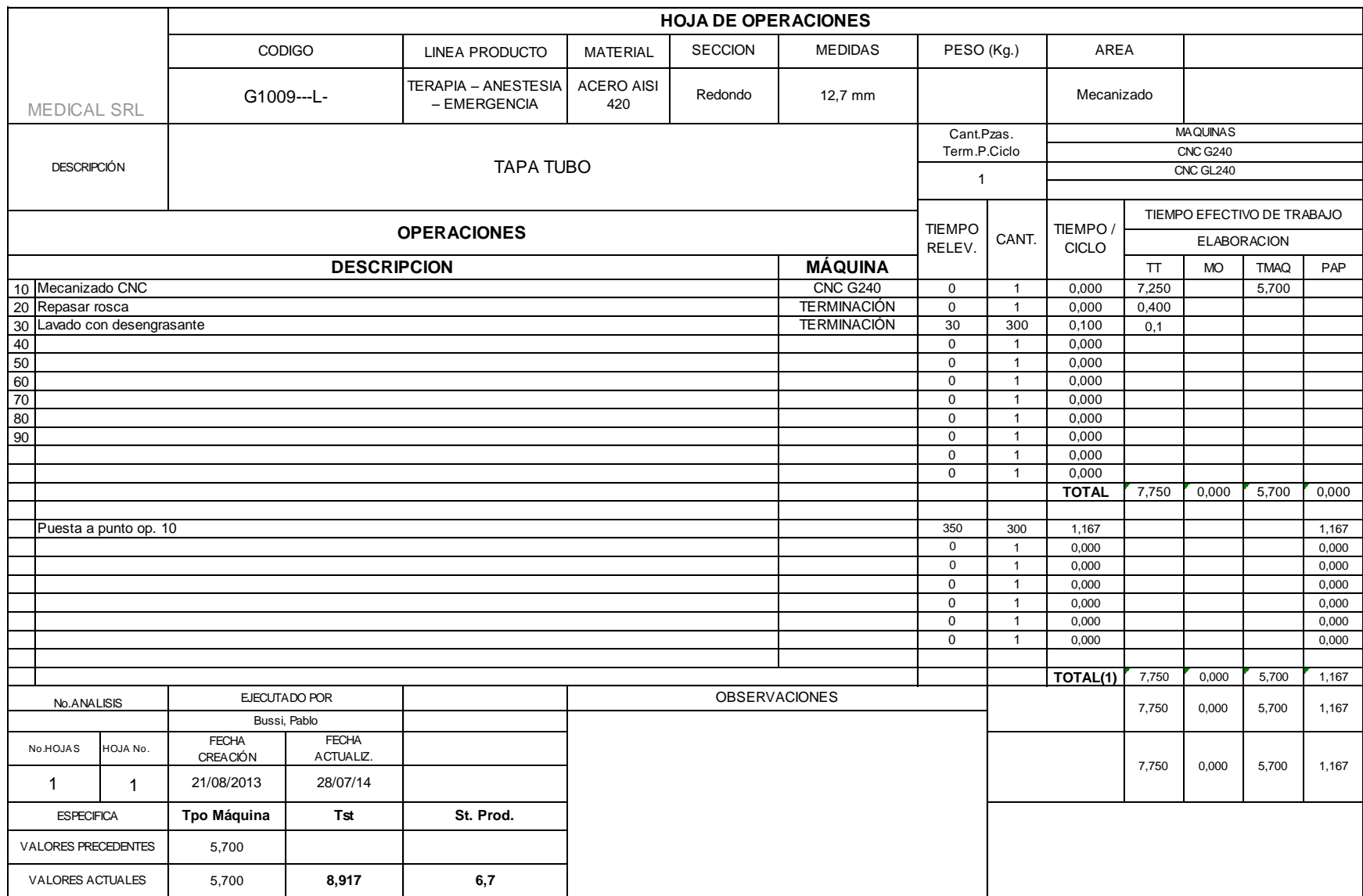

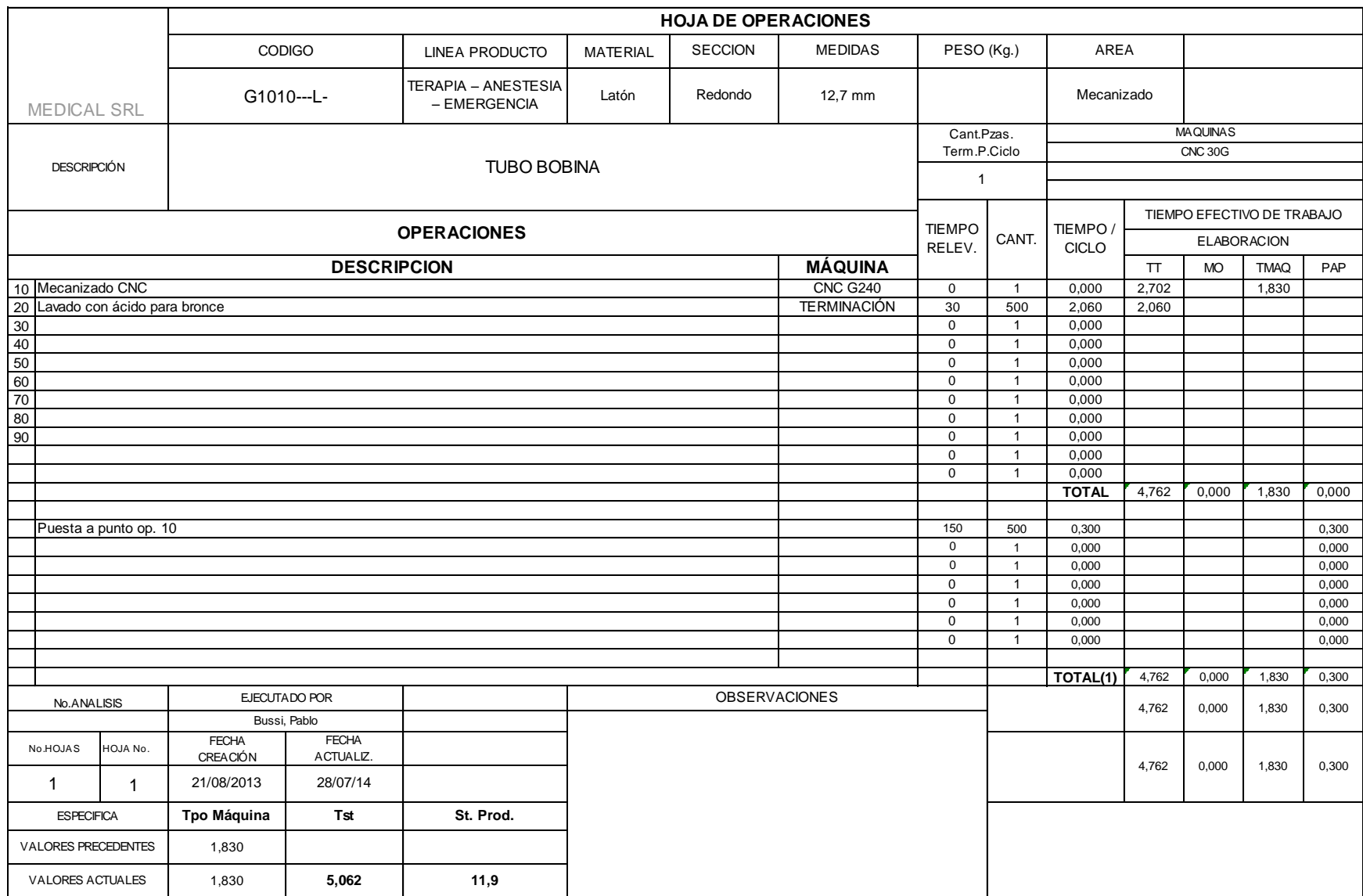

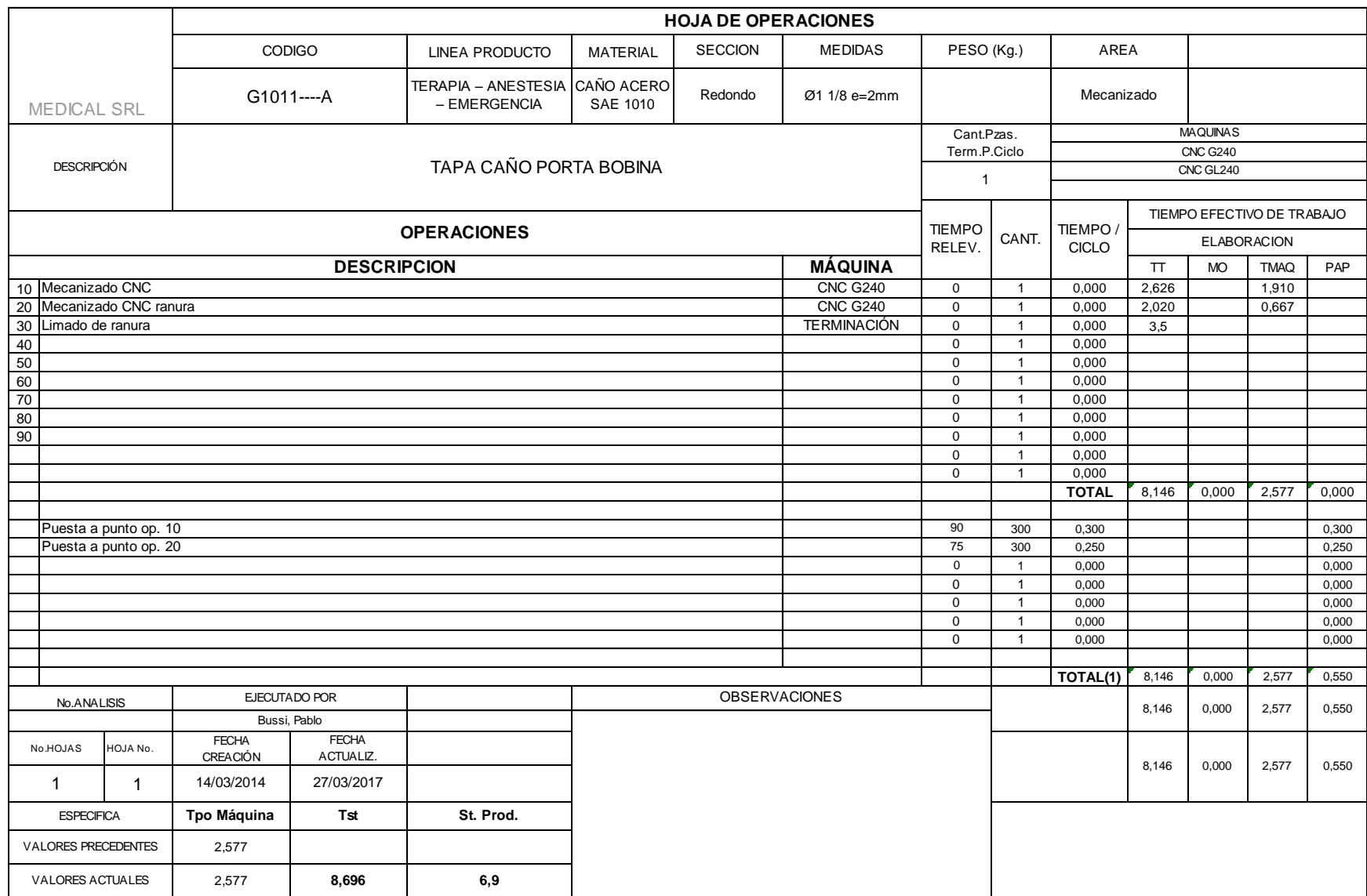

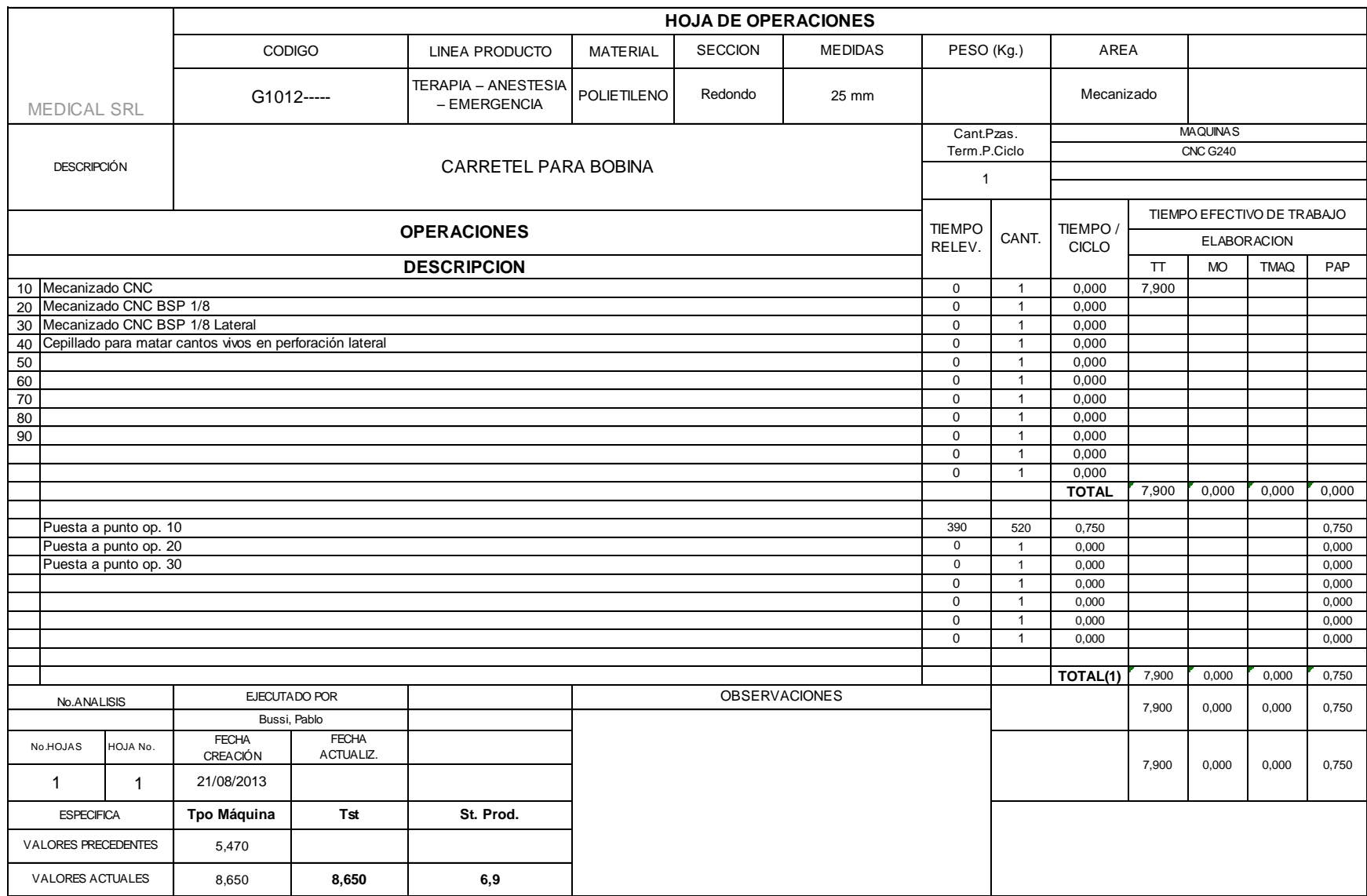

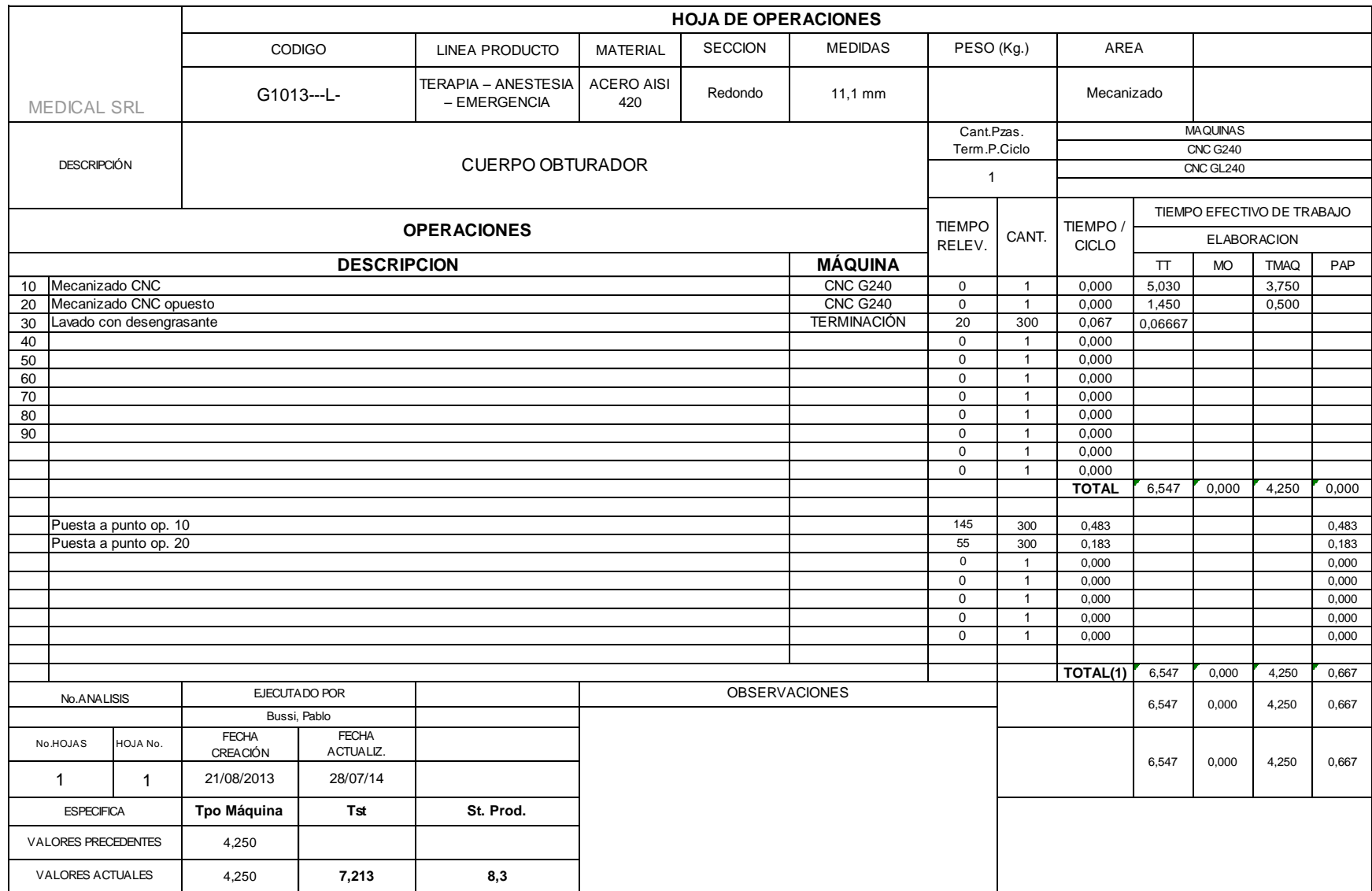

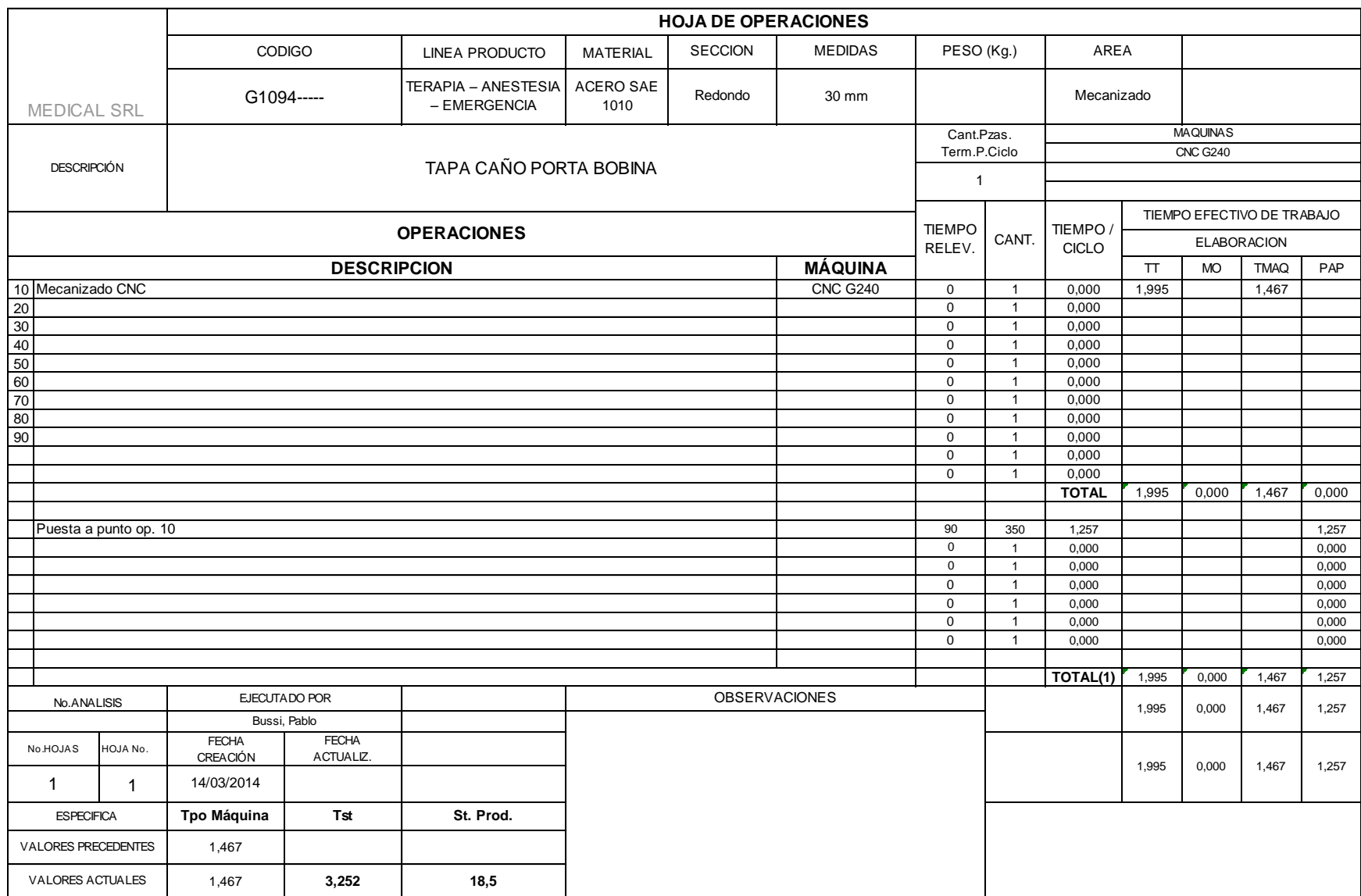

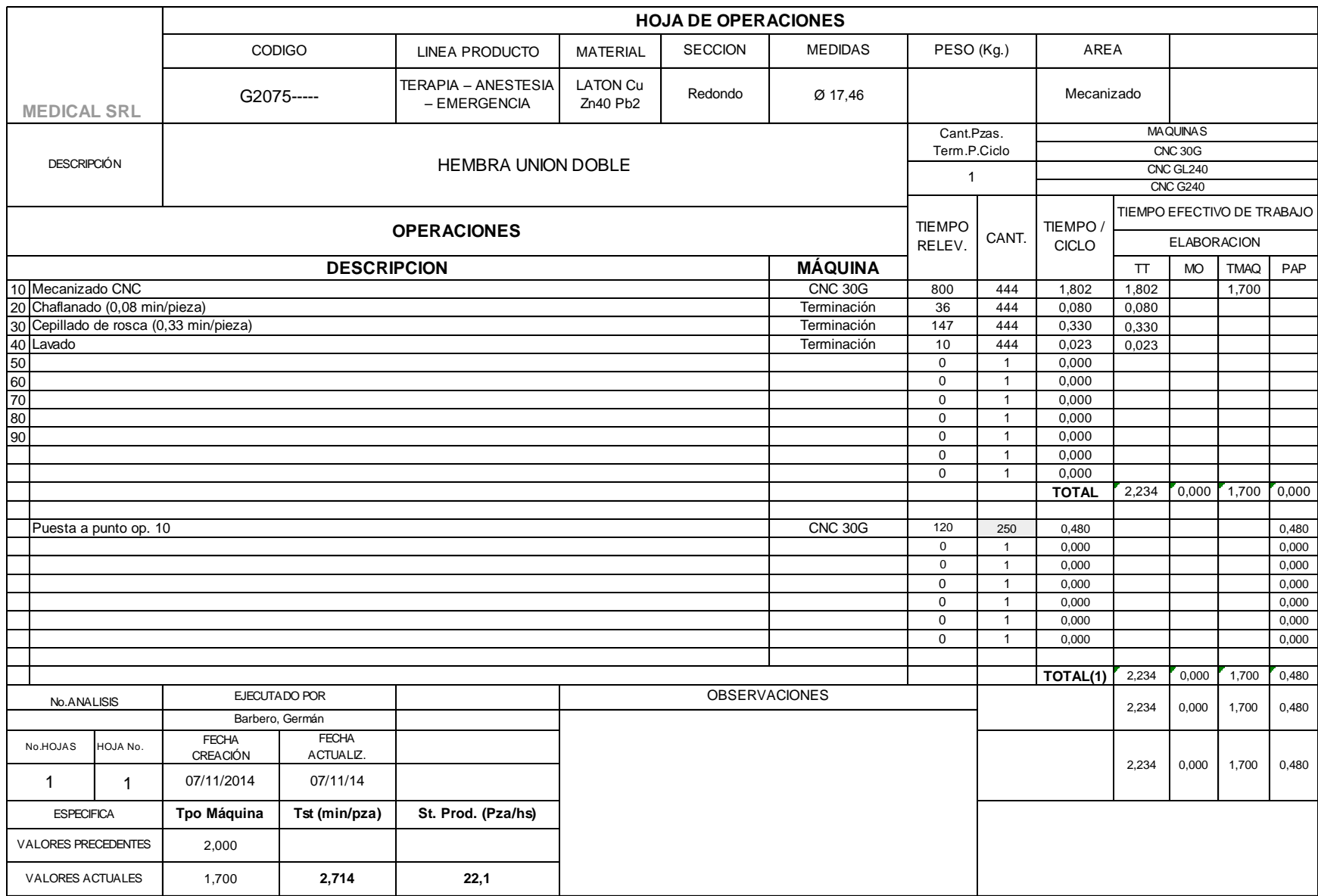

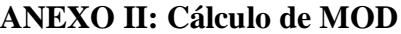

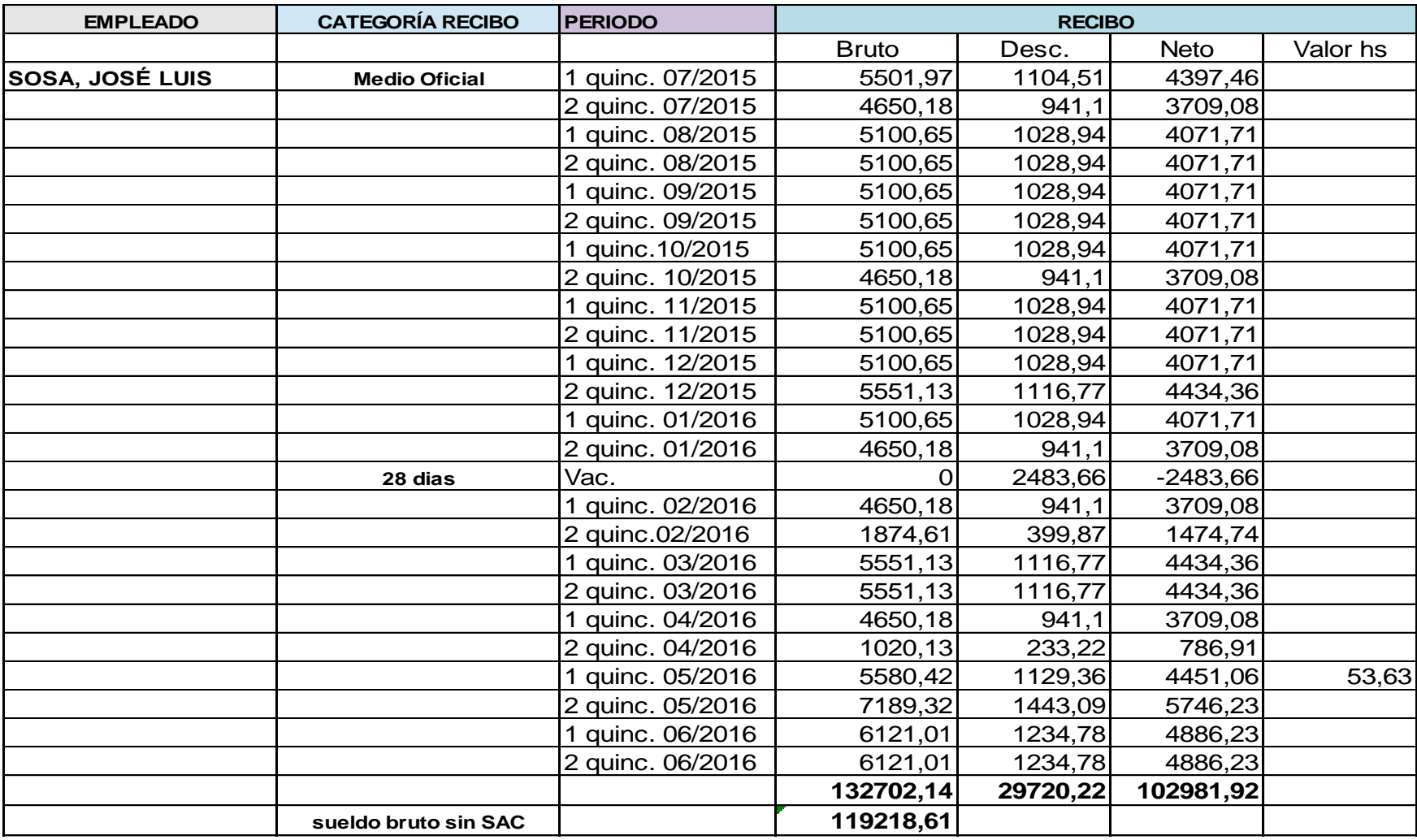

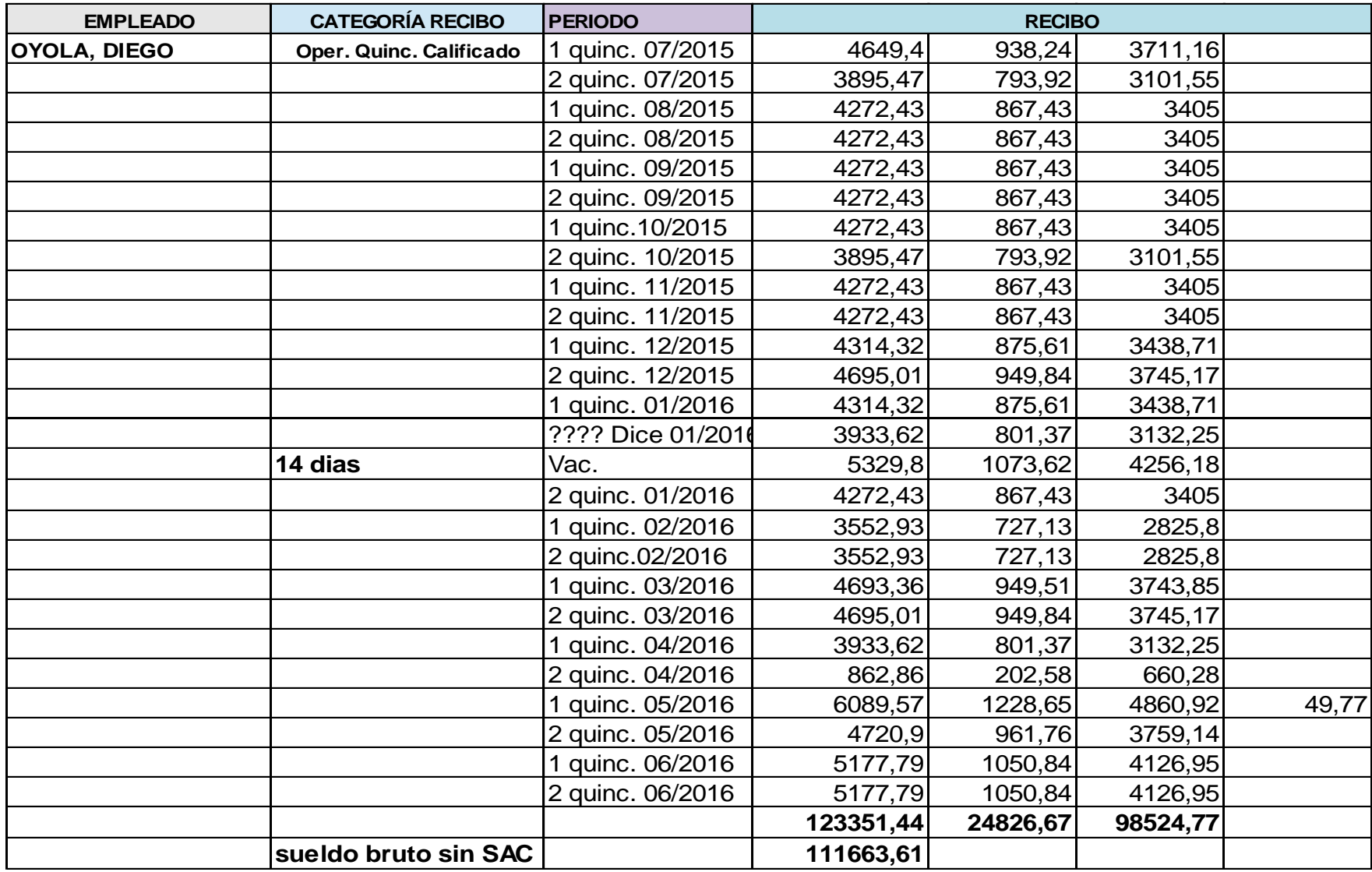

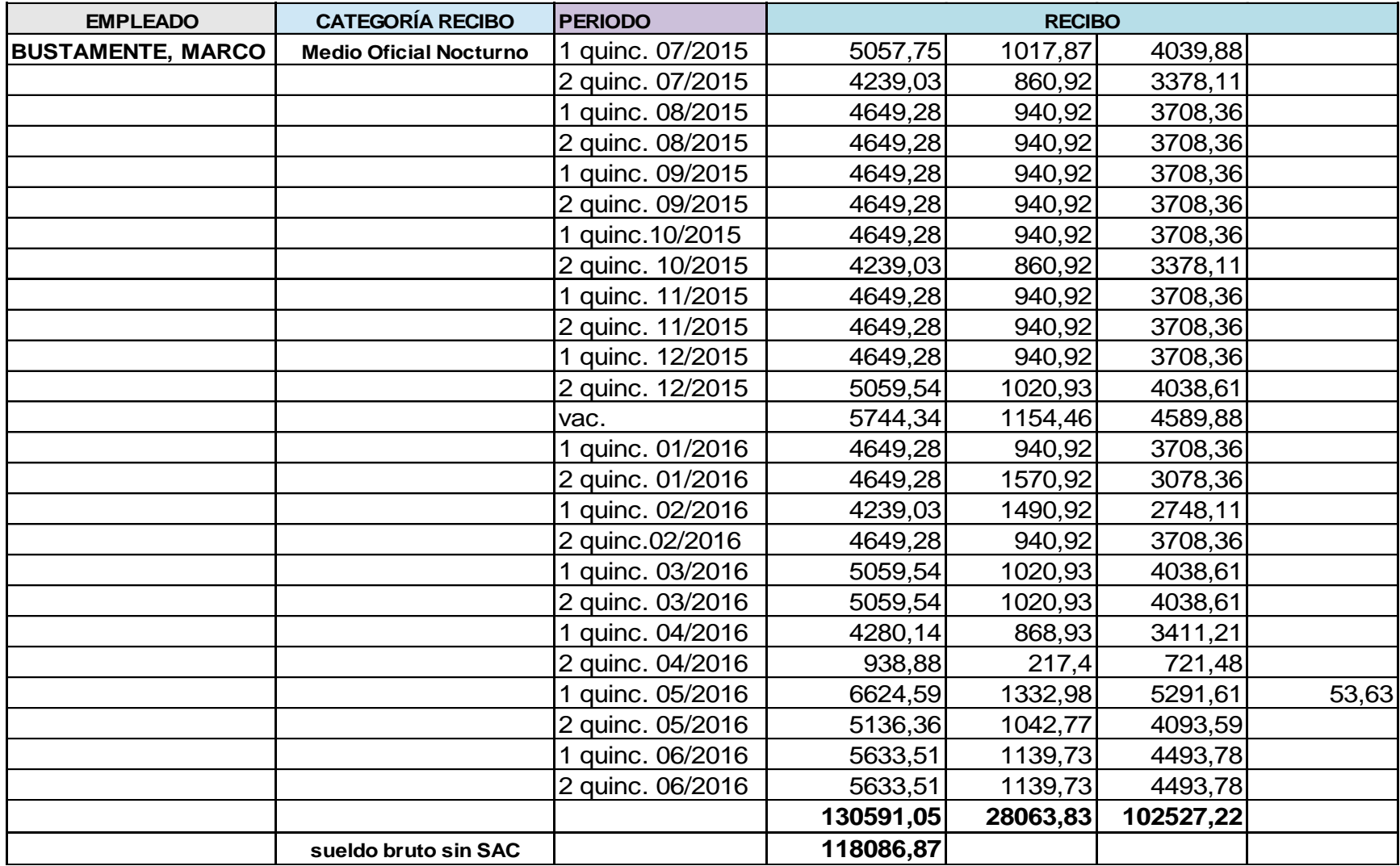

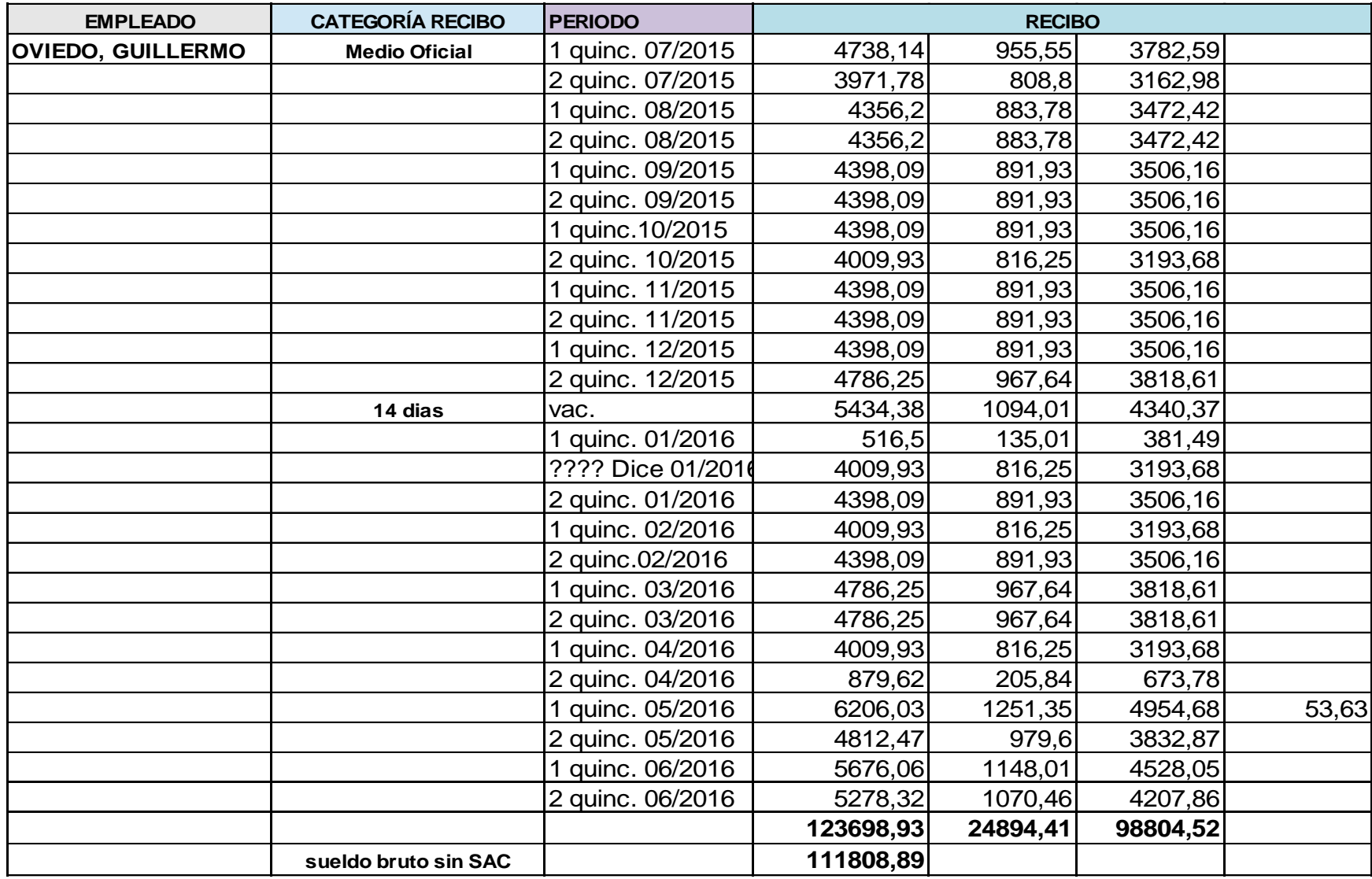

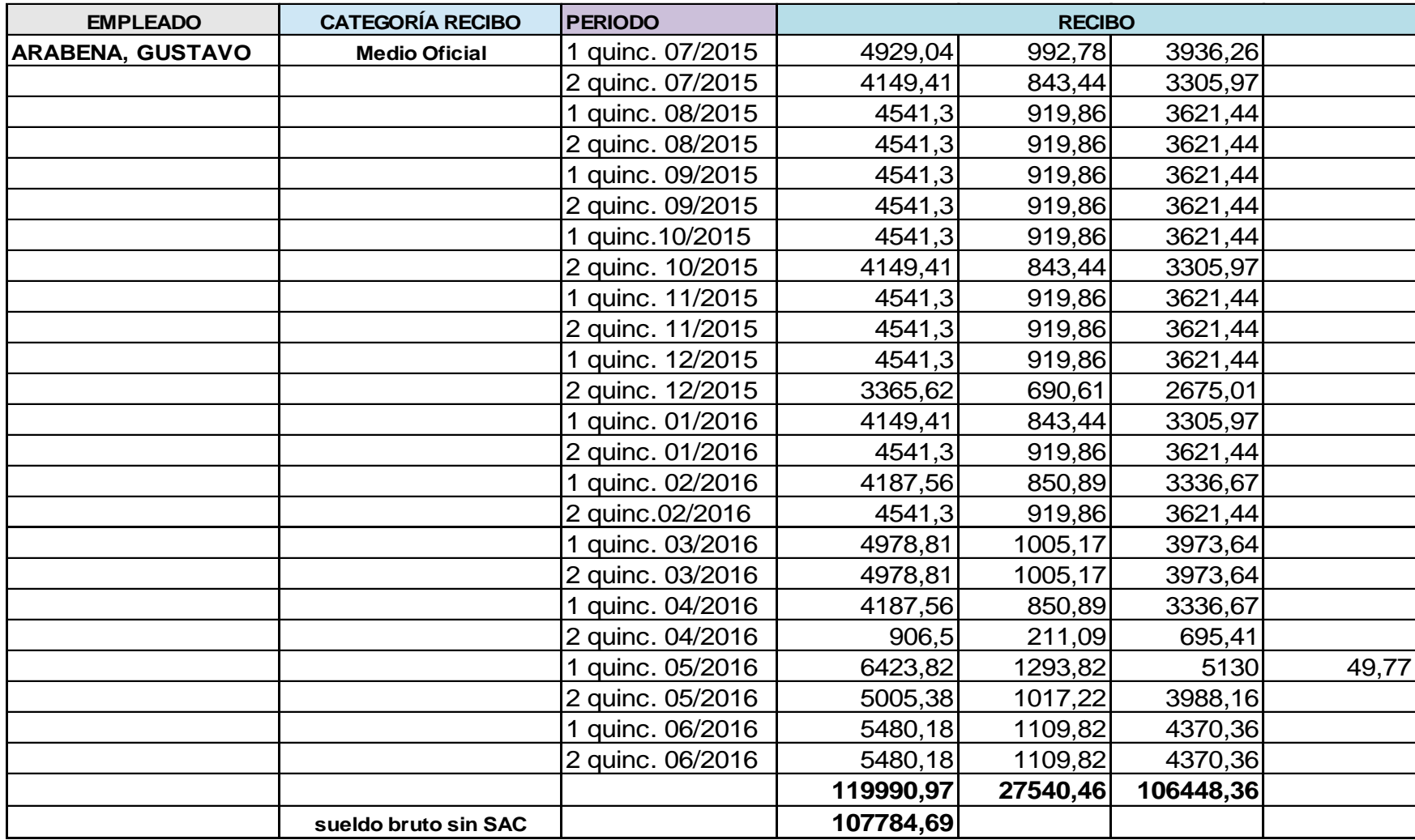

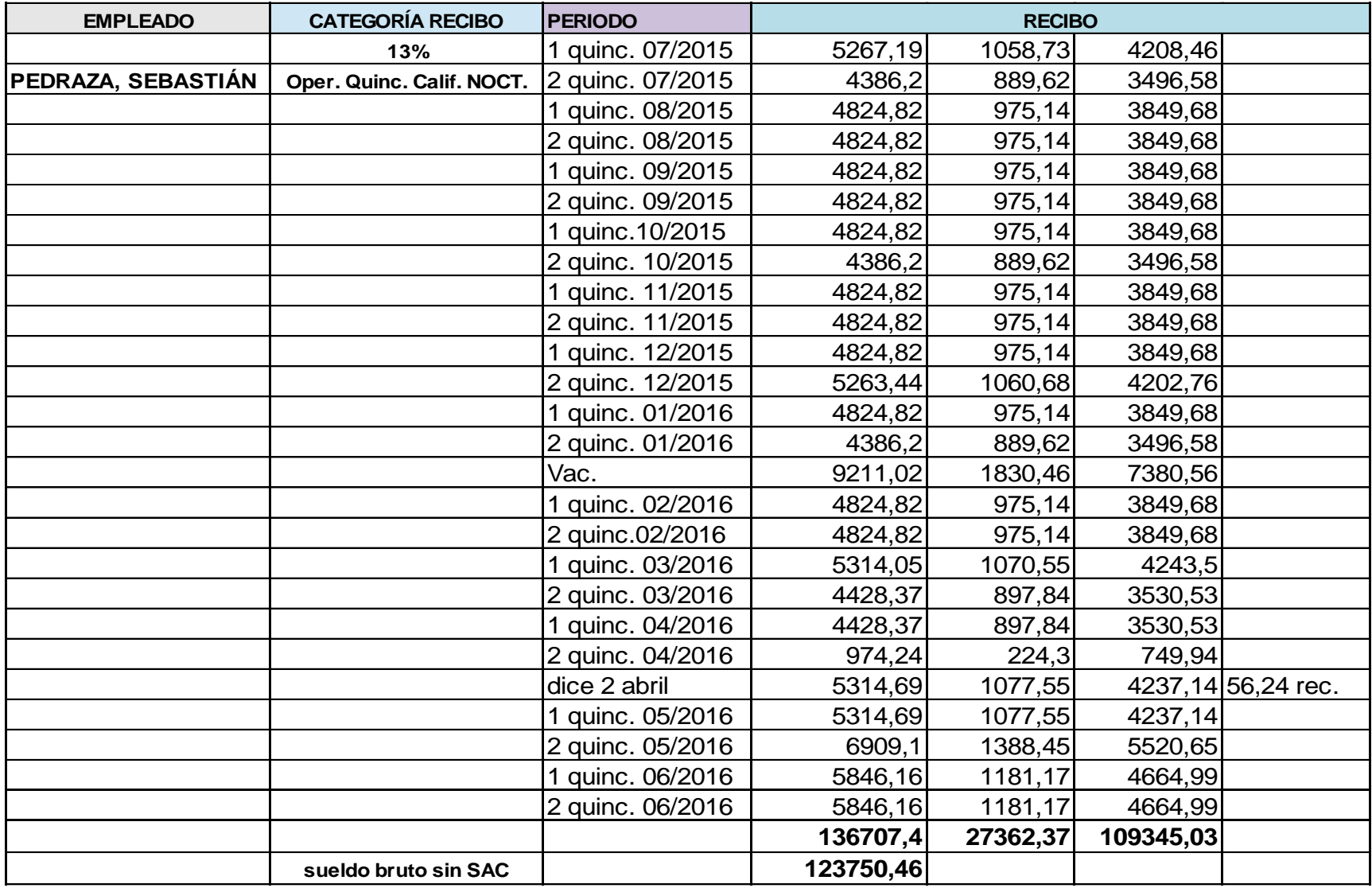
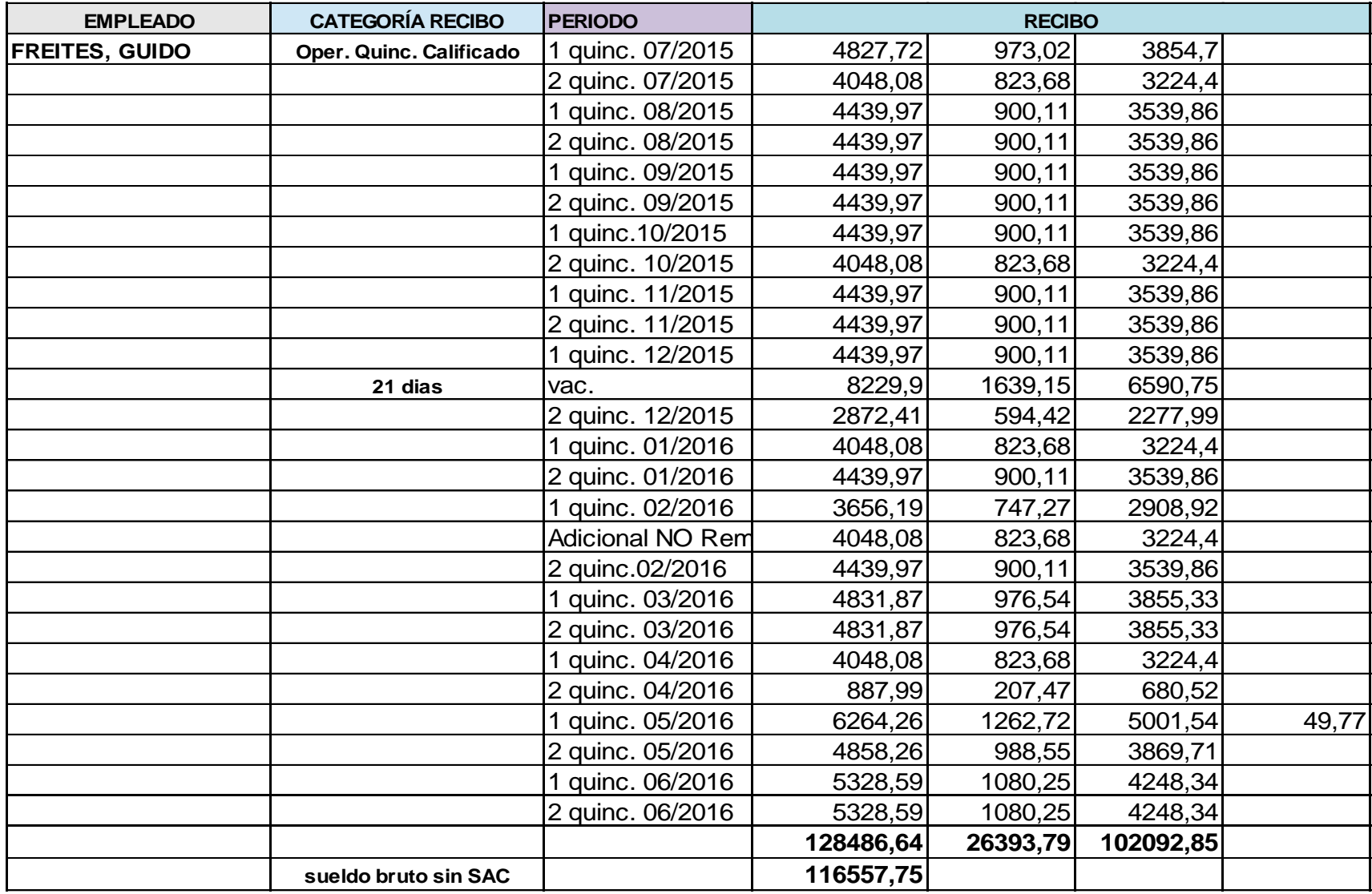

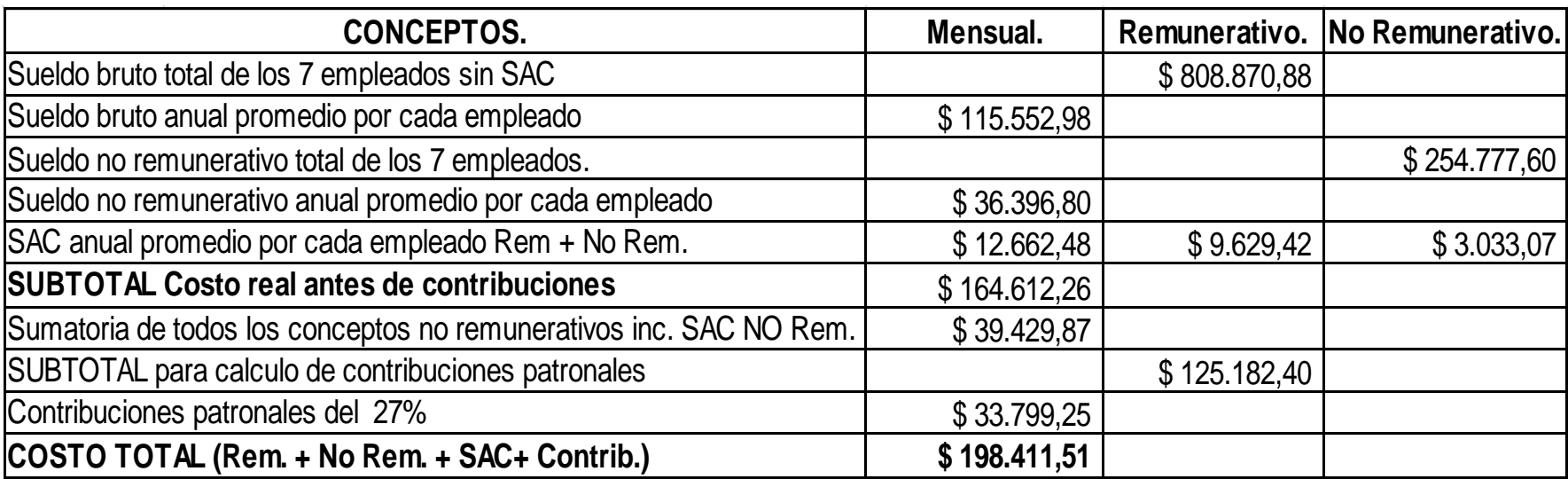

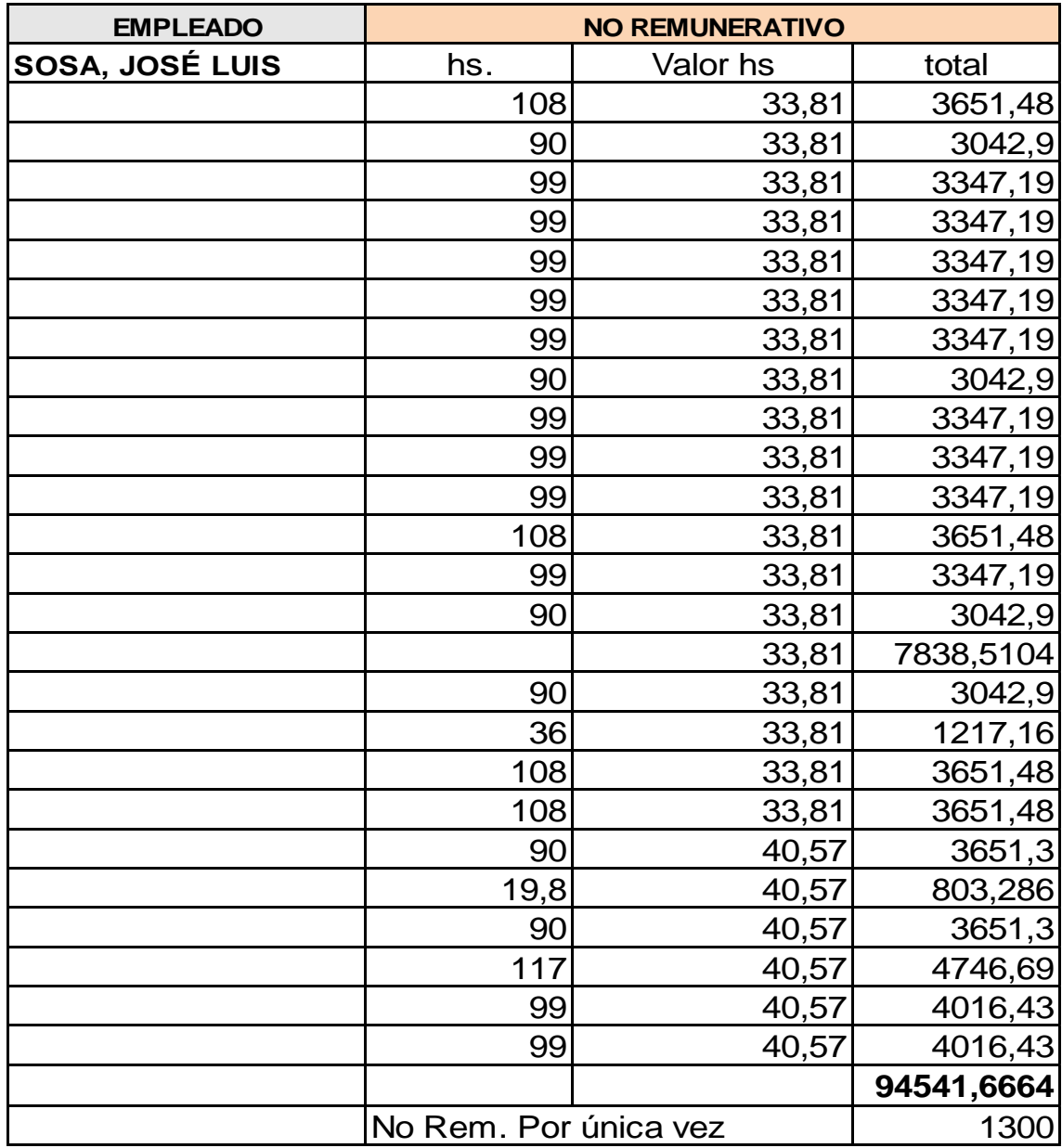

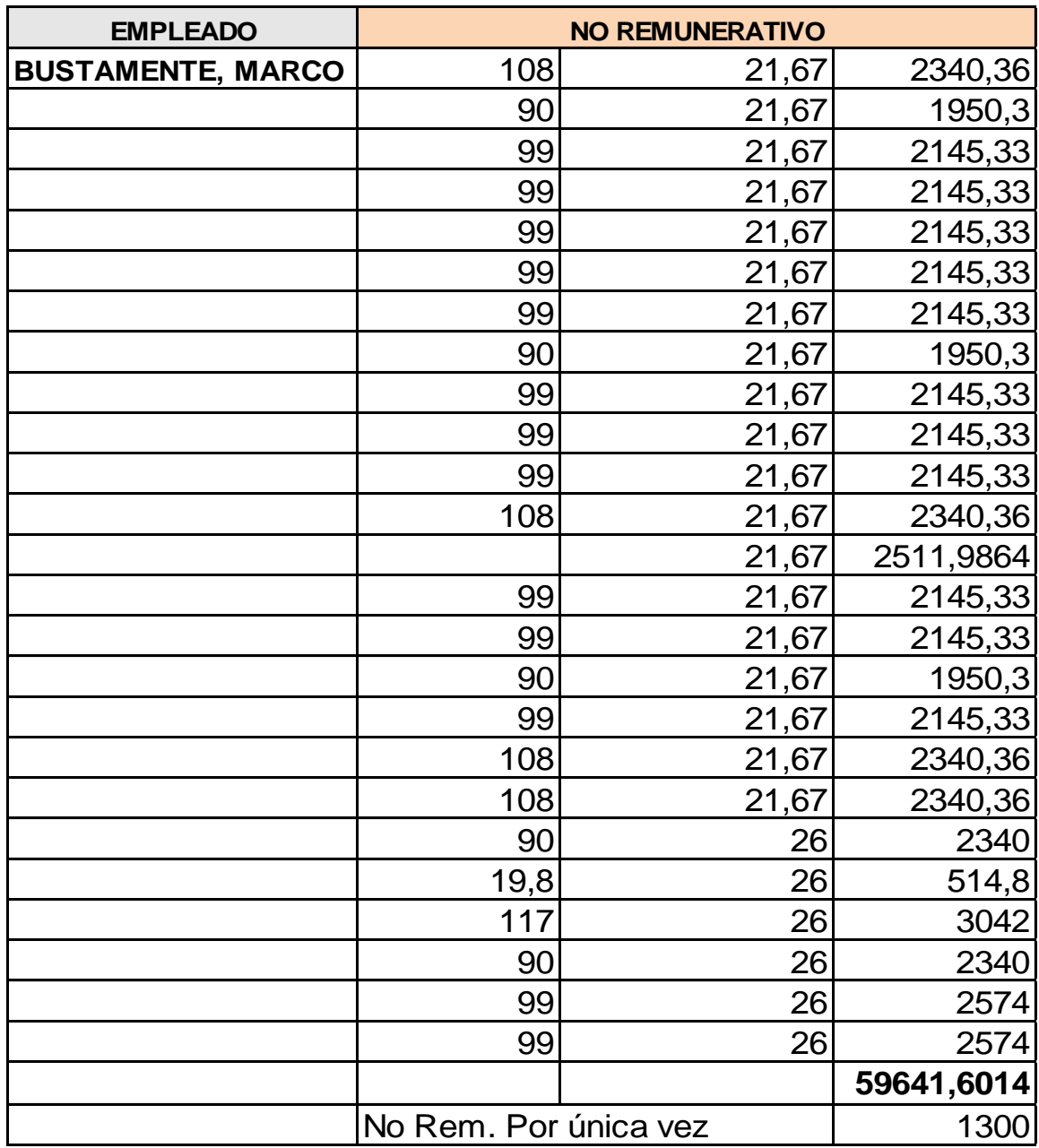

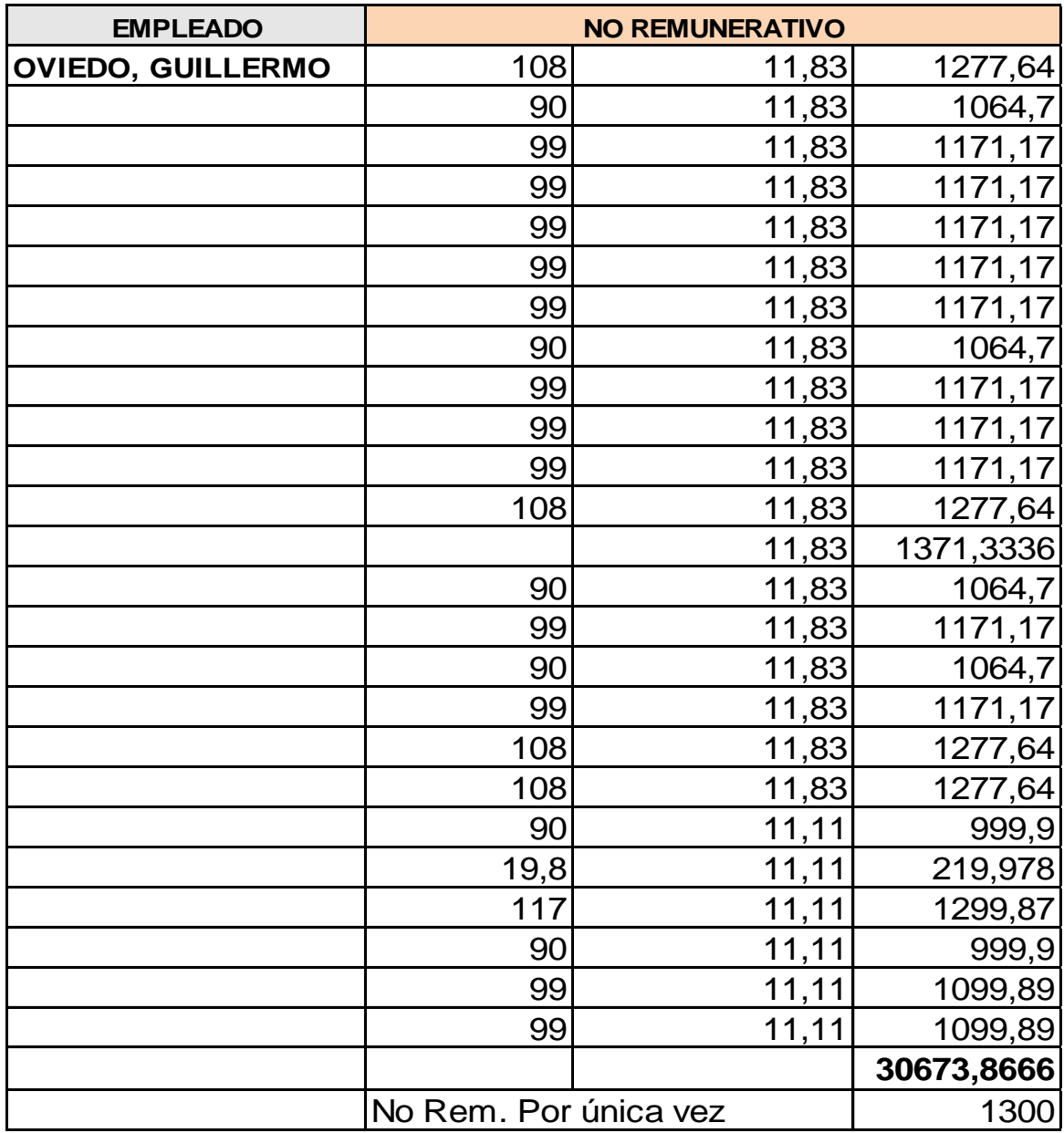

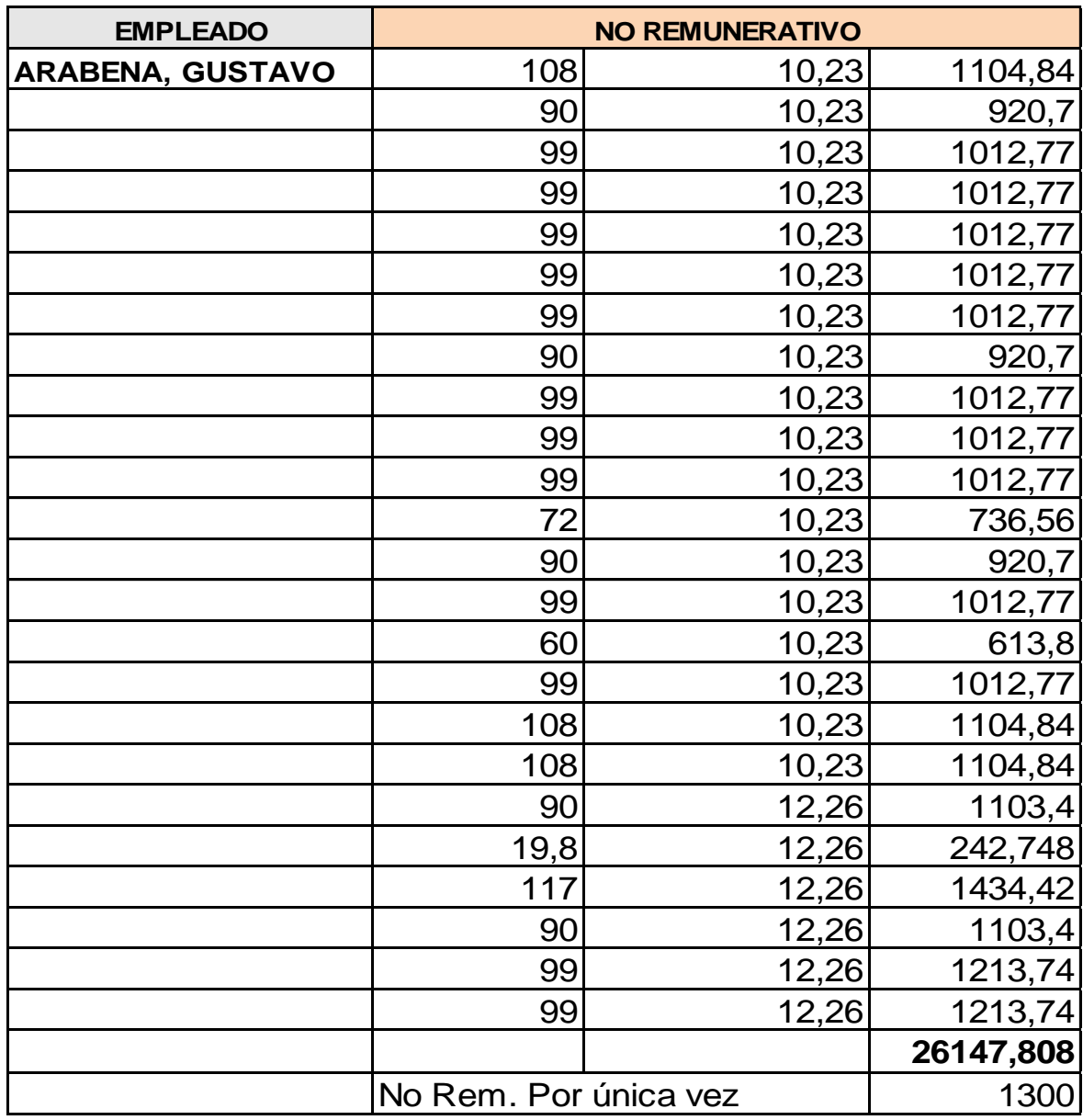

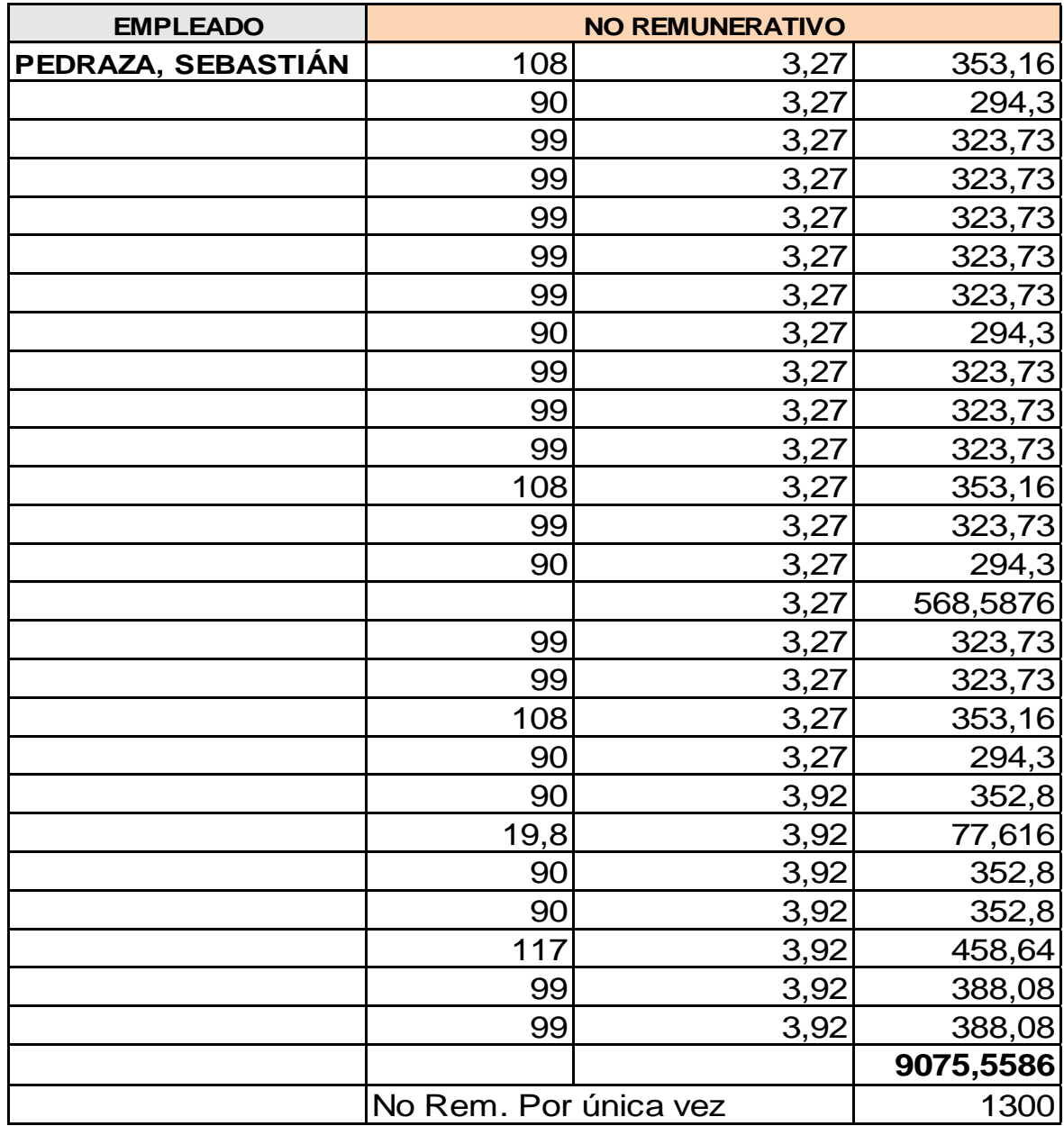

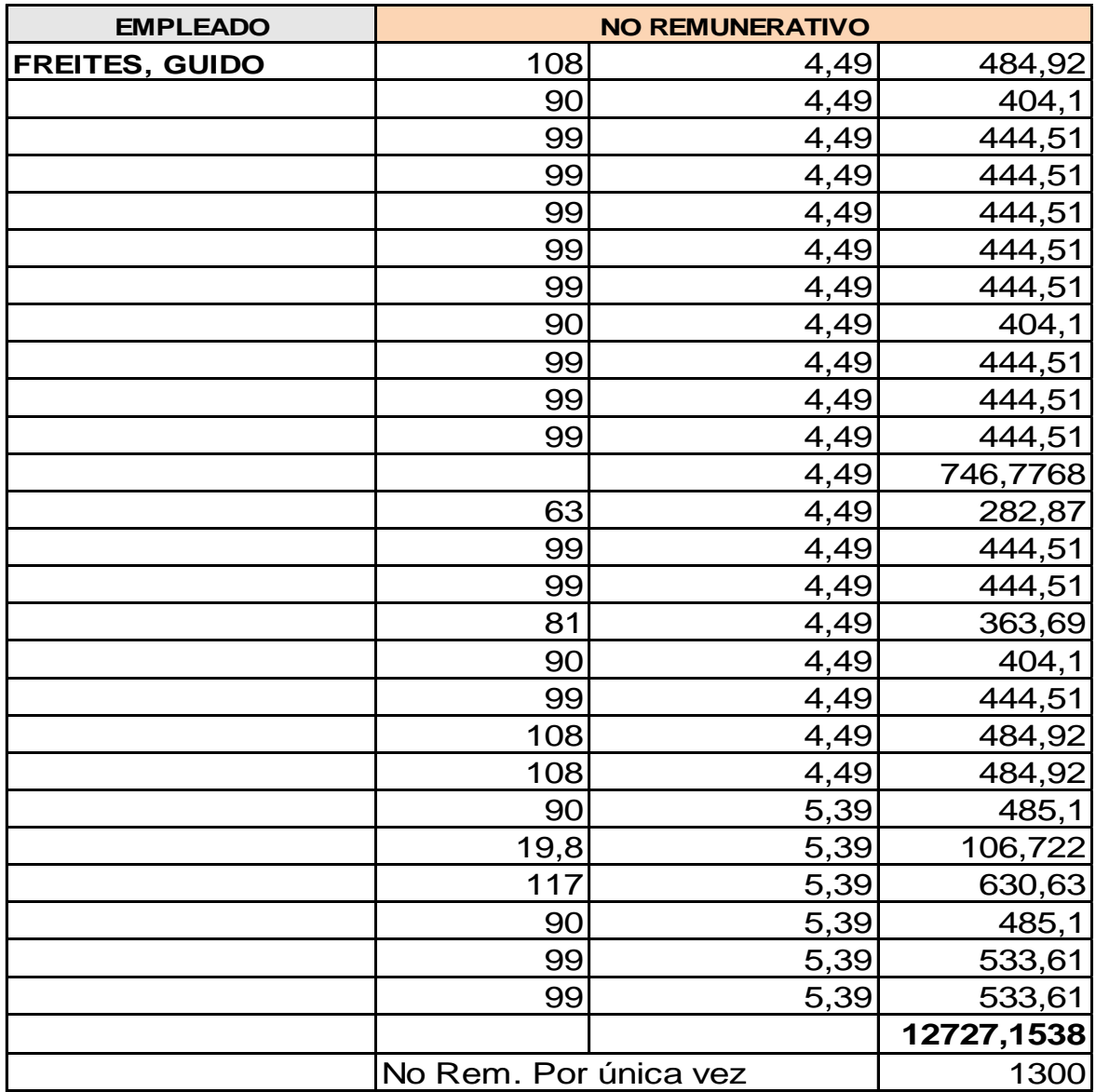

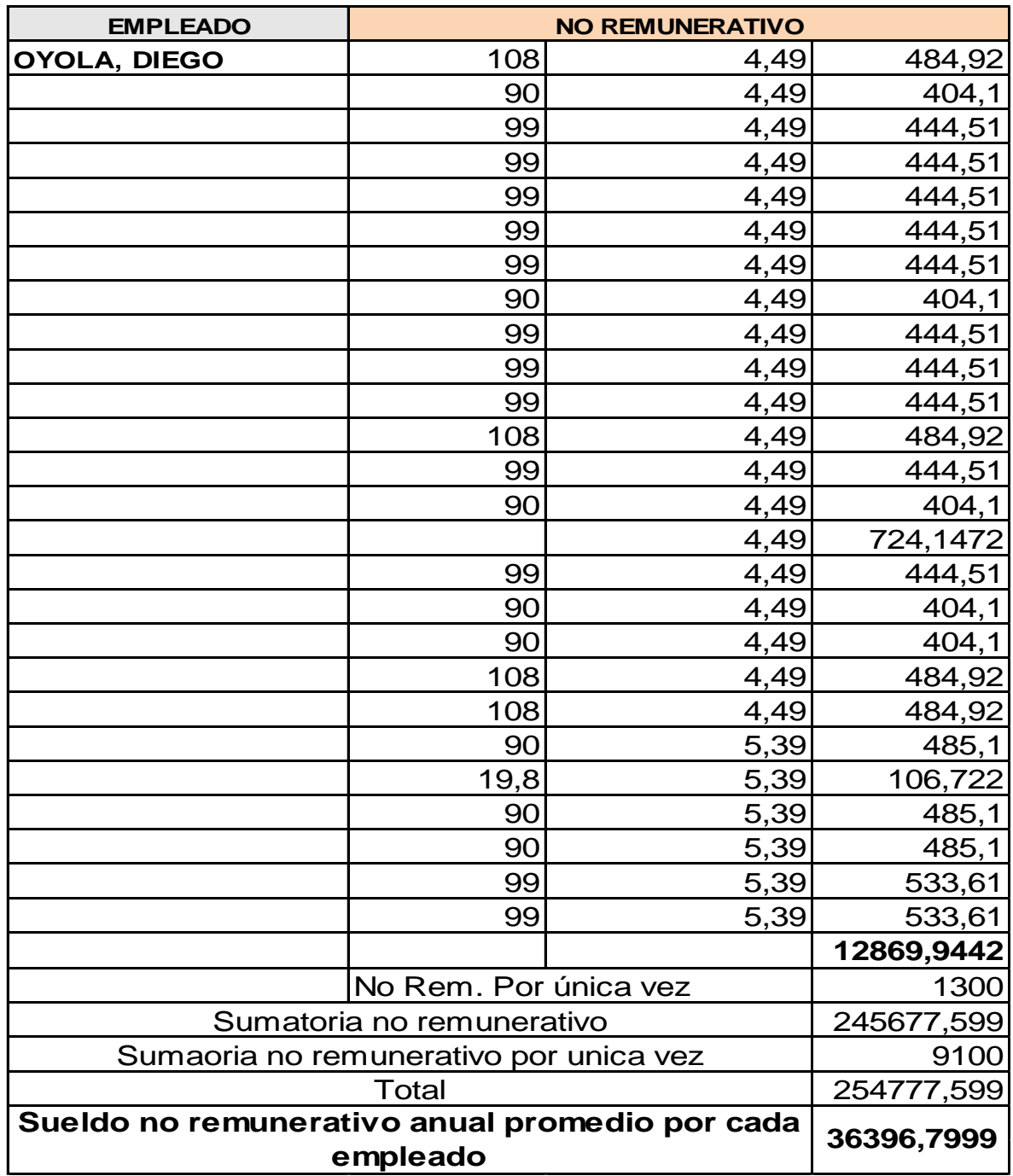

#### **ANEXO III: Potencias eléctricas**

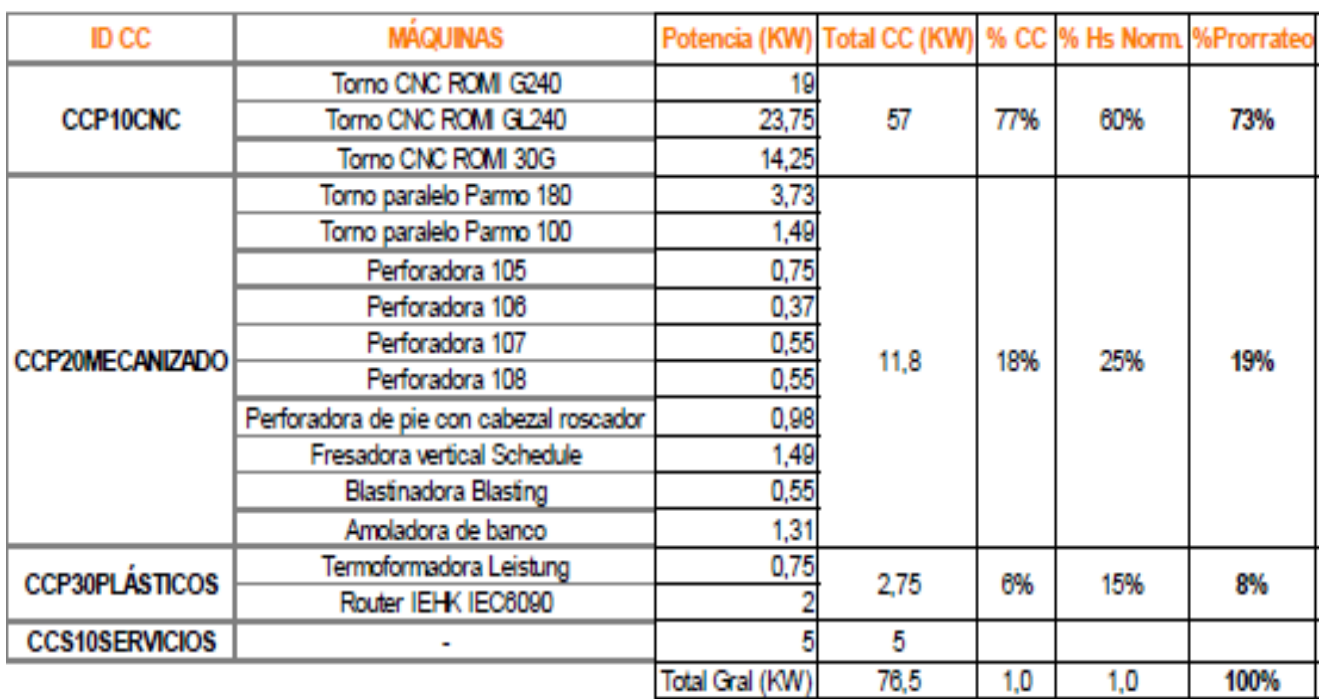

#### **ANEXO IV: Cálculo de CIF**

#### **LOGISTICA**

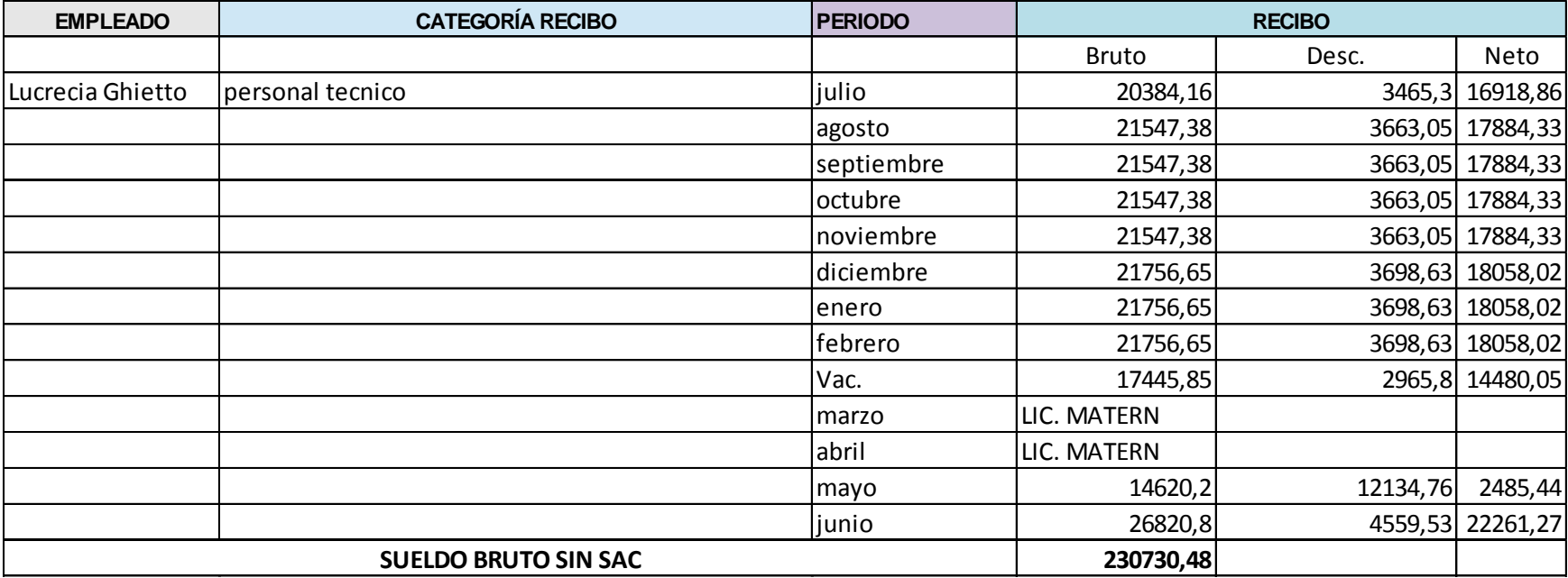

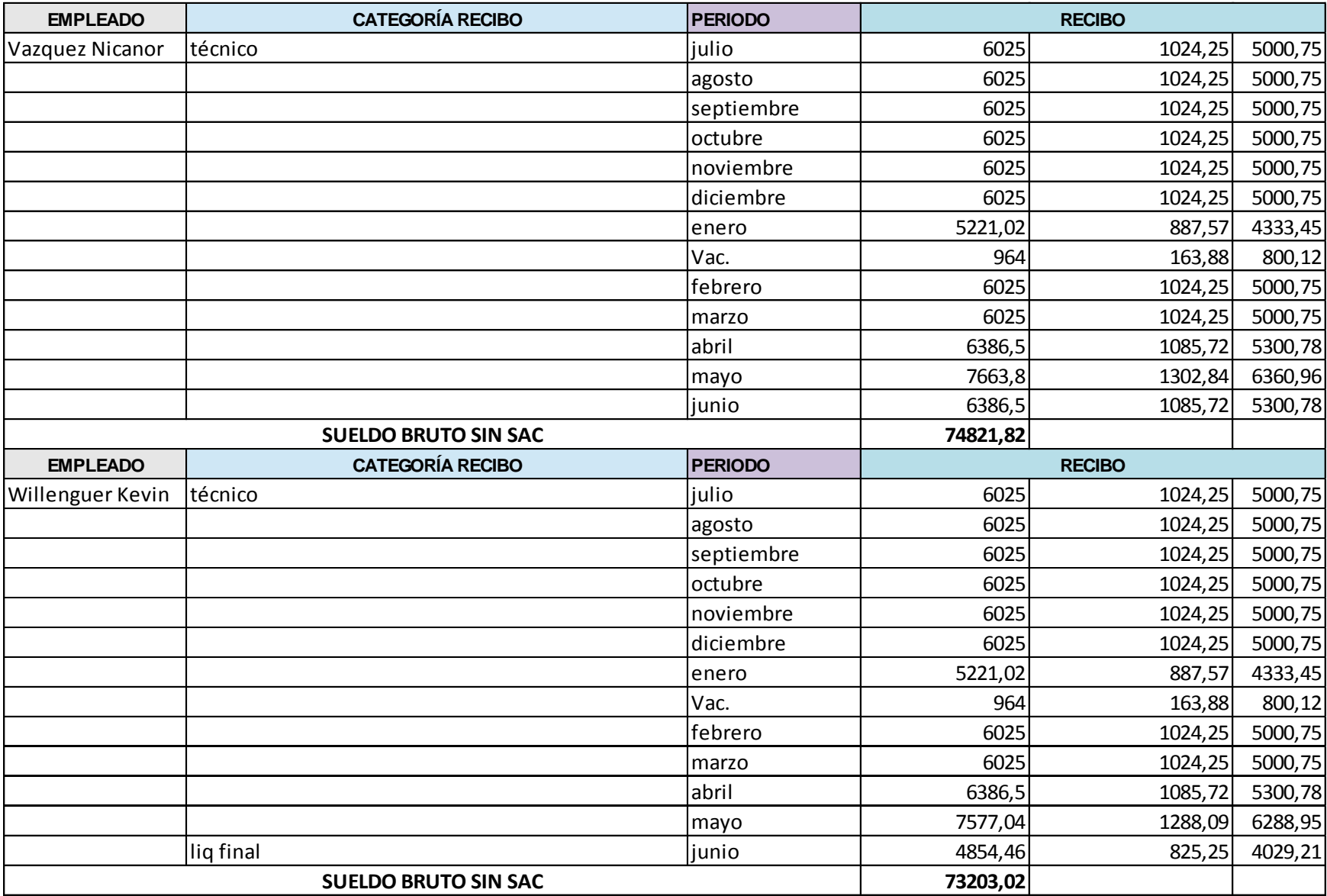

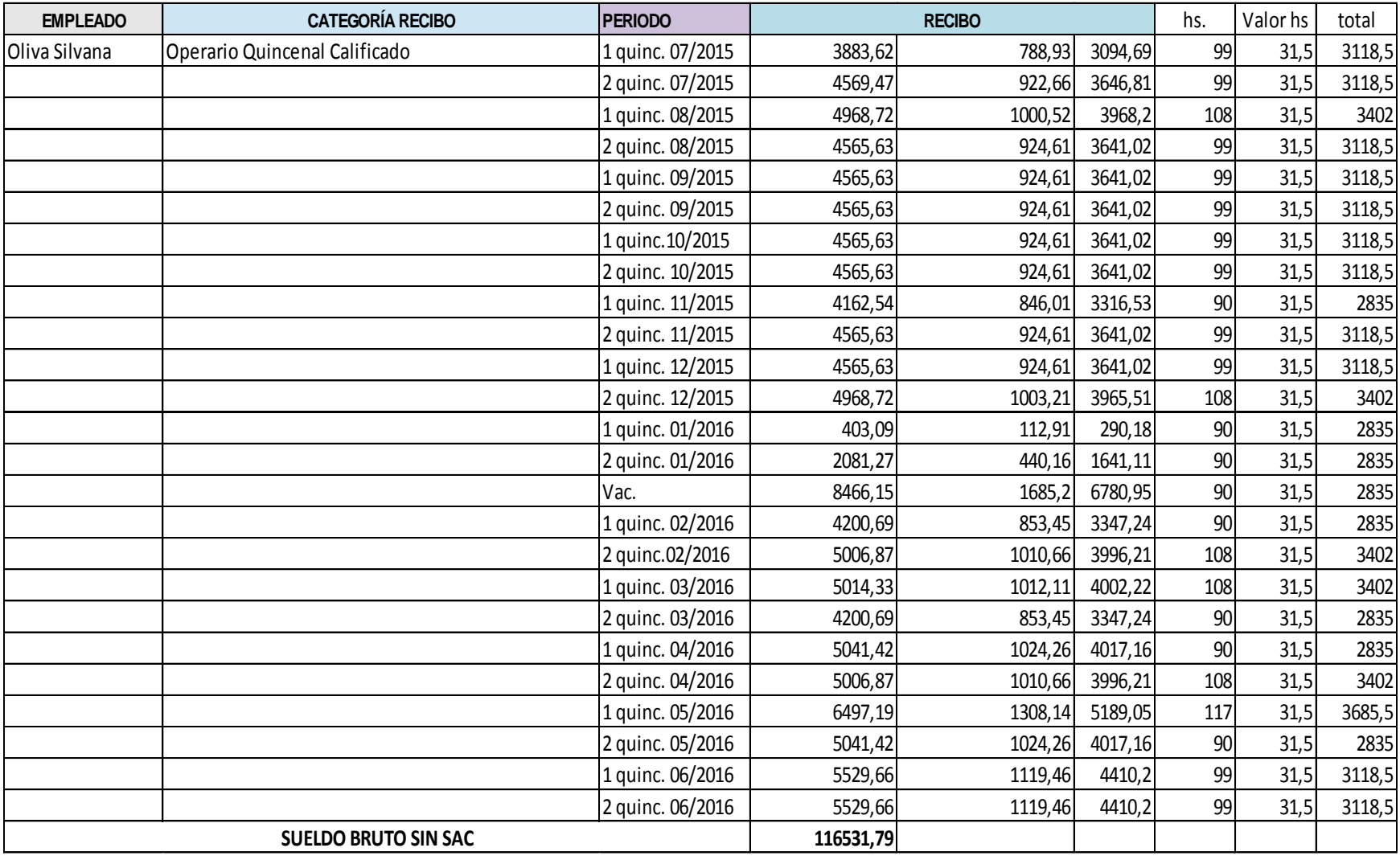

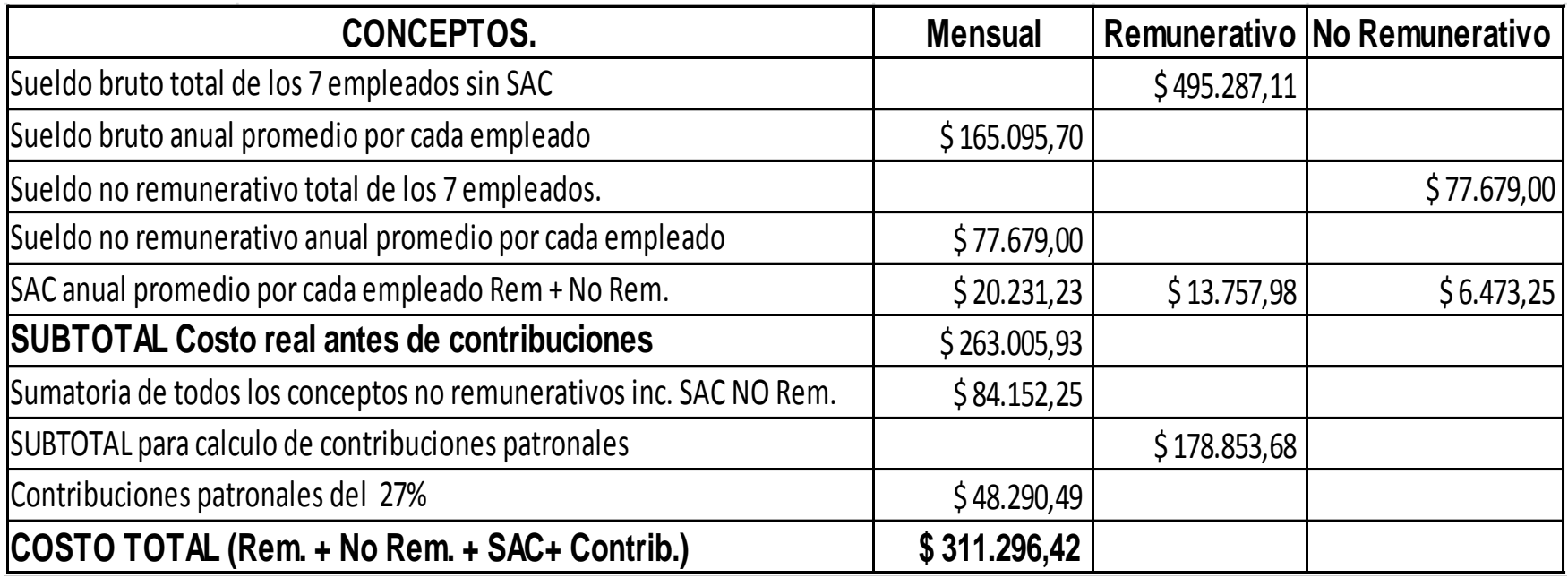

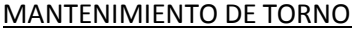

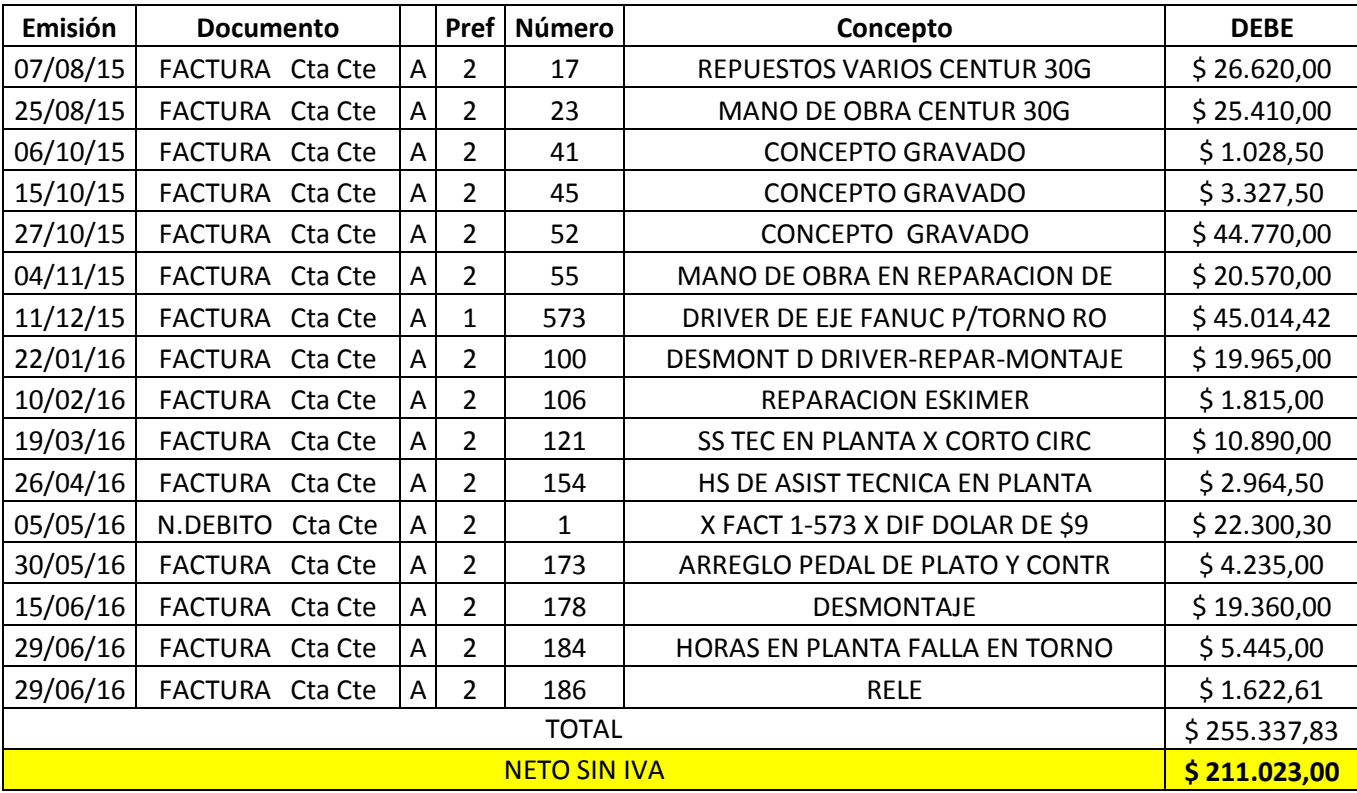

#### ALQUILER GALPON

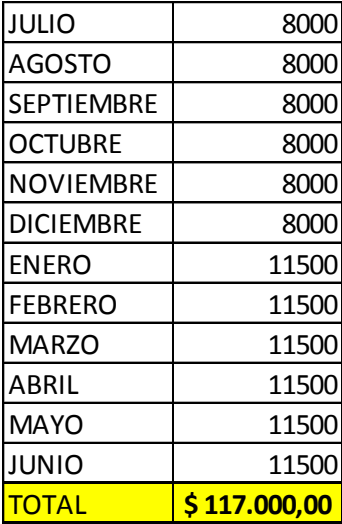

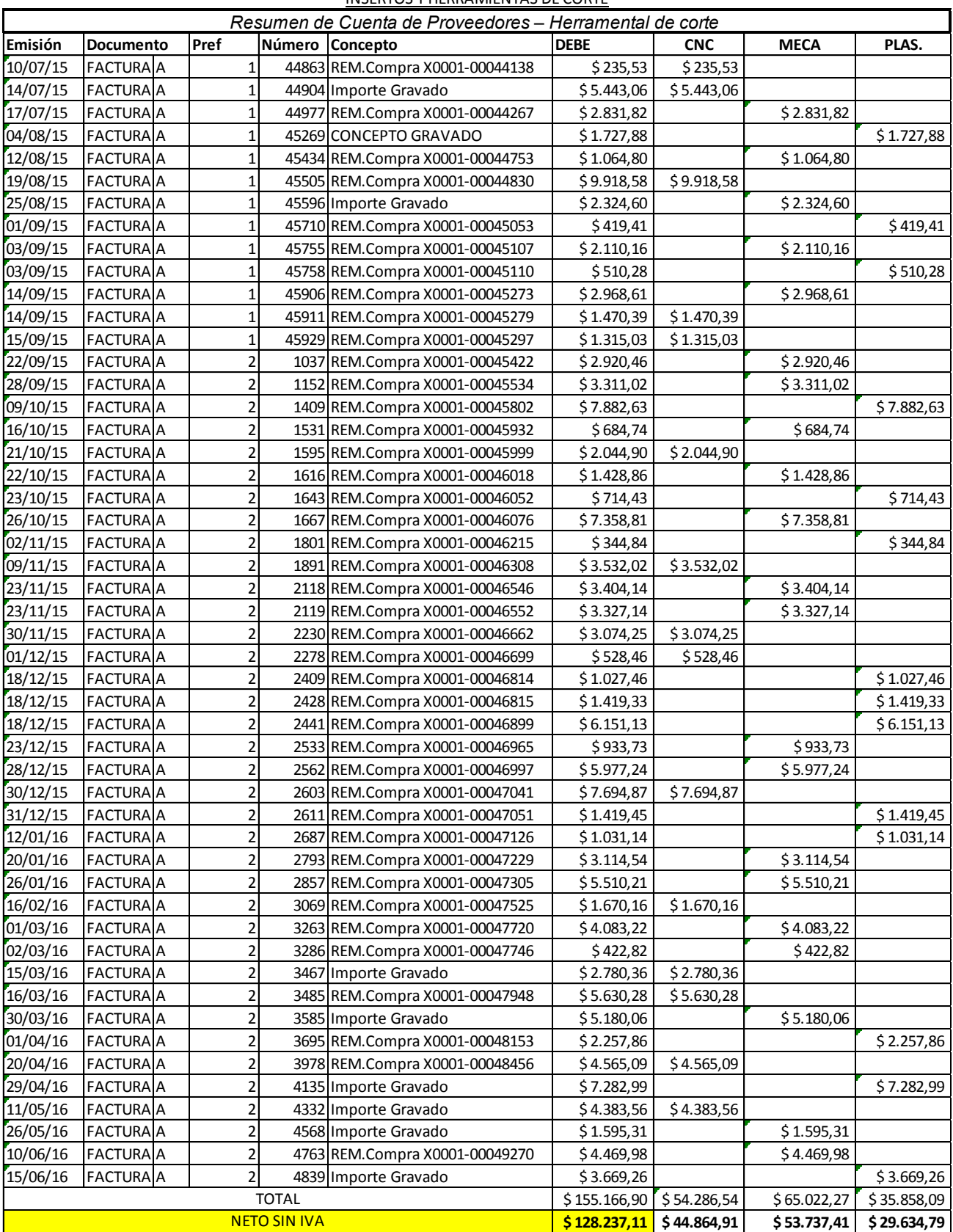

#### INSERTOS Y HERRAMIENTAS DE CORTE

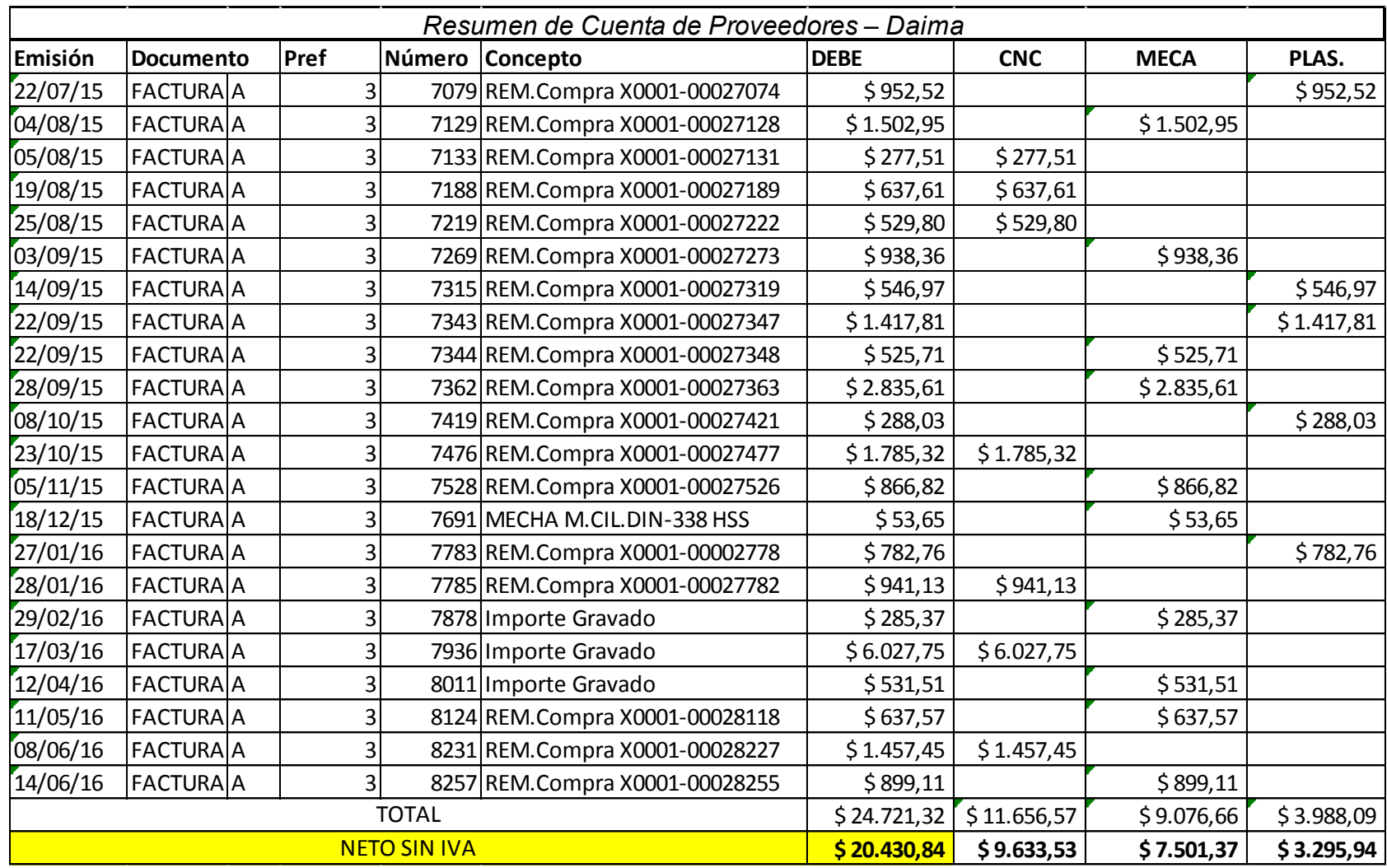

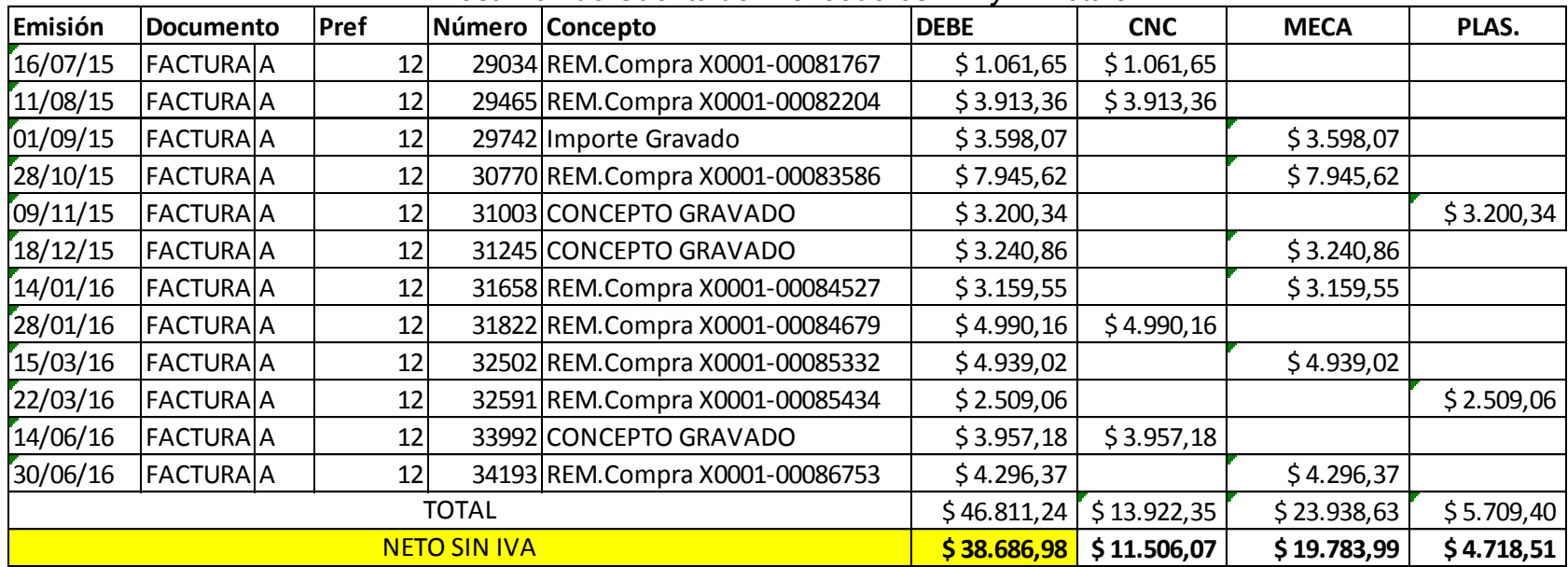

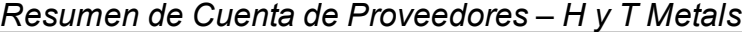

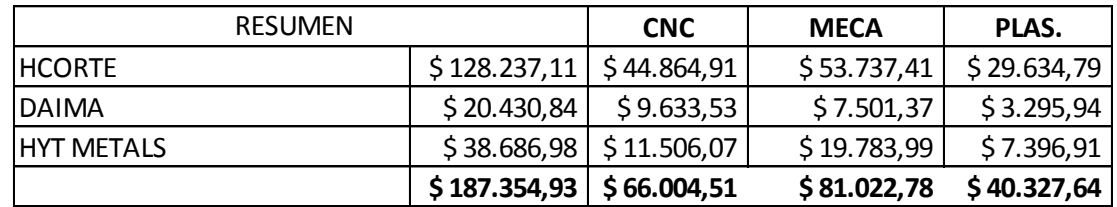

#### **INGENIERIA Y DESARROLLO**

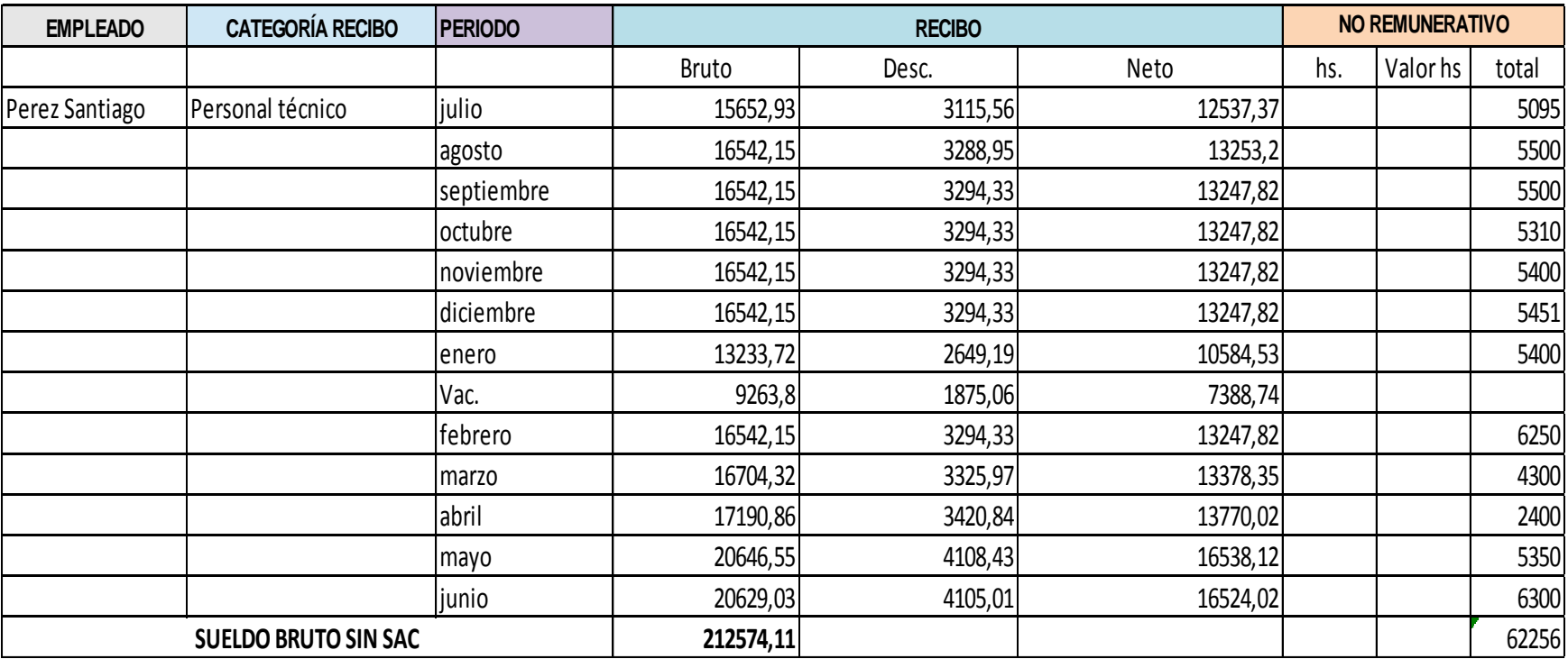

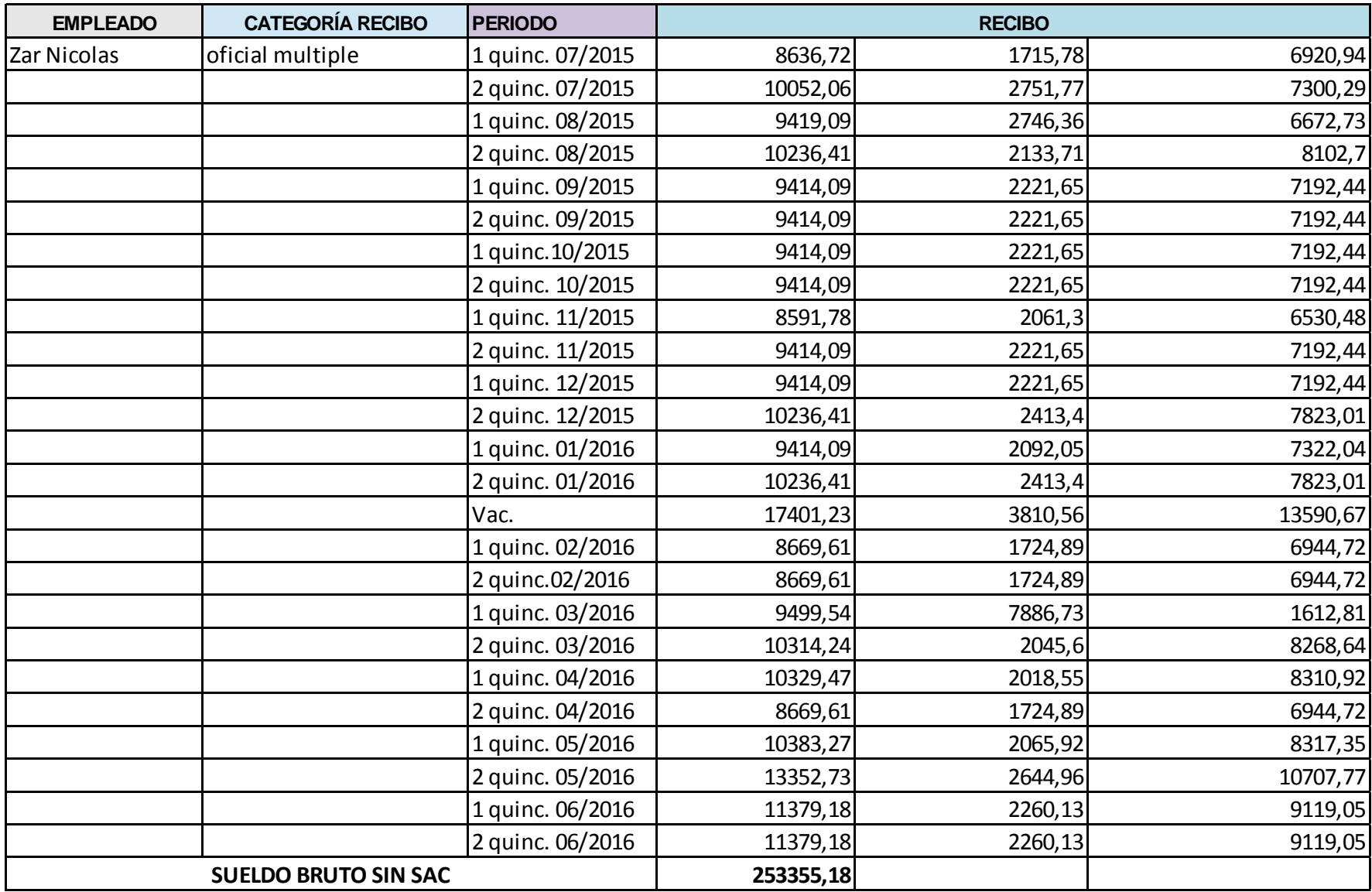

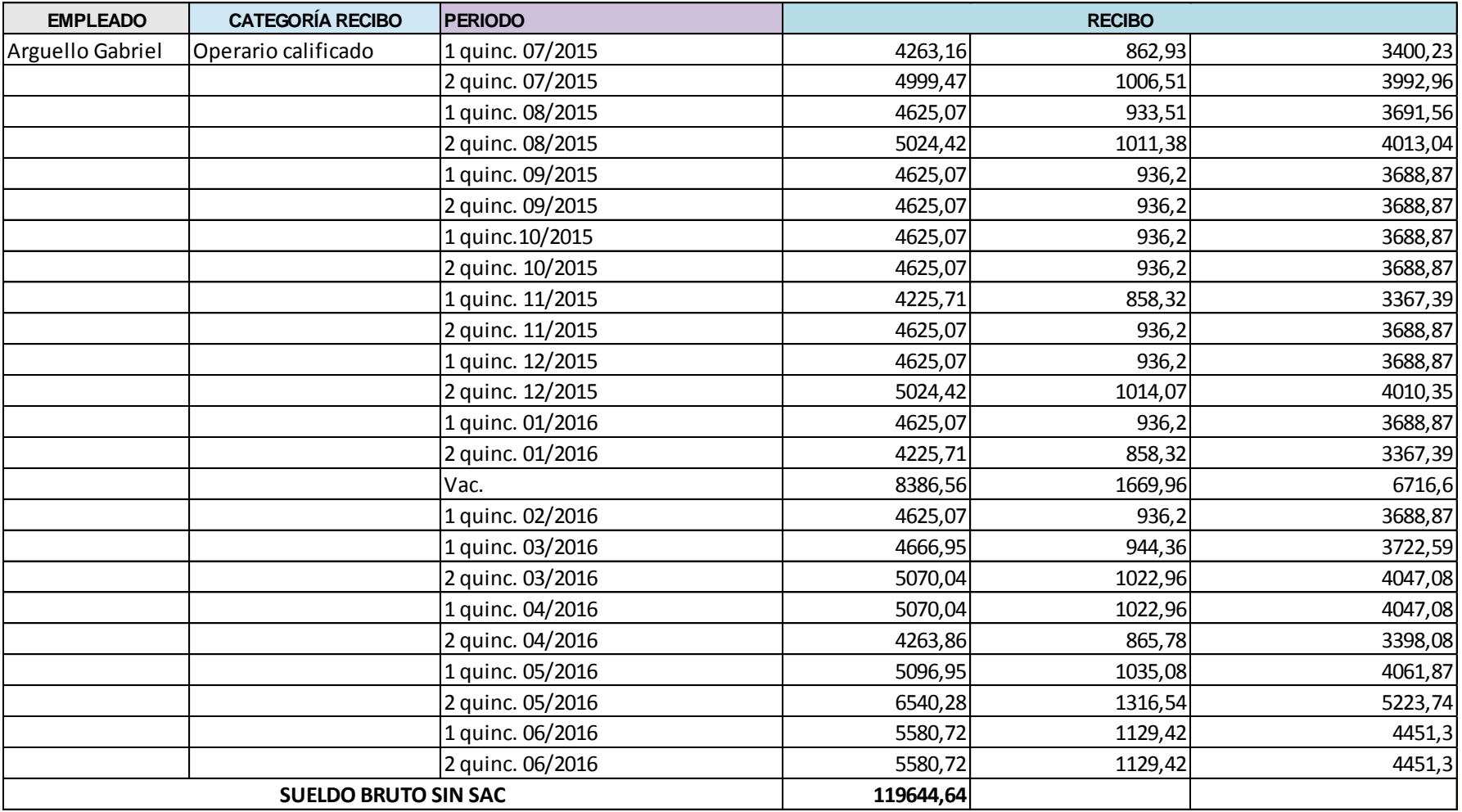

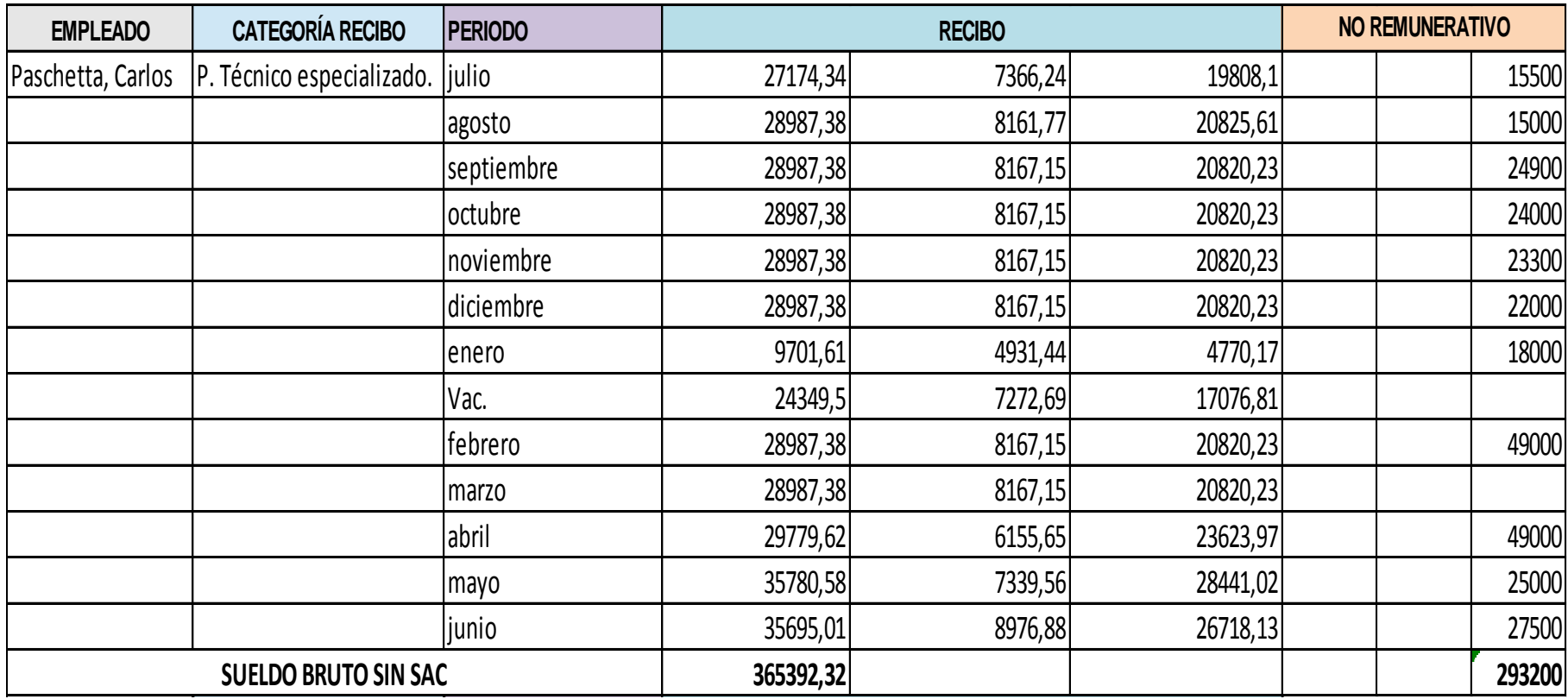

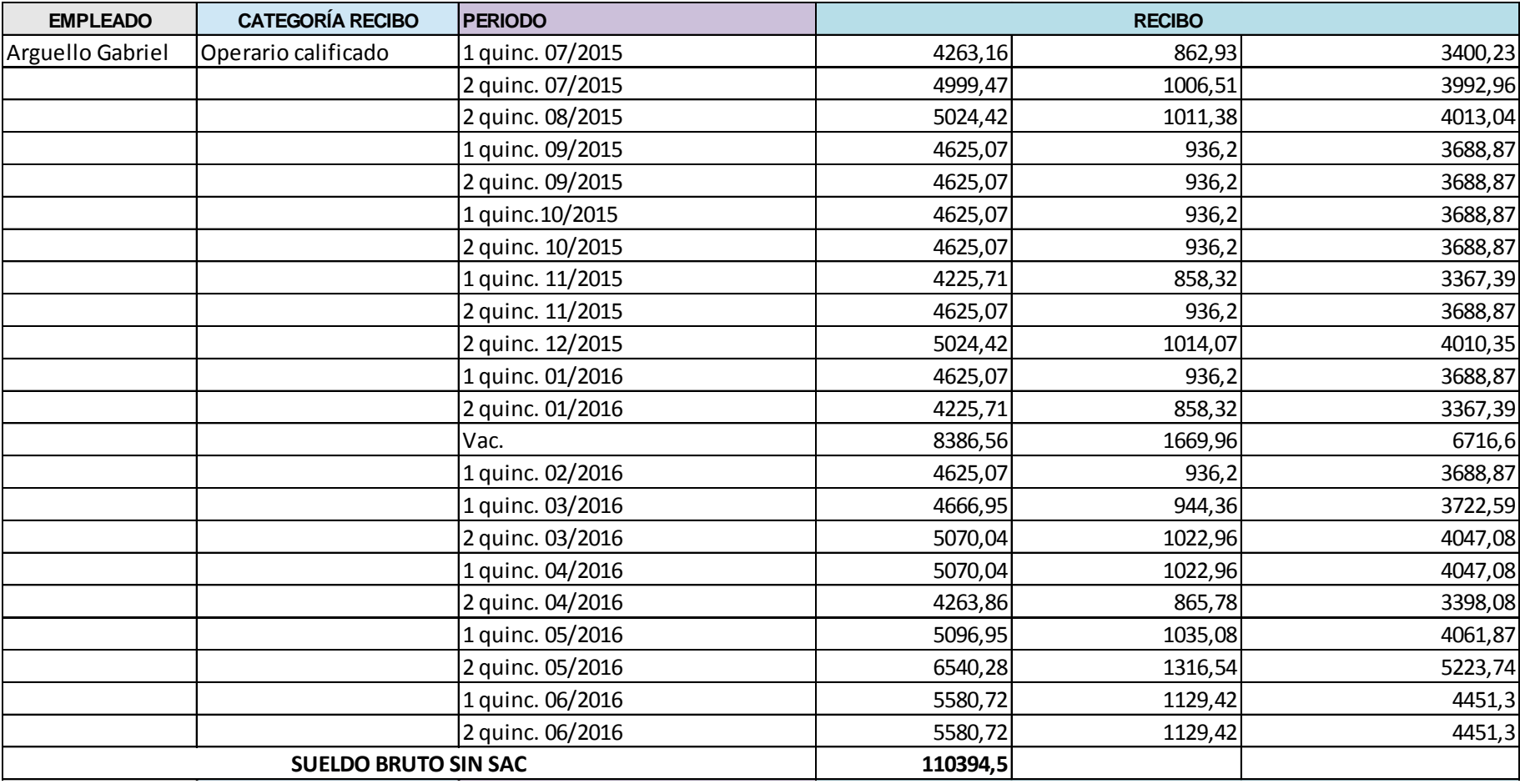

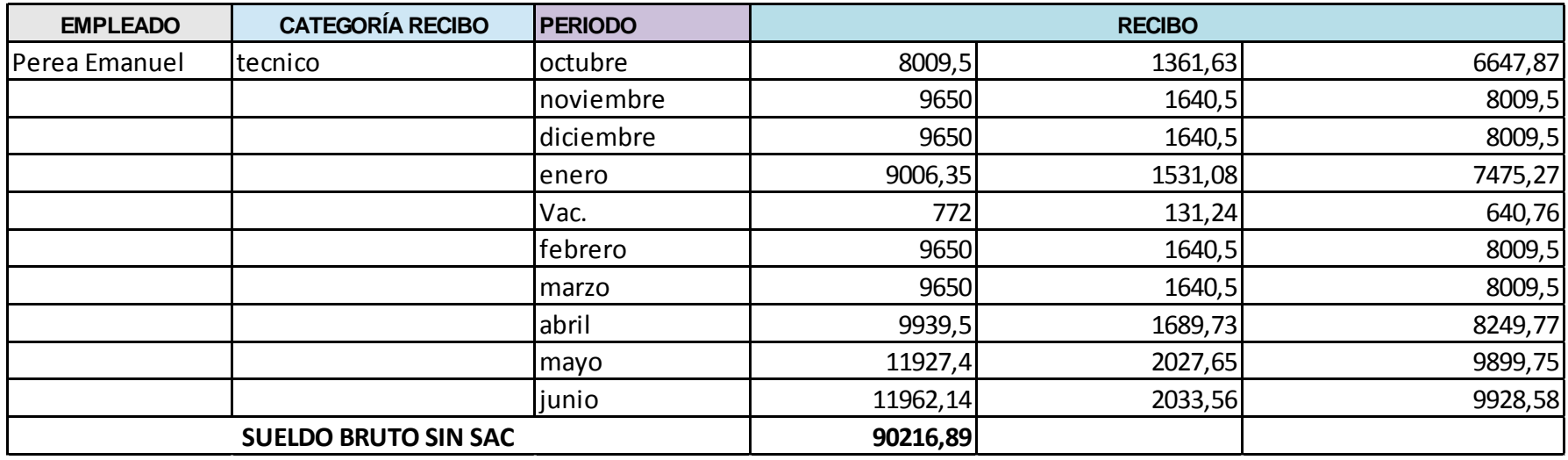

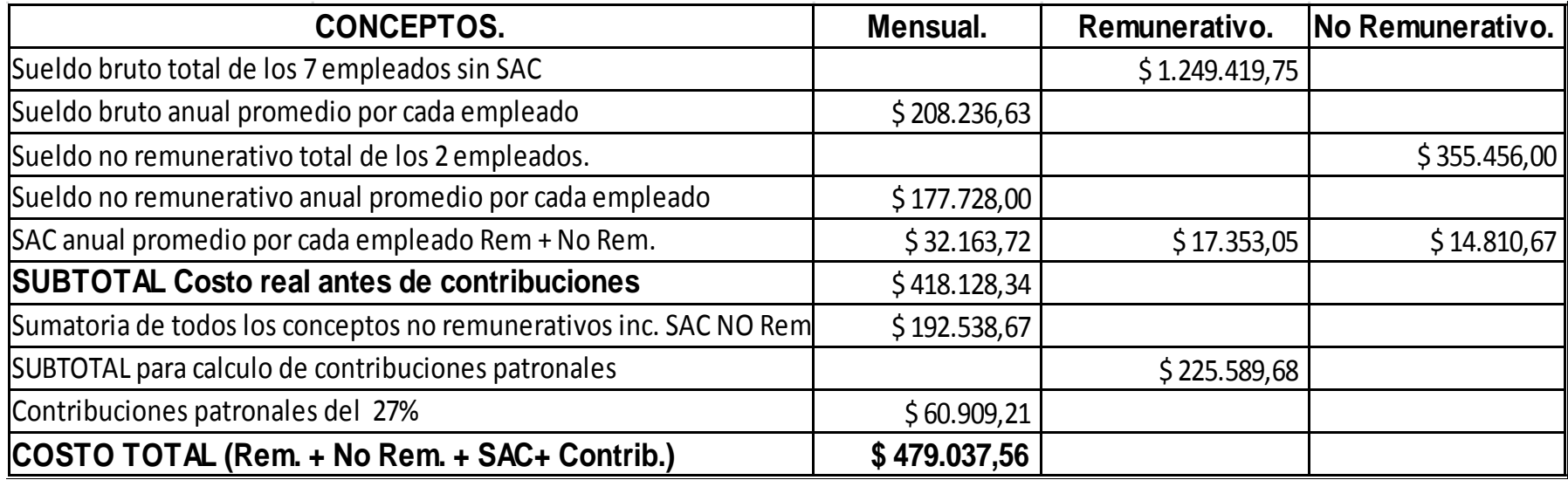

# **RR HH**

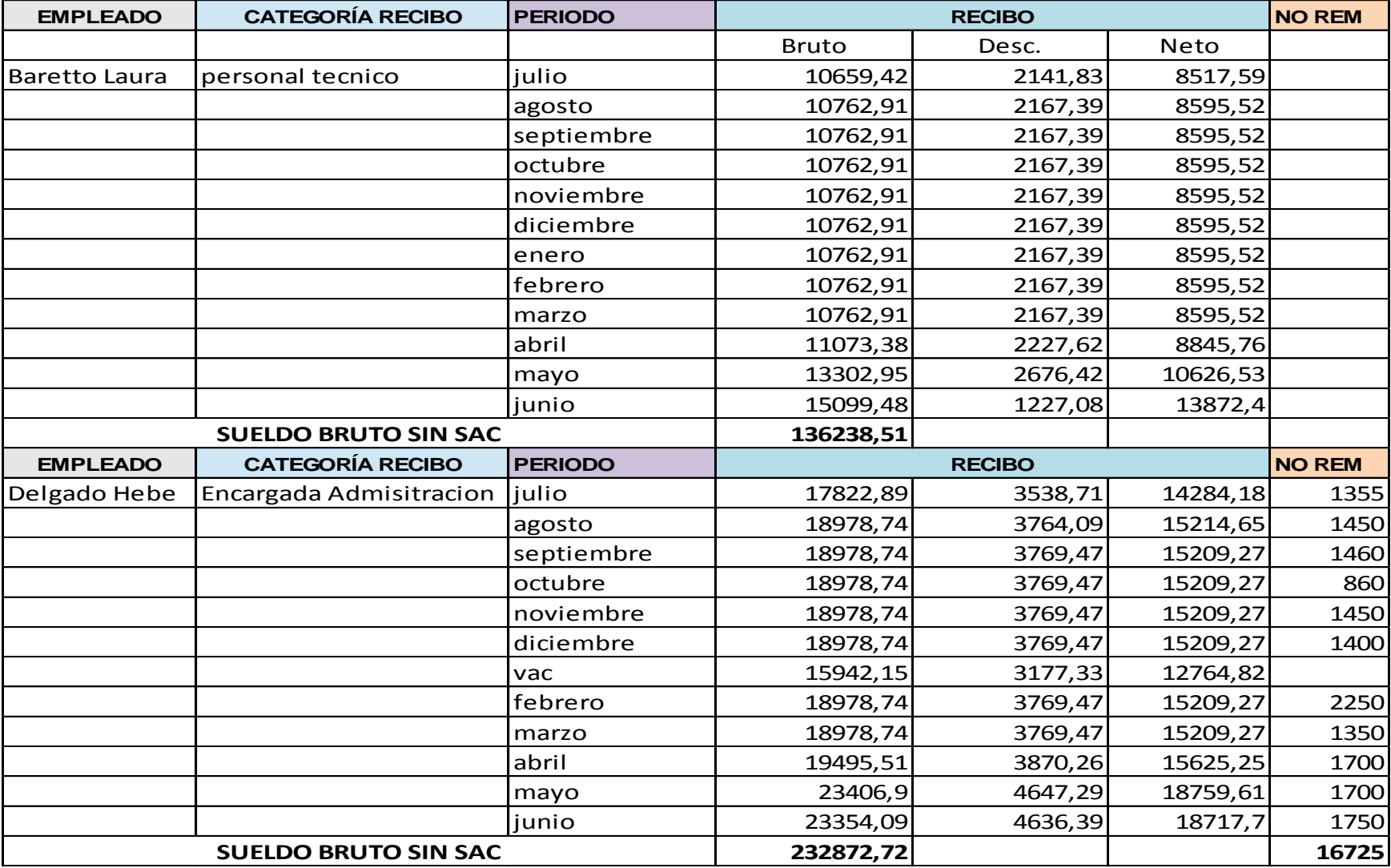

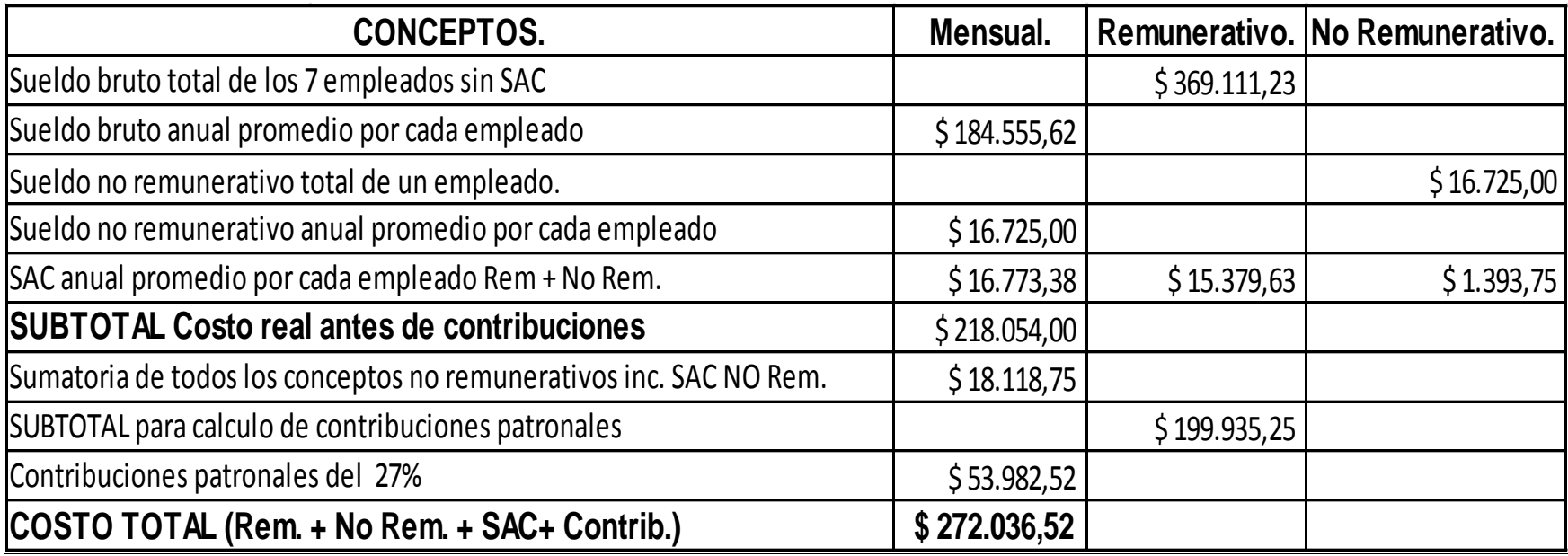

# **CALIDAD**

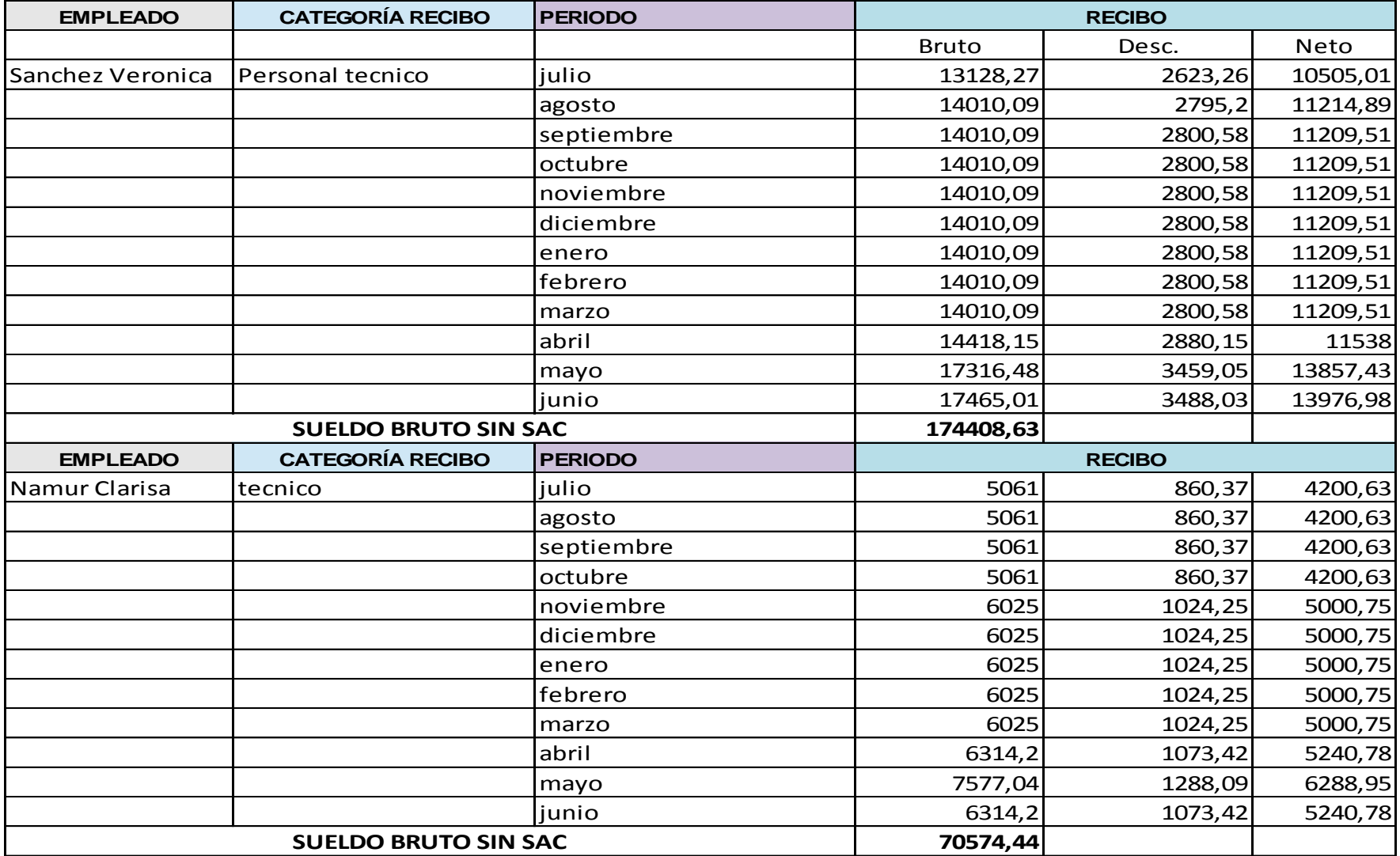

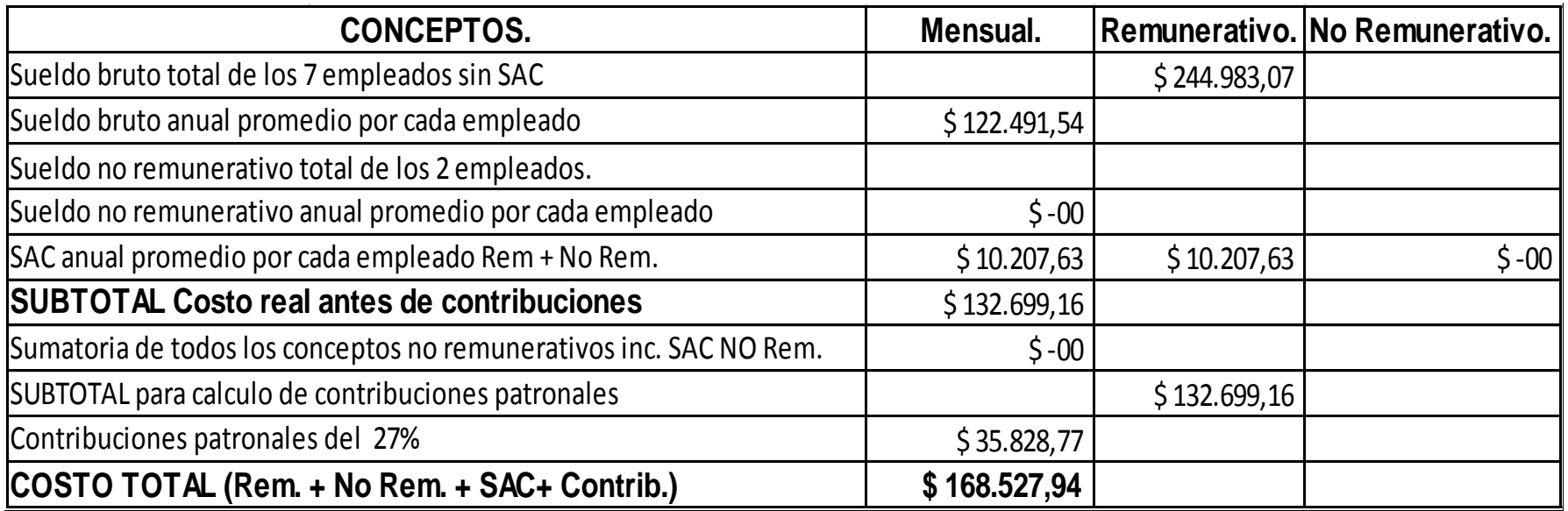

# **FERRETERIA-VARIOS**

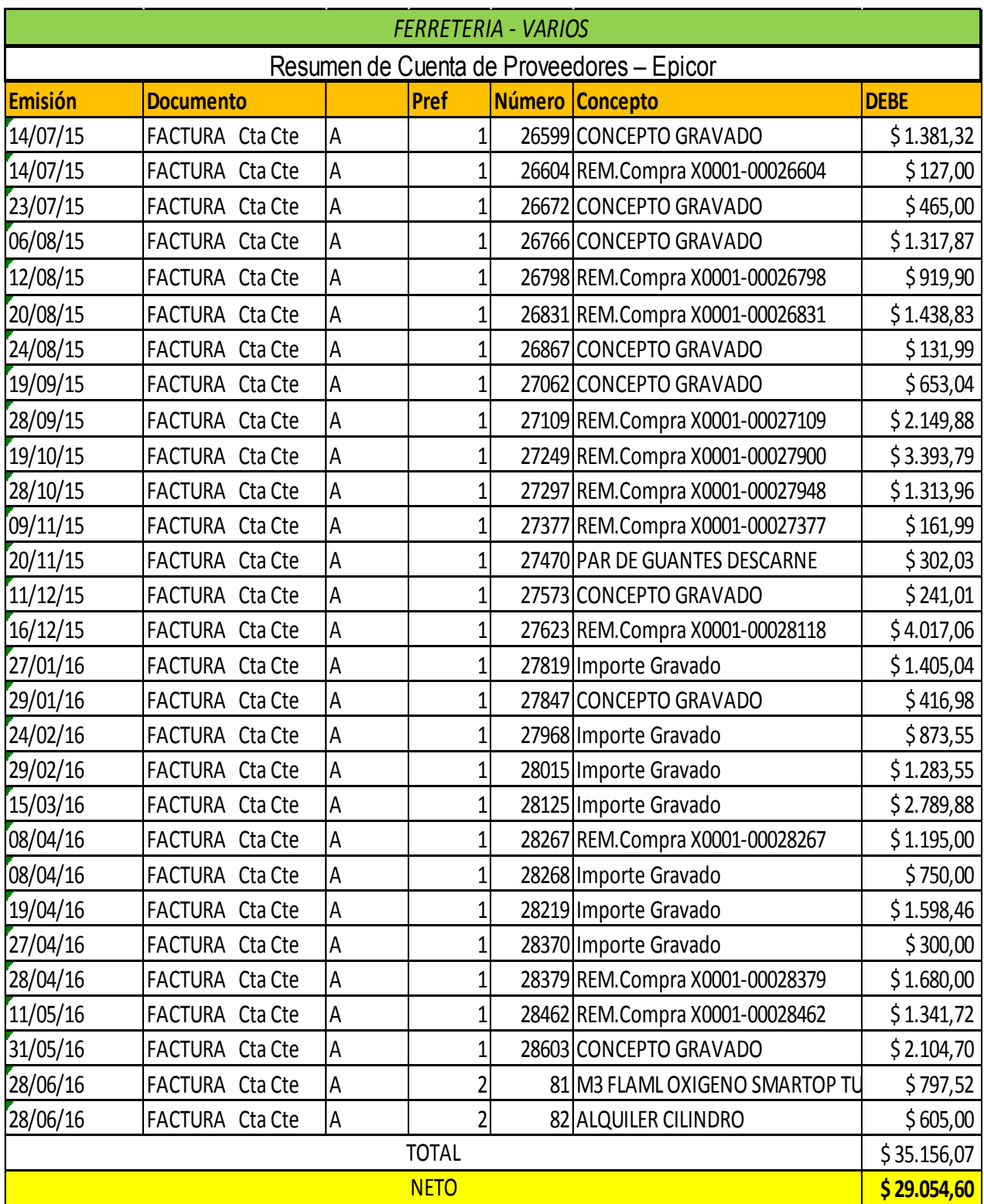

#### **HIGIENE Y SEGURIDAD**

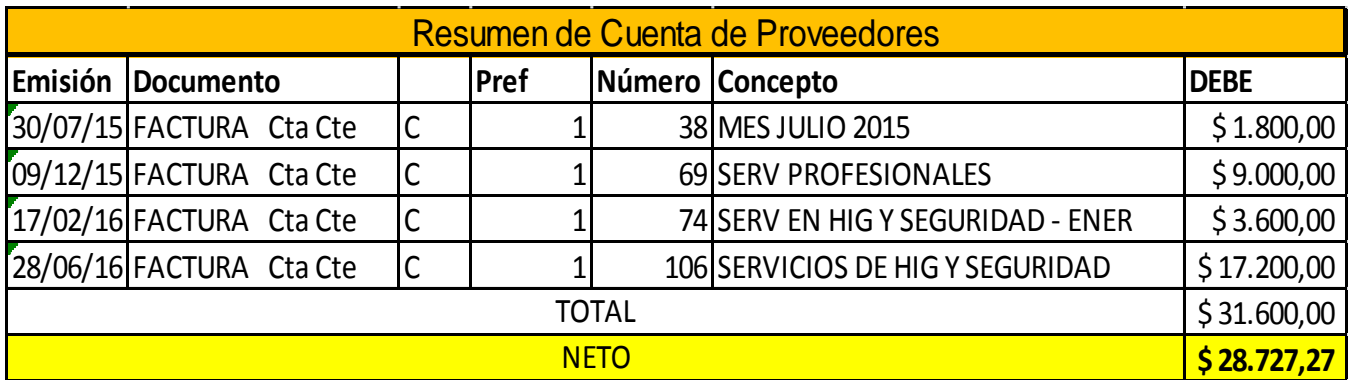

### **INVERSIONES DIRECTAS**

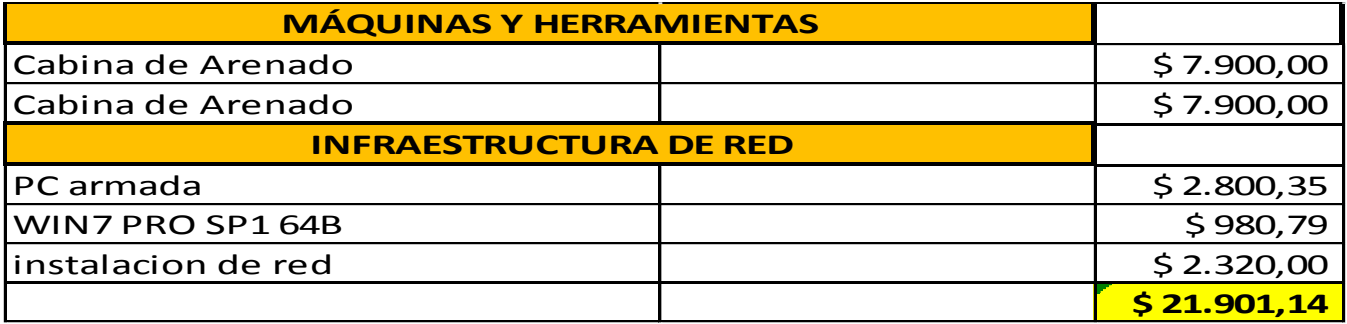

# **INVERSIONES INDIRECTAS**

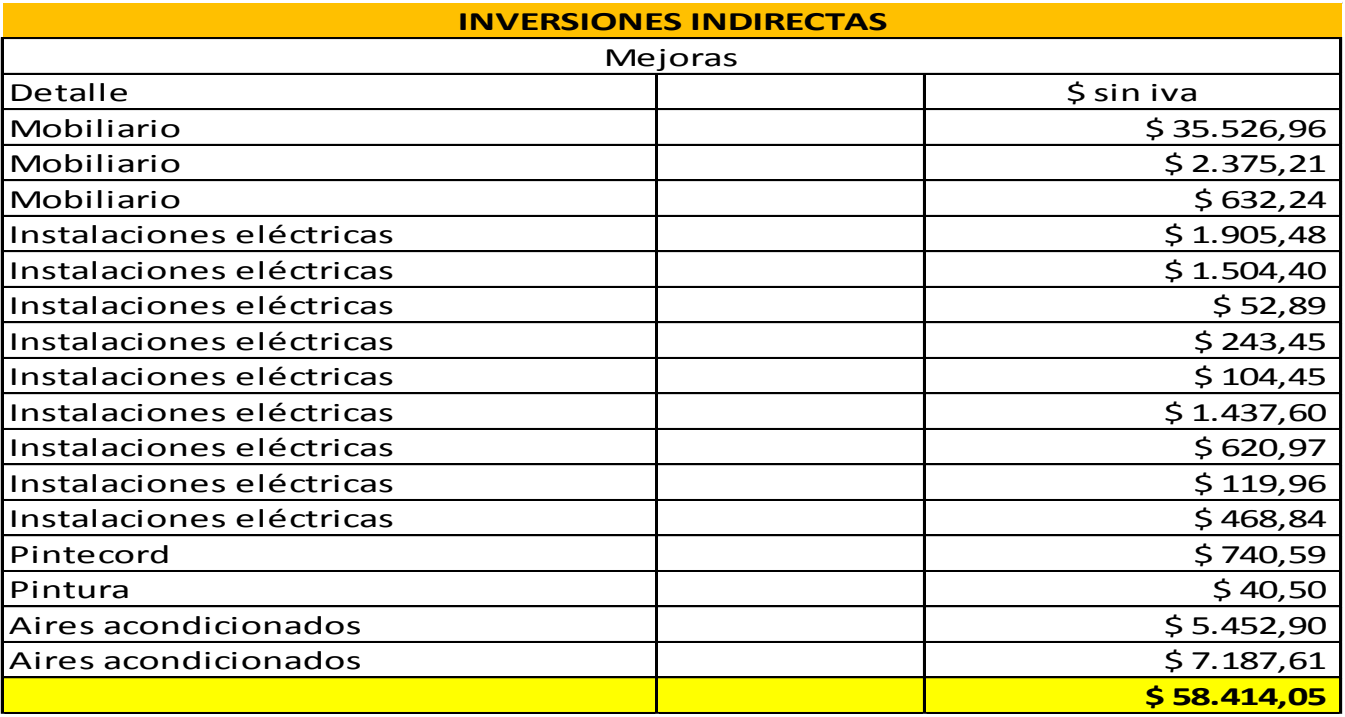

# **SISTEMA INFORMATICO**

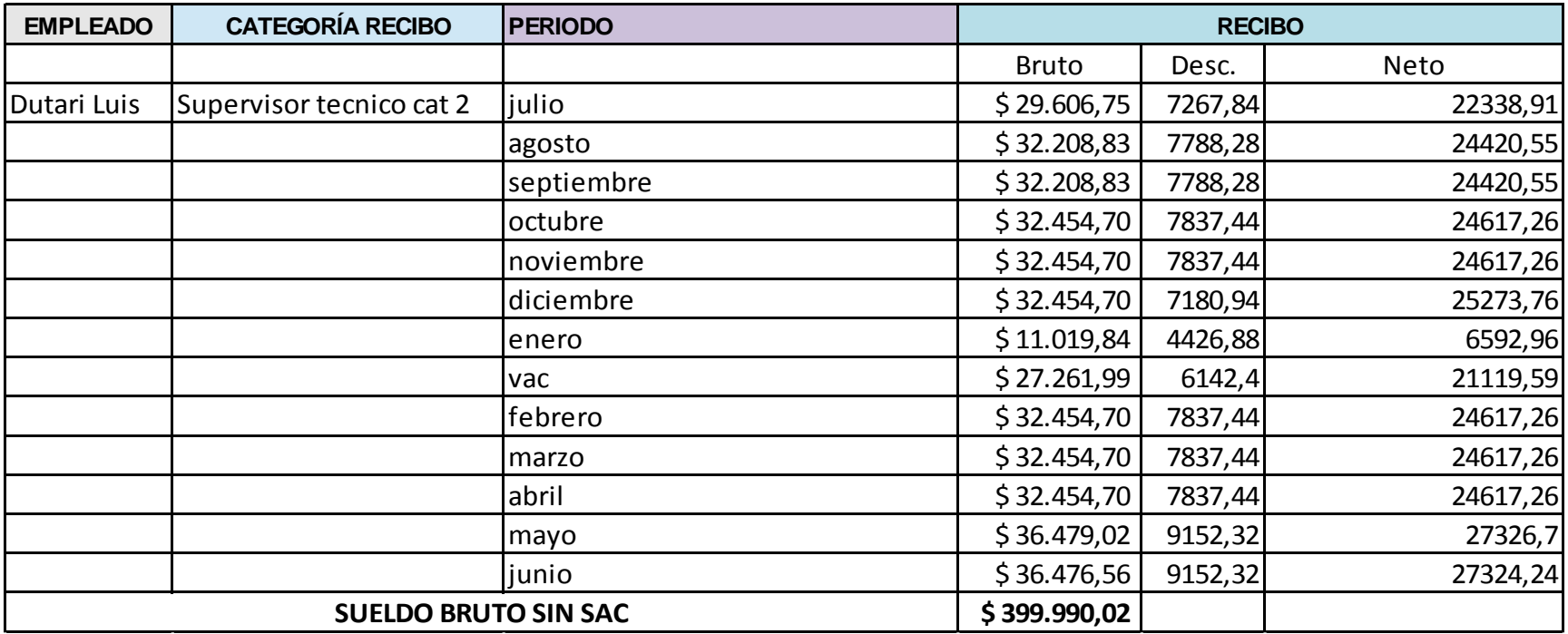

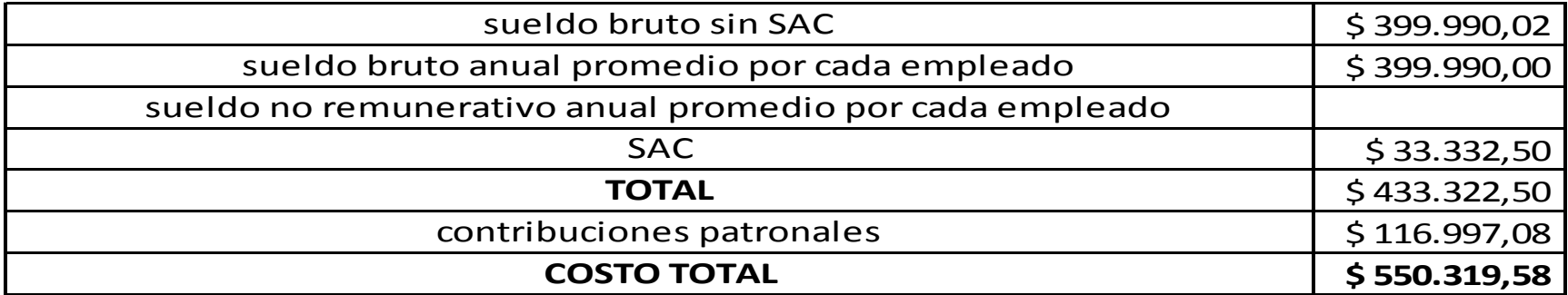

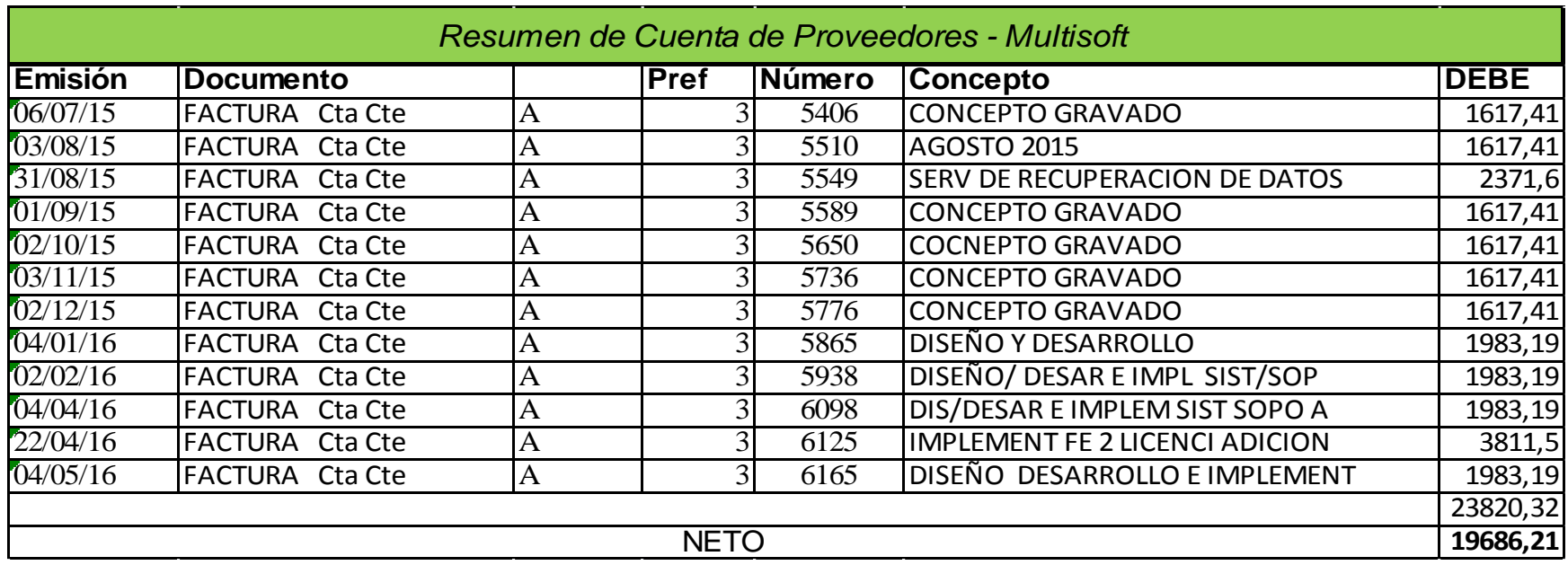

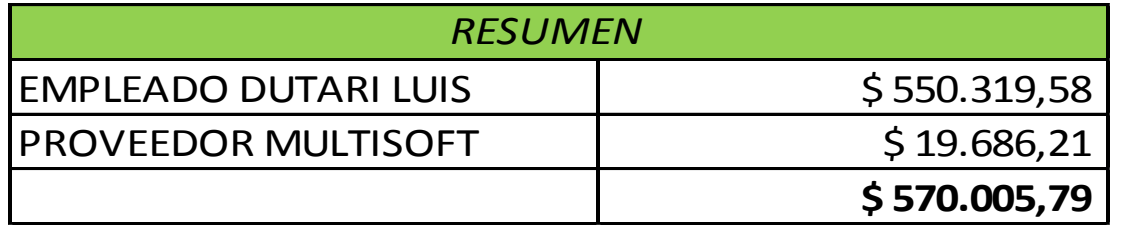

#### **LIMPIEZA EMPLEADA**

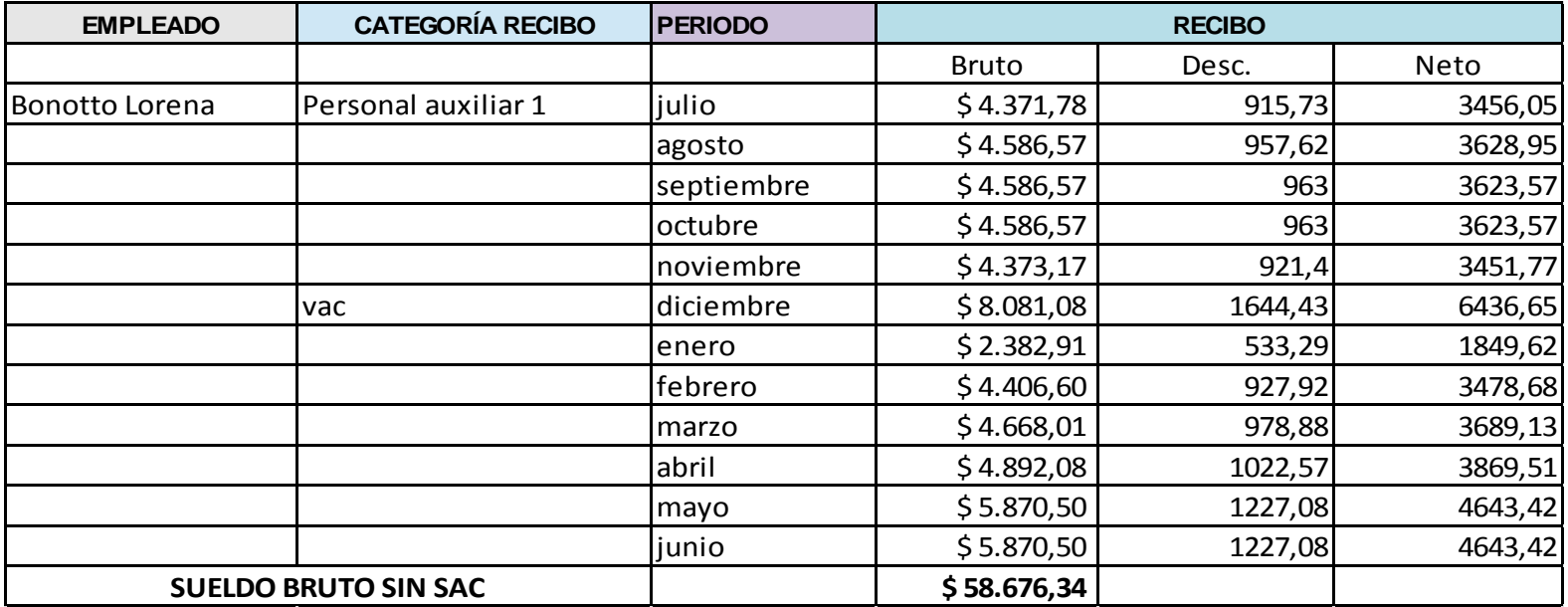

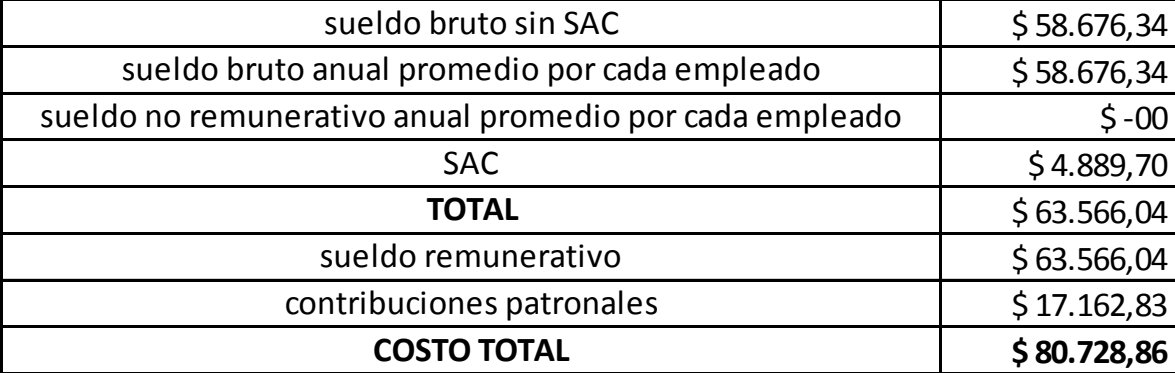

# **LIMPIEZA INSUMOS**

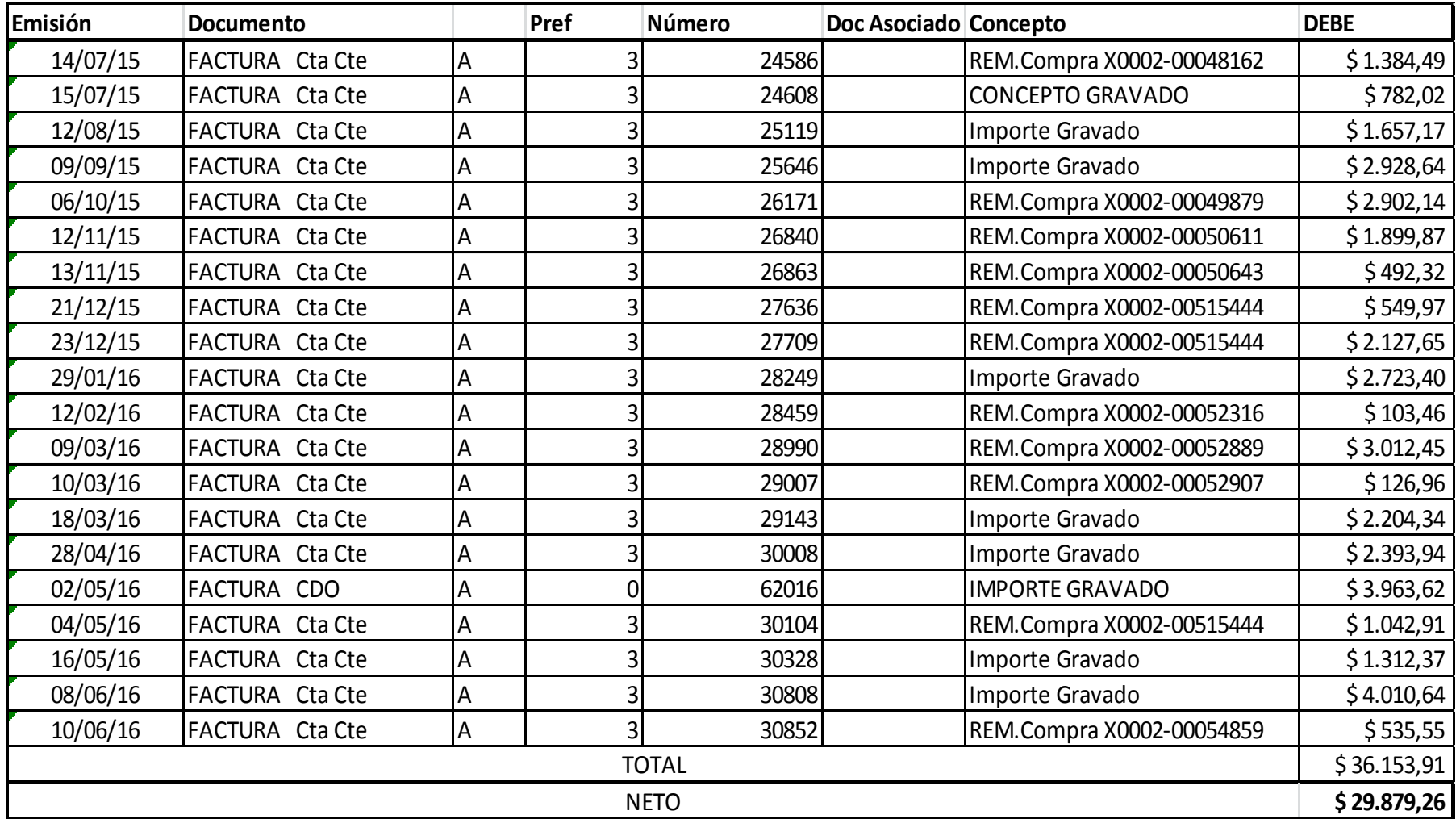

# **LIMPIEZA PROVEEDOR**

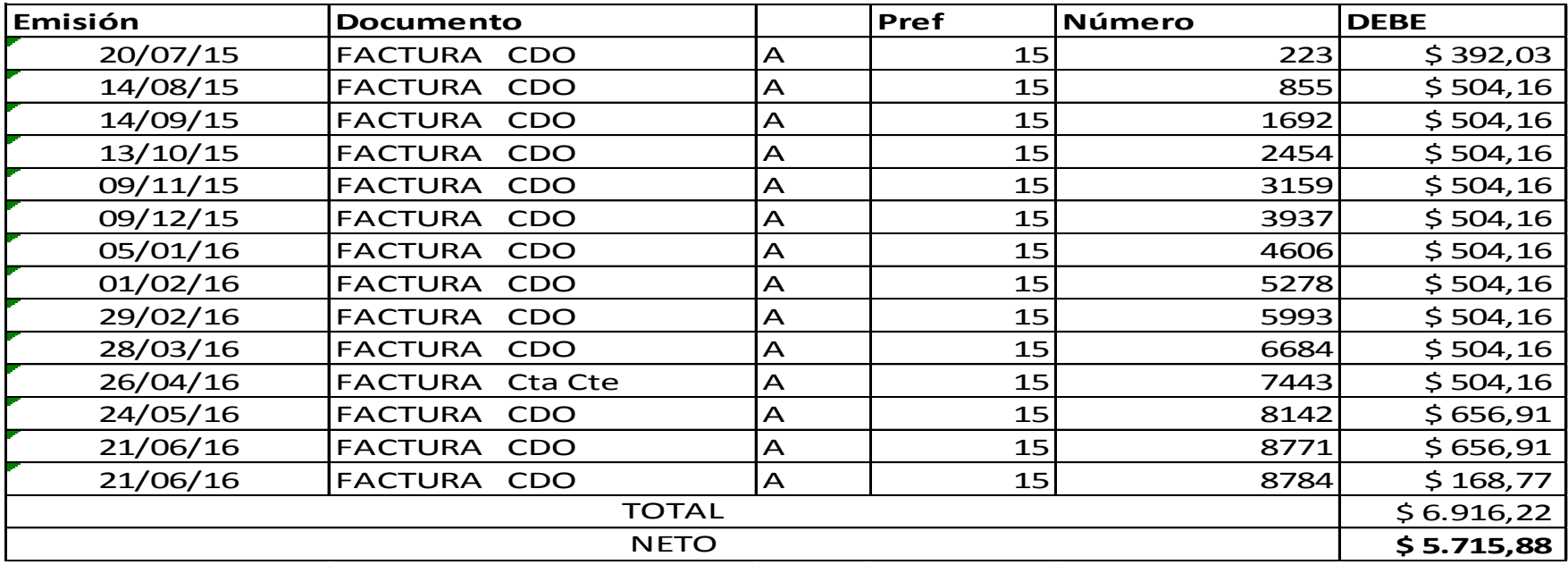

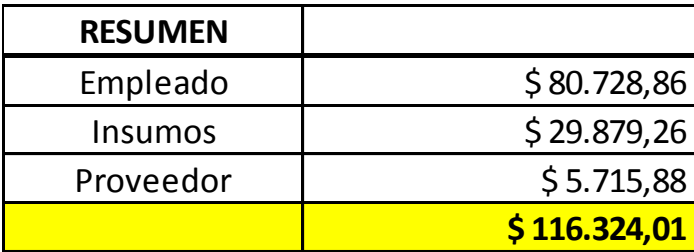

# **ENERGIA ELECTRICA**

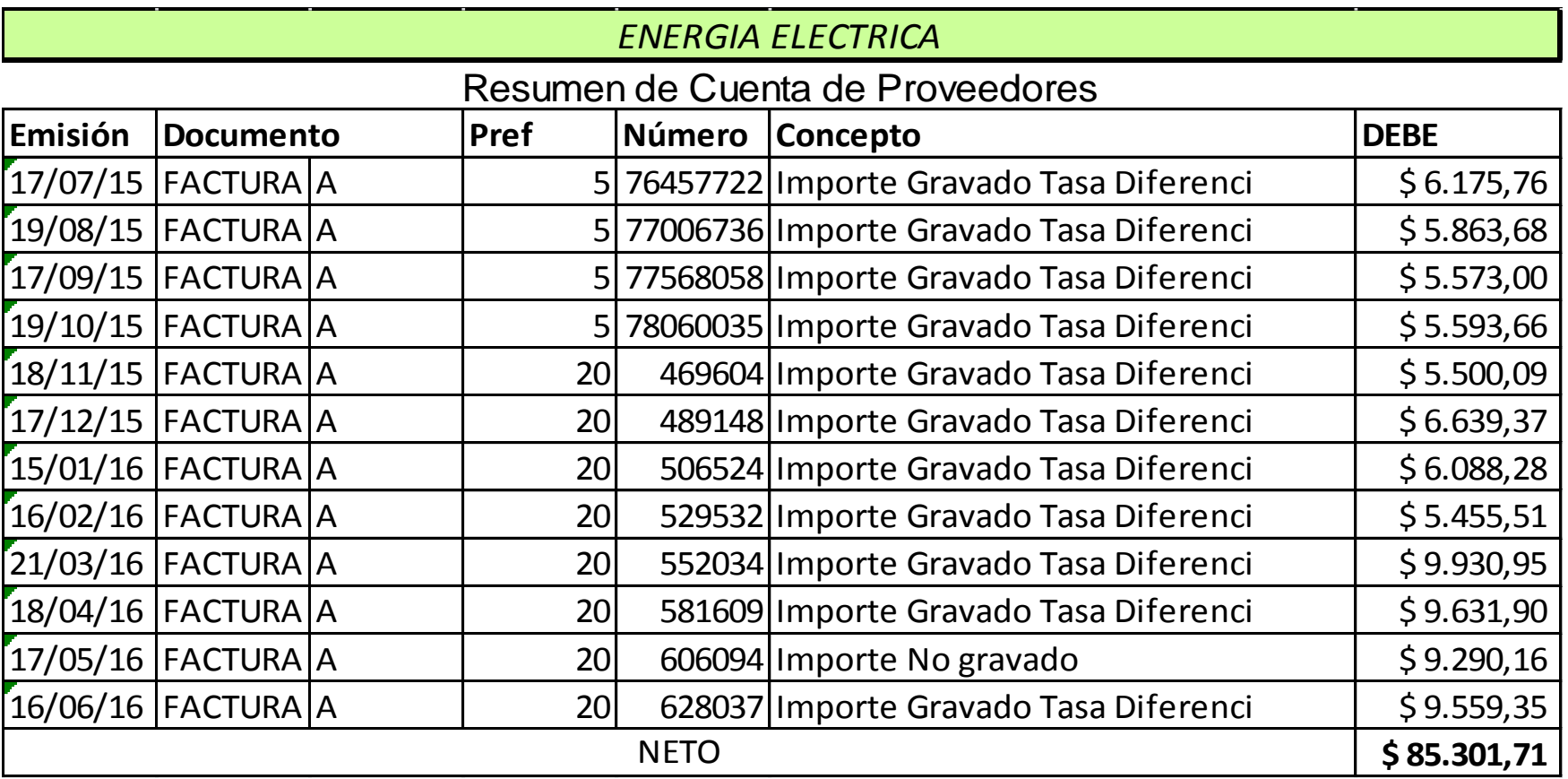
### **TELEFONIA**

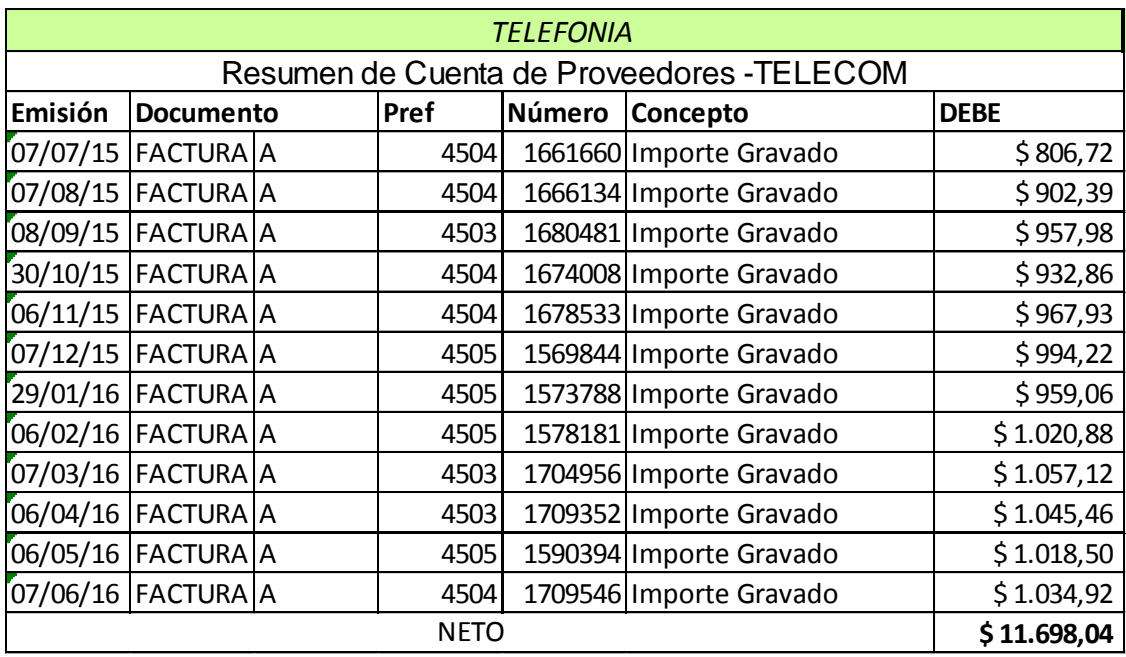

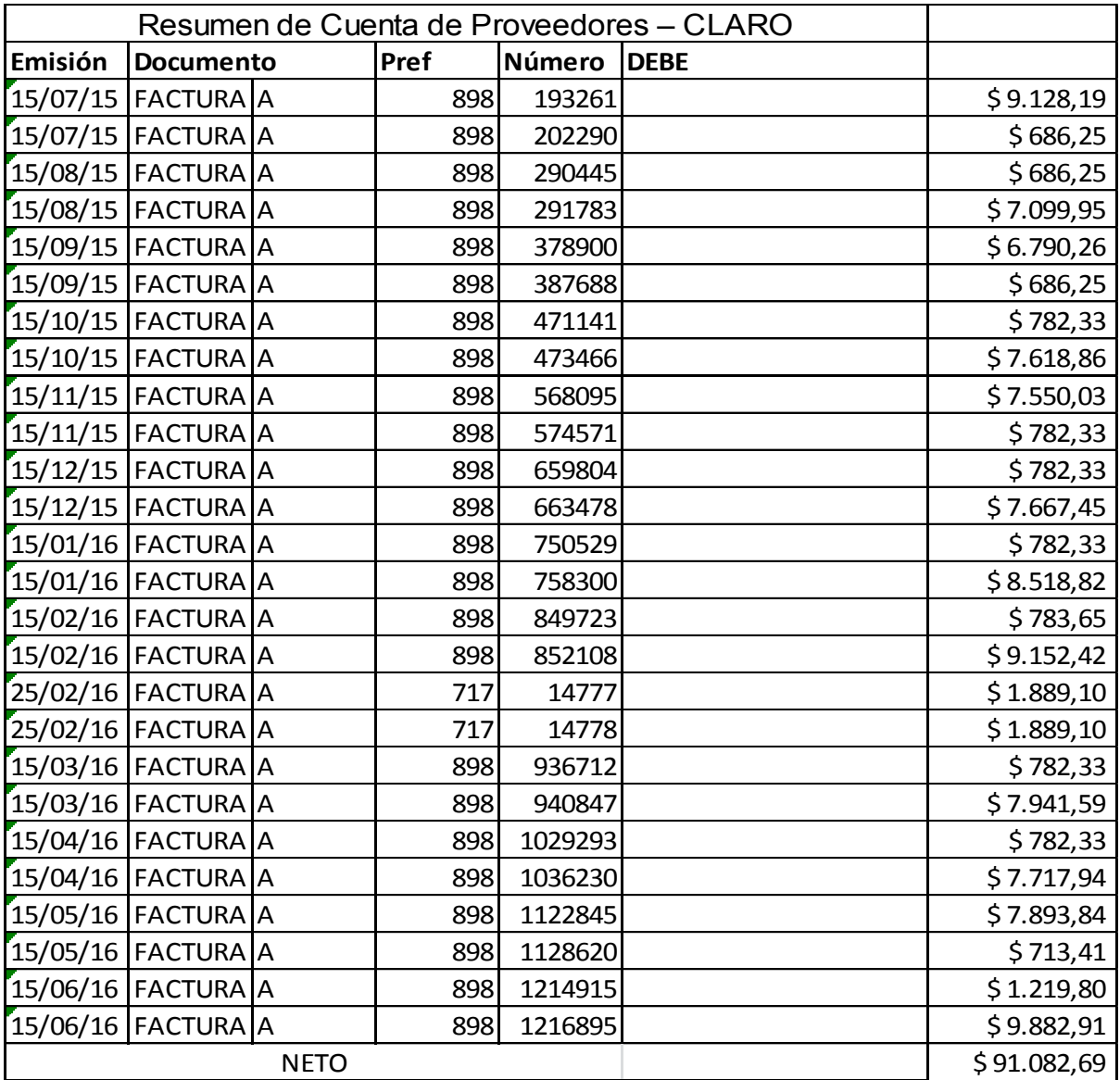

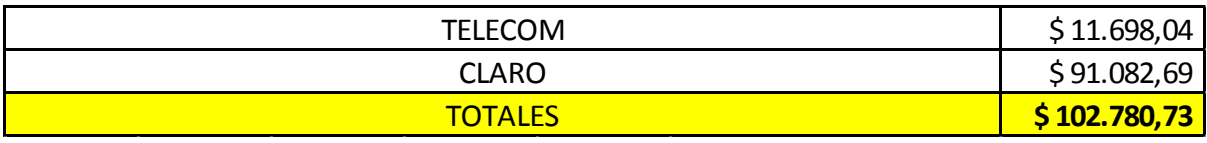

### **AGUA CONSUMO PERSONAL**

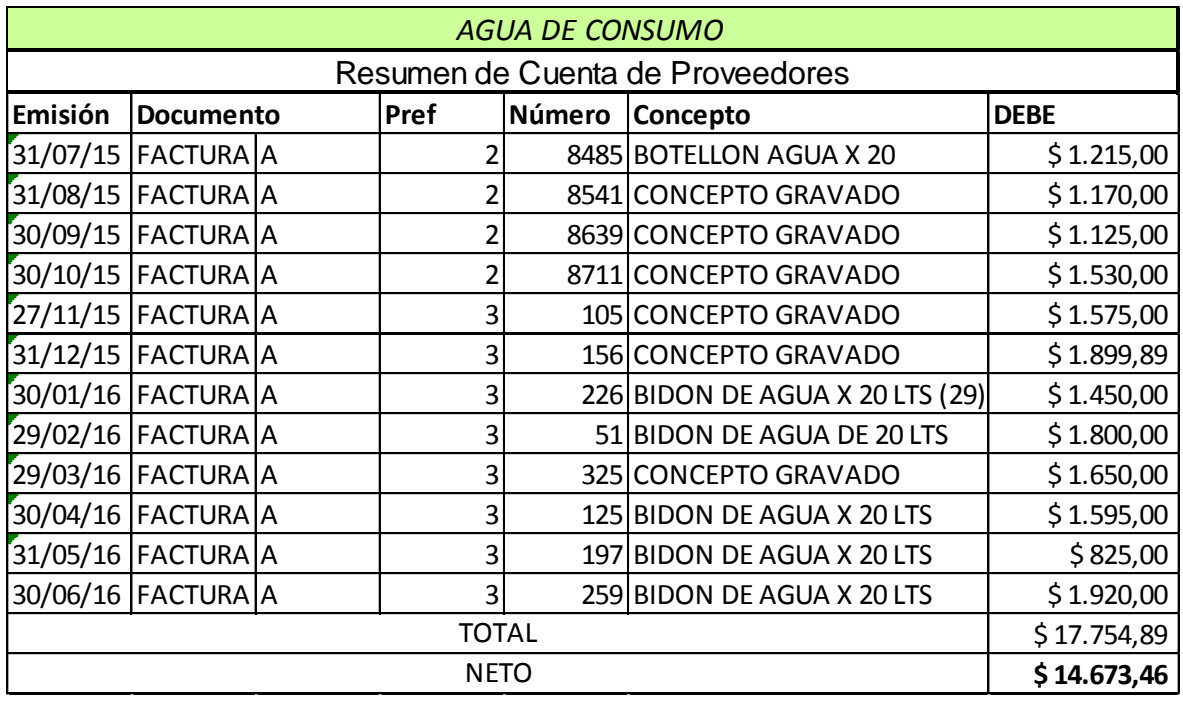

### **AGUA CORRIENTE**

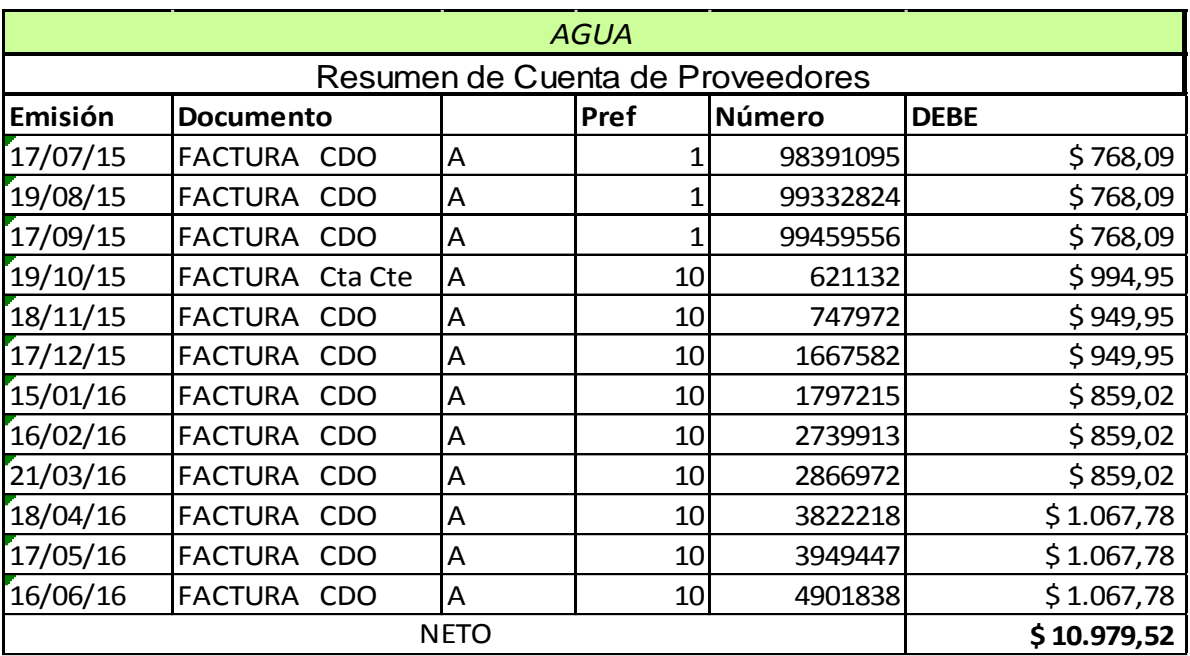

## **GAS**

# Resumen de Cuenta de Proveedores

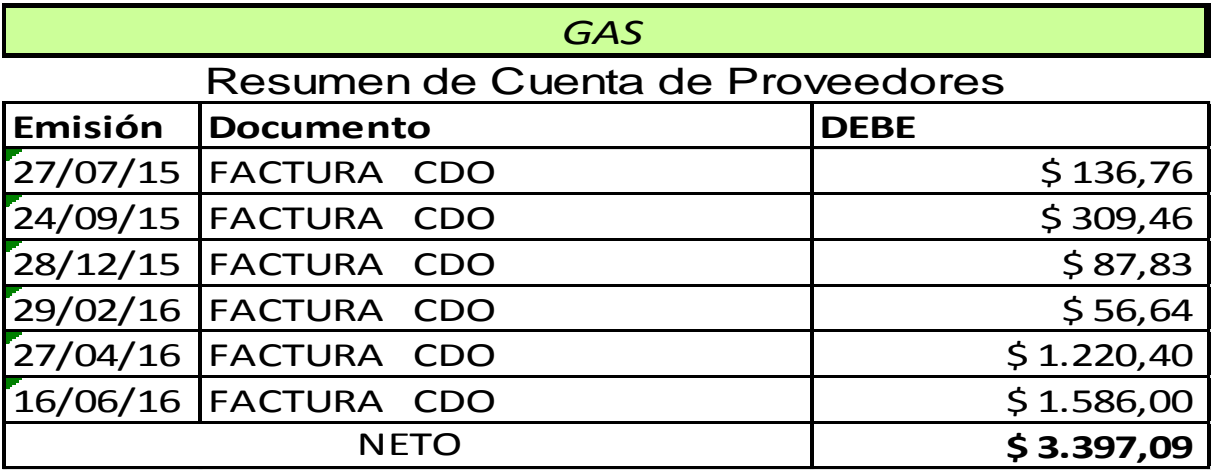

### **SEGURO**

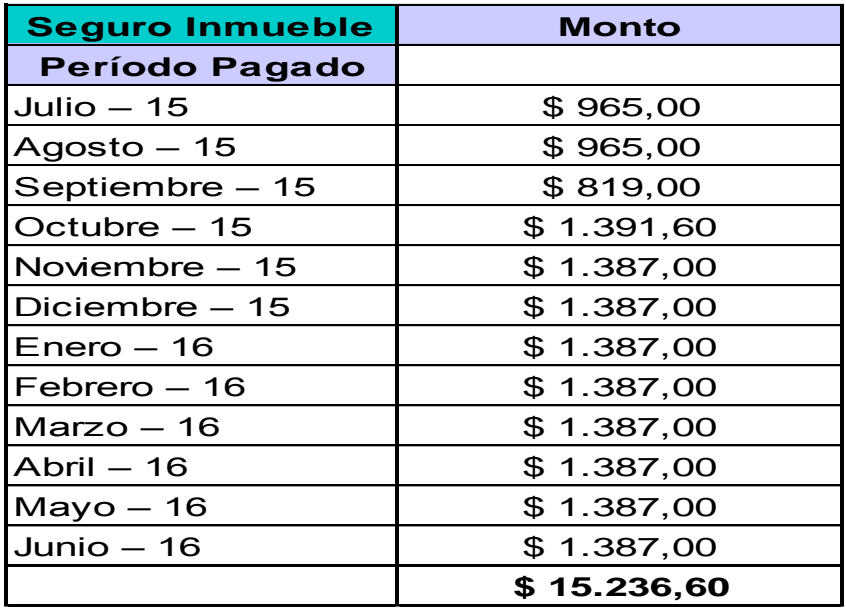

#### **AREA PROTEGIDA**

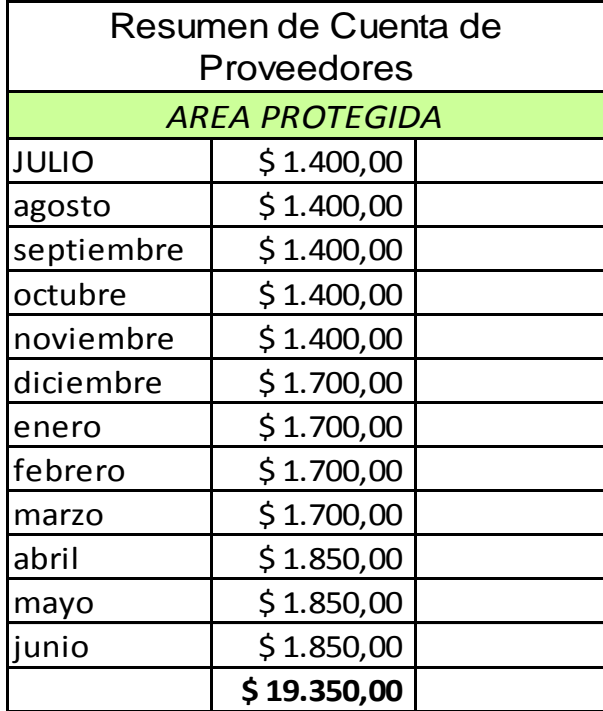

## **AMORTIZACION**

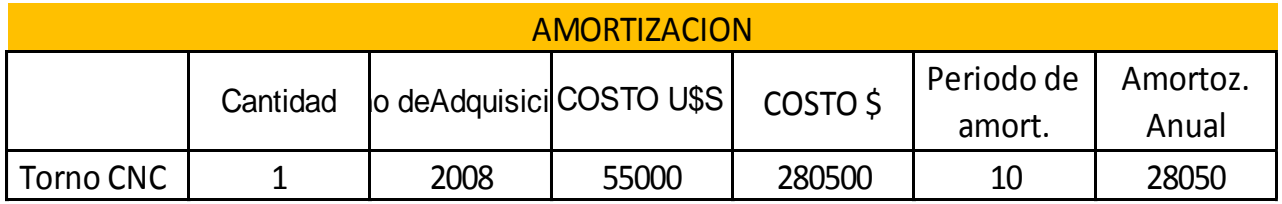

## **COSTOS VARIOS**

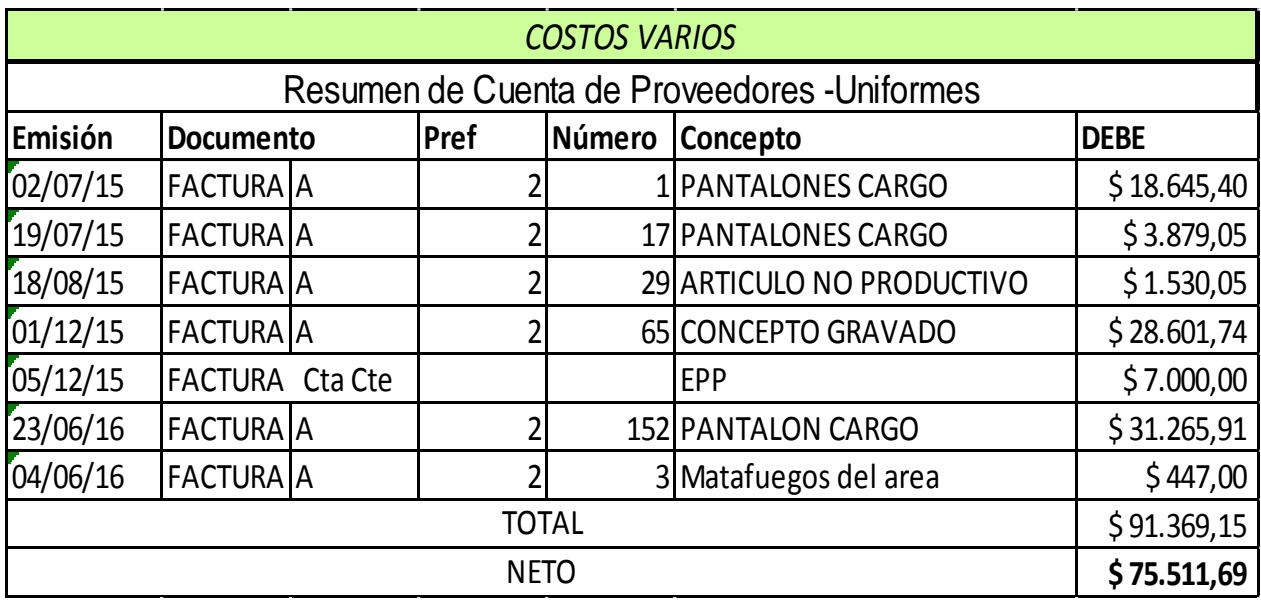